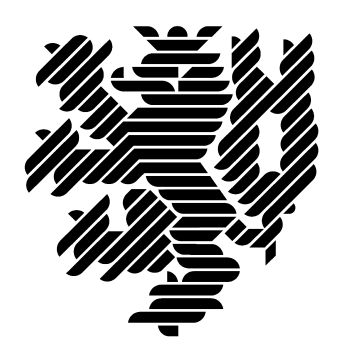

# Numerische Strömungssimulation in 13,56-MHz-Hohlkathoden-Plasmajet-Plasmaquellen für Oberflächenprozesse.

Vom Fachbereich Elektrotechnik und Informationstechnik der Bergischen Universität Wuppertal anerkannte Dissertation zur Erlangung des Grades eines Doktors der Ingenieurwissenschaften -Dr.-Ing. von Dipl.-Ing.

Volker Schaffert.

Referent: Prof. Dr. Dr. h.c. Jürgen Engemann Korreferent: Prof. Dr. Claus-Peter Klages Tag der mündlichen Prüfung: 14.05.2004

10. Juni 2004

# Danksagung

Die vorliegende Arbeit entstand während meiner Tätigkeit als wissenschaftlicher Mitarbeiter am Forschungszentrum für Mikrostrukturtechnik fmt der Bergischen Universität Wuppertal.

Mein ganz besonderer Dank gilt meinem Doktorvater Herrn Professor Dr. Dr. h.c. Jürgen Engemann, der durch seine tatkräftige Unterstützung bei der Bereitstellung von Sach- und Finanzmitteln sowie sein stetes Interesse am Fortschritt meiner Arbeit, wesentlich zum Gelingen dieser Arbeit beigetragen hat.

Ebenfalls danke ich Herrn Professor Dr. Claus-Peter Klages für die Übernahme des Korreferates und für das dieser Arbeit entgegengebrachte Interesse.

Weiter möchte ich mich bei Herrn Dr. Hans-Michael Hütten bedanken für die vielen fruchtbaren Diskussionen, die wir zum Thema Simulation geführt haben, und die sorgfältige Durchsicht meiner Arbeit.

Danken möchte ich auch Dr. Axel Schwabedissen, Dr. Detlef Theirich, Dr. Albrecht Brockhaus und Dr. Darius Korzec für die vielen kritischen Diskussionen und Denkanstösse.

Nicht vergessen möchte ich Herrn Hans-Max Keller, der mir immer bei Rechnerproblemen zur Seite stand und bei der Bildbearbeitung mit Rat und Tat zur Hand gegangen ist: Danke Hans. Ohne Dich wären die vielen Bilder nicht so schön geworden.

Auch Frau Kordula Kraus möchte ich recht herzlich danken, für Ihre stete Hilfe bei allen organisatorischen Fragen und auch für die sorgfältige Durchsicht meiner Arbeit.

Auch bei Herrn Frank Osenberg möchte ich mich für die vielen fruchtbaren Diskussionen bedanken, die wir beim Abgleich meiner Simulationen mit seinen Experimenten geführt haben.

Nicht zuletzt möchte ich meiner Frau Nicole danken, für ihre große Geduld und Unterstützung während der Erstellung dieser Arbeit.

Abschließend möchte ich der Deutschen Forschungsgemeinschaft DFG für die finanzielle Förderung dieser Arbeit danken.

Wuppertal und Marklkofen im Mai 2004

Volker Schaffert

# Erklärung

Ich versichere, diese Arbeit bis auf die angegebenen Hilfsmittel selbstständig verfasst zu haben. Ich habe alle benutzten Hilfsmittel vollständig und genau angegeben und alles kenntlich gemacht, was aus Arbeiten anderer Personen und eigenen Veröffentlichungen wörtlich oder inhaltlich, unverändert oder mit Änderungen entnommen wurde.

Marklkofen im Mai 2004

Volker Schaffert

# Inhaltsverzeichnis

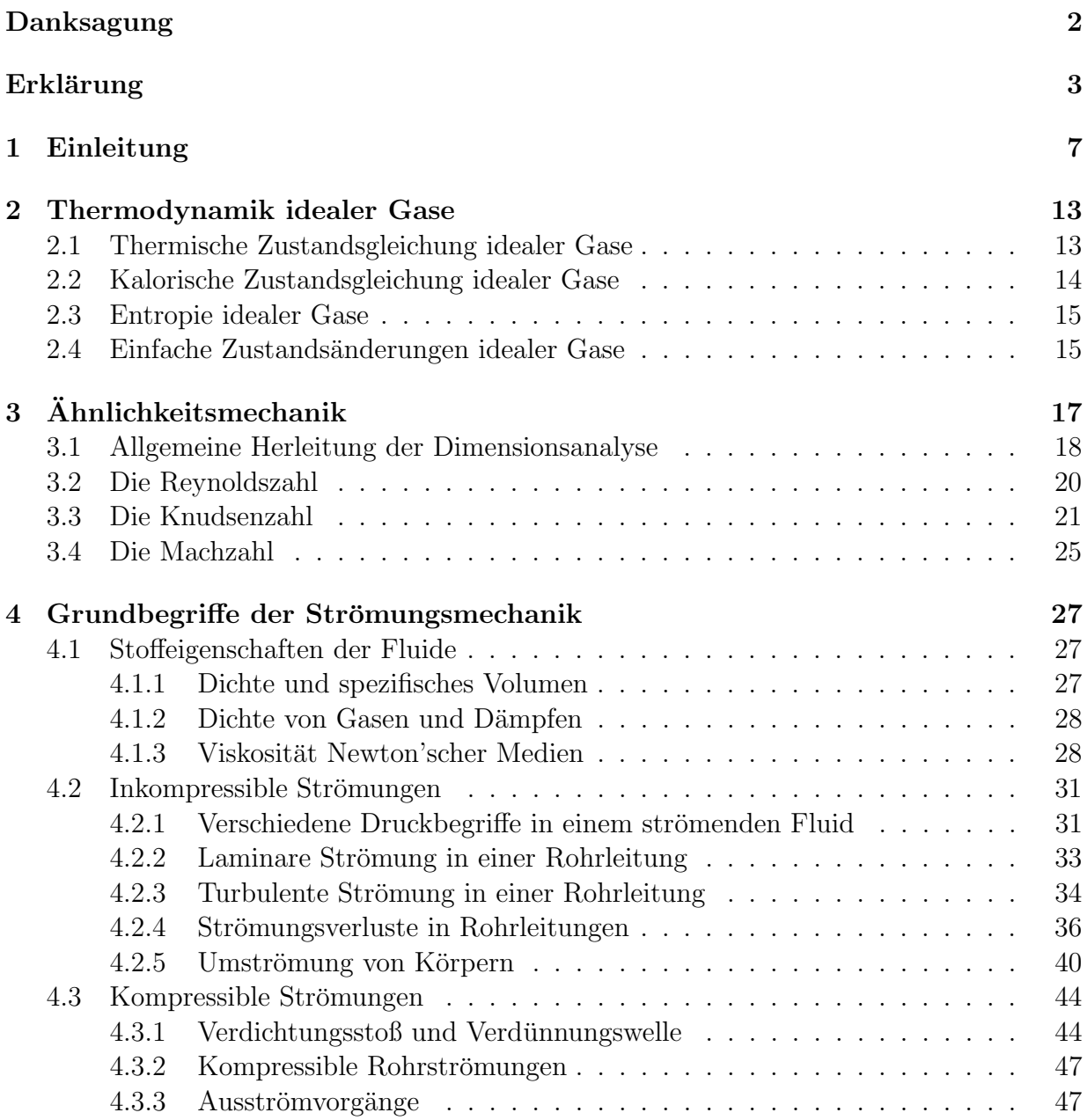

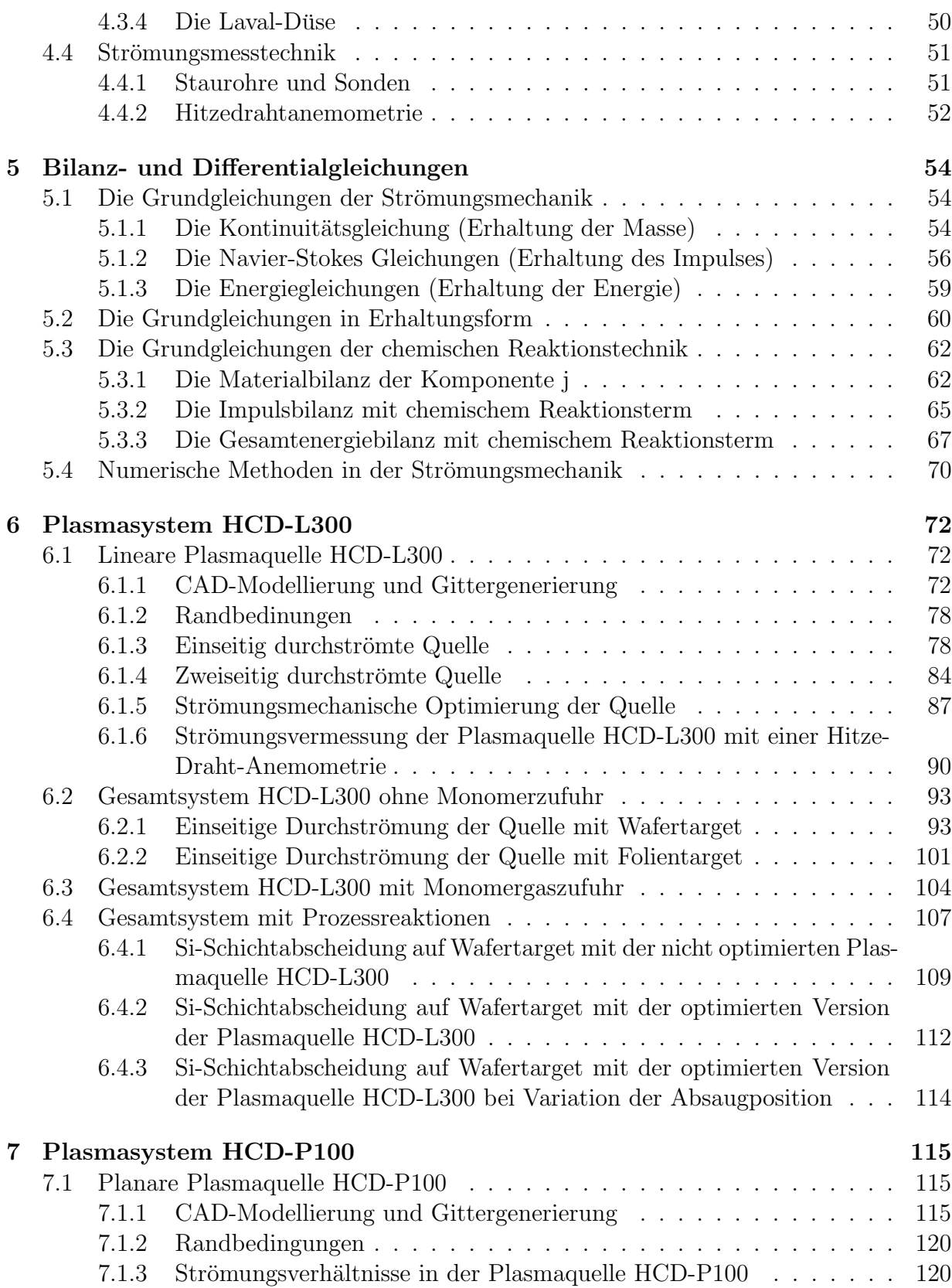

### 6 INHALTSVERZEICHNIS

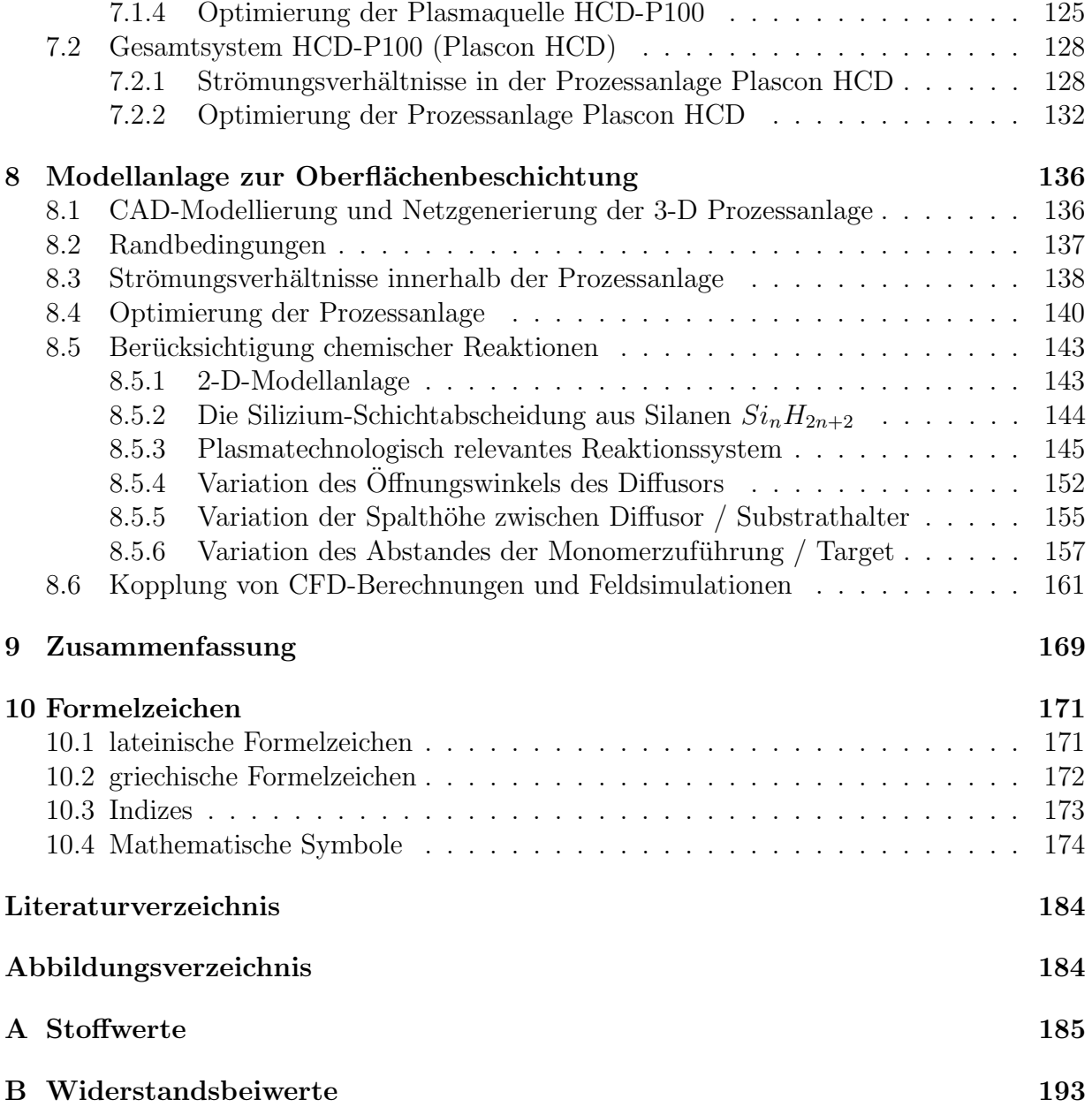

# Kapitel 1 Einleitung

Das anwachsende Interesse an Plasmaprozessen zur Oberflächenmodifikation, Strukturierung und Schichtabscheidung setzt leistungsfähige Plasmaquellen /- systeme voraus. Bei der Hochraten-Schichtabscheidung haben sich Plasmaquellen vom Typ der 13,56-MHz-Hohlkathoden-Plasmajet-Quellen ("Hollow Cathode Discharge" HCD, am **fmt** entwickelt monnathouch I hashlajet edielen ("Hohow Gathouc Disentarge Trop), am **The** entwickelt<br>und prozesstechnisch erfolgreich eingesetzt) in linearer oder planarer Form etabliert. Dabei stehen vor allem DLC (diamond-like Carbon)-Schichten im Vordergrund der am fmt erfolgten Entwicklungsarbeiten. [1], [2].

Das grosse Interesse an modifizierten Materialoberflächen mit ganz spezifischen Oberflächeneigenschaften (hoch kratzfest, hydrophob, hydrophil, Brechungsindex, ...) führt zum Einsatz immer komplexer werdender Monomere. Genutzt werden im fmt Plasma-Jet-Quellen vom Typ HCD unter anderem für die Deposition von DLC-  $(1,2)$ , Teflon-  $(C-F)$ [3] oder Si-Schichten.

Die Optimierung und Entwicklung von prozesspezifischen Plasma-Jet-Quellen des Typs HCD wurde und wird am fmt mittels Simulationsrechnungen unter Einsatz von:

- MAFIA (el. Feldsimulation, Maxwell Finite Integral Algorithm, Fa. CST, Darmstadt)
- Microwavestudio (el. Feldsimulation, Fa. CST, Darmstadt)
- P SPICE (Schaltungssimulation) und
- FLUENT (Strömungssimulation, Fa. Fluent Inc.)

voran getrieben.

Speziell die Gasführung und somit die homogene Verteilung des Plasmagases auf die jeweiligen Plasmajets der verschiedenen Multi-Jet-Plasmaquellen des Typs HCD sollte im Rahmen dieser Dissertation mittels CFD (Computational Fluid Dynamics) verstanden und optimiert werden. Die ebenfalls wichtige Kopplung von elektrischer Leistungseinkopplung innerhalb der Quellen mit der Gasführung sollte hierbei in ersten Schritten realisiert werden. Ferner ist nicht nur die Strömung innerhalb der Plasmaquellen für den jeweiligen Plasmaprozess wichtig, sondern auch die Strömungen innerhalb der gesamten, komplexen Anlagengeometrie (Quelle, Rezipient, Targetumströmung und Monomerzuführung) müssen für ein besseres Verständniss der ablaufenden Vorgänge mit berücksichtigt werden. Hauptaugenmerk dieser Arbeit liegt auf der Berücksichtigung der chemischen Reaktionsvorgänge (Plasmareaktionen und Prozessreaktionen) bei der numerischen Strömungssimulation. Dazu wurde das Plasma als eine chemisch reagierende Strömung angenommen und mittels Reaktionskinetik der ablaufenden chemischen Reaktionen bei der CFD-Berechnung eingebunden.

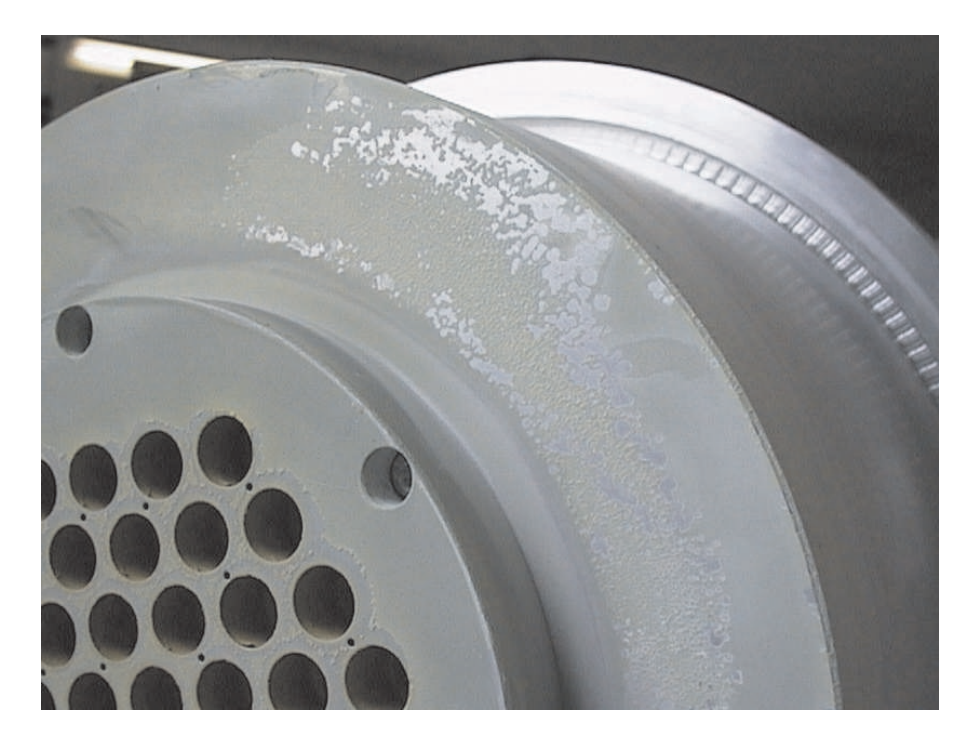

Dargestellt ist hier die parasitäre Schichtbildung an einer planaren Plasma-Jet-Quelle des Typs HCD. Deutlich sichtbar die Verschmutzungen an der Quelle. Diese Partikelbildung kann zu Verschmutzungen der zu beschichtenden Targets führen.

Abbildung 1.1: Parasitäre Schichtbildung an einer planaren Plasma-Jet-Quelle des Typs HCD.

In experimentellen Arbeiten zeigen diese Quellen aber, je nach zugeführtem Monomer, mehr oder weniger starke Schichtbildungen auf dem Quellen-Grundkörper. Dies ist in Abb. 1.1 verdeutlicht. Auch Pulver- und Staubbildung in der Plasmaphase konnte hierbei beobachtet werden. Die dabei gebildeten Partikel finden sich auch in den abgeschiedenen Schichten wieder (Abb. 1.2) und führen oftmals zu negativen Eigenschaftsänderungen der Materialoberfläche. Diese Effekte und auch die auftretenden Schichtinhomogenitäten (s.

 $HCD - P 100$  $23MS$ 

Abb. 1.2) können mit den Erkenntnissen aus dieser Arbeit erklärt werden.

Dargestellt ist hier die Partikelverschmutzung (rechter Wafer) eines Si-Substrates. Deutlich sichtbar sind auch hier die Inhomogenitäten der Schichtab $scheidung aufgrund der inhomogenen An- und Umströmung des Targest (linker)$  $Wafer$ ) sowie der Einfluß der Monomergaszuführung auf die Schichtabscheidung (rechter Wafer).

Abbildung 1.2: Partikelverschmutzung eines Si-Substrates (rechts) und Inhomogenität der Schichtabscheidung (links und rechts).

Da sich die vorliegende Arbeit hauptsächlich mit den Strömungsvorgängen der in den Plasmaprozess eingebrachten Gase beschäftigt, muss der Ausführlichkeit halber auf detaillierte theoretische Erklärungen der elektrischen und plasmaphysikalischen Grundlagen verzichtet werden. Im Rahmen dieser Einleitung werden jedoch einige wichtige Literaturhinweise vermerkt, die diese Grundlagen vermitteln.

### HCD-Plasmaquellen

### 13,56-MHz-Hochfrequenz-Hohlkathoden-Plasmajet-Quellen

Das **fmt** besitzt langjährige Erfahrungen auf dem Gebiet der großflächigen Plasmaerzeugung und des technologischen Einsatzes von kapazitiv gekoppelten 13,56 MHz HochfrequenzHohlkathodenentladungen (HF-HCDs). Zum Beispiel wurde eine HF-HCD-Plasmaquelle (Abb. 1.3) für eine beidseitige Folienbehandlung entwickelt und charakterisiert. Eine Weiterentwicklung stellen Mult-Jet-HCD-Plasmaquellen dar, die aus einer hexagonalen oder linearen Matrix von Einzeljets bestehen, die sehr hohe Ionenkonzentrationen von einigen  $10^{11}$  cm<sup>-3</sup> aufweisen. Diese Multijet-HCD-Plasmaquellen bildeten die Basis für die Entwicklung von Plasmareaktoren zur DLC-Schichtabscheidung. Es wurden diamantähnliche Schichten mit sehr hoher Qualität (hohe Mikrohärte, Brechungsindex und Abscheiderate) im Vergleich zu existierenden DLC-Beschichtungsverfahren erzeugt, die insbesondere für medizinische Anwendungen (Implantate) geeignet sind [2].

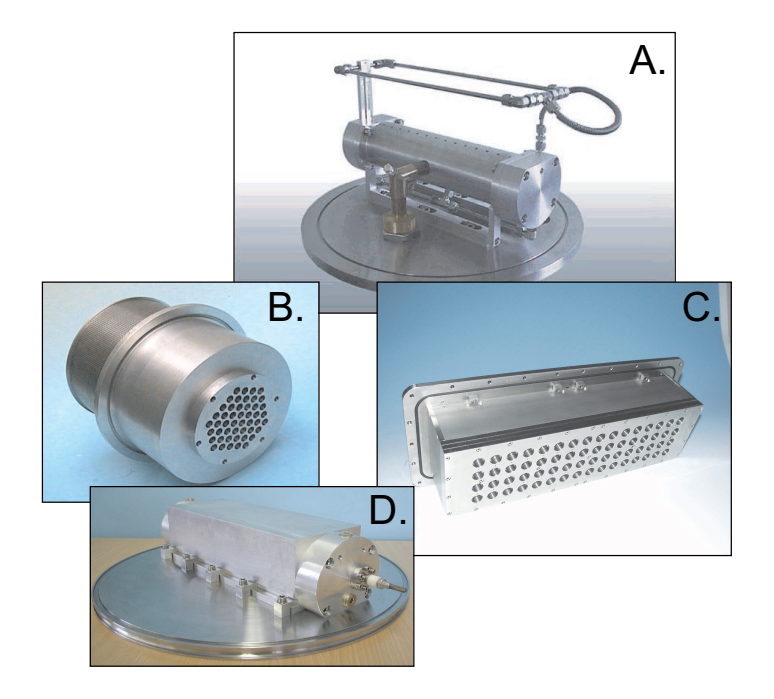

Dargestellt sind hier die unterschiedlichen Ausführungen der HCD-Plasmaquellen. (A, D) lineare Geometrie mit einer Reihe von 2 · 14 Plasmajets, (B) zylindersymmetrische Anordnung mit 48 Plasmajets und (C) planare Quelle mit  $4 \cdot 16 = 64$  Plasmajets

Abbildung 1.3: 13,56-MHz-Hohlkathoden-Plasmajet-Quellen HCD in unterschiedlichen Ausführungen.

### Mikrowellen Plasmaquellen

### 2,45-GHz-Mikrowellen-Plasmaquellen vom Schlitzantennen-Typ (SLAN)

Ein weiteres "Standbein" des **fmt** ist die Entwicklung von Mikrowellen-Plasmaquellen.<br>skrive E<sup>6</sup>-E Altivitäter wurden 2.45 CHz MW Plasmaguellen nach dem SLAN (slet Zahlreiche F&E-Aktivitäten wurden 2,45-GHz-MW-Plasmaquellen nach dem SLAN (slot antenna)-Prinzip gewidmet. Hierbei wird die Mikrowellenleistung über einen Rechteckhohlleiter in einen ringförmigen Resonator eingespeist. Nachfolgend koppelt diese dann über Schlitzantennen auf der Innenseite des Ringresonators in das Plasma ein. Zu der bislang realisierten SLAN - Familie gehören die Plasmaquellen  $\mu$ -SLAN [4], SLAN I [5], SLAN II [4] (siehe Abb. 1.4) und eine planare SLAN [6]. Die besondere Stärke des SLAN-Konzeptes ist ihre Skalierbarkeit ohne die Notwendigkeit einer Variation der Anregungsfrequenz [7].

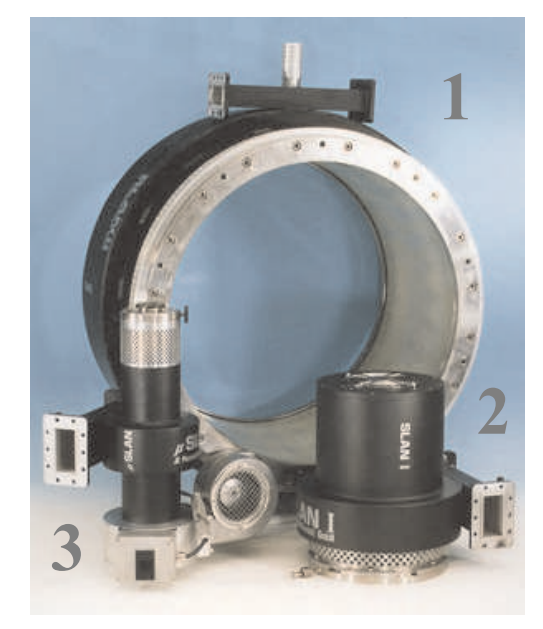

Dargestellt sind hier die unterschiedlichen Ausführungen der SLAN-Plasmaquellen. (1) SLAN II (67 cm Innendurchmesser), (2) SLAN I DS (16 cm Innendurchmesser) und (3) SLAN (4 cm Innendurchmesser)

Abbildung 1.4: SLAN-Familie mit verschiedenen Grössen.

### Plasmadiagnostik

Als für dieses Vorhaben wichtige und recht aussagekräftige nichtinvasive Methoden zur Charakterisierung der chemischen Vorgänge in einem reaktiven Plasma haben sich die laserinduzierte Fluoreszenz [8], sowie die planare optische Emissionsspektroskopie (POES) mit einer gatebaren, bildverstärkten CCD-Kamera erwiesen [9]. Diese im fmt in breitem

Umfang eingesetzten Diagnostikverfahren werden in diesem Vorhaben zur Überprüfung der Simulationsergebnisse genutzt. Hinsichtlich der Charakterisierung der Staub- / Pulverbildung [10] liefert die ebenfalls am **fmt** etablierte Cavity-Ringdown-Spektroskopie weitere wichtige Hinweise.

### Plasmabasierte Beschichtung

Am fmt gibt es langjährige Erfahrungen auf dem Gebiet der Erzeugung von Plasmapolymerschichten auf siliziumorganischer Basis (HMDSO), Fluorkohlenstoff-Basis und Kohlenwasserstoff-Basis (DLC). Zur Polymerisation werden HF-Plasmen, Mikrowellenplasmen und gepulste Plasmen eingesetzt. Neben den bereits erwähnten amorphen diamantähnlichen Schichten für medizinische Anwendungen sind andere Anwendungsbeispiele kratzfeste Schichten, hydrophobe teflonähnliche Schichten, korrosionsresistente Schichten und Diffusionssperren. Häufig werden dabei im  ${\it frnt}$  "Remote"-Plasmaverfahren verwendet, bei denen der "Precursor" nicht in der Zone der Leistungseinkopplung dem Plasma ausgesetzt wird,<br>condem dermetreem" (voral, dem Abb 15). Die elektromesmetische Eddenemie wird, sondern " downstream" (vergl. dazu Abb. 1.5). Die elektromagnetische Feldenergie wird zunächst auf ein im allgemeinen chemisch nichtreaktives Primärgas übertragen und mit diesem dann in den eigentlichen "Remote"-Prozessraum überführt. Die Wechselwirkung von angeregtem Primärgas und dem dort vorhandenen Monomer führt dann zu dessen angestrebter Dissoziation/Fragmentierung [11], [12], [13].

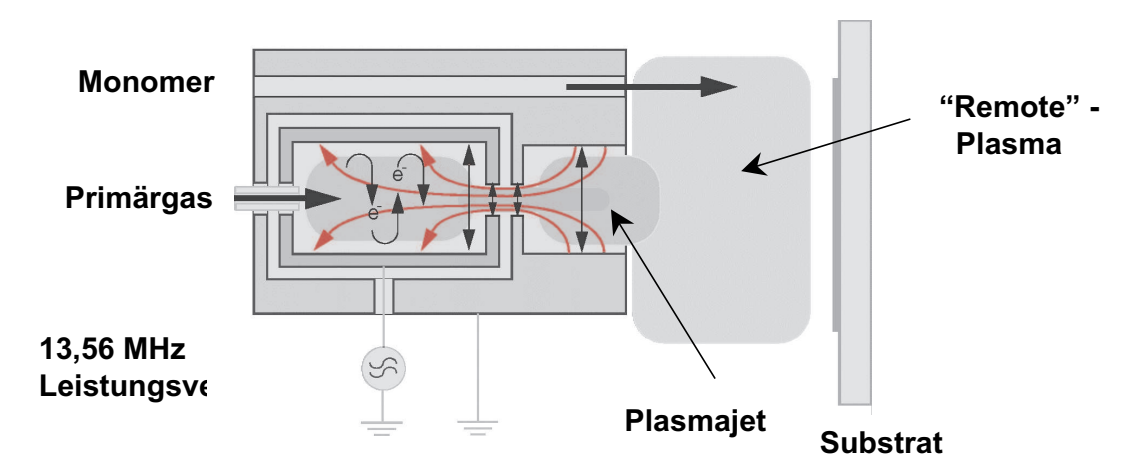

Dargestellt ist hier die Arbeitsweise eines "Remote-Plasmas", Primärgas (z.B.)<br>An Ole Nie – und Manaman worden in diesen Reisniel Gesenstrie estrennt Ar, O2, N2, ...) und Monomer werden in dieser Beispiel-Geometrie getrennt zugeführt.

Abbildung 1.5: Schematische Darstellung einer einzelnen mit 13,56-MHz angeregten Hohlkathode.

# Kapitel 2 Thermodynamik idealer Gase

Für thermodynamische Berechnungen zeigt sich die Idealisierung *ideale Gase* als sehr gute Näherung. Sie geht auf die Erfahrung zurück, daß alle Gase bei niedrigen Drücken einfache und übereinstimmende Zusammenhänge zwischen Druck, Temperatur und Volumen aufzeigen. Diese einfachen Gesetzmäßigkeiten der idealen Gase ermöglichen prinzipielle thermodynamische Betrachtungen komplexer Vorgänge und Berechnungen von Maschinen und Anlagen. Im Rahmen dieser Arbeit sollen alle betrachteten Gase, die den Plasmaquellen, -anlagen und -prozessen zugeführt werden, als *ideale Gase* betrachtet werden. Zur Vertiefung der Gesetzmäßigkeiten der Thermodynamik idealer Gase sei auf die weiteren Ausführungen in [14] verwiesen.

## 2.1 Thermische Zustandsgleichung idealer Gase

Nach Boyle und Mariotte [15] gilt für ein ideales Gas der Zusammenhang, daß das Produkt aus Druck  $p$  und Volumen  $V$  bei konstanter Temperatur  $(T \text{ in } K)$  konstant bleibt:

$$
(p \cdot V)_{T=const.} = const. \tag{2.1}
$$

Das Volumen eines idealen Gases ändert sich nach Gay-Lussac [15] linear mit der Temperatur ( $\vartheta$  in  $\degree C$ ), wenn der Druck konstant gehalten wird. Daraus resultiert das 1. Gay-Lussac'sche-Gesetz:

$$
(V)_p = V_0 \cdot (1 + \gamma \cdot \vartheta) \tag{2.2}
$$

Der Druck eines idealen Gases ändert sich linear mit der Temperatur ( $\vartheta$  in  $\degree C$ ), wenn das Volumen konstant gehalten wird. Daraus resultiert das 2. Gay-Lussac'sche-Gesetz:

$$
(p)_v = p_0 \cdot (1 + \gamma \cdot \vartheta) \tag{2.3}
$$

In Gl. (2.2) ist  $V_0$  das Gasvolumen bei der Temperatur des schmelzenden Eises und  $\gamma$ der Volumenausdehnungskoeffizient bei dieser Temperatur. Analoges gilt für den Druck  $p_0$ des 2. Gesetzes. Der Volumenausdehnungskoeffizient wurde experimentell ermittelt zu:

$$
\gamma = \frac{1}{273, 15} \frac{1}{K} \tag{2.4}
$$

Setzt man Gleichung  $(2.1)$  und Gleichung  $(2.2)$  gleich, erhält man:

$$
\frac{p \cdot v}{T} = Konstante \tag{2.5}
$$

Darin bezeichnet v das spezifische Volumen  $\frac{V}{m}$  des herrschenden Zustandes. Die Konstante aus Gl. (2.5) kann für einen definierten Normzustand für jedes Gas ermittelt werden. Als Normzustand gilt  $p_N = 1,01325$  bar und  $T_N = 273,15$  K. Die so ermittelte Konstante wird spezifische Gaskonstante  $R_i$  genannt. Somit ergibt sich:

$$
p \cdot v = R_i \cdot T \; bzw. \; p \cdot V = m \cdot R_i \cdot T \tag{2.6}
$$

Gleichung  $(2.6)$  stellt das ideale Gasgesetz dar. Bezieht man die Zustandsgrößen Volumen V und Masse  $m$  in Gl.(2.6) auf die Stoffmenge n erhält man die allgemeine Gasgleichung:

$$
p \cdot V = n \cdot R^* \cdot T \tag{2.7}
$$

Darin bezeichnet  $R^*$  die universelle Gaskonstante zu  $R^* = (8, 3143 \pm 0, 0022) \frac{J}{kg \cdot K}$ .

# 2.2 Kalorische Zustandsgleichung idealer Gase

Die spezifische Enthalpie  $h = h(p, T)$  ist in der Thermodynamik der idealen Gase [14] definiert als Summe aus *innerer Energie*  $u = u(v, T)$  und der *Verschiebearbeit*  $p \cdot v$  zu:

$$
h = u + p \cdot v \tag{2.8}
$$

Durch Bildung der totalen Differentiale der allgemeinen Funktionen  $h = h(p, T)$  und  $u = u(v, T)$  erhält man die kalorischen Zustandsgleichungen für:

$$
u(T) = \int_{T_0}^{T} c_v(T) \cdot dT + u_0 \, bzw. \, h(T) = \int_{T_0}^{T} c_p(T) \cdot dT + h_0 \, . \tag{2.9}
$$

Darin bezeichnet  $c_v$  die isochore spezifische Wärmekapazität bzw.  $c_p$  die isobare spezifische Wärmekapazität. Durch Festlegung von  $h(T_0) = 0$  ergibt sich für die Integrationskonstante  $h_0 = 0$ . Man erhält somit:

$$
h(T) = u(T) + R_i \cdot T \tag{2.10}
$$

Mit der Annahme  $c_p = const.$  und  $c_v = const.$  ergibt sich:

$$
u(T) = c_v \cdot (T - T_0) + u_0 \text{ und}
$$
\n(2.11)

$$
h(T) = c_p \cdot (T - T_0) + h_0 \tag{2.12}
$$

#### 2.3. ENTROPIE IDEALER GASE 15

Aus Gleichung (2.10) erhält man durch Differenzieren:

$$
c_p - c_v = R_i \tag{2.13}
$$

Daneben wird noch der sogenannte Isentropen-Koeffizient  $\kappa$  definiert als:

$$
\frac{c_p}{c_v} = \kappa \tag{2.14}
$$

## 2.3 Entropie idealer Gase

Durchläuft ein ideales Gas eine reversible Zustandsänderung  $\oint \frac{\partial p}{T} = 0$  so kann man nach Clausius [15], [14] eine Zustandsgröße mit Namen Entropie S definieren:

$$
dS = \frac{\partial Q_{rev}}{T} \quad bzw. \quad ds = \frac{\partial q_{rev}}{T} \quad . \tag{2.15}
$$

Darin bezeichnet dS die Entropieänderung und  $\partial Q_{rev}$  die Änderung der reversiblen Wärmemenge bzw. ds die spezifische Entropieänderung und  $\partial q_{rev}$  die Änderung der reversiblen spezifischen Wärmemenge. Mit dem 1. Hauptsatz der Thermodynamik (Gl.  $(2.8)$ ) und der Definition der Entropie ergibt sich:

$$
ds = c_v \cdot \frac{dT}{T} + \frac{dv}{v} \cdot R_i \text{ und } ds = c_p \cdot \frac{dT}{T} + \frac{dp}{p} \cdot R_i \ . \tag{2.16}
$$

Durch Integration der Gleichungen (2.16) erhält man für die Zustandsänderung eines idealen Gases vom Zustand 1 in den Zustand 2:

$$
\Delta s(v, T) = s_2 - s_1 = c_v \cdot \ln \frac{T_2}{T_1} + R_i \cdot \ln \frac{v_2}{v_1} \text{ bzw.}
$$
\n(2.17)

$$
\Delta s(p,T) = s_2 - s_1 = c_p \cdot \ln \frac{T_2}{T_1} + R_i \cdot \ln \frac{p_2}{p_1} \ . \tag{2.18}
$$

### 2.4 Einfache Zustandsänderungen idealer Gase

Als einfache Zustandsänderungen werden solche bezeichnet, bei denen eine Zustandsgröße konstant bleibt oder keine Wärme übertragen wird. Eine Zusammenstellung dieser Zustands¨anderungen ist in Abb. 2.1 gezeigt.

|             | Isochore                                                                                  | Isobare                                                                                    | Isotherme                                                                                                    | <b>Adiabate</b>                                                                                                    | Polytrope                                                                                                    |
|-------------|-------------------------------------------------------------------------------------------|--------------------------------------------------------------------------------------------|----------------------------------------------------------------------------------------------------|----------------------------------------------------------------------------------------------------|----------------------------------------------------------------------------------------------------|
|             | v=const                                                                                   | $p = const$                                                                                | T=const                                                                                                    | $q_{12} = 0$                                                                                                    |                                                                                                    |
| р           | т,<br>-p.<br>$-\rho_{\overline{2}}$<br>$\overline{v_1}$ = $\overline{v_2}$ $\overline{v}$ | $\frac{q_{12}}{1}$<br>$\frac{2}{7} p_1 = p_2$                                              |                                                                                                    |                                                                                                    | ΡI<br>$\mathbf{q}_{12}$                                                                                                    |
| р           | $\mathfrak{q}_{\mathfrak{q}_{2}}$<br>$v_1 = v_2$ $\overline{v}$                           | $\frac{q_{12}}{1}$<br>$\frac{2}{7}$ $p_1 = p_2$                                            |                                                                                                    | pĮ                                                                                                    |                                                                                                    |
| Τ<br>s      | τ                                                                                         | 12 00<br>т,<br>3<br>.<br>S2                                                                | $p_1$ $1_{12}$<br>P <sub>2</sub><br>᠊ᢌ                                                                                                    | TI<br>T,<br>$\sum_{\nu}^{1/2}$<br>T <sub>2</sub>                                                                                                    |                                                                                                    |
|             | $\frac{p_1}{T_1} = \frac{p_2}{T_2}$                                                       | $\frac{V_1}{T_1} = \frac{V_2}{T_2}$                                                        | $p_1 \cdot v_1 = p_2 \cdot v_2$                                                                                                    | $p_1 \cdot v_1^k = p_2 \cdot v_2^k$                                                                                                    | $p_1 \cdot v_1$ <sup>n</sup> = $p_2 \cdot v_2$ <sup>n</sup>                                                                                                    |
| $s_2 - s_1$ | $=\overline{c_v}\cdot \ln \frac{T_2}{T_1}$<br>$=\overline{c_v}\cdot \ln \frac{p_2}{p_1}$  | = $\overline{c_p} \cdot \ln \frac{T_2}{T_1}$<br>$=\overline{c_p}\cdot \ln \frac{v_2}{v_1}$ | = R <sub>i</sub> In $\frac{V_2}{V_1}$<br>= $R_i \cdot ln \frac{p_1}{p_2}$                                                                                         | $= 0$<br><b>Isentrope</b>                                                                                                    | $=\overline{c}_{\mathbf{v}}\cdot\frac{\mathbf{n}-\mathbf{X}}{\mathbf{n}-\mathbf{1}}\cdot\ln\frac{\mathbf{T}_{2}}{\mathbf{T}_{1}}$                                                                                                    |
| $q_{12}$    | $u_2 - u_1$<br>$\overline{c_v} \cdot (T_2 - T_1)$                                         | $= h_2 - h_1$<br>$=\overline{c_p}\cdot(T_2-T_1)$                                           | $= -112$                                                                                                    | $= 0$                                                                                                    | $=\overline{c_v} \frac{(n-N)}{n-1}$ (T <sub>2</sub> -T <sub>1</sub> )                                                                                                    |
| $I_{12}$    | $=-\int_{1}^{2} p dv = 0$                                                                 | $= -p( v_2 - v_1 )$<br>= $-R_1(T_2-T_1)$                                                   | $= -R_i \cdot T \cdot \ln \frac{V_2}{V_1}$<br>$=-R_i \cdot T \cdot ln \frac{p_1}{p_2}$<br>= - $p_1 v_1$ in $\frac{p_1}{p_2}$<br>= - $p_2 v_2 \ln \frac{p_1}{p_2}$ | $=\overline{c_v}$ (T <sub>2</sub> – T <sub>1</sub> )                                                                                                    | $=$ $\frac{R_i}{n-1}$ (T <sub>2</sub> -T <sub>1</sub> )<br>$=\overline{c}_{\mathbf{v}}\cdot T_1\left(\frac{p_2}{p_1}\right)^{\frac{\kappa-1}{\kappa}}-1\right)=\overline{c}_{\mathbf{v}}\frac{\kappa-1}{n-1}\cdot(T_2-T_1)$<br>$=\frac{R_1\cdot T_1}{\varkappa-1}\left(\frac{P_2}{P_1}\right)^{\frac{\varkappa-1}{\varkappa}}-1\right)=\frac{P_1V_1}{n-1}\left(\frac{V_1}{V_2}\right)^{n-1}-1\right)$ |
| $I_{t12}$   | $=\int_1^2 v dp$<br>= $v \cdot (p_2 - p_1)$                                               | $= 0$                                                                                      | $I_{12}$<br>$= -q_{12}$                                                                                                    | $=\overline{c_p}\cdot(T_2-T_1)$<br>$=\overline{c}_p \cdot T_1 \left( \left( \frac{p_2}{p_1} \right)^{\frac{K-1}{K}} - 1 \right)$<br>$=\frac{\varkappa\cdot R_i}{\varkappa-1}\cdot(T_2-T_1)$<br>= X · 1 12 | $=$ $\frac{n \cdot R_i}{n-1} \cdot (T_2 - T_1)$<br>$=\frac{n}{n-1}\cdot p_1\cdot v_1$ .<br>$\left(\left(\frac{p_2}{p_2}\right)^{\frac{n-1}{n}}-1\right)$                                                                                                    |

Die Abbildung (aus [14]) zeigt die verschiedenen Zustandsänderungen idealer Gase. Dargestellt sind die verschiedenen üblichen Diagramme sowie die zugehörigen Berechnungsgleichungen.

Abbildung 2.1: Zusammenstellung der Zustandsänderungen idealer Gase im offenen und geschlossenen System.

# Kapitel 3  $Ähnlichkeitsmechanik$

Zur Beschreibung von physikalischen Vorgängen, wie z.B. von Strömungsbewegungen, ist die Integration von differenziellen Bilanzgleichungen für Masse, Impuls und Energie unter Berücksichtigung komplexer Randbedingungen erforderlich. Da eine geschlossene Integration häufig wegen der großen mathematischen Schwierigkeiten im allgemeinen nicht möglich ist, werden Bewegungsvorgänge oft experimentell untersucht.

Mit geometrisch ähnlichen Modellen werden strömungsmechanische und thermodynamische Daten gemessen und dann mit Hilfe von *Ähnlichkeitsgesetzen* auf die Hauptausführung übertragen.

Ahnlichkeitsgesetze werden durch dimensionslose Kennzahlen beschrieben, deren Ermittlung eine physikalische Ähnlichkeit zweier technischer Prozesse mit geometrisch ähnlicher Berandung sichern [16], [17], [18], [19], [20], [21]. Hierbei bezeichnen wir z.B. zwei Strömungsfelder als physikalisch ähnlich, wenn die physikalischen Größen (Druck, Geschwindigkeit, etc.) in entsprechenden Punkten der beiden Strömungen in einem festen Verhältnis zueinander stehen. Die ermittelten Kennzahlen ermöglichen eine Umrechnung eines Strömungsfeldes in ein anderes. Relevant ist hier die geometrische Ähnlichkeit der betrachteten Stromfelder. Entsprechende Punkte gehen durch Ähnlichkeitstransformation ineinander über, und es liegen die gleichen Randbedingungen vor.

- Es kommt zu einer Reduktion der Anzahl der eingehenden Parameter, da nicht mehr einzelne Parameter variiert werden müssen, sondern nur noch die Kennzahlen, die eine Kombination mehrerer Parameter darstellen.
- Dadurch ergibt sich im Experiment eine wesentliche Verringerung der bei dem Problem erforderlichen Messungen.
- Die Kennzahlen sind die Grundlage, um die für einen technischen Prozess erhaltenen experimentellen Daten auf einen anderen zu übertragen.
- Die physikalischen Zusammenhänge werden vom Maßsystem unabhängig.

### 3.1 Allgemeine Herleitung der Dimensionsanalyse

Die Aufgabe der Dimensionsanalyse besteht darin, Ähnlichkeitsgesetze zur Übertragung der Meßergebnisse zu entwickeln.

Im allgemeinen sind n physikalische, dimensionsbehaftete Größen  $x_1, x_2, ..., x_n$  gegeben. Der Zusammenhang dieser Größen läßt sich implizit definieren mit

$$
F(x_1, x_2, \dots, x_n) = 0 \tag{3.1}
$$

Die dimensionsbehafteten Größen  $x_i$  können wir durch Potenzprodukte [22] von Basisgrößen  $A_1, A_2, \ldots, A_m$  darstellen. Im Internationalen Einheitensystem (SI-System) gibt es sieben Basisgrößen, nämlich:

- die Masse (kg)
- die Länge  $(m)$
- die Zeit (s)
- die Stoffmenge (mol)
- $\bullet$  die Stromstärke (A, Ampere)
- die Lichtstärke (cd, Candela) und
- die Temperatur (K, Kelvin)

Alle anderen Einheiten können auf diese Grundeinheiten zurückgeführt werden. In der Mechanik finden drei dieser Basisgrößen (mks-System) Verwendung, nämlich die

- Masse  $(kg)$ ,
- Länge  $(m)$  und
- Zeit  $(s)$ .

Damit kann man die dimensionsbehafteten Größen formulieren als

$$
x_1 = A_1^{a_{11}} \cdot A_2^{a_{21}} \cdot \dots \cdot A_m^{a_{m1}}
$$
  
\n
$$
x_2 = A_1^{a_{12}} \cdot A_2^{a_{22}} \cdot \dots \cdot A_m^{a_{m2}}
$$
  
\n
$$
\vdots
$$
  
\n
$$
x_n = A_1^{a_{1n}} \cdot A_2^{a_{2n}} \cdot \dots \cdot A_m^{a_{mn}}
$$

Die Aufgabe der Dimensionsanalyse ist die Formulierung dimensionsloser Kombinationen der allgemeinen Form:

$$
\pi = x_1^{k_1} \cdot x_2^{k_2} \cdot \ldots \cdot x_n^{k_n}
$$
\n(3.2)

Setzt man die Potenzprodukte ein, so ergibt sich

$$
[\pi] = \{A_1^{a_{11}} \cdot A_2^{a_{21}} \cdot \ldots \cdot A_m^{a_{m1}}\}^{k_1} \cdot \ldots \cdot \{A_1^{a_{1n}} \cdot A_2^{a_{2n}} \cdot \ldots \cdot A_m^{a_{mn}}\}^{k_n}
$$
(3.3)

$$
[\pi] = A_1^{a_{11}k_1} \cdot \ldots \cdot A_1^{a_{1n}k_n} \cdot A_2^{a_{21}k_1} \cdot \ldots \cdot A_2^{a_{2n}k_n} \cdot \ldots \cdot A_m^{a_{m1}k_1} \cdot \ldots \cdot A_m^{a_{mn}k_n} = 1 \tag{3.4}
$$

da die Einheit einer dimensionslosen Kenngröße immer 1 ist. Da diese Gleichung für jede Grunddimension  $A_i$  einzeln erfüllt sein muß, erhält man durch Vergleich der Exponenten die Beziehungen

$$
a_{11}k_1 + a_{12}k_2 + \ldots + a_{1n}k_n = 0
$$

$$
a_{21}k_1 + a_{22}k_2 + \ldots + a_{2n}k_n = 0
$$

. . .

$$
a_{m1}k_1 + a_{m2}k_2 + \ldots + a_{mn}k_n = 0.
$$

Man erhält ein homogenes, lineares Gleichungssystem von m Gleichungen für die n Unbekannten  $k_1, k_2, \ldots, k_n$ .

Die Frage der Lösbarkeit dieses Systems ist damit auf den Rang der Matrix des Gleichungssystem zurückgeführt. Die Matrix hat den Rang  $r$ , wenn sie mindestens eine von Null verschiedene Determinante der Ordnung  $r$  enthält. Zur Lösbarkeit dieses Systems benutzt man nun den Satz aus der Linearen Algebra: Ein homogenes, lineares Gleichungssystem mit n Unbekannten, dessen Koeffizientenmatrix den Rang r hat, besitzt genau (n - r) linear unabhängige Lösungen.

Für das Problem der Dimensionsanalyse besagt dies  $(\pi$  - Theorem von Buckingham): Sind die Größen  $x_1, x_2, \ldots, x_n$  gegeben und besteht eine Relation zwischen ihnen, dann gibt es genau  $(n - r)$  dimensionslose  $\pi$  - Größen, wobei  $r \leq n$  der Rang der Dimensionsmatrix ist. Die Beziehung  $f(\pi_1, \pi_2, \ldots, \pi_{n-r}) = 0$  löst das gestellte Problem.

Für die Charakterisierung der Strömungen in Plasmasystemen sind 3 charakteristische Kennzahlen von besonderer Bedeutung und sollen im folgenden genauer erläutert werden:

### 3.2 Die Reynoldszahl

Die Reynoldszahl beschreibt die fluid-dynamische Ähnlichkeit von Strömungen. Sie stellt ein Maß für das Verhältnis der Trägheitskraft eines Fluids zur Widerstandskraft dar. Das Verhalten einer Strömung wird durch das Wechselspiel dieser beiden Kräfte bestimmt. Die Reynoldszahl Re ist wie folgt definiert:

$$
Re = \frac{\rho \cdot x \cdot v}{\eta} \tag{3.5}
$$

Darin bezeichnet  $\rho$  die Fluiddichte, v die Fluidgeschwindigkeit,  $\eta$  die dynamische Viskosität des Fluids und  $x$  die charakteristische Länge. Um eine fluid-dynamische Ahnlichkeit zweier Strömungen zu erhalten, muß bei einer Verkleinerung des Modells ( $x =$ charakteristische Länge) entweder die Geschwindigkeit proportional vergrößert oder die kinematische Viskosität  $\nu = \frac{\eta}{a}$  $\frac{\eta}{\rho}$  entsprechend verringert werden. Letzteres kann wiederum durch Verringerung der dynamischen Viskosität  $\eta$  oder durch Erhöhung der Dichte  $\rho$ erfolgen.

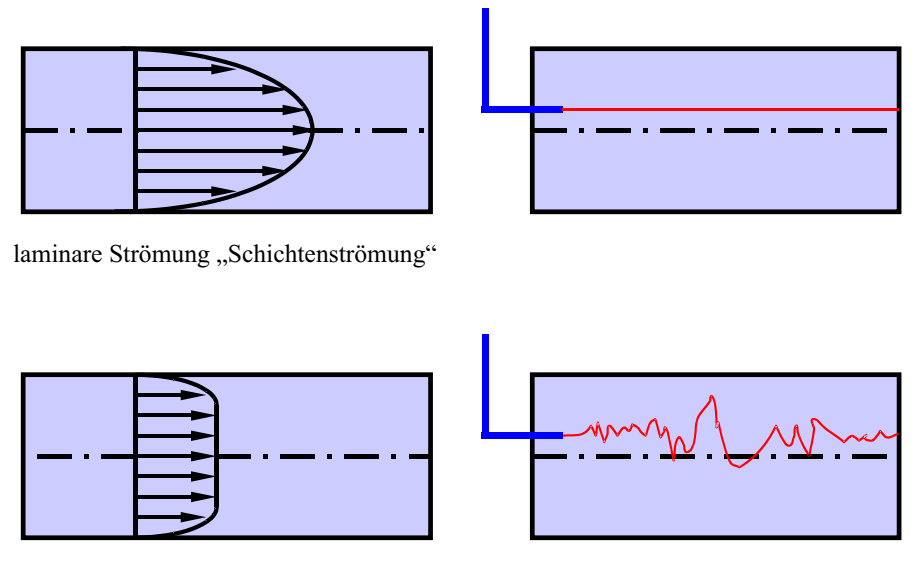

turbulente Strömung "Pfropfenströmung"

Darstellung der Geschwindigkeitsprofile einer laminaren Strömung (Parabelprofil, Schichtenströmung) und einer turbulenten Strömung (abgeflachtes Parabelprofil, Pfropfenströmung). Bei Zugabe eines Farbfadens zeigt die laminare Strömung einen geraden Stromfaden (Schichtenströmung), während die turbulente Strömung eine radiale Vermischung des Stromfadens aufweist.

Abbildung 3.1: Laminare und turbulente Strömungen.

Die kritische Reynoldszahl  $Re_{krit}$  gibt ein Kriterium für den Übergang von der laminaren (Schichtenströmung) zur turbulenten (verwirbelten) Strömung an. Uberschreitet die Reynoldszahl einer Strömung die kritische Reynoldszahl  $Re > Re_{krit}$ , so wird die Strömung turbulent. Die kritische Reynoldszahl hängt stark von der Geometrie der Strömung ab. In einer hydraulisch glatten Röhre liegt sie z.B. zwischen 1000 und 2500. Das Umschlagen von laminarer zu turbulenter Strömung erfolgt nicht sprunghaft und hängt auch von der Anwesenheit von Störungen im Fluss ab. Insbesondere treten Turbulenzen erst ab einer gewissen Mindestgeschwindigkeit auf. Aus diesem Grund entstehen die Wirbel beim Umströmen eines Körpers auf dessen Rückseite, wo das Fluid wieder zusammenfließt und dabei radial und axial beschleunigt wird. Bei der Umströmung eines Körpers in einem realen Fluid bildet sich eine laminare Grenzschicht aus. In ihr ist aufgrund der Reibung an der Oberfläche des Körpers die Strömungsgeschwindigkeit sehr klein (Haftbedingung an Wänden:  $v_{Wand} = 0$ ). In diesem Fall liegt innerhalb der Grenzschicht die Reynoldszahl unterhalb der kritischen Reynoldszahl. Erst ausserhalb dieser Grenzschicht setzt die Wirbelbildung ein.

# 3.3 Die Knudsenzahl

Die Knudsenzahl Kn charakterisiert den Geltungsbereich der Kontinuumsmechanik. Die Navier-Stokes Gleichungen zur Beschreibung der Strömung gelten nur im Falle der Kontinuumsmechanik. Diese besagt:

Es herrscht Kontinuumsmechanik, wenn eine stetige Verteilung materieller Punkte im Raum vorliegt.  $\Rightarrow$  Existenz und Differenzierbarkeit von Feldgrößen wie z.B. Dichte  $\rho$ . Es gilt:

$$
\rho = \lim_{dV \to 0} \frac{dm}{dV}
$$

Kontinuumsmechanik herrscht immer dann, wenn der Abstand zweier Festkörperwände größer ist als die *mittlere freie Weglänge*  $\lambda_i$  der Molekülbewegung. Denn nur dann werden die Atome bzw. Moleküle viel häufiger mit anderen Atomen bzw. Molekülen als mit Festkörperwänden zusammenstoßen. Im umgekehrten Fall spricht man nicht mehr von der Kontinuumsmechanik, sondern von der Molekularströmung bzw. Knudsenströmung. Im Falle der Molekularströmung gelten die Gleichungen der Strömungsmechanik nicht oder nur eingeschränkt. Die Knudsen- bzw. Molekularströmung spielt eine wichtige Rolle in mikroporösen Membranen und Adsorbentien. Auch in der Vakuum- bzw. Hochvakuumtechnik spielt die Knudsenströmung eine dominante Rolle. Mit der Knudsenzahl:

$$
Kn = \frac{\lambda_j}{x} \tag{3.6}
$$

als Verhältnis der mittleren freien Weglänge des jeweiligen Atoms bzw. Moleküls  $\lambda_i$ zu einer charakteristischen Länge  $x$  (z.B. Rohrdurchmesser einer Kapillare, ...) steht eine Kennzahl zur Verfügung, die den Grenzbereich der Kontinuumsmechanik aufzeigt. Für die mittlere freie Weglänge  $\lambda_j$  liefert die kinetische Gastheorie den Ansatz:

$$
\lambda_j = \frac{1}{\sqrt{2} \cdot \pi \cdot \sigma_j^2} \cdot \frac{v_{mol}}{N_A} \tag{3.7}
$$

Darin kennzeichnet  $\sigma_j$ den effektiven Moleküldurchmesser,  $N_A$ die Avogadro'sche Zahl  $(N_A = 6,023 \cdot 10^{23} \frac{Molek'üle}{mol} )$  und  $v_{mol}$  das Molvolumen. Für ideale Gase folgt aus dem idealen Gasgesetz mit den Bezugswerten  $P_0 = 1$  bar und  $T_0 = 273, 16$  K:

$$
\nu = R \cdot \frac{T_0}{p_0} \cdot \frac{\frac{T}{T_0}}{\frac{p}{p_0}} = 22,41 \cdot \frac{\frac{T}{T_0}}{\frac{p}{p_0}} \tag{3.8}
$$

Aus Abbildung 3.2 erkennt man für einige ausgewählte Gase (weitere können dem VDI Wärmeatlas entnommen werden [23]), daß die Molekülgeschwindigkeiten von Gasen bei Umgebungstemperatur im Bereich von einigen hundert bis 2000  $\frac{m}{s}$  liegen und die freien Weglängen bei Umgebungsdruck weniger als 100 nm betragen. Allerdings sind die freien Weglängen dem Druck umgekehrt proportional, so daß sie im Vakuum sehr gross werden können.

In Abbildung 3.3 ist die Abhängigkeit der Knudsenzahl vom Druckbereich für das Arbeitsgas Argon dargestellt. Als Kurvenparameter wurde die charakteristische Länge (hier der Rohrdurchmesser d) variiert. Ist die Knudsenzahl im ausgew¨ahlten Druckbereich mit der jeweiligen charakteristischen Länge sehr viel kleiner als Eins ( $Kn = \frac{\lambda}{d} \ll 1$ ), so liegt eine Strömung im Bereich der Kontinuumsmechanik vor und die Navier-Stokes-Gleichungen haben ihre Gültigkeit.

| Gas               | W<br>[m/s] | $[10E-08m]$ | Diff.Koeff nach Knudsen<br>[10E-05 m^2/s] |
|-------------------|------------|-------------|-------------------------------------------|
| <b>Aceton</b>     | 357,98     | 4,32        | 1,1                                       |
| Ammoniak          | 661,23     | 10,87       | 2,03                                      |
| Benzol            | 308.69     | 3, 19       | 0.95                                      |
| Chlor             | 457,88     | 5,14        | 1,41                                      |
| Cyclohexan        | 297,46     | 2,39        | 0,91                                      |
| <b>Ethan</b>      | 497,75     | 4,63        | 1,53                                      |
| <b>Ethanol</b>    | 401,97     | 4,45        | 1,23                                      |
| n-Hexan           | 293,98     | 2,58        | 0,9                                       |
| Kohlendioxid      | 411,01     | 5,89        | 1,26                                      |
| Kohlenmonoxid     | 515,22     | 6,71        | 1,58                                      |
| Luft              | 507,66     | 6,64        | 1,56                                      |
| <b>Methan</b>     | 642,6      | 6,47        | 1,97                                      |
| <b>Methanol</b>   | 481,95     | 6,95        | 1,48                                      |
| Quecksilber       | 192,49     | 10,37       | 0,59                                      |
| <b>Sauerstoff</b> | 481,95     | 7,6         | 1,48                                      |
| <b>Stickstoff</b> | 515,22     | 6,34        | 1,58                                      |
| Wasser            | 642,6      | 13,11       | 1,97                                      |
| Wasserstoff       | 1927,79    | 11,44       | 5,92                                      |

Gezeigt sind hier die Molekülgeschwindigkeiten w, die freien Weglängen  $\lambda$  und Knudsendiffusionskoeffizienten  $D^{Kn}$  verschiedener Gase in einer Kapillare von 50 nm Porenradius bei  $T = 25 °C$  und  $p = 1$  bar.

Abbildung 3.2: Diffusionskoeffizienten nach Knudsen

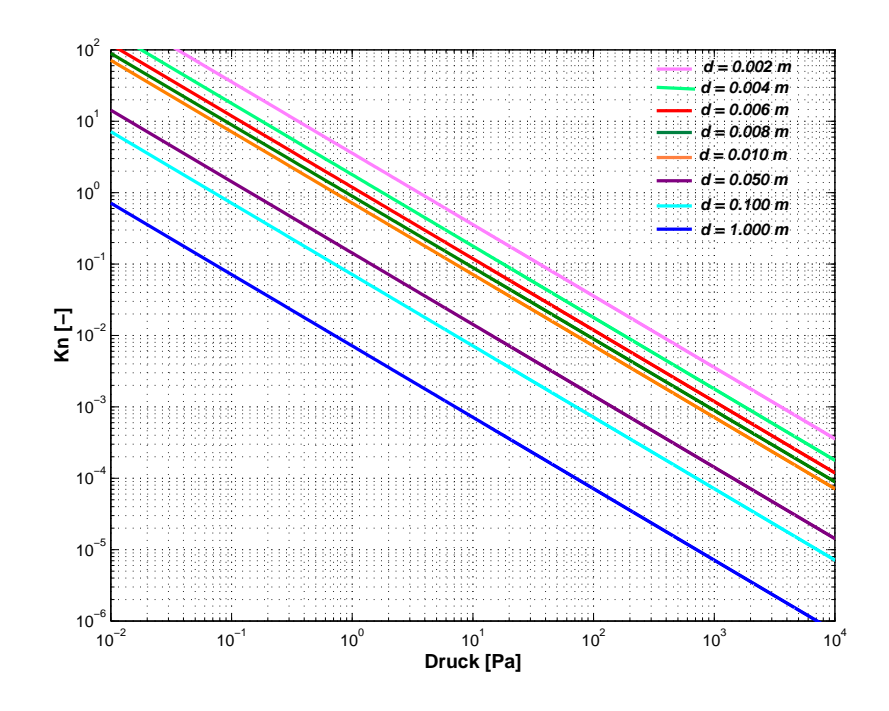

Dargestellt ist hier die Knudsenzahl in Abhängigkeit des Druckes für Argon bezogen auf plasmatechnologisch sinnvolle charakteristische Längen (hier Rohrdurchmesser). Für Knudsenzahlen  $Kn \ll 1$  liegt Kontinuumsmechanik vor und die Navier-Stokes Gleichungen sind gültig. Liegen Knudsenzahlen Kn  $> 1$  vor, gelten die Gesetze der Molekularströmung bzw. der Knudsenströmung. Solche Strömungen können nicht mehr mit den Gesetzen der Strömungsmechanik berechnet werden. Eine Überprüfung der Knudsenzahl bzw. des gültigen Druckbereiches (als Bedingung für Kontinuumsmechanik) ist vor jeder Simulationsrechnung unumgänglich.

Abbildung 3.3: Knudsenzahl als Funktion des Druckes.

### 3.4 Die Machzahl

Druckwellen, welche durch kleine Druckstörungen hervorgerufen werden, breiten sich mit Schallgeschwindigkeit aus. Zur Berechnung der Schallgeschwindigkeit in idealen Gasen gilt folgender gasdynamischer Ansatz [14], [24]:

$$
a = \sqrt{\kappa \cdot R_i \cdot T} = \sqrt{\frac{p \cdot \kappa}{\rho}}
$$
\n(3.9)

mit a der Schallgeschwindigkeit,  $\kappa$  als Adiabatenkoeffizienten,  $R_i$  der spezifischen Gaskonstante des strömenden Fluids, T der herrschenden Fluidtemperatur (T in K),  $p$  dem Druck und  $\rho$  der Fluiddichte.

Bewegt sich die Störquelle, können folgende drei Fälle auftreten:

- Die Störquelle bewegt sich mit einer Geschwindigkeit, die kleiner als die Schallgeschwindigkeit ist.
- Die Geschwindigkeit der Störquelle ist gleich der Schallgeschwindigkeit.
- Die Störquelle bewegt sich mit einer Geschwindigkeit, die über der Schallgeschwindigkeit liegt.

Dieser Sachverhalt ist in Abb. 3.4 schematisch dargestellt.

Das Verhältnis aus Geschwindigkeit  $w$  und Schallgeschwindigkeit  $a$  bezeichnet man zu Ehren des österreichischen Physikers Ernst Mach [15] als Machzahl Ma:

$$
Ma = \frac{w}{a} = \frac{\text{örtliche Geschwindigkeit}}{\text{örtliche Schallgeschwindigkeit}} \tag{3.10}
$$

Je nach Größe der Machzahl  $Ma$  werden folgende Geschwindigkeitsbereiche unterteilt:

- $Ma < 1$  Unterschallbereich (Subsonic)
- $Ma \approx 1$  schallnaher oder transonischer Bereich (Transonic)
- $Ma > 1$  Überschallbereich (Supersonic)
- $Ma > 5$  Hyperschallbereich (Hypersonic)

Betrachtet man die Schallausbreitung bei Überschallströmungen, (Abb. 3.4) so erkennt man, daß alle Kugelwellen innerhalb eines Kegels liegen, dessen Spitze die sich mit Überschallgeschwindigkeit bewegende Störquelle ist. Ausserhalb dieses sogenannten Mach'schen Kegels treten keine Druckstörungen auf. Den Öffnngswinkel  $\alpha$ , den eine Kegelmantellinie mit der Bewegungsrichtung einschließt, bezeichnet man als Mach'schen Winkel:

$$
\sin \alpha = \frac{1}{Ma} \ . \tag{3.11}
$$

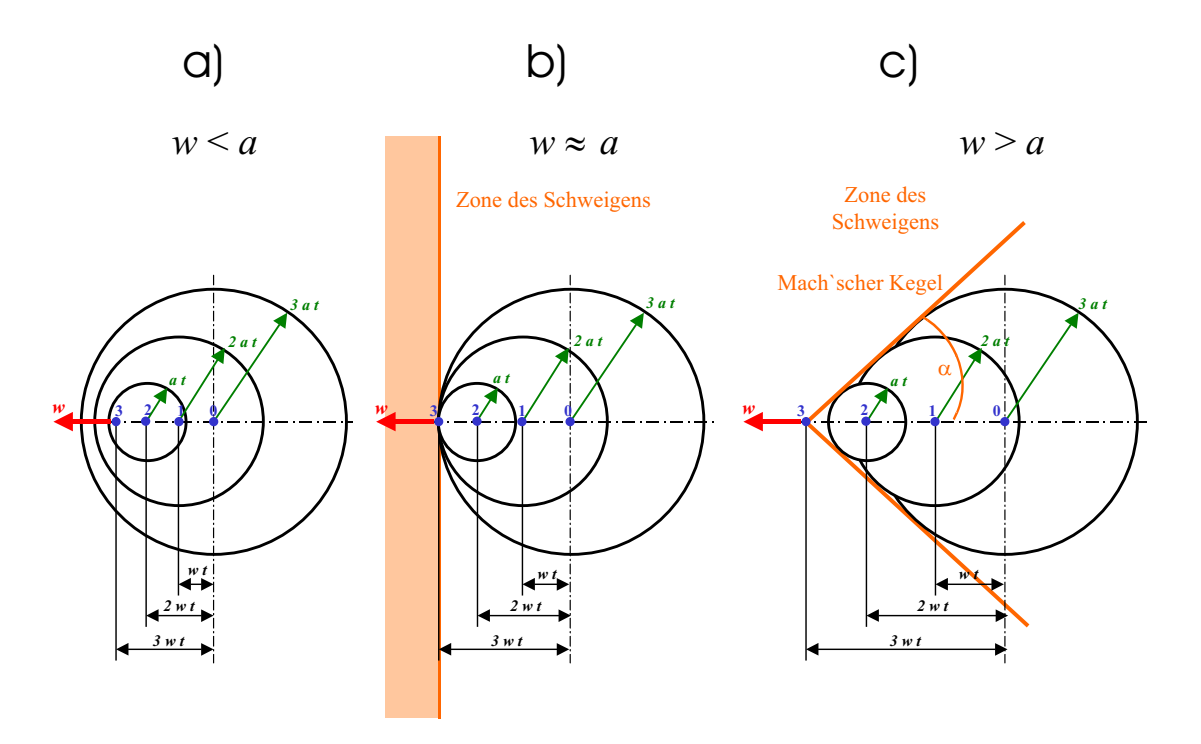

Dargestellt sind hier die Ausbreitungen von Druckwellen beweglicher Störguellen bei Geschwindigkeiten w der Störquelle  $(a)$  kleiner der Schallgeschwindigkeit a,  $(b)$  gleich der Schallgeschwindigkeit a und  $(c)$  größer der Schallgeschwindigkeit  $\overline{a}$ .

Abbildung 3.4: Druckwellenausbreitung beweglicher Störquellen bei unterschiedlichen Geschwindigkeiten.

Die Machzahl  $Ma$  dient als charakteristische Kennzahl in der Strömungsmechanik als Kriterium, ob eine kompressible oder inkompressible Stömung vorliegt. Die Vereinfachungen  $\rho = const.$ , die in den Gleichungen (5.2) und (5.6) für inkompressible Strömungen gemacht wurden, gelten nur dann, wenn die Machzahl  $Ma \leq 0, 3$  ist. Für den Fall  $Ma > 0, 3$ kann die Dichte ρ nicht mehr als konstant angenommen werden und in den Navier-Stokes-Gleichungen, der Kontinuitätsgleichung und der Energiegleichung müssen zusätzlich die Dichteintegrale gelöst werden.

# Kapitel 4

# Grundbegriffe der Strömungsmechanik

Zu Beginn der Ausführungen der Grundbegriffe der Strömungsmechanik, muß darauf hingewiesen werden, daß trotz des generell einführenden Charakters insbesondere nur die Phänomene der Strömungsmechanik behandelt werden, die in direktem Bezug zu den durchgeführten Quellen- und Anlagensimulationen stehen. Die Ausführungen hierzu wurden mit Hilfe der Lehrbücher [15], [14], [16], [25], [26] und [27] zusammengestellt. Zur Vertiefung der Ausführungen und zum weiteren Studium sei hier auf die angeführte Literatur verwiesen.

### 4.1 Stoffeigenschaften der Fluide

Unter Fluiden versteht man im Allgemeinen *flüssige* oder *gasförmige* Kontinua. Flüssigkeiten sind für viele praktische Betrachtungen und Rechnungen dichtebeständig und haben ein festes Volumen bei beliebiger Form. Gas und Dämpfe hingegen können in Abhängigkeit von Druck und Temperatur beliebige Volumina bei beliebiger Form annehmen.

### 4.1.1 Dichte und spezifisches Volumen

Nach DIN 1306 ist die Dichte  $\rho$  definiert als Quotient aus der Masse m und dem Volumen V einer bestimmten Stoffmenge. Dabei wird als Stoffmenge ein begrenzter Fluidbereich bezeichnet, der sich aus mehreren Stoffen zusammensetzen kann. Es gilt:

$$
\rho = \frac{m}{V} \text{ in der Einheit } \left[\frac{kg}{m^3}\right]. \tag{4.1}
$$

Die Dichte  $\rho$  ist eine Funktion der Zustandgrößen Druck und Temperatur. Es gilt hierzu:

$$
\frac{d\rho}{\rho} = \beta_T \cdot dp - \beta_p \cdot dT \tag{4.2}
$$

Dabei steht  $\beta_T$  für einen isothermen Kompressibilitätskoeffizienten,  $\beta_p$  für einen isobaren Wärmeausdehnungskoeffizienten, d $p$  für die Druck- und dT für die Temperaturänderung. Der Kehrwert der Dichte  $\rho$  wird als spezifisches Volumen v bezeichnet.

$$
v = -\frac{1}{\rho} = \frac{m}{V} \tag{4.3}
$$

Die Angabe der Dichte ist nur dann eindeutig, wenn neben der Stoffbezeichung auch die herrschende Temperatur und der wirkende Druck bekannt ist.

### 4.1.2 Dichte von Gasen und Dämpfen

Ausgehend von der thermischen Zustandsgleichung [14] für ein *ideales Gas*:

$$
p \cdot V = m \cdot R_i \cdot T \tag{4.4}
$$

ergibt sich folgende Beziehung für die Dichte eines Gases:

$$
\frac{m}{V} = \rho = \frac{p}{R_i \cdot T} \tag{4.5}
$$

Darin wird  $R_i$  als *spezifische Gaskonstante* bezeichnet:

$$
R_i = c_p - c_v = (\kappa - 1) \cdot c_v = \frac{\kappa - 1}{\kappa} \cdot c_p \tag{4.6}
$$

Darin bezeichnet  $c_v$  die isochore spezifische Wärmekapazität,  $c_p$  die isobare spezifische Wärmekapazität und  $\kappa$  den Isentropenexponenten. Die Werte der verschiedenen Koeffizienten sowie der verschiedenen spezifischen Gaskonstanten können z.B. dem VDI-Wärmeatlas [23] entnommen werden. Weiter ist noch die universelle oder molare Gaskonstante R<sup>∗</sup> definiert, sie besitzt für alle Gase den gleichen konstanten Zahlenwert:

$$
R^* = 8314, 2\frac{J}{kmol \cdot K} \tag{4.7}
$$

In vielen praktischen Berechnungen und Versuchen wird die Dichte von Gasen nach Gl. (4.5) hinreichend genau beschrieben, sofern deren Zustand (Druck und Temperatur) weit außerhalb der Sättigungskurve liegt. Bei hohen Drücken und niedrigen Temperaturen wird Gl. (4.5) jedoch sehr ungenau. Daher wird das reale Gasverhalten für diese Fälle durch Definition eines Korrekturfaktors Z (Realgasfaktor) angepasst. Es gilt dann:

$$
\rho = \frac{p}{Z \cdot R_i \cdot T} \tag{4.8}
$$

### 4.1.3 Viskosität Newton'scher Medien

Bei der Bewegung eines Körpers durch ein Fluid muß eine Kraft aufgebracht werden, die den Reibungswiderstand überwindet. Dieser Widerstand wird oft auch als sogenannter Formänderungswiderstand gedeutet. Verläuft diese Formänderung sehr langsam, kann diese

### 4.1. STOFFEIGENSCHAFTEN DER FLUIDE 29

Widerstandskraft vernachlässigt werden und die Strömung dann als reibungsfreie Strömung bezeichnet werden. Beim Strömen der Fluidelemente verschieben sich diese gegeneinander und es treten kleine tangentiale Scherspannungen auf. Die Größe der Scherspannung ist dabei eine Funktion der Formänderungsgeschwindigkeit und der Stoffeigenschaft welche als Viskosität bezeichnet wird. In der Strömungsmechanik wird zwischen der dynamischen Viskosität  $\eta$  und der kinematischen Viskosität  $\nu$  unterschieden. Je nach Fließverhalten spricht man von Newton'schen Medien oder nicht-Newton'schen Medien. Die in dieser Arbeit verwendeten Gase, verhalten sich in ihrer Viskosität und in ihrem Reibverhalten, d.h. in ihrem Fließverhalten, wie Newton'sche Medien.

### Die dynamische Viskosität  $\eta$

Befindet sich ein homogenes Newton'sches Fluid konstanter Temperatur zwischen zwei ebenen, parallelen Platten mit einem bestimmten Abstand  $y$ , und wirkt an der oberen Platte eine Kraft F, die sie bewegt, während die untere Platte ortsfest ist, so bildet sich zwischen den Platten ein lineares Geschwindigkeitsprofil aus [16]. Dies ist schematisch in Abb. (4.1) gezeigt.

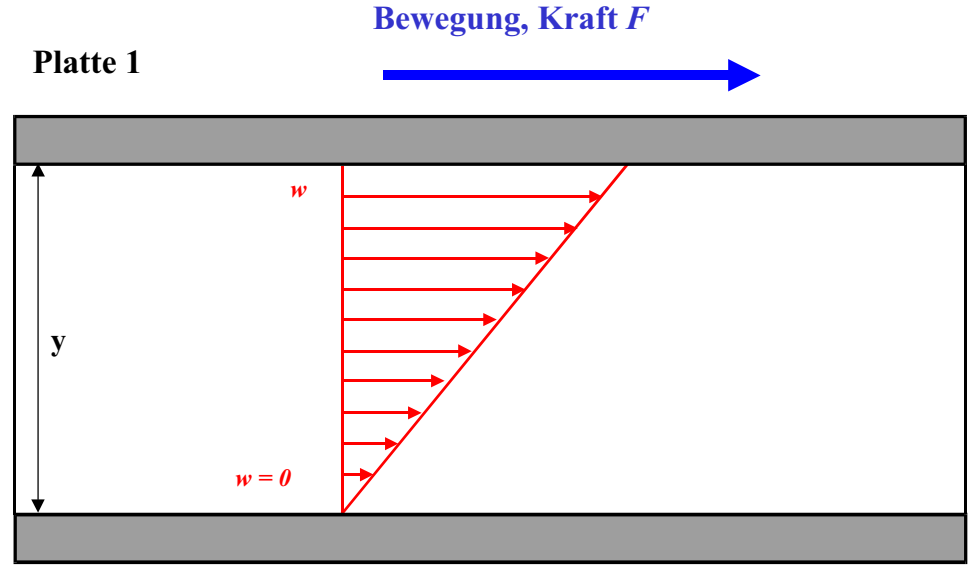

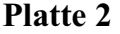

Dargestellt ist das entstehende Geschwindigkeitsprofil eines Newton'schen Mediums, welches sich zwischen zwei ebenen, parallelen Platten, mit dem Abstand y befindet. Die Platte 1 wird mit einer Kraft F nach rechts bewegt (Geschwindigkeit w), die Platte 2 ist ortsfest. Das sich einstellende lineare Geschwindigkeitsprofil ist die Grundlage des Newton'schen Reibgesetzes.

Abbildung 4.1: Geschwindigkeitsprofil zwischen zwei parallelen Platten.

Nach Newton verhält sich die Tangentialkraft  $F$  proportional zur Geschwindigkeit w und umgekehrt proportional zum Abstand y:

$$
F \sim \frac{w}{y}
$$

Als Proportionalitätsfaktor wurde die dynamische Viskosität  $\eta$  definiert und die Kraft F als Produkt aus tangentialer Scherspannung  $\tau$  und der Fläche A bestimmt. Damit ergibt sich:

$$
\tau = \eta \cdot \frac{w}{y} = \eta \cdot D. \tag{4.9}
$$

 $D$ bezeichnet in Gl. (4.9) den Quotienten $\frac{w}{y}$ als Geschwindigkeitsgefälle. Nach DIN 1324 gilt:

$$
D = \lim_{\Delta y \to 0} \left( \frac{\Delta w_x}{\Delta y} \right) = \frac{dw_x}{dy}.
$$
\n(4.10)

Die als Proportionalitätsfaktor eingeführte dynamische Viskosität ist eine charakteristische Stoffeigenschaft eines Fluids und ist druck- und temperaturabhängig.

#### Die kinematische Viskosität  $\nu$

Die kinematische Viskosität wird nach Maxwell als Quotient aus dynamischer Viskosität  $\eta$  und der Dichte  $\rho$  definiert [15]:

$$
\nu = \frac{\eta}{\rho} \tag{4.11}
$$

### Temperaturabhängigkeit der Viskosität

Die Anderung der dynamischen Viskosität von Gasen mit variierender Temperatur kann nach der in [24] empfohlenen empirischen Gleichung von Sutherland abgeschätzt werden:

$$
\eta \approx \eta_0 \cdot \frac{T_0 + T_s}{T + T_s} \cdot \left(\frac{T}{T_0}\right)^{\frac{3}{2}} \tag{4.12}
$$

Hierbei steht  $\eta$  für die dynamische Viskosität bei der Temperatur T,  $\eta_0$  für die dynamische Viskosität bei der Temperatur  $T_0 = 273$  K und  $T_S$  für eine Sutherland-Konstante mit der Einheit einer Temperatur.

#### Druckabhängigkeit der Viskosität

Die Druckabhängigkeit der dynamischen Viskosität tritt bei sehr hohen Drücken in den Vordergrund. Fluide, deren dynamische Viskosität eine große Temperaturabhängigkeit aufweisen, haben meist auch eine merkliche Druckabhängigkeit der Viskosität. Für die meisten relevanten Fluide kann man folgende Beziehung ansetzten [28]:

$$
\eta_p \approx \eta_0 \cdot e^{\alpha \cdot p} \tag{4.13}
$$

In Gl. (4.13) steht  $\eta_p$  für die dynamische Viskosität beim Druck p und der Temperatur T,  $\eta_0$  für die dynamische Viskosität beim Druck  $p_0 = 1$  bar und der Temperatur T und  $\alpha$ als Konstante  $\alpha = \frac{1}{n^2}$  $\frac{1}{\eta_T} \cdot \left(\frac{d\eta_p}{dp}\right)_T$  .

# 4.2 Inkompressible Strömungen

Streng genommen versteht man unter inkompressiblen Strömungen Fluidbewegungen bei unveränderlicher Dichte  $\rho = const.$ . In der praktischen Strömungsmechanik betrachtet man aber Strömungen mit relativ geringen Druck-, Geschwindigkeits- und Temperaturänderungen näherungsweise als inkompressibel, wenn die Dichteänderungen sehr klein sind.

### 4.2.1 Verschiedene Druckbegriffe in einem strömenden Fluid

In einer inkompressiblen Strömung im Schwerefeld existieren drei verschiedene Druckbegriffe:

- Der hydrostatische Druck  $p_{hydrostatic} = \rho \cdot g \cdot z$ . Darin bezeichnet  $\rho$  die Fluiddichte, q die Erdbeschleunigung und  $z$  die Höhe der Fluidoberfläche.
- Der statische Druck  $p = p_{statisch}$
- und der dynamische Druck  $p_{dynamisch} = \frac{\rho}{2}$  $\frac{\rho}{2} \cdot w^2$ .

Längs einer Staustromlinie, die in einem Staupunkt endet, (s. Abb. 4.2) ergibt sich in einer ebenen Anströmung, d.h. bei konstantem hydrostatischen Druck:

$$
p_{\infty} + \frac{\rho}{2} \cdot w_{\infty}^2 = p_{Stau} + \frac{\rho}{2} \cdot w_{Stau}^2
$$

Per Definition ist die Strömungsgeschwindigkeit im Staupunkt gleich Null, dadurch wird der Staudruck  $p_{Stau}$  zum Totaldruck  $p_{tot}$ . Allgemein erhält man:

$$
p_{tot} = p + \frac{\rho}{2} \cdot w^2 = p_{stat} + p_{dyn} \tag{4.14}
$$

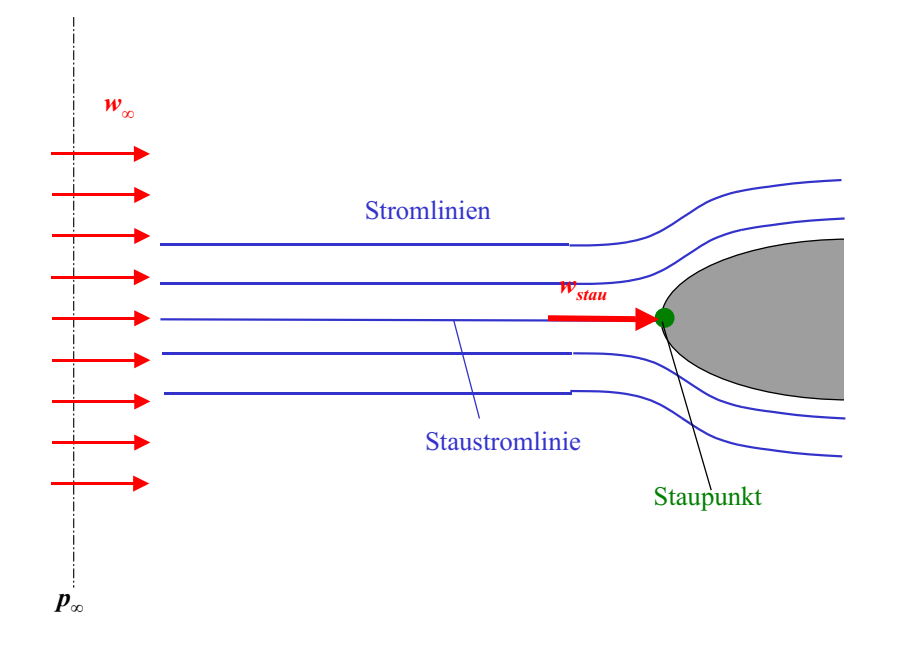

Dargestellt ist hier die ebene Anströmung eines Körpers mit der Geschwindigkeit  $w_{\infty}$ . Während die Stromlinien dem Körper ausweichen, trifft eine Stromlinie, die sogenannte Staustromlinie, auf den Körper auf (Staupunkt). Per Definition ist die Strömungsgeschwindigkeit im Staupunkt gleich Null. Im Staupunkt gelten die Gesetze einer Staupunktströmung [29].

Abbildung 4.2: Staupunktsströmung, schematisch.

### 4.2. INKOMPRESSIBLE STROMUNGEN ¨ 33

### 4.2.2 Laminare Strömung in einer Rohrleitung

Der Reibungsverlust einer laminaren Rohrströmung [16] lässt sich relativ einfach über eine Kräftebilanz herleiten. Dazu wird ein Volumenelement innerhalb des Strömungsgebietes herausgeschnitten und bilanziert. Schematisch ist dies in der Abb. 4.3 gezeigt.

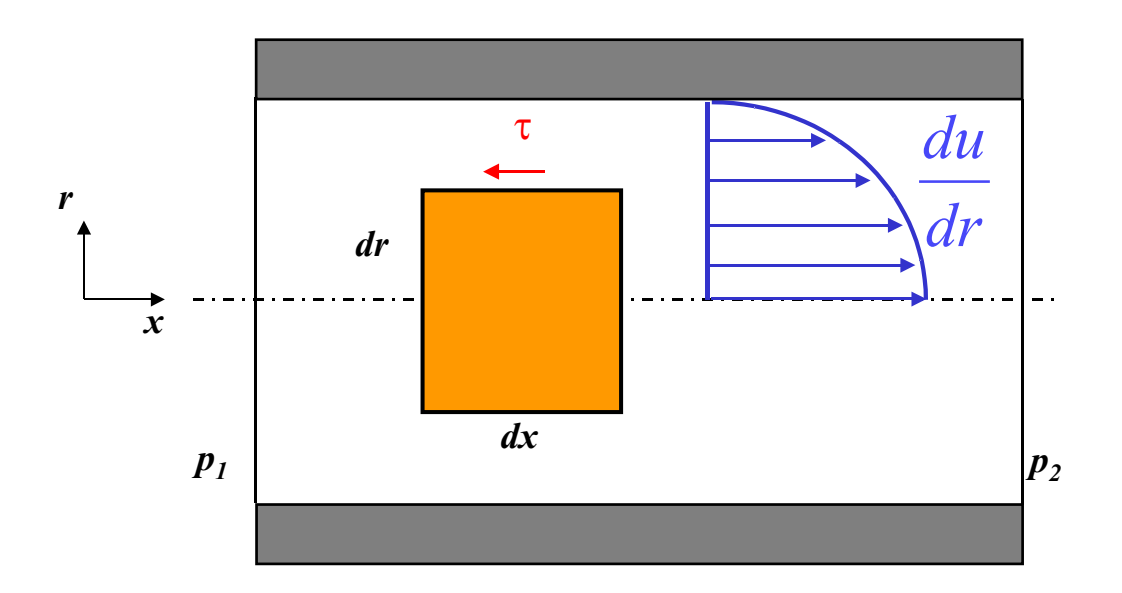

Dargestellt ist das Bilanzelement zur Herleitung des Reibungsverlustes einer laminaren Rohrströmung. Herausgeschnitten wird ein Bilanzelement der Abmessungen dr und dx. Die laminare Rohrströmung wird beschrieben durch das Parabelprofil  $\frac{du}{dr}$ . Da ein Newton'sches Medium verwendet werden soll, gilt das  $Newton'sche\; Reibgesetz\; für\; die\; Schubspannung\; \tau.$ 

Abbildung 4.3: Bilanzelement innerhalb einer laminaren Rohrströmung.

Die zugehörende Kräftebilanz (Gleichsetzen der Druck- und Reibkräfte) lautet:

$$
\underbrace{\pi \cdot r^2 \cdot p_1 - \pi \cdot r^2 \cdot p_2}_{Druckkräfte} - \underbrace{|\tau| \cdot 2 \cdot \pi \cdot r \cdot l}_{Reibkräfte} = 0.
$$
\n(4.15)

der Betrag der Schubspannung ist mit dem Newton'schen Ansatz 4.1.3 gegeben.

Daraus ergibt sich der Zusammenhang zwischen Volumenstrom, Druck, Rohrgeometrie und der dynamischen Viskosität als Gesetz von Hagen-Poiseuille [30], [31] zu:

$$
\dot{V} = \frac{\pi}{8} \cdot \frac{\Delta p}{l} \cdot \frac{R^4}{\eta} \tag{4.16}
$$

Darin bezeichnet V den Volumenstrom,  $\Delta p$  die Druckdifferenz, R und l die Rohrgeometrie und  $\eta$  die dynamische Viskosität. Der Zusammenhang zwischen Druckgefälle und mittlerer Geschwindigkeit wird in der Technik durch Einführung der dimensionslosen Rohrwiderstandszahl  $\lambda$  ausgedrückt. und ist im Nikuradse-Diagramm [26] (s. Abb. ANHANG) niedergelegt.

### 4.2.3 Turbulente Strömung in einer Rohrleitung

Turbulente Rohrströmungen sind Scherströmungen mit Vermischungen in radialer Richtung. Dadurch entsteht das Bild einer *unruhigen* wirbelbehafteten Strömung, die scheinbar rein stochastisch abläuft. Die Rechnung mit stationär gemittelten Geschwindigkeiten ohne die Berücksichtigung der Schwankungen in Längs- oder Querrichtung ist zu ungenau und muß durch *Turbulenzmodelle* ergänzt werden. Auch die Wandbeschaffenheit der Wandbegrenzungen müssen hierbei berücksichtigt werden.

Die Geschwindigkeitsverteilung einer turbulenten Rohrströmung ist eine Funktion aus zeitlich gemittelten Geschwindigkeiten. Dieses Phänomen ist schematisch in Abb. 4.4 dargestellt.

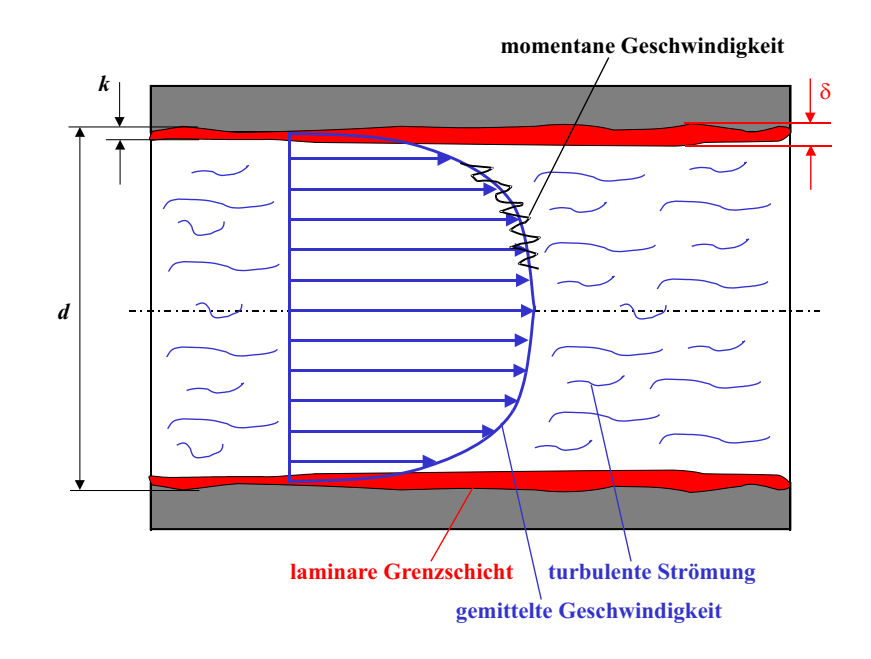

Dargestellt ist das Geschwindigkeitsprofil einer turbulenten Rohrströmung. Zu sehen ist die wandnahe Grenzschicht δ, die Wandrauhigkeit (Sandkornrauhig $keit$ ) k und die aus den momentanen Geschwindigkeiten gemittelte Strömungsgeschwindigkeit.

Abbildung 4.4: Geschwindigkeitsverteilung der turbulenten Rohrströmung.

Auch bei der turbulenten Rohrströmung gilt die Haftbedingung an der Wand. Innerhalb einer sehr dünnen Grenzschicht baut sich die Geschwindigkeit analog zur laminaren

### 4.2. INKOMPRESSIBLE STROMUNGEN ¨ 35

Rohrströmung auf. Diese laminare Grenzschichtdicke  $\delta_l$  kann, je nach Strömungsproblem, mit folgenden Gleichungen abgeschätzt werden:

nach Prandtl [32]:

$$
\delta_l = \frac{62, 7}{Re^{0.8750}} \cdot d \tag{4.17}
$$

nach Kirschmer [33]:

$$
\delta_l = \frac{32,8}{Re \cdot \sqrt{\lambda}} \cdot d \tag{4.18}
$$

nach Schiller [34]:

$$
\delta_l = \frac{8}{Re \cdot \lambda} \cdot d \tag{4.19}
$$

oder nach Brauer [35]:

$$
\delta_l = \frac{\sqrt{\frac{200}{\lambda}}}{Re} \cdot d. \tag{4.20}
$$

Der Druckabfall  $\Delta p_v$  in turbulent durchströmten Kreisrohren ist proportional zur Rohrlänge und zum Staudruck der mittleren Strömungsgeschwindigkeit sowie umgekehrt proportional zum Rohrinnendurchmesser. Es gilt somit:

$$
\Delta p_V = \lambda \cdot \frac{l}{d} \cdot \frac{\rho}{2} \cdot \bar{w}^2 \tag{4.21}
$$

Im Gegensatz zur laminaren Rohrströmung kann die Rohrwiderstandszahl  $\lambda$  nicht theoretisch hergeleitet werden, sondern muss in Modellversuchen oder durch Messungen an Originalrohren experimentell ermittelt werden.

Hydraulisch glatte Rohrströmungen liegen dann vor, wenn die laminare Grenzschichtdicke  $\delta_l \gg k$  der Sandkornrauhigkeit ist, d.h. alle Unebenheiten der Rohrwand liegen innerhalb der laminaren Grenzschicht. Als Abschätzung gilt  $Re \cdot \frac{k}{d} < 65$ . Dann kann die Rohrwiderstandszahl  $\lambda$  wie folgt berechnet werden:

Nach Blasius [36] gilt:

$$
\lambda = 0,3164 \cdot Re^{-0.25} \t{,} \t(4.22)
$$

und nach Nikuradse [37]:

$$
\lambda = 0,0032 + 0,221 \cdot Re^{-0,237} . \tag{4.23}
$$

Rohrströmungen im Übergangsbereich liegen dann vor, wenn einige Unebenheiten der Wand aus der laminaren Grenzschicht herausragen. Als Abschätzung gilt hier 65 <  $Re \cdot \frac{k}{d}$  < 1300. Die Rohrwiderstandszahl kann dann wie folgt berechnet werden:

Nach Prandtl und Colebrook [38]:

$$
\frac{1}{\sqrt{\lambda}} = -2 \cdot \lg \left( \frac{2,51}{Re \cdot \sqrt{\lambda}} + 0,2689 \cdot \frac{k}{d} \right) ,\qquad(4.24)
$$

und nach Altschoul [39]:

$$
\frac{1}{\sqrt{\lambda}} = 1,8 \cdot \lg \frac{Re}{Re \cdot \left(\frac{k}{10 \cdot d}\right) + 7} \tag{4.25}
$$

Ragen die Unebenheiten der Wand deutlich aus der laminaren Grenzschicht heraus, spricht man von hydraulisch rauhen Rohren. Als Abschätzung gilt dann  $Re \cdot \frac{k}{d} > 1300$ . Die Rohrwiderstandszahl kann hier wie folgt berechnet werden:

Nach Nikuradse [37] gilt:

$$
\frac{1}{\sqrt{\lambda}} = 2 \cdot \lg \frac{d}{k} + 1, 14 , \qquad (4.26)
$$

und nach Moody [40]:

$$
\lambda = 0,0055 + 0,15 \cdot \left(\frac{k}{d}\right)^{\frac{1}{3}}.
$$
\n(4.27)

### 4.2.4 Strömungsverluste in Rohrleitungen

Rohrleitungen bestehen oft nicht nur aus geraden Rohrstücken, sondern enthalten auch Querschnitts- und Richtungsänderungen. In diesen Rohrleitungselementen treten zusätzliche Reibungs-, Umlenk- und Ablöseverluste auf. Diese Verluste lassen sich nur bedingt mittels theoretischen Ansätzen berechnen. Sie werden meist mit Hilfe experimentell gewonnener Beiwerte  $\zeta$  abgeschätzt. Der zwischen Ein- und Austritt des Rohrelementes entstehende Druckverlust  $\Delta p_v$  berechnet sich nach folgendem allgemeinen Ansatz zu:

$$
\Delta p_v = \zeta \cdot \frac{\rho}{2} \cdot \bar{w}^2 \tag{4.28}
$$

### Rohreinlauf

Die  $\zeta$  – Werte für übliche Rohreinläufe sind im Anhang zu finden. Für den Verlustbeiwert  $\zeta_{\text{ges,}ein}$  gilt dann nach [41]:

$$
\zeta_{ges, ein} = \zeta + \zeta_{zus, ein} \tag{4.29}
$$

### Rohrauslauf

Die am Austritt von Rohrleitungen entstehenden Strömungsverluste $\Delta p_{v,aus}$ ergeben sich zu:
#### 4.2. INKOMPRESSIBLE STRÖMUNGEN 37

$$
\Delta p_{v,aus} = \zeta_{aus} \cdot \frac{\rho}{2} \cdot \bar{w}^2 \tag{4.30}
$$

Auch diese Beiwerte können dem Anhang entnommen werden.

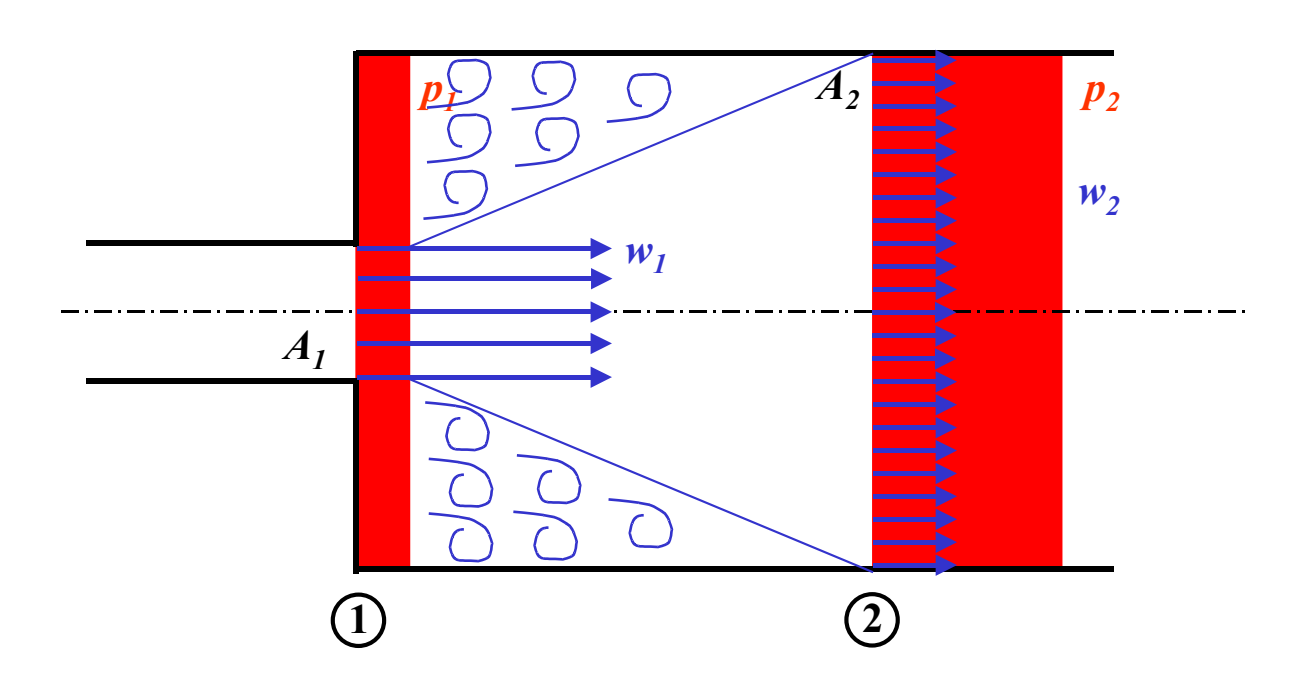

Plötzliche, sprungartige Rohrerweiterung

Dargestellt ist der Borda-Carnot-Diffusor. Diese Diffusorart stellt eine unstetige Querschnittserweiterung dar. Infolge der großen Ablösegebiete nach der Querschnittserweiterung ergeben sich erhöhte Strömungsverluste (zusätzlicher Druckverlust)

#### Abbildung 4.5: Borda-Carnot-Stoßdiffusor.

Der Druckverlust  $\Delta p_v$  an einer unstetigen Querschnittserweiterung (Borda-Carnot-Diffusor Abb. 4.5) kann nach [25] berechnet werden zu:

$$
\Delta p_v = \frac{\rho}{2} \cdot (w_1 - w_2)^2 \tag{4.31}
$$

In der Schreibweise mit Druckverlustbeiwerten folgt daraus:

$$
\Delta p_{v,BCDiff} = \zeta_{BCDiff} \cdot \frac{\rho}{2} \cdot w_1^2 \tag{4.32}
$$

mit

$$
\zeta_{BCDiff} = \left[1 - \left(\frac{d_1}{d_2}\right)^2\right]^2 \tag{4.33}
$$

#### Allmähliche, kontinuierliche Rohrerweiterung

Diffusoren werden in der Strömungsmechanik zur Verzögerung von Strömungen oder zum Druckrückgewinn eingesetzt. Voraussetzung für das einwandfreie Arbeiten von Diffusoren ist, daß die Strömung in Strömungsrichtung nicht an der stetigen Erweiterung des Rohres ablöst [42]. Diffusoren werden entweder innerhalb einer Rohrleitung *(Übergangsdiffusor, s.* Abb. 4.6) oder am Ende einer Rohrleitung als Enddiffusor angebracht.

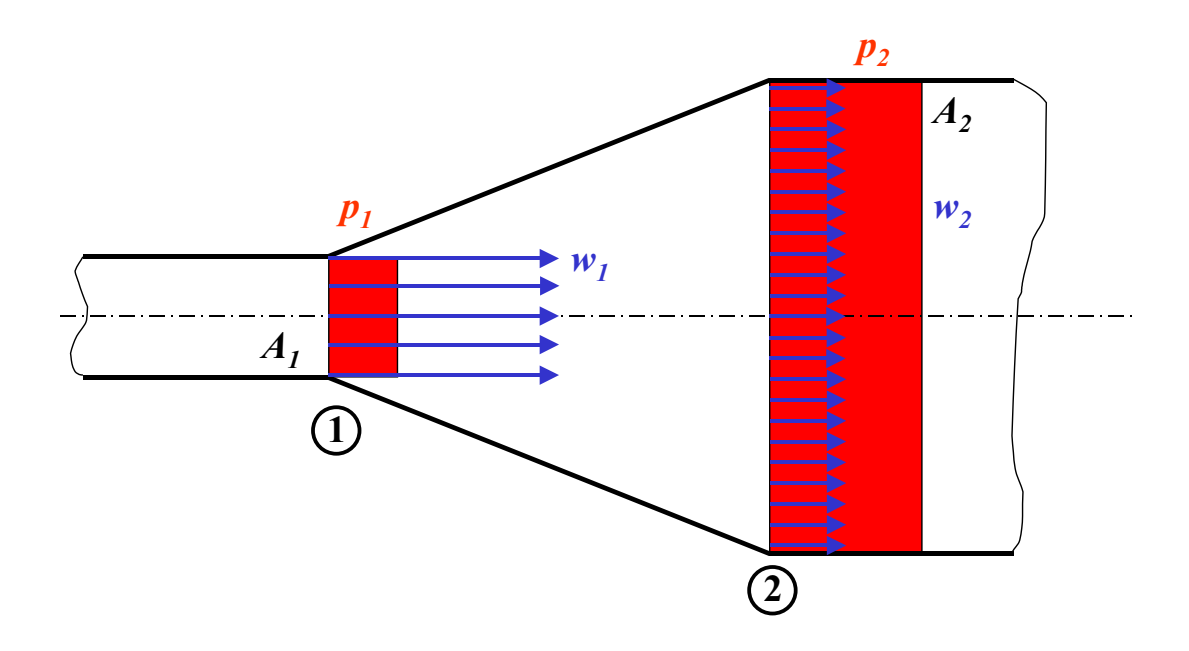

Dargestellt ist der Bernoulli-Übergangsdiffusor. Diese Diffusorart dient zur Strömungsverzögerung  $(w_2 < w_1)$  oder zum Druckrückgewinn  $(p_2 > p_1)$ . Aufgrund der kontinuierlichen Erweiterung kann die Strömung der Erweiterung folgen und löst nicht ab.

#### Abbildung  $4.6$ : Bernoulli-Übergangsdiffusor.

Zur Berechnung der Diffusoren wurde der Druckbeiwert  $C_p$  eingeführt. Er ist definiert als:

$$
C_p = \frac{p_2 - p_1}{\frac{\rho}{2} \cdot w_1^2} \tag{4.34}
$$

#### 4.2. INKOMPRESSIBLE STRÖMUNGEN 39

Für eine reibungsfreie Strömung und ebene Geschwindigkeitsverteilung im Ein- und Austritt beträgt der *ideale Druckbeiwert*  $C_{p, ideal}$ :

$$
C_{p,ideal} = 1 - \left(\frac{A_1}{A_2}\right)^2 \tag{4.35}
$$

Die Druckbeiwerte sind in Diagrammen niedergelegt [43], [44] und können dem Anhang entnommen werden.

Zwischen dem Widerstandsbeiwert  $\zeta_{BDiff}$  und dem Druckbeiwert  $C_p$  besteht folgender Zusammenhang:

Ubergangsdiffusor:

$$
\zeta_{BDiff} = C_{p,ideal} - \left(\frac{A_1}{A_2}\right)^2 - C_p \tag{4.36}
$$

Enddiffusor:

$$
\zeta_{BDiff} = 1 - C_p \tag{4.37}
$$

Es wurde auch nach [45] und [46] ein *Diffusorwirkungsgrad*  $\eta_{Diff}$  definiert zu:

$$
\eta_{Diff} = \frac{p_2 - p_1}{\frac{\rho}{2} \cdot (\bar{w}_1^2 - \bar{w}^{22})} = 1 - \zeta_{BDiff} . \tag{4.38}
$$

#### Plötzliche, sprungartige Rohrverengung

Nach einer unstetigen Rohrverengung (Abb. 4.7) schnürt sich die Strömung weiter ein und legt sich erst nach einer Anlaufstrecke stromabwärts wieder an die Rohrwand an [25]. Vor und nach dem Querschnittssprung befinden sich große Ablösegebiete, mit einem erheblichen Energieverlust.

Auch hier kann der Druckverlust mit Hilfe der empirischen Beiwerte berechnet werden:

$$
\Delta p_{v,SD} = \zeta_{SD} \cdot \frac{\rho}{2} \cdot \bar{w}_2^2 \tag{4.39}
$$

Nach [24] kann  $\zeta_{SD}$  näherungsweise aus der Kontraktionszahl Ψ bestimmt werden:

$$
\zeta_{SD} \approx 1, 5 \cdot \left(\frac{1 - \Psi}{\Psi}\right)^2 \tag{4.40}
$$

Die Widerstandsbeiwerte von Rohrverengungen sind ebenfalls in Diagrammen niedergelegt und können dem Anhang entnommen werden.

#### Allmähliche, kontinuierliche Rohrverengung

Für Übergangsdüsen gilt für die Verlustbeiwerte  $\zeta_{v,UED}$ :

$$
\zeta_{v, UED} = \zeta_K + \zeta_R \tag{4.41}
$$

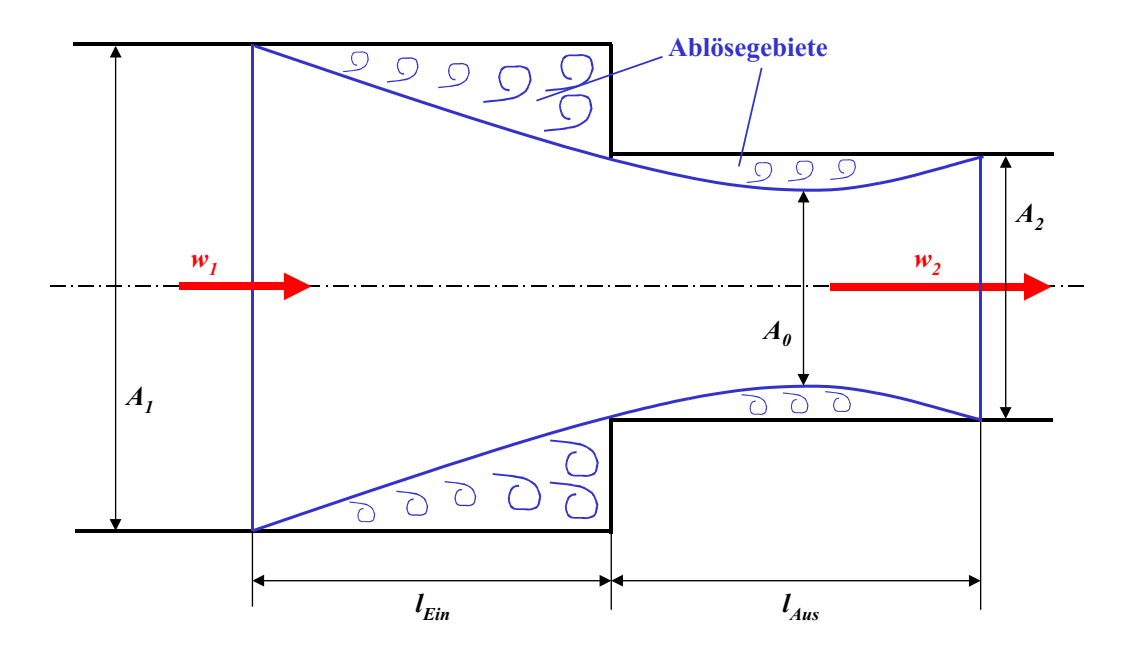

Dargestellt ist eine sprungartige Rohrverengung. Durch die großen Ablösegebiete vor und nach der Verengung werden große Druckverluste induziert.

Abbildung 4.7: Plötzliche Rohrverengung, Stufendüse.

wobei der Beschleunigungsanteil $\zeta_K$ sehr klein ist und der Reibungsanteil $\zeta_R$ nach folgender Näherungsformel abgeschätzt werden kann [47]:

$$
\zeta_R \approx \frac{\lambda}{4 \cdot \tan\frac{\beta}{2}} \cdot \frac{1 - \sqrt{\frac{A_2}{A_1}}}{2 + \sqrt{\frac{A_2}{A_1}}} \cdot (1 + \frac{A_2}{A_1}) \tag{4.42}
$$

Bei Enddüsen muß zu  $\zeta_{v,UED}$  noch der Austrittsverlust addiert werden:

$$
\zeta_{v,ED} = \zeta_{v, UED} + 1 \tag{4.43}
$$

#### 4.2.5 Umströmung von Körpern

Die Strömung um einen Körper hängt vor allem von der Körperform ab. Bei schlanken, stromlinienförmigen Körpern, die parallel zur Körperachse angeströmt werden, treffen die Stromlinien an der hinteren Körperkante wieder zusammen. Bei gedrungenen oder kantigen Körpern tritt hinter dem Körper aber ein mehr oder weniger ausgedehntes Totwassergebiet auf. Dies ist in Abb. 4.8 verdeutlicht.

An der Körperoberfläche herrscht infolge der Haftungsbedingung des Fluids die Geschwindigkeit Null. Der Geschwindigkeitsaufbau auf den Wert der Außenströmung erfolgt

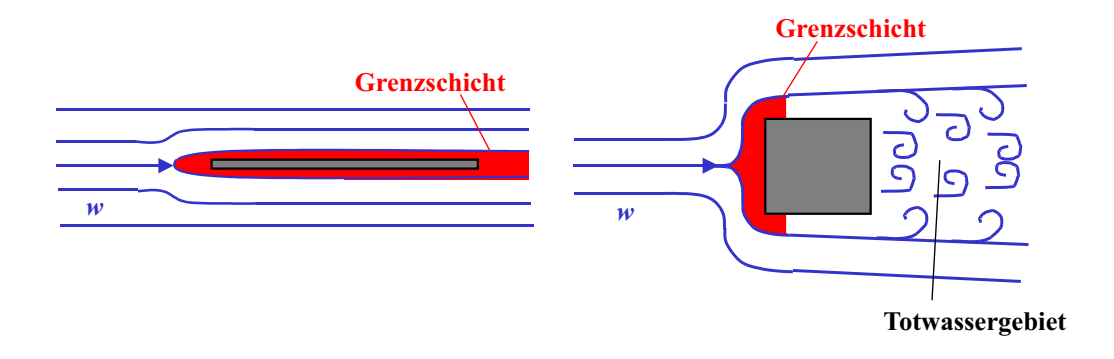

Gezeigt sind hier die verschiedenen Stromformen umströmter Körper. Bei der Umströmung flacher, stromlinienförmiger Körper (links) bildet sich eine Grenzschicht um den Körper aus. Die Umströmung erfolgt ablösefrei. Wird ein kantiger, gedrungener Körper (rechts) umströmt, entsteht durch Strömungsablösung hinter dem Körper ein Totwassergebiet mit großem Druckverlust.

Abbildung 4.8: Umströmung von Körpern.

in der dünnen Grenzschicht (vgl. Kapitel 4.2.3), die den Körper wie eine dünne Haut einschließt. Im Bereich des Staupunktes strömt die sehr dünne Grenzschicht sehr langsam, sodaß eine laminare Strömung vorherrscht. Entlang dem Körper wächst die Grenzschichtdicke an, es treten Turbulenzen auf und die Strömung schlägt in einen turbulenten Zustand um. Dies ist in der Abb. 4.9 schematisch zu sehen.

Zur Beschreibung des Geschwindigkeitsverlaufes $\frac{w_{(l)}}{w_\delta}$ gibt es zwei Ansätze:

Für den Potenzansatz [36] gilt:

$$
\frac{w_{(l)}}{w_{\delta}} = \left(\frac{z}{\delta}\right)^{\frac{1}{n}}.
$$
\n(4.44)

Nach der Definition von Prandtl [27] beträgt

$$
w_{\delta} = 0,99 \cdot w \tag{4.45}
$$

Der Exponent n kann der Literatur [27] entnommen werden.

Für den logarithmischen Ansatz [48] gilt:

$$
\frac{w_{(l)}}{w^*} = 5,85 \cdot \ln \frac{z \cdot w^*}{\nu} + 5,56 \tag{4.46}
$$

Darin beschreibt  $w^* = \sqrt{\frac{\tau_0}{\rho}}$  die Schubspannungsgeschwindigkeit und  $\tau_0$  die Schubspannung an der Wand. Bei der Grenzschichtdicke unterscheidet man je nach physikalischer Bedeutung und praktischer Anwendung drei Definitionen:

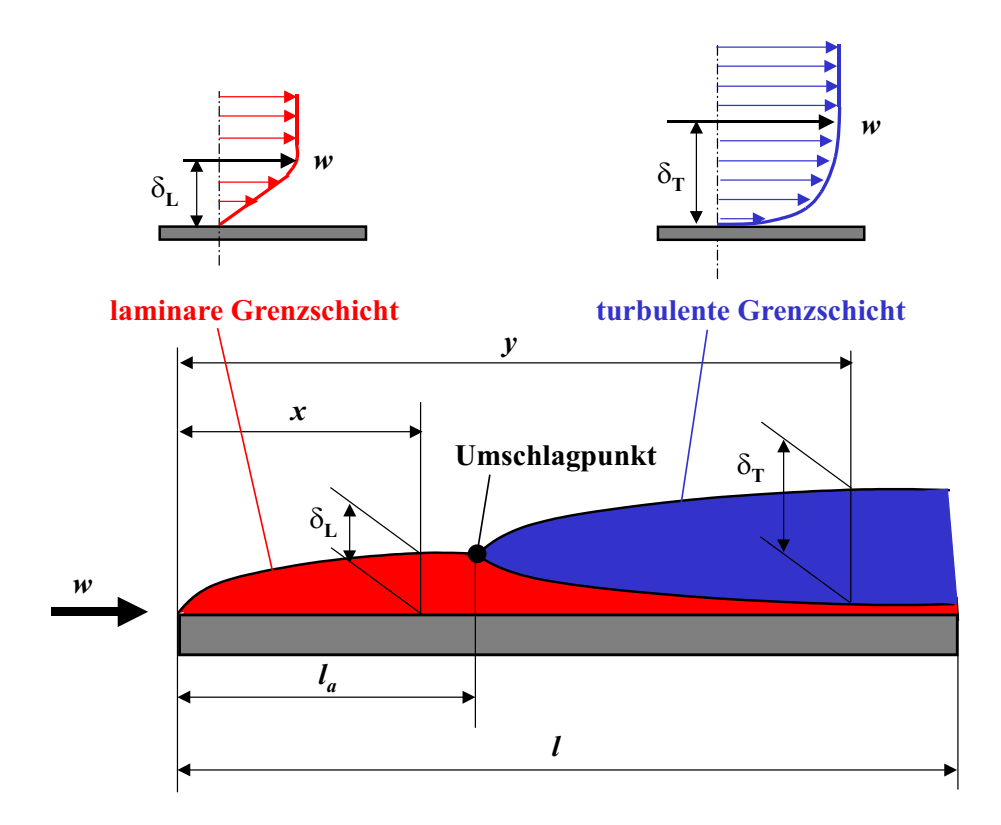

Hier ist die Ausbildung der Grenzschicht bei der Umströmung einer ebenen Platte gezeigt. Am Plattenanfang bildet sich, durch die Umströmung der Platte, eine laminare Grenzschicht (rot) aus. Nach einer gewissen Plattenlänge  $l_a$ schlägt, die sich ausgebildete Grenzschicht, um in eine turbulente Grenzschicht (blau), wobei in Wandnähe eine laminare Untergrenzschicht entsteht.

Abbildung 4.9: Ausbildung der Grenzschicht an einer ebenen Platte.

## 4.2. INKOMPRESSIBLE STRÖMUNGEN <sup>41</sup>43

- Die Dicke der laminaren oder turbulenten Grenzschicht.
	- laminare Grenzschichtdicke nach Prandtl [48]:

$$
\delta_L \approx 5 \cdot \sqrt{\frac{\nu \cdot x}{w_{\infty}}} \approx \frac{5}{\sqrt{Re_x}} \cdot x \tag{4.47}
$$

– turbulente Grenzschichtdicke nach Prandtl [48]:

$$
\delta_T \approx 0,37 \cdot \sqrt[5]{\frac{\nu \cdot y^4}{w_{\infty}}} \approx \frac{0,37}{\sqrt[5]{Re_y}} \cdot y \tag{4.48}
$$

- $\bullet\,$  Die Verdrängungsdicke $\delta_v$ 
	- laminare Verdr¨angungsschichtdicke nach Blasius [48]:

$$
\delta_{v,L} \approx 1,721 \cdot \sqrt{\frac{\nu \cdot x}{w_{\infty}}} = \frac{1,721}{\sqrt{Re_x}} \cdot x \tag{4.49}
$$

 $-$  turbulente Verdrängungsschichtdicke nach Blasius [48]:

$$
\delta_{v,T} \approx 0,0463 \cdot \sqrt[5]{\frac{\nu \cdot y^4}{w_{\infty}}} = \frac{0,0463}{\sqrt[5]{Re_y}} \cdot y \tag{4.50}
$$

- $\bullet\,$  Die Impulsverlustdicke $\delta_I$ 
	- laminare Impulsverlustdicke [48]:

$$
\delta_{I,L} \approx 0,664 \cdot \sqrt{\frac{\nu \cdot x}{w_{\infty}}} = \frac{0,664}{\sqrt{Re_x}} \cdot x \tag{4.51}
$$

– turbulente Impulsverlustdicke [48]:

$$
\delta_{I,T} \approx 0,036 \cdot \sqrt[5]{\frac{\nu \cdot y^4}{w_{\infty}}} = \frac{0,036}{\sqrt[5]{Re_y}} \cdot y \tag{4.52}
$$

# 4.3 Kompressible Strömungen

Treten bei Rohrströmungen oder Umströmungen von Körpern größere Druck-, Geschwindigkeits- oder Temperaturänderungen auf, können die entstehenden Dichte- und Volumenänderungen nicht vernachlässigt werden. Man spricht dann von sogenannten kompressiblen Strömungen. Nur bei sehr kleinen Dichteänderungen können Dichte und Volumen als konstant angenommen und die Strömungen als *inkompressibel* angenommen werden. Sehr große Strömungsgeschwindigkeiten und somit große Dichteänderungen ergeben sich bei kompressiblen Strömungen durch z.B. große Druckunterschiede in Rohrleitungen oder bei Behälterein- bzw. ausströmungen.

#### 4.3.1 Verdichtungsstoß und Verdünnungswelle

Große Druckstörungen breiten sich mit Geschwindigkeiten aus, die weit über der Schallgeschwindigkeit liegen. Je nach Form des Strömungsgebietes entstehen bei der Ausbreitung uberschallschneller Druckwellen Verdichtungsstöße oder Verdünnungswellen. Ein Verdichtungsstoß verursacht große *schlagartige* Anderungen in Geschwindigkeit, Druck, Temperatur, Dichte und Entropie. Diese stoßartigen Zustandsänderungen erfolgen unter großen Verlusten in einer sehr kleinen Störungsfront  $\delta \approx \frac{1}{1000}$  mm. Dabei wird, je nach Form der Stoßfront, in gerade oder schräge Verdichtungsstöße (s. Abb. 4.10) unterschieden.

Beim geraden Verdichtungsstoß bleibt die Strömungsrichtung gerade. Die Uberschallströmung wird in eine Unterschallströmung verzögert. Beim schrägen Verdichtungsstoß steht die Stoßfront schräg zur Strömungsrichtung. Auch hier wird die Uberschallströmung verzögert und in eine Unterschallströmung umgewandelt.

Folgt eine Uberschallströmung einer abgeknickten Wand (Abb. 4.11), so findet eine Expansion statt. Bei kleinen Umlenkungswinkeln  $\beta$  löst sich die Strömung nach der Umlenkung nicht von der Wand ab.

Die Expansion vom Druck  $p_1$  auf den Druck  $p_2$  erfolgt in einer fächerförmig ausgebildeten Verdünnungswelle. Im Gegensatz zum unstetig verlaufenden Verdichtungsstoß, verläuft die Verdünnungswelle bei Absenkung des statischen Druckes stetig. Da die Geschwindigkeit von  $w_1$  auf  $w_2$  ansteigt, nimmt auch die lokale Machzahl Ma zu. Näheres zu dieser sogenannten *Prandtl-Meyer-Eckenströmung* kann [49] entnommen werden.

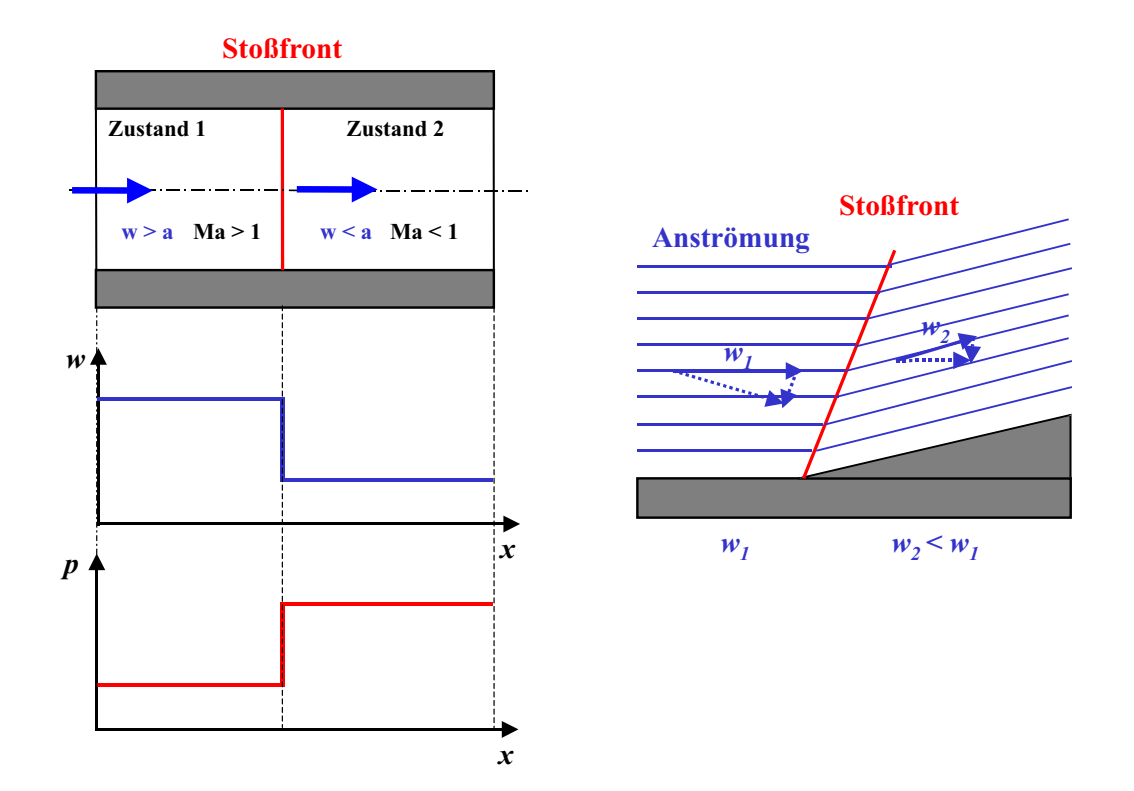

Dargestellt sind hier Verdichtungsstöße der geraden und der schrägen Art. Ein  $Verdichtungstofs verursacht große, schlagartige Änderungen in Geschwindig$ keit, Druck, Temperatur, Dichte und Entropie. Diese stoßartigen Zustandsänderungen erfolgen unter großen Verlusten in einer sehr kleinen Störungsfront  $(Sto \beta front)$ . Beim geraden Verdichtungsstoß bleibt die Strömungsrichtung gerade. Die Überschallströmung wird in eine Unterschallströmung verzögert. Beim schrägen Verdichtungsstoß steht die Stoßfront schräg zur Strömungsrichtung. Auch hier wird die Überschallströmung verzögert und in eine Unterschallströmung umgewandelt.

Abbildung 4.10: Gerader und schräger Verdichtungsstoß.

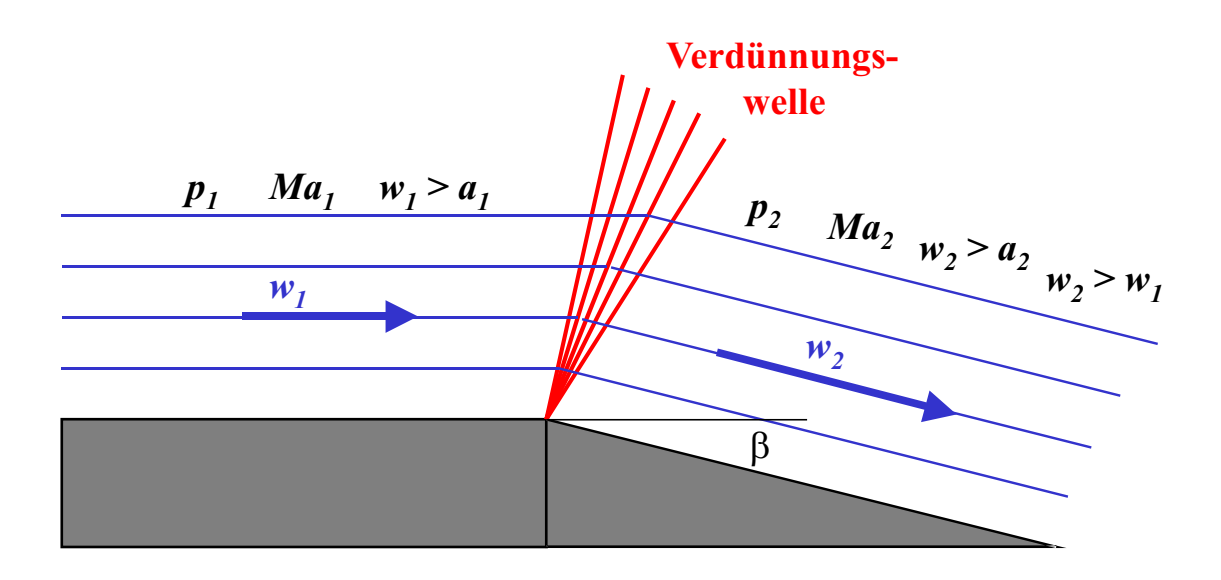

Dargestellt ist hier eine Verdünnungswelle, wie sie durch die Umlenkung an einer geknickten Wand entsteht. Folgt eine Überschallströmung einer abgeknickten Wand, so findet eine Expansion statt. Die Expansion vom Druck  $p_1$  auf den Druck  $p_2$  erfolgt in einer fächerförmig ausgebildeten Verdünnungswelle. Im Gegensatz zum unstetig verlaufenden Verdichtungsstoß, verläuft die Verdünnungswelle bei Absenkung des statischen Druckes stetig.

Abbildung 4.11: Verdünnungswelle an einer abgeknickten Wand.

#### 4.3.2 Kompressible Rohrströmungen

Bei der Strömung kompressibler Medien in Rohrleitungen liegen Expansionsströmungen vor, da der Druck infolge der Reibungsverluste stromabwärts abnimmt. Im Gegensatz zur inkompressiblen Rohrströmung ist der Druckverlust längs der Rohrleitung nicht linear und die Geschwindigkeit nicht konstant. Das sich einstellende Druck- und Geschwindigkeitsprofil hängt von der Art der Expansion ab. In der Praxis wird dabei in blanke, nicht isolierte Rohrleitungen und wärmeisolierte Rohrleitungen unterschieden. Bei nicht isolierten Rohren kann ein Wärmeaustausch mit der Umgebung stattfinden. Die Strömung kann dann als isotherm bezeichnet werden [50]. Durch die Isolation des Rohres wird ein Wärmeaustausch verhindert. Man spricht dann von einer rein *adiabaten* Strömung.

#### Druckverlust bei beliebigem Wärmeaustausch

Auch hier kann wieder der Druckverlust dp wie folgt angesetzt werden [50]:

$$
dp = -\lambda \cdot \frac{dl}{d} \cdot \frac{\rho}{2} \cdot \bar{w}^2.
$$

Darin bezeichnet  $\lambda$  den Wärmeleitkoeffizienten, l und d die Rohrgeometrie,  $\rho$  die Fluiddichte und w die Strömungsgeschwindigkeit. Setzt man die ideale Gasgleichung  $(2.7)$  ein, erhält man den Druckabfall längs der Rohrleitung zu:

$$
dp = -\lambda \cdot \frac{\rho_1 \cdot \bar{w}_1^2 \cdot p_1}{2 \cdot d \cdot T_1} \cdot \frac{T}{p} \cdot dl \tag{4.53}
$$

umgeformt ergibt sich als Druckverlust:

$$
\frac{p_1^2 - p_2^2}{2 \cdot p_1} = \lambda \cdot \frac{l}{d} \cdot \rho_1 \cdot \frac{\bar{w}_1^2}{2} \cdot \frac{\bar{T}}{T} \tag{4.54}
$$

#### Druckverlust bei isothermer Strömung

Bleibt die Temperatur längs der Rohrströmung konstant, so vereinfacht sich Gl. (4.54) zu:

$$
\frac{p_1^2 - p_2^2}{2 \cdot p_1} = \lambda \cdot \frac{l}{d} \cdot \rho_1 \cdot \frac{\bar{w}_1^2}{2} \ . \tag{4.55}
$$

## 4.3.3 Ausströmvorgänge

Zunächst soll ein *isentrop* verlaufender Ausströmvorgang betrachtet werden, d.h. die Ausströmung verläuft ohne Wärmezu- oder Wärmeabfuhr und ohne Reibung [51], [50], [52]. Formuliert man die Energiegleichung  $h + \frac{w^2}{2} = const.$  für dieses Problem, ergibt sich als Ausströmgeschwindigkeit  $w'_{aus}$ :

$$
w'_{aus} = \sqrt{2 \cdot \Delta h_S} \tag{4.56}
$$

Für ideale Gase kann die isentrope Differenz ersetzt werden durch:  $\Delta h_S = c_p \cdot (T_1 - T_2)$ . Bei der isentropen Expansion steht folgender Zusammenhang als Isentropengleichung zur Verfügung:

$$
T_2 = T_1 \cdot \left(\frac{p_2}{p_1}\right)^{\frac{\kappa - 1}{\kappa}}\tag{4.57}
$$

Somit ergibt sich die theoretische Ausströmgeschwindigkeit zu:

$$
w_2' = \sqrt{2 \cdot c_p \cdot T_1 \cdot \left[1 - \left(\frac{p_2}{p_1}\right)^{\frac{\kappa - 1}{\kappa}}\right]} \ . \tag{4.58}
$$

Der aus der Öffnung theoretisch austretende Massenstrom  $\dot{m}_{theo}$  ergibt sich aus einer Massenbilanz zu:

$$
\dot{m}_{theo} = \frac{\pi}{4} \cdot d^2 \cdot \sqrt{2 \cdot \rho_1 \cdot p_1} \cdot \sqrt{\frac{\kappa}{\kappa - 1} \cdot \left[ \left( \frac{p_2}{p_1} \right)^{\frac{2}{\kappa}} - \left( \frac{p_2}{p_1} \right)^{\frac{\kappa + 1}{\kappa}} \right]} \ . \tag{4.59}
$$

Die große Wurzel in Gl. (4.59) enthält nur Beziehungen zwischen dem Isentropenkoeffizienten  $\kappa$  und dem Druckverhältnis  $\frac{p_2}{p_1}$ . Für diesen Wurzelausdruck wurde deshalb die sogenannte Ausflussfunktion Ψ definiert:

$$
\Psi = \sqrt{\frac{\kappa}{\kappa - 1} \cdot \left[ \left( \frac{p_2}{p_1} \right)^{\frac{2}{\kappa}} - \left( \frac{p_2}{p_1} \right)^{\frac{\kappa + 1}{\kappa}} \right]} \ . \tag{4.60}
$$

Stellt man Gl. (4.59) graphisch dar (Abb. 4.12), sieht man, daß bei Absenkung des Druckverhältnisses der theoretische Massenstrom  $\dot{m}$  ein Maximum annimmt.

Das Druckverhältnis, ab dem sich der austretende Massenstrom nicht mehr erhöht, nennt man kritisches Druckverhältnis oder Laval-Druckverhältnis. Berechnen lässt sich dieses kritische Druckverhältnis aus der ersten Ableitung der Ausflussfunktion zu [50]:

$$
\left(\frac{p_2}{p_1}\right)_{krit} = \left(\frac{2}{\kappa + 1}\right)^{\frac{\kappa}{\kappa - 1}}.
$$
\n(4.61)

Die maximale Ausströmgeschwindigkeit (Laval-Geschwindigkeit) tritt bei maximal austretendem Massenstrom auf, sie kann durch Einsetzen von Gl. (4.61) in Gl. (4.58) berechnet werden:

$$
w_{krit} = a = \sqrt{\kappa \cdot R_i \cdot T_2} \tag{4.62}
$$

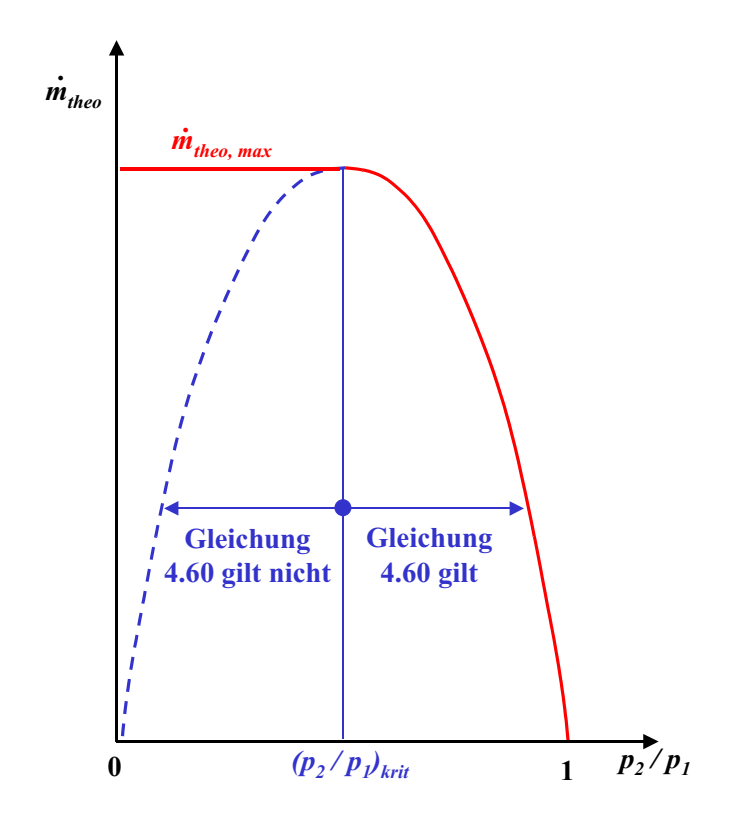

Hier ist der austretende Massenstrom m als Funktion des Druckverhältnisses graphisch dargestellt. Deutlich wird hier die Existenz eines maximal austretenden Massenstromes  $\dot{m}_{theo,max}$ . Das Druckverhältnis, ab dem sich der austretende Massenstrom nicht mehr erhöht, nennt man kritisches Druckverhältnis oder  $Laval-Druckverhältnis.$ 

Abbildung 4.12: Zusammenhang zwischen Druckverhältnis und austretendem Massenstrom.

#### 4.3.4 Die Laval-Düse

Soll die Expansion über den kritischen Druck hinaus weiter erfolgen und die Strömung weiter beschleunigt werden, so muss die Düse nicht als konvergierende Düse, sondern als sich erweiternde Düse konstruiert sein  $[50]$ ,  $[53]$ ,  $[54]$ . Solch geformte Düsen (Abb. 4.13) werden Laval-Düsen genannt.

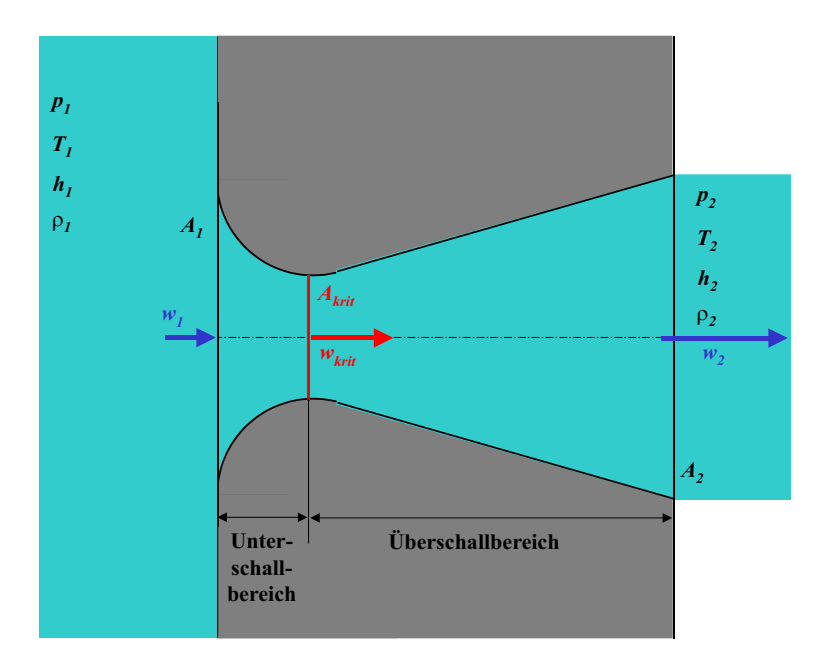

Gezeigt ist hier schematisch eine Laval-Düse zur Beschleunigung kompressibler Strömungen. Im sich konvergierenden Düsenabschnitt senkt sich der Druck auf den kritischen Druck ab, dabei wird die Strömung auf Schallgeschwindigkeit  $w_{krit}$  beschleunigt. Im sich erweiternden Teil der Düse wird die Strömung expandiert und weiter in den Überschallbereich beschleunigt.

Abbildung 4.13: Sich erweiternde Düse, Laval-Düse.

Im sich konvergierenden Düsenabschnitt senkt sich der Druck auf den kritischen Druck ab, dabei wird die Strömung auf Schallgeschwindigkeit beschleunigt. Zu diesem kritischen Zustand gehört der Düsenquerschnitt:

$$
A_{krit} = \frac{\dot{m}}{\mu \cdot \Psi_{max} \cdot \sqrt{2 \cdot p_1 \cdot \rho_1}} \tag{4.63}
$$

Darin beschreibt  $\mu$  die Strahlkontraktionszahl. Der im engsten Querschnitt herrschende kritische Druck berechnet sich zu:

$$
p_{krit} = p_1 \cdot \left(\frac{2}{\kappa + 1}\right)^{\frac{\kappa}{\kappa - 1}}.
$$
\n(4.64)

#### 4.4. STROMUNGSMESSTECHNIK ¨ 51

Die zugehörende kritische Geschwindigkeit ergibt sich zu:

$$
w_{krit} = \sqrt{2 \cdot R_i \cdot T_1 \cdot \frac{\kappa}{\kappa + 1}} \ . \tag{4.65}
$$

# 4.4 Strömungsmesstechnik

# 4.4.1 Staurohre und Sonden

#### Prandtl-Rohr

Prandtl-Rohre werden zur Geschwindigkeitsmessung bei bekannter Strömungsrichtung eingesetzt. Am Kopf des hakenförmig gebogenen Staurohres (s. Abb. 4.14) wird an der Bohrung (d) der Gesamtdruck  $p_{tot} = p_{stat} + p_{dyn}$ der Strömung gemessen. An den zur Strömung senkrecht stehenden Schlitzen (b), die in einem Abstand von (2, 5)·D vom Kopf angebracht sind, liegt der statische Druck  $p_{stat}$  der Strömung an. An einem Differenzdruckmanometer kann so direkt der dynamische Druck  $p_{dyn}$  gemessen werden.

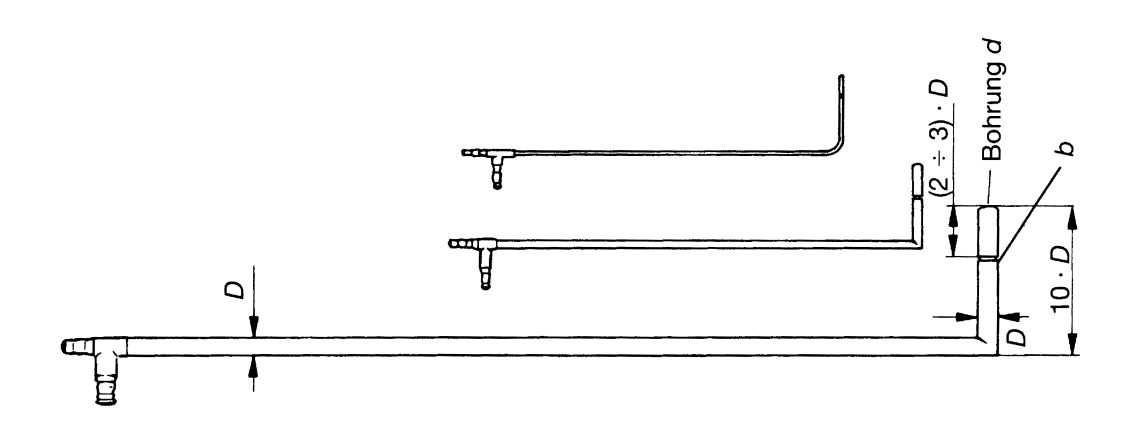

Dargestellt ist hier ein hakenförmiges Staurohr (Prandtlrohr) zur Geschwindigkeitsmessung bei bekannter Strömungsrichtung. Am Kopf des Staurohres wird an der Bohrung (d) der Gesamtdruck  $p_{tot} = p_{stat} + p_{dyn}$  der Strömung gemessen. An den zur Strömung senkrecht stehenden Schlitzen  $(b)$ , liegt der statische Druck p<sub>stat</sub> der Strömung an. Aus der Differenz der gemessenen Drücke kann der dynamische Druck  $p_{dyn}$  berechnet werden.

Abbildung 4.14: Prandtlrohr zur Geschwindigkeitsmessung.

Aus diesem dynamischen Druck kann die Strömungsgeschwindigkeit berechnet werden zu:

$$
w = \sqrt{\frac{2 \cdot p_{dyn}}{\rho}} \tag{4.66}
$$

Gleichung (4.66) gilt aber nur für Geschwindigkeiten < 100  $\frac{m}{s}$ . Sie berücksichtigt auch nicht die Zähigkeitseinflüsse bei kleinen Reynoldszahlen. Bei Strömungen in Gasen mit Geschwindigkeiten > 100 $\frac{m}{s}$ muß die Kompressibilität berücksichtigt werden:

$$
w \approx \sqrt{\frac{2 \cdot p_{dyn}}{\left(1 + \frac{1}{4} \cdot Ma^2\right) \cdot \rho}} \tag{4.67}
$$

Im Uberschallbereich bildet sich allerdings vor dem Staurohr eine Verdichtungsstoßwelle aus, die einen erheblichen Gesamtdruckverlust verursacht, und so zu Messfehlern führt.

#### Gesamtdrucksonden

Bei bekanntem statischem Druck  $p_{stat}$  genügt es, zur Berechnung der Geschwindigkeit den Gesamtdruck  $p_{tot}$  zu messen. Der dynamische Druck kann dann wie folgt aus der Messung berechnet werden:

#### $p_{dur} = p_{tot} - p_{stat}$

Neben der einfachsten Bauform, der hakenförmig gebogenen Gesamtdrucksonde (Abb. 4.14), deren Bohrung senkrecht zur Strömungsrichtung steht, gibt es zahlreiche weitere Ausführungen.

#### Richtungssonden

Da bei der Messung der Strömungsgeschwindigkeit nicht nur der Betrag der Geschwindigkeit, sondern auch die Richtung von Bedeutung ist, müssen beide Terme des Vektors ermittelt werden. Zur Messung der Strömungsrichtung gibt es viele verschiedene Spezialsonden. Verwendung finden heute vor allem Sonden mit keil- oder kegelförmigem Kopf. Dabei ermöglicht eine 3-Loch-Sonde die Bestimmung der Strömungsrichtung einer ebenen Strömung und eine 5-Loch-Sonde die Richtungsbestimmung einer dreidimensionalen Strömung. Bei der Messung wird entweder die Sonde solange gedreht, bis die gegenüberliegenden Bohrungen die gleichen Drücke aufzeigen und der Winkel gemessen werden kann, oder es wird der Differenzwinkel an den äußeren Bohrungen gemessen und aus einem Eichblatt der Stömungswinkel  $\alpha$  abhängig von dem auf den Staudruck bezogenen Differenzdruck entnommen.

### 4.4.2 Hitzedrahtanemometrie

Zur Messung kleiner Geschwindigkeiten wurde in der Aerodynamik die trägheitslos arbeitende Hitzedrahtmesstechnik entwickelt [55]. Das Meßprinzip beruht dabei auf dem Prinzip, daß der elektrische Widerstand eines Metalldrahtes eine Funktion der Temperatur

#### 4.4. STROMUNGSMESSTECHNIK ¨ 53

ist. Ein elektrisch beheizter feiner Draht mit  $1, 5 \cdots 15 \mu m$  Durchmesser und  $1 \cdots 5 \mu m$ Länge aus Platin oder Wolfram wird durch Anblasen mit der Geschwindigkeit  $w$  abgekühlt. Bei der Messung wird entweder bei konstantem Heizstrom  $I$  die Anderung des Widerstandes über eine Präzisionsbrückenschaltung (wie in Abb. 4.15, links gezeigt) gemessen ( $Me$ thode konstanter Strom) oder bei konstant gehaltener Temperatur des Hitzedrahtes der Strom I gemessen (s. Abb. 4.15, rechts) (Methode konstanter Widerstand). Da die Funktion  $U = f(w)$  bei der Methode konstanter Strom ein Sättigungsverhalten zeigt, nimmt die Empfindlichkeit mit zunehmender Geschwindigkeit ab. Deshalb sollte dieses Verfahren nur bei Strömungsgeschwindigkeiten  $w < 20\ \frac{m}{s}$ verwendet werden. Dabei sollten eventuelle instationäre Geschwindigkeitsschwankungen unter 10 Prozent liegen.

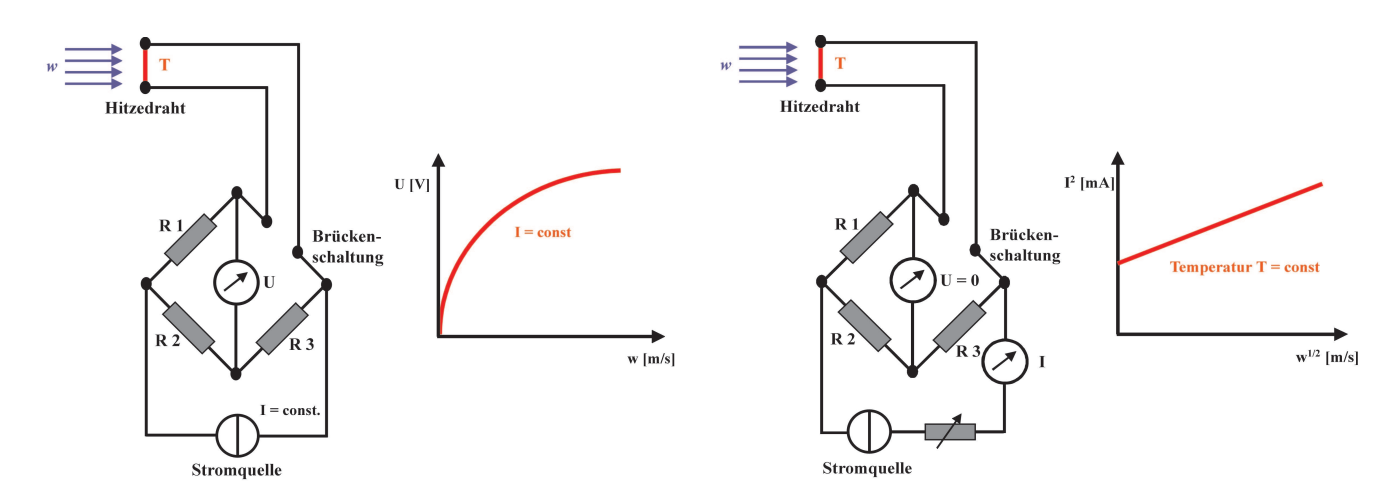

Dargestellt sind hier Hitzedrahtanemometer, linke Seite: Die Methode des konstanten Stromes; rechte Seite: Die Methode des konstanten Widerstandes, zur Bestimmung von Strömungsgeschwindigkeiten.

Abbildung 4.15: Prinzip eines Hitzedrahtanemometer.

Die Methode konstanter Widerstand eignet sich für wesentlich größere Geschwindigkeiten und Geschwindigkeitsschwankungen. Die Strömungsgeschwindigkeit steigt dabei mit der 4. Potenz des Brückenstromes  $I$ .

Ist der Messkopf nur mit einem Hitzedraht ausgestattet, so kann nur der Geschwindigkeitsbetrag gemessen werden. Ist der Kopf mit zwei senkrecht zueinander stehenden Hitzedrähten ausgestattet, kann Richtung und Betrag einer Strömungsgeschwindigkeit bestimmt werden, die in einer bekannten Ebene liegt.

Wird als Anzeigegerät ein Oszillograph geschaltet, so können auch instationäre Geschwindigkeitsschwankungen sichtbar gemacht werden.

# Kapitel 5 Bilanz- und Differentialgleichungen

Für ein besseres Verständnis der ablaufenden Prozesse innerhalb von Plasmaquellen und -systemen ist die Kenntnis der Strömungs-, Temperatur- und Konzentrationsfelder unumgänglich. Besonders im Falle von "Remote-Plasma-Prozessen", bei denen Monomerkom-<br>Remoter dem Plasma-gusemischt, im Plasma-altiviart und deurstreem einem Substat ponenten dem Plasma zugemischt, im Plasma aktiviert und downstream einem Substrat zugeführt werden, ist die Kenntnis der Strömungsverhältnisse von grosser Bedeutung.

Um diese Strömungsfelder auch gekoppelt mit Temperatur- und Konzentrationsfeldern chemisch reagierender Spezies numerisch berechnen zu können, werden Differentialgleichungssysteme benötigt, die die physikalischen Vorgänge mathematisch beschreiben.

In diesem Kapitel sollen die hierzu benötigten Grundgleichungen der Strömungsmechanik sowie die benötigten Gleichungen der Gasdynamik und der chemischen Reaktionstechnik hergeleitet werden. Zur Vertiefung der Ausführungen sei auf die angeführte Literatur verwiesen.

# 5.1 Die Grundgleichungen der Strömungsmechanik

Um ein Strömungsfeld berechnen zu können, müssen die Geschwindigkeitskomponenten  $u, v, w$  des Geschwindigkeitsvektors  $\vec{v}$ , die Dichte  $\rho$ , der Druck p, sowie die Temperatur T des strömenden Fluids als Funktion der Raumkoordinaten  $x, y, z$ , sowie im instationären Fall, der Zeit t, ermittelt werden.

Dazu werden an einem infinitesimal kleinen, ortsfesten Volumenelement die Erhaltungssätze für Masse, Impuls und Energie angewandt.

## 5.1.1 Die Kontinuitätsgleichung (Erhaltung der Masse)

Im betrachteten Strömungsgebiet wird ein infinitesimal kleines, ortsfestes Volumenelement, wie in Abbildung 5.1 dargestellt, herausgeschnitten und der Erhaltungssatz der Masse angewandt.

Die Bilanzierung der Massenterme ergibt die Kontinuitätsgleichung der Strömungsmechanik [25]:

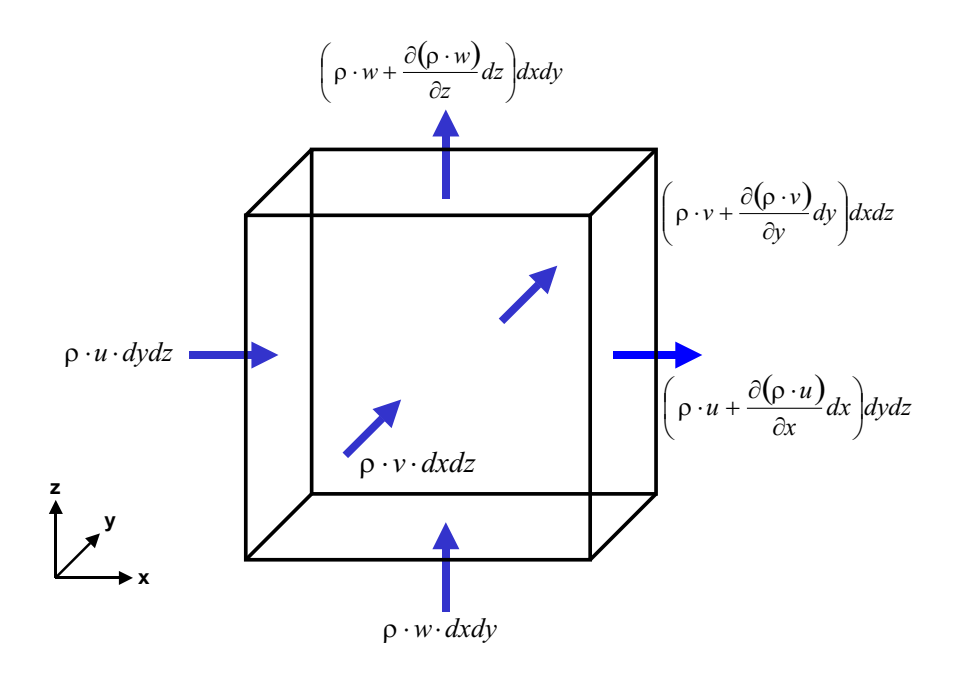

Dargestellt sind die ein- und ausströmenden Massenströme durch ein infinitesimal kleines Bilanzelement im betrachteten Strömungsgebiet.

Abbildung 5.1: Volumenelement der Massenbilanzierung.

$$
\underbrace{\frac{\partial \rho}{\partial t}}_{zeitliche Massenänderung} + \underbrace{\frac{\partial (\rho \cdot u)}{\partial x} + \frac{\partial (\rho \cdot v)}{\partial y} + \frac{\partial (\rho \cdot w)}{\partial z}}_{Massenströme} = 0.
$$
 (5.1)

Für die stationäre Strömung  $\frac{\partial}{\partial t} = 0$  eines inkompressiblen Fluids  $\rho = const.$  vereinfacht sie sich zu [22], [56]:

$$
\frac{\partial u}{\partial x} + \frac{\partial v}{\partial y} + \frac{\partial w}{\partial z} = 0 \text{ bzw. div } \vec{v} = 0.
$$
 (5.2)

### 5.1.2 Die Navier-Stokes Gleichungen (Erhaltung des Impulses)

Die zeitliche Änderung des Impulses im betrachteten Volumenelement wird analog der Herleitung der Kontinuitätsgleichung durchgeführt. Dabei ergeben sich die in Abbildung 5.2 dargestellten Impulsströme in x-Richtung.

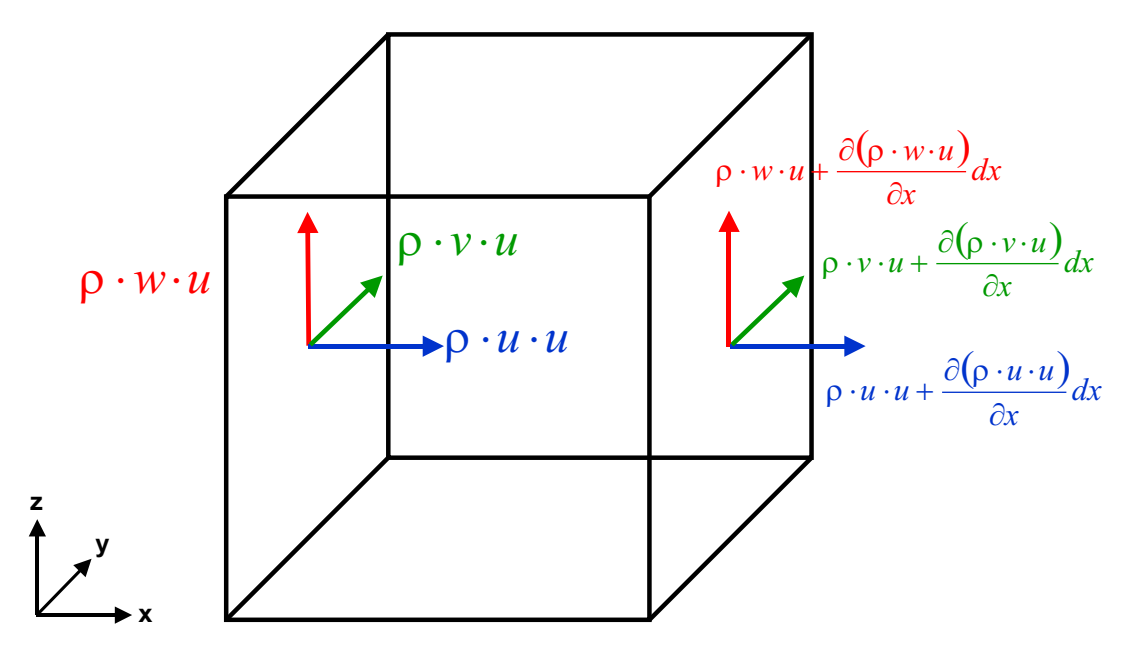

Dargestellt sind die ein- und austretenden Impulsströme durch ein infinitesimal kleines Bilanzelement im betrachteten Strömungsgebiet in x-Richtung. Die Formulierung der Impulsströme in y- bzw. z-Richtung erfolgt analog.

Abbildung 5.2: Volumenelement der Impulsbilanzierung in x-Richtung.

Die zeitliche Impulsänderung im Volumenelement wird nicht nur durch die ein- und austretenden Impulsströme, sondern auch durch zusätzlich am Volumen angreifenden Kräfte und Felder beeinflußt. Diese Volumenkräfte sind unter anderem:

- Normal- und Schubspannungen, dargestellt in der Abb. 5.3
- Schwerkraft und
- elektrische und magnetische Felder  $^1$

die auf die Strömung einwirken. Sie werden nachfolgend mit  $\vec{k} = (k_x, k_y, k_z)$  mit der Einheit  $\frac{N}{m^3}$  bezeichnet.

 $1$ Dies setzt elektrisch geladene, strömende Teilchen voraus, wie sie z. B. in einem Plasma tatsächlich vorkommen. Diese Abhängigkeiten zu behandeln wäre hochinteressant, geht aber über den Rahmen dieser Arbeit weit hinaus. Erforderlich wäre hierzu eine Kopplung von Feld- und Strömungssimulation.

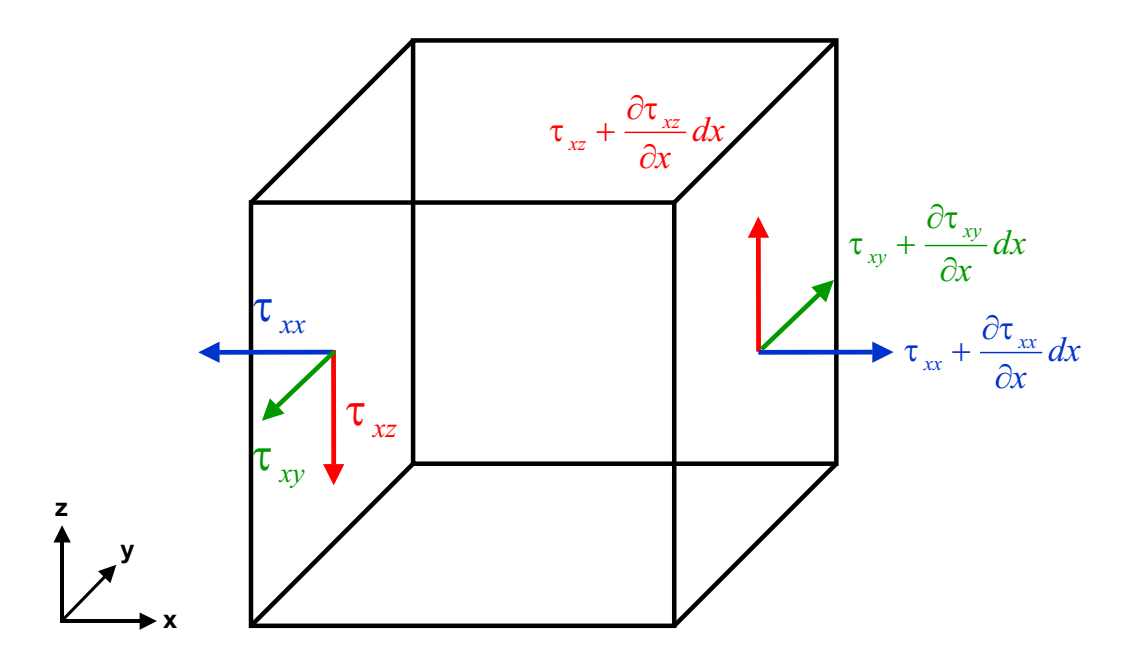

Die am Volumenelement wirkenden Normal- und Schubspannungen in x-Richtung. Die Formulierung der angreifenden Spannungen in y- bzw. z-Richtung erfolgt analog.

Abbildung 5.3: Spannungen am Volumenelement in x-Richtung.

Mit diesen Überlegungen kann nun die Impulsbilanz in x-Richtung aufgestellt werden [57], [58].

Durch Bilanzierung erhält man die Impulsgleichung in x-Richtung zu:

$$
\frac{\partial(\rho \cdot u)}{\partial t} + \frac{\partial(\rho \cdot u \cdot u)}{\partial x} + \frac{\partial(\rho \cdot u \cdot v)}{\partial y} + \frac{\partial(\rho \cdot u \cdot v)}{\partial z}
$$
\n
$$
= \underbrace{k_x}_{\text{Volumenkräfte}} + \underbrace{\frac{\partial \tau_{xx}}{\partial x} + \frac{\partial \tau_{yx}}{\partial y} + \frac{\partial \tau_{zx}}{\partial z}}_{\text{Normal- und Schubspannungen}} \tag{5.3}
$$

Für die y- und z-Richtungen erhält man mit analogen Betrachtungen die entsprechenden Gleichungen.

Für den Fall einer reibungsfreien Strömung [25] verschwinden die Schubspannungen und es herrschen nur noch Normalspannungen. Diese sind wiederum alle gleich und entsprechen somit dem Flüssigkeitsdruck bzw. dem thermodynamischen Druck. Man definiert deshalb den Druck zu:

$$
p = -\frac{\tau_{xx} + \tau_{yy} + \tau_{zz}}{3} \ . \tag{5.4}
$$

Um den Zusammenhang zwischen Spannungen  $\tau$  und der Geschwindigkeit  $\vec{v}$  einzubauen, greift man auf das Newton'sche Reibungsgesetz  $\tau = \mu \cdot \frac{du}{dz}$  zurück (vgl. Kapitel 4.1.3). Der benötigte, für dreidimensionale Strömungen anzuwendende Stokes'sche Reibungsansatz [25], [27], [22], [56] beinhaltet das Newton'sche Reibgesetz.

$$
\sigma_{xx} = 2 \cdot \mu \cdot \frac{\partial u}{\partial x} - \frac{2}{3} \cdot \mu \cdot \left( \frac{\partial u}{\partial x} + \frac{\partial v}{\partial y} + \frac{\partial w}{\partial z} \right) ,
$$
  
\n
$$
Normalspannung
$$
  
\n
$$
\sigma_{yy} = 2 \cdot \mu \cdot \frac{\partial v}{\partial y} - \frac{2}{3} \cdot \mu \cdot \left( \frac{\partial u}{\partial x} + \frac{\partial v}{\partial y} + \frac{\partial w}{\partial z} \right) ,
$$
  
\n
$$
\sigma_{zz} = 2 \cdot \mu \cdot \frac{\partial w}{\partial z} - \frac{2}{3} \cdot \mu \cdot \left( \frac{\partial u}{\partial x} + \frac{\partial v}{\partial y} + \frac{\partial w}{\partial z} \right) ,
$$
  
\n
$$
\tau_{yx} = \tau_{xy} = \mu \cdot \left( \frac{\partial v}{\partial x} + \frac{\partial u}{\partial y} \right) ,
$$
  
\n
$$
Schubspannung
$$
  
\n
$$
\tau_{yz} = \tau_{zy} = \mu \cdot \left( \frac{\partial w}{\partial y} + \frac{\partial v}{\partial z} \right) ,
$$
  
\n
$$
\tau_{zx} = \tau_{xz} = \mu \cdot \left( \frac{\partial u}{\partial z} + \frac{\partial w}{\partial x} \right) .
$$
  
\n(5.5)

Für ein Newton'sches Medien  $\mu \neq f(\tau)$  und inkompressible Strömungen ergeben sich die Navier-Stokes Gleichungen zu:

$$
\rho \cdot \begin{pmatrix}\n\frac{\partial u}{\partial t} & +u \cdot \frac{\partial u}{\partial x} + v \cdot \frac{\partial u}{\partial y} + w \cdot \frac{\partial u}{\partial z} \\
zeitl. Impulsänderung & Impulsströme\n\end{pmatrix}
$$
\n
$$
= \underbrace{k_x}_{\text{Volumenkräfte}} - \underbrace{\frac{\partial p}{\partial x}}_{\text{Druckkräfte}} + \underbrace{\mu \cdot \left(\frac{\partial^2 u}{\partial x^2} + \frac{\partial^2 u}{\partial y^2} + \frac{\partial^2 u}{\partial z^2}\right)}_{\text{Reibkräfte}},
$$

$$
\rho \cdot \left(\frac{\partial v}{\partial t} + u \cdot \frac{\partial v}{\partial x} + v \cdot \frac{\partial v}{\partial y} + w \cdot \frac{\partial v}{\partial z}\right) = k_y - \frac{\partial p}{\partial y} + \mu \cdot \left(\frac{\partial^2 v}{\partial x^2} + \frac{\partial^2 v}{\partial y^2} + \frac{\partial^2 v}{\partial z^2}\right) ,\tag{5.6}
$$

$$
\rho \cdot \left(\frac{\partial w}{\partial t} + u \cdot \frac{\partial w}{\partial x} + v \cdot \frac{\partial w}{\partial y} + w \cdot \frac{\partial w}{\partial z}\right) = k_z - \frac{\partial p}{\partial z} + \mu \cdot \left(\frac{\partial^2 w}{\partial x^2} + \frac{\partial^2 w}{\partial y^2} + \frac{\partial^2 w}{\partial z^2}\right) .
$$

In koordinatenfreier Schreibweise der Vektoranalysis ergibt sich somit [22], [56]:

$$
\rho \cdot \left(\frac{\partial \vec{v}}{\partial t} + (\vec{v} \cdot \nabla) \cdot \vec{v}\right) = \vec{k} - \nabla p + \mu \cdot \Delta \vec{v} \tag{5.7}
$$

# 5.1.3 Die Energiegleichungen (Erhaltung der Energie)

Die Energiebilanzierung erfolgt analog zur Herleitung der Kontinuitätsgleichung sowie der Navier-Stokes Gleichungen. Hierzu müssen die nachfolgend aufgelisteten Prozesse berücksichtigt werden:

- Innere und kinetische Energie, die mit der Strömung in das Volumenelement hineinund heraustransportiert wird.
- Energietransport durch Wärmeleitung in das Volumenelement hinein- bzw. hinaus.
- Durch Druck-, Normal- und Schubspannungskräfte geleistete Arbeit.
- Von Außen zu- und abgeführte Energie.
- Geleistete Arbeit durch Wirken von Volumenkräften, z.B. die Schwerkraft sowie elektrische und magnetische Kräfte.

Durch Bilanzierung aller Energien die am Volumenelement wirken, ergibt sich die allgemeine Energiegleichung zu:

$$
\rho \cdot \begin{pmatrix} \frac{\partial e}{\partial t} & + & u \cdot \frac{\partial e}{\partial x} + v \cdot \frac{\partial e}{\partial y} + w \cdot \frac{\partial e}{\partial z} \\ zeitl. \text{ Energyie änderung} & Energie \text{ durch Ein-, Auströmung} \end{pmatrix}
$$

$$
= \left( \frac{\partial}{\partial x} \left( \lambda \cdot \frac{\partial T}{\partial x} \right) + \frac{\partial}{\partial y} \left( \lambda \cdot \frac{\partial T}{\partial y} \right) + \frac{\partial}{\partial z} \left( \lambda \cdot \frac{\partial T}{\partial z} \right) \\ \text{Wärmeleitung} \end{pmatrix} \tag{5.8}
$$

$$
-\underbrace{p\cdot(\nabla\cdot\vec{v})}_{geleistete\text{ }Arbeit}\ +\ \underbrace{\vec{k}\cdot\vec{v}}_{Volumenkräfte}\ +\ \underbrace{p\cdot q_{S}}_{Energyexufuhr\text{ von Aussen}}\ +\ \underbrace{\mu\cdot\Phi}_{Dissipation}
$$

Φ wird hier als Dissipationsfunktion bezeichnet.

 $\overline{\mathcal{L}}$ 

Diese allgemeine Form der Energiegleichung gilt auch für Strömungen, in denen z.B. chemische Prozesse ablaufen, vorausgesetzt, die Strömung ist homogen und einphasig.

In den bislang hergeleiteten Gleichungen sind chemische Reaktionen und Prozesse noch nicht mit berücksichtigt. Es ist jedoch möglich, die Kontinuitätsgleichung so zu formulieren, daß einzelne Massenkomponenten berücksichtigt sind. Ebenfalls können die Navier-Stokes Gleichungen und die Energiegleichungen für chemisch reagierende Strömungen angepasst werden.

Dies soll im folgenden Abschnitt mit Hilfe der Grundgleichungen der chemischen Reaktionstechnik gezeigt werden.

# 5.2 Die Grundgleichungen in Erhaltungsform

Für die numerische Lösung der zuvor definierten Grundgleichungen benötigt man oft eine dimensionslose Formulierung dieser Gleichungen [57], [25].

Als Bezugsgrößen zur Entdimensionalisierung (vgl. Kapitel 3) werden charakteristische Größen der Zuströmung als Bezugsgrößen gewählt. Setzt man diese dimensionslosen Größen in die Grundgleichungen ein, erhält man die sogenannten Grundgleichungen in Erhaltungsform. Diese dimensionslosen Gleichungen werden in der Strömungsmechanik oft zusammengefasst angegeben. Es gilt dann:

$$
\frac{\partial U}{\partial t} + \frac{\partial F}{\partial x} + \frac{\partial G}{\partial y} + \frac{\partial H}{\partial z} = S.
$$
 (5.9)

Hierin ist:

$$
U = \begin{pmatrix} \rho \\ \rho \cdot u \\ \rho \cdot v \\ \rho \cdot w \\ \rho \cdot e_{ges} \end{pmatrix} \text{ und } S = \begin{pmatrix} 0 \\ k_x \\ k_y \\ k_z \\ (\kappa - 1) \cdot M_\infty^2 \cdot (\vec{k} \cdot \vec{v} + \rho \cdot \dot{q}_S) \end{pmatrix}
$$

$$
F = \begin{pmatrix} \rho \cdot u \\ \rho \cdot u^2 + p - \frac{1}{Re_{\infty}} \cdot \sigma_{xx} \\ \rho \cdot u \cdot v - \frac{1}{Re_{\infty}} \cdot \tau_{xy} \\ \rho \cdot u \cdot w - \frac{1}{Re_{\infty}} \cdot \tau_{xz} \\ (\rho e_{ges} + (\kappa - 1) M_{\infty}^2 p)u - \frac{(\kappa - 1)M_{\infty}^2}{Re_{\infty}} (\sigma_{xx} u + \tau_{xy} v + \tau_{xz} w - \frac{1}{Re_{\infty} Pr_{\infty}} \lambda \frac{\partial T}{\partial x}) \end{pmatrix}
$$

$$
G = \begin{pmatrix} \rho \cdot v \\ \rho \cdot u \cdot v - \frac{1}{Re_{\infty}} \cdot \tau_{yx} \\ \rho \cdot v^2 + p - \frac{1}{Re_{\infty}} \cdot \sigma_{yy} \\ \rho \cdot w \cdot v - \frac{1}{Re_{\infty}} \cdot \tau_{yz} \\ (\rho e_{ges} + (\kappa - 1)M_{\infty}^2 p)v - \frac{(\kappa - 1)M_{\infty}^2}{Re_{\infty}} (\sigma_{yy}v + \tau_{yz}w + \tau_{yx}u - \frac{1}{Re_{\infty}Pr_{\infty}} \lambda \frac{\partial T}{\partial y} ) \end{pmatrix}
$$

$$
H = \begin{pmatrix} \rho \cdot w \\ \rho \cdot u \cdot w - \frac{1}{Re_{\infty}} \cdot \tau_{zx} \\ \rho \cdot v \cdot w - \frac{1}{Re_{\infty}} \cdot \tau_{zy} \\ \rho \cdot w^{2} + p - \frac{1}{Re_{\infty}} \cdot \sigma_{zz} \\ (\rho e_{ges} + (\kappa - 1)M_{\infty}^{2}p)w - \frac{(\kappa - 1)M_{\infty}^{2}}{Re_{\infty}} (\sigma_{zz}w + \tau_{zy}v + \tau_{zx}u - \frac{1}{Re_{\infty}Pr_{\infty}} \lambda \frac{\partial T}{\partial z}) \end{pmatrix}
$$

.

# 5.3 Die Grundgleichungen der chemischen Reaktionstechnik

Betrachtet man eine strömende Phase (Materialkomponente 1) in einem ortsfesten Bilanzvolumen (hier zum einfacheren Verständnis eindimensional)  $\Delta V = A \cdot \Delta z$ , so erkennt man, daß diese Phase wenn sie chemisch reagieren soll, mit einer oder mehreren Nachbarphasen  $(Materialkomponente 2, 3,...)$  im Austausch stehen muss. Entsprechend der örtlich eindimensionalen Approximation gehen wir davon aus, daß die Phasen (Komponenten) in xund y-Richtung vollständig durchmischt sind, sodaß Anderungen nur in z-Richtung zum Tragen kommen.

## 5.3.1 Die Materialbilanz der Komponente j

Wie schon bei der Kontinuitätsgleichung wird zur Herleitung der Differentialgleichung ein Volumenelement bilanziert. In diesem Falle wird nun nicht mehr die durchströmte Gesamtmasse, sondern die Massenbilanz für jede Komponente des strömenden Gemisches aufgestellt [59]. Dazu ist in der Abbildung 5.4 das verwendete Bilanzelement dargestellt.

Bilanziert wird nun die Änderung der Masse der Komponente j im Bilanzelement. Es ergibt sich folgende Gleichung:

$$
\frac{\partial(\varepsilon \cdot A \cdot dz \cdot \rho \cdot w_j)}{\partial t} = \frac{-\frac{\partial(\varepsilon \cdot A \cdot \rho \cdot w_j \cdot v_j)}{\partial z} dz - \sum_{k=1}^{K} a_k^v \cdot \dot{m}_{Akj} \cdot A \cdot dz}{z \cdot \text{Transport}}
$$
\n
$$
+ \underbrace{\varepsilon \cdot A \cdot dz \cdot MG_j \cdot \sum_{i=1}^{I} \nu_{ij} \cdot r_i}_{Quellterm}
$$

mit:  $v_j = v + v_j^D$  der Komponentengeschwindigkeit als Summe der Strömungsgeschwindigkeit  $v$  und der Komponentendiffusionsgeschwindigkeit  $v_j^D$ ,  $MG_j$  der Molmasse der Komponente j,  $a_k^v$  als Geometriefaktor und  $\nu_{ij} \cdot r_j$  der chemischen Reaktion.

Wird die Geschwindigkeit der Komponente j  $(v_i)$  eingesetzt und die Bilanz vereinfacht, erhält man:

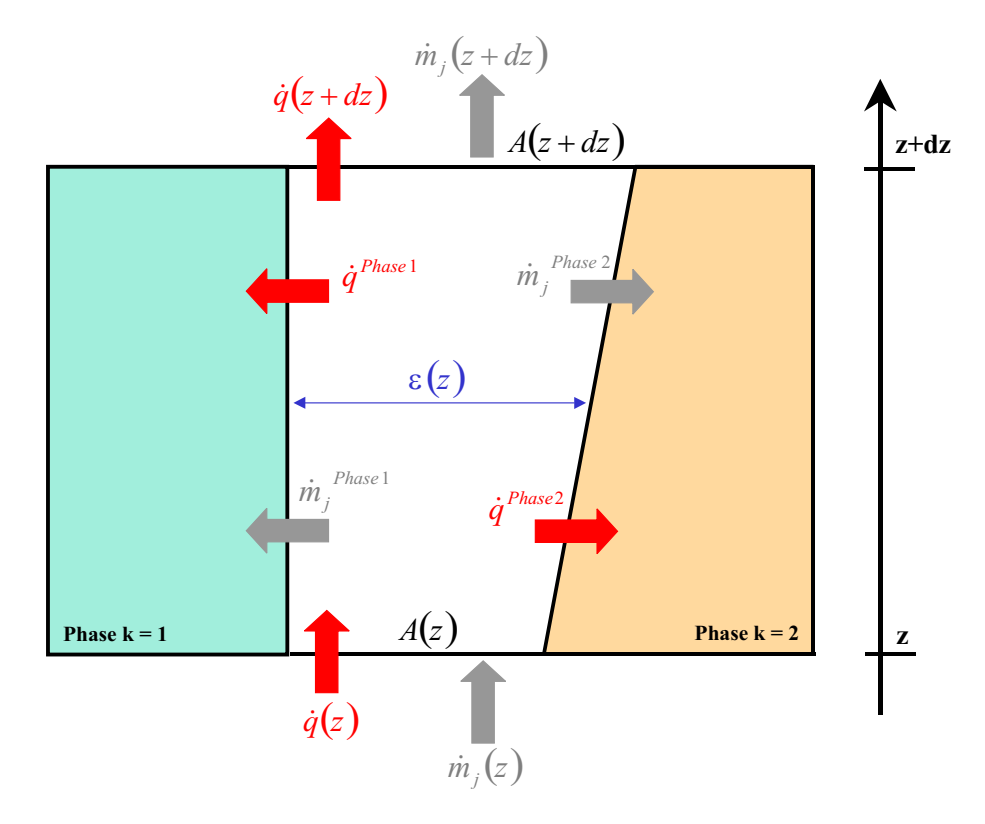

Bilanzelement in der chemischen Reaktionstechnik zur Bilanzierung der Komponentenmassen  $\dot{m}_i$  und der mechanischen sowie thermischen Energien  $\dot{q}$ . Hierbei ist A die jeweils durchströmte Fläche,  $\varepsilon_{(z)}$  der Phasenanteil,  $w_j$  der Massenanteil der jeweiligen Komponente sowie  $\dot{m}_i$  der jeweilige spezifische Massenstrom.

Abbildung 5.4: Verwendetes Bilanzelement in der chemischen Reaktionstechnik zur Herleitung der Massenbilanzen.

$$
\frac{\partial(\varepsilon \cdot \rho \cdot w_j)}{\partial t} = \underbrace{-\frac{\partial(\varepsilon \cdot \rho \cdot w_j \cdot v)}{\partial z} - \frac{\partial(\varepsilon \cdot \rho \cdot w_j \cdot v_j^D)}{\partial z} - \frac{a}{z}[\varepsilon \cdot \rho \cdot w_j(v + v_j^D)]}_{z\text{-}Transport}
$$
\n
$$
-\underbrace{\sum_{k=1}^{K} a_k^v \cdot \dot{m}_{Akj} + \varepsilon \cdot MG_j \sum_{i=1}^{I} \nu_{ij} \cdot r_i}_{chem. Reaktion} \tag{5.10}
$$

Werden nun alle Komponenten aufsummiert  $j = 1 \dots J$  so ergibt sich mit folgenden Termen:

- $\sum_{j=1}^{J} v_j^D \cdot w_j = 0$  Die Summe aller Komponentendiffusionsgeschwindigkeiten ist im Gesamten gesehen gleich Null.
- $\sum_{j=1}^{J} MG_j \sum_{i=1}^{I} \nu_{ij} \cdot r_i$  Keine Gesamtmassenänderung durch Reaktion möglich.
- $\sum_{j=1}^{J} w_j = 1$  Massenanteile aufsummiert ergibt 1.
- $\bullet$   $\sum_{j=1}^{J} w_j \cdot v_j$  Aufsummierte Komponentengeschwindigkeiten ergeben die Gesamtgeschwindigkeit.
- $\bullet \sum_{j=1}^{J} m_{Akj} = m_{Ak}$  Austauschmassenströme der Komponenten aufsummiert ergibt den gesamten Austauschmassenstrom.

Es ergibt sich also folgende Gesamtmassenbilanz [59]:

$$
\frac{\partial(\varepsilon \cdot \rho)}{\partial t} = -\frac{\partial(\varepsilon \cdot \rho \cdot v)}{\partial z} - \underbrace{\frac{a}{z}(\varepsilon \cdot \rho \cdot v)}_{Geometricanpassung} - \underbrace{\sum_{k=1}^{K} a_k^v \cdot \dot{m}_{Ak}}_{Mehrphasenmodell}
$$
(5.11)

Für eine ebene Geometrie ( $a = 0$ ), ein zylindrisches Rohr ohne Aufweitung ( $\varepsilon = 1$ ) und eine Einphasenströmung kann Gleichung (5.11) in die Kontinuitätsgleichung (5.1) überführt werden.

## 5.3.2 Die Impulsbilanz mit chemischem Reaktionsterm

In der Impulsbilanz werden durch die Impulsstromänderungen hervorgerufenen Kräfte mit den übrigen am Bilanzelement angreifenden Kräfte bilanziert [59], [60], [61], [62].

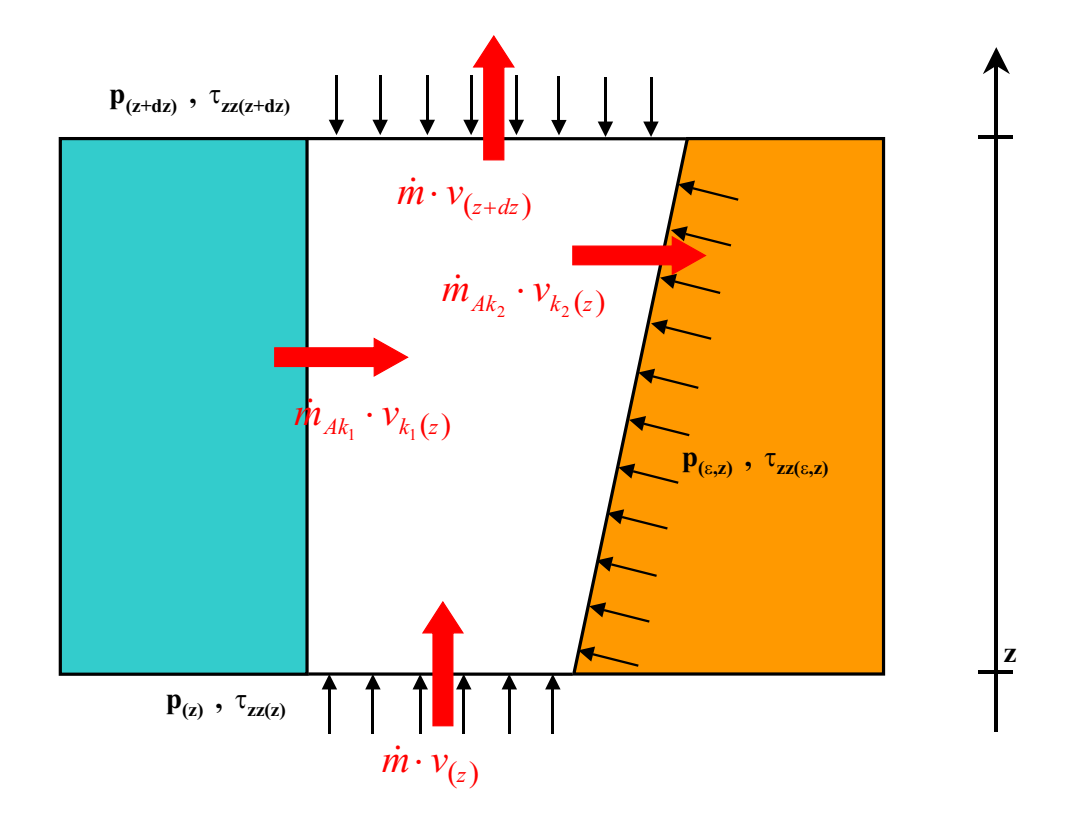

Gezeigt ist hier das verwendete Bilanzelement in der chemischen Reaktionstechnik zur Bilanzierung der Impulse  $\dot{m} \cdot v$ . Mit berücksichtigt sind hier auch die angreifenden Drücke  $p$  und die Schubspannungen  $\tau$ .

Abbildung 5.5: Verwendetes Bilanzelement aus der chemischen Reaktionstechnik zur Herleitung der Impulsbilanzen.

Aufgeschlüsselt ergeben sich folgende Terme der Impulsbilanzierung des betrachteten Bilanzelementes (s. Abbildung 6.2):

• zeitliche Impulsänderung im Bilanzelement (Akkumulation):

$$
\frac{\partial (A \cdot \varepsilon \cdot dz \cdot \rho \cdot v)}{\partial t} ,
$$

,

 $\bullet$  Über die Stirnflächen angreifenden Kräfte und Impulsströme:

$$
dF_1 = -\frac{\frac{\partial (\varepsilon \cdot A \cdot p)}{\partial z} \cdot dz}{\frac{\partial z}{\partial x}} - \frac{\frac{\partial (\varepsilon \cdot A \cdot \tau_{zz})}{\partial z} \cdot dz}{\frac{\partial z}{\partial x}} - \frac{(\varepsilon \cdot A \cdot \rho \cdot v \cdot v)}{\frac{\partial z}{\partial x}} \cdot dz,
$$
  
Druckkraft Stirnfliche Normalspannung Stirnfliche örtl. Beschleunigung

 $\bullet~$ Über die Seitenflächen angreifenden Kräfte und ausgetauschte Impulsströme:

$$
dF_2 = \underbrace{p \cdot \frac{\partial(\varepsilon \cdot A)}{\partial z} \cdot dz}_{Druckkraft\ Settenff\ddot{a}che} - \sum_{k=1}^{K} \underbrace{a_k^v \cdot A \cdot dz \cdot \dot{m}_{Ak} \cdot v_{Ak}}_{Normalspannung\ Settenff\ddot{a}che}
$$

• Volumenkräfte, hier die Schwerkraft (einschließlich der Zentrifugalkraft), Potential- ${\rm k}$ räfte und Kräfte infolge viskoser Reibung mit den Nachbarphasen.

$$
dF_3 = \varepsilon \cdot A \cdot dz \left( \underbrace{\rho \cdot g_z}_{Schwerkraft \ in \ z-Richtung} + \underbrace{\sum_{j=1}^{J} c_j \cdot \left( -\frac{\partial \mu_j}{\partial z} \right)}_{chem. \ Potential} - \underbrace{\sum_{k=1}^{K} f_k^F}_{Reibungsterm} \right)
$$

Setzt man alle diese Terme in die Impulsbilanz ein, erhält man die fertige Impulsgleichung:

$$
\frac{\varepsilon \cdot \rho \cdot \frac{\partial v}{\partial t} + \varepsilon \cdot \rho \cdot v \cdot \frac{\partial v}{\partial z}}{Impulsänderung} = - \underbrace{\varepsilon \cdot \frac{\partial p}{\partial z}}_{Druckkraft} - \underbrace{\frac{\partial (\varepsilon \cdot \tau_{zz})}{\partial z}}_{Normalspannungen} + \underbrace{\varepsilon \cdot \rho \cdot g_z}_{Schwerkraft}
$$
  
\n
$$
- \underbrace{\sum_{k=1}^{K} a_k^v \cdot \dot{m}_{Ak} \cdot (v_{Ak} - v)}_{seitl. Zu- und Abstrom} e_l. \underbrace{\varepsilon \sum_{j=1}^{J} c_j \cdot \frac{\partial \mu_j}{\partial z}}_{Potential}
$$
  
\n
$$
- \underbrace{\varepsilon \sum_{k=1}^{K} f_k^F}_{Reibungstem}.
$$
\n(5.12)

#### 5.3.3 Die Gesamtenergiebilanz mit chemischem Reaktionsterm

In der Gesamtenergiebilanz müssen die kinetischen, thermischen und potentiellen Energien berücksichtigt werden.

Die innere Energie u beschreibt die makroskopisch ungerichtete kinetische und potentielle Energie der unterschiedlichen Molekülsorten nach:

$$
u\left[\frac{kJ}{kg_{ges}}\right] = \sum_{j=1}^{J} w_j \cdot u_j .
$$

Dabei ist  $u_j$  die partielle massenspezifische innere Energie der Komponente j in der Mischung gemäß

$$
u_j = \left[\frac{\partial U}{\partial m_j}\right]_{p,T,m_{i\neq j}} = \left[\frac{\partial u}{\partial w_j}\right]_{p,T,w_{i\neq j}}
$$

Die später benötigte Umrechnung zwischen innerer Energie U und Enthalpie  $H$ , bzw. u und h geht aus der Definitionsgleichung  $H[kJ] = U + p \cdot V$  bzw.  $h\left[\frac{kJ}{kg_{ges}}\right] = u + \frac{p}{\rho}$  $\frac{p}{\rho}$  aus. Die partielle Ableitung dieser Definitionsgleichung liefert:

$$
\underbrace{\left[\frac{\partial H}{\partial m_j}\right]_{p,T,m_{i\neq j}}}_{h_j} = \underbrace{\left[\frac{\partial U}{\partial m_j}\right]_{p,T,m_{i\neq j}}}_{u_j} + p \cdot \underbrace{\left[\frac{\partial V}{\partial m_j}\right]_{p,T,m_{i\neq j}}}_{p \cdot \nu_j}.
$$
\n(5.13)

.

mit  $\nu_j$  als partielles spezifisches Volumen. Für ideale Gase gilt  $\nu_j = \frac{1}{\omega_j}$  $\frac{1}{\rho_j}$  .

Die kinetische Energie k $\left[\frac{J}{k}\right]$ kg i beschreibt die makroskopische Bewegungsenergie aller einund austretender Ströme.

Die potentielle Energie beschreibt die Energie der Lage in einem Potentialfeld (Schwere-, Zentrifugal-, elektrochemisches oder elektromagnetisches Potentialfeld).

Arbeit wird in Form von Ein- bzw. Ausschubarbeit über die Stirn- und Seitenflächen des Volumenelementes geleistet.

Wärme wird durch Wärmeleitung über die Begrenzungsflächen des Volumenelementes ein- oder ausgetragen und in Form von Ein- oder Ausstrahlung sowie viskoser oder kinetischer Energiedissipation im Element freigesetzt.

Energie kann in einem ortsfesten Volumenelement nur in Form kinetischer (k) und innerer (u) gespeichert werden.

• Der Speicherterm kann somit angegeben werden als:

$$
P^{Acc} = \frac{\partial (A \cdot \varepsilon \cdot dz \cdot \rho \cdot (u + k))}{\partial t}
$$

,

und mit  $u = h - \frac{p}{\rho}$  $\frac{p}{\rho}$  ergibt sich:

$$
P^{Acc} = \frac{\partial (A \cdot \varepsilon \cdot dz(\rho \cdot h + \rho \cdot k - p))}{\partial t} \tag{5.14}
$$

- Über die Stirnflächen werden folgende Energieströme berücksichtigt:
	- Mit dem Massenstrom verbundene innere und kinetische Energie sowie die Verschiebearbeit  $p \cdot \dot{V}_z$ .
	- Gegen die Normalspannung geleistete Arbeit  $d(v \cdot \tau_{zz})$ .
	- Durch Wärmeleitung oder -strahlung eingetragene Wärmeströme  $\dot{q}_z$

Aus der Differenz zwischen ein- und austretende Energieströmen folgt unter Berücksichtigung von Gl. (5.13) und  $v_j = v + v_j^D$  die Eneriebilanz über die Stirnflächen:

$$
p^{T1} = -\frac{\partial \left[\varepsilon \cdot A\left(\rho \cdot v \cdot h + \rho \sum_{j=1}^{J} v_j^D \cdot w_j \cdot h_j + v(\rho \cdot k + \tau_{zz}) + \dot{q}_z\right)\right]}{\partial z} \cdot dz \quad (5.15)
$$

• Über die Seitenflächen werden mit den stofflichen Austauschströmen innere und kinetische Energie transportiert und Verschiebearbeit geleistet. Für die abgegebene Verschiebearbeit  $P_{Ak}$  gilt:  $P_{Ak} = p \cdot V_{Ak}$ . Der ausgetauschte Volumenstrom  $V_{Ak}$  läßt sich wiederum durch Summation über die Teilmassenströme  $\dot{m}_{Akj}$  multipliziert mit den partiellen Volumina  $\nu_{Akj}$  bestimmen zu:  $P_{Ak} = p \sum_{j=1}^{J} m_{Akj} \cdot \nu_{Akj}$ . Mit jeder Nachbarphase findet außerdem ein Wärmeaustausch ( $\dot{q}_A k$ ) durch Leitung und Strahlung statt. Damit ergibt sich für die seitlich ausgetauschten Energieströme:

$$
P^{T2} = -A \cdot dz \sum_{k=1}^{K} a_k^v \left[ \sum_{j=1}^{J} \dot{m}_{Akj} \cdot h_{Akj} + \dot{m}_{Ak} \cdot k_{Ak} + \dot{q}_{Ak} \right]
$$
(5.16)

- weiterhin wird Energie direkt in das Bilanzvolumen eingetragen und dort ggf. dissipiert. Diese Energie umfaßt:
	- Arbeitsleistung durch Bewegung in einem Potentialfeld (Schwerefeld, elektrochemisches Potential). Komponenten in Richtung des Potentialfeldes beeinflussen die kinetische Energie des Fluids, die Arbeitsleistung in einem Potentialfeld quer zur Strömungsrichtung,  $\dot{q}^{VP}$  wird dissipiert.
	- Durch Strahlung (z.B. Mikrowelle) eingetragene und dissipierte Energie  $\dot{q}^{VR}$ .
	- Die durch die Reibungskräfte $f_{k}^{\mathcal{F}}$ zwischen den Phasen übertragene Energie erfordert eine besondere Betrachtung. Zum einen muß von der betrachteten Phase Arbeit geleistet werden, um das Fluid gegen die Reibungskräfte zu transportieren. Dem entspricht der Volumenterm  $-v\sum_{k=1}^{K} f_k^F$ . Zum anderen wird diese

Arbeit durch Haftungsbedingung an der Phasengrenze ganz oder teilweise im betrachteten Fluid dissipiert. Vollständige Dissipation findet beispielsweise statt, wenn die betrachtete Phase ortsfest ist, d.h. eine Begrenzungswand bildet. Damit lautet der allgemeine Ansatz für den Reibungsterm in der jeweiligen

Phase:

P <sup>V</sup> <sup>F</sup> <sup>=</sup> <sup>−</sup><sup>v</sup> X K k=1 f F k | {z } aufgebrachte Reibung + δ D k X K k=1 (v − vk) · f F k | {z } in Phase dissipierte Reibung . (5.17)

Wie sich leicht zeigen läßt, ist der Dissipationsterm in Gl. (5.17) zum einen stets positiv, weil  $(v + v_k)$  und  $f_k^F$  gleiches Vorzeichen besitzen, zum anderen entspricht er der Summe der von allen Phasen aufgebrachten Reibungsleistung, wobei die Summe der Reibungskräfte aller Phasen Null sein muß! Damit gilt für den Volumenterm:

$$
P^{V} = A \cdot \varepsilon \cdot dz \qquad \left( v \cdot \rho \cdot g_{z} + \sum_{j=1}^{J} c_{j} \cdot v_{j} \left( -\frac{\partial \mu_{j}}{\partial z} \right) \right)
$$
  
Leistung im Potentialfeld in z-Richtung

+ 
$$
A \cdot \varepsilon \cdot dz \left( \dot{q}^{VP} + \dot{q}^{VR} - \frac{v}{\varepsilon} \sum_{k=1}^{K} f_k^F + \frac{\delta^D}{\varepsilon} \sum_{k=1}^{K} (v - v_k) f_k^F \right)
$$
 (5.18)

Somit ergibt sich für die Energiebilanz mit berücksichtigter chemischer Reaktion folgende Gleichung:

$$
\frac{\partial(\varepsilon(\rho \cdot h + \rho \cdot k - p))}{\partial t} = - \underbrace{\frac{\partial \left[\varepsilon \cdot \rho v(h + k) + \varepsilon \left(\rho \sum_{j=1}^{J} v_{j}^{D} \cdot w_{j} \cdot h_{j} + v \cdot \tau_{zz} + \dot{q}_{z}\right)\right]}{\partial z}}_{\text{Rikumulation}}
$$
\n
$$
- \underbrace{\sum_{k=1}^{K} a_{k}^{v} \left(\sum_{j=1}^{J} \dot{m}_{Akj} \cdot h_{Akj} + \dot{m}_{Ak} \cdot k_{Ak} + \dot{q}_{Ak}\right)}_{\text{Energyetransport über Steitenfläche}}
$$
\n
$$
+ \underbrace{\varepsilon \left(v \cdot \rho \cdot g_{z} - \sum_{j=1}^{J} c_{j} \cdot v_{j} \cdot \frac{\partial \mu_{j}}{\partial z} + \dot{q}^{VP} + \dot{q}^{VR}\right)}_{\text{Auf Volumen withkende Energien}}
$$
\n
$$
- \underbrace{v \sum_{k=1}^{K} f_{k}^{F} + \delta^{D} \sum_{k=1}^{K} (v - v_{k}) \cdot f_{k}^{F}}_{\text{Reibung zwischen Phasen und innere Reibung}}
$$
\n(5.19)

Mit Hilfe dieser hergeleiteten Differentialgleichungen aus der chemischen Reaktionstechnik ist es nun möglich, *chemisch reagierende Strömungen* zu berechnen. In erster Näherung soll das Plasma in dieser Arbeit als eine solche chemisch reagierende Strömung betrachtet werden.

# 5.4 Numerische Methoden in der Strömungsmechanik

Die vorgestellten Differentialgleichungen der Strömungsmechanik bzw. der chemischen Reaktionstechnik sind nicht mehr *analytisch* lösbar, sie müssen mit Hilfe numerischer Verfahren *iterativ* gelöst werden. Grundsätzlich gibt es hierzu zwei unterschiedliche Arten der numerischen Lösungsverfahren:

• Annahme der Existenz eines Lösungsansatzes für die gesuchten Größen vor der Durchführung der Näherungslösung.

Dabei wird die gesuchte Größe mit Hilfe einer *endlichen Reihe* (Ansatzfunktion) approximiert und die Reihenentwicklung, je nach Genauigkeitswunsch, nach einer bestimmten Anzahl von Reihengliedern abgebrochen. Diese Verfahren (z.B. Galerkin-Verfahren, Spektral-Verfahren) sind sehr genau, da die ausgewählten Ansatzfunktionen die Randbedingungen des jeweiligen Strömungsproblemes exakt erfüllen. Allerdings ist es nicht möglich, für alle Strömungsprobleme geeignete Ansatzfunktionen zu finden.

• Direkte Näherungslösung der partiellen Differentialgleichungen nach Diskretisierung des Integrationsgebietes ohne spezifische Ansatzfunktionen.

Je nach Diskretisierung (strukturiert, unstrukturiert) und Formulierung der Erhaltungssätze ergeben sich viele verschiedene Verfahren zur Lösung der Differentialgleichungen. Zu dieser Gruppe Verfahren zählen u.a. das Finite-Differenzen-Verfahren (FDV), das Finite-Volumen-Verfahren (FVV) und die Finite-Elemente-Methode (FEM). In der Praxis haben sich für kommerzielle CFD-Software das Finite-Volumen-Verfahren und die Finite-Elemente-Methode durchgesetzt, da sie die höchste Flexibilität (auch für sehr komplexe Geometrien einsetzbar) bei guter Genauigkeit besitzen.

Im Rahmen dieser Arbeit wurden die numerischen Strömungssimulationen mit der kommerziellen CFD-Software FLUENT der Firma Fluent.Inc., welche nach dem Finiten-Volumen-Verfahren arbeitet, durchgeführt. Aufgrund der begrenzten Ausführlichkeit muß hier auf eine Erläuterung des Finiten-Volumen-Verfahrens verzichtet werden. Die ausführlichen mathematischen und strömungsmechanischen Beschreibungen dieses Verfahrens können mit der angegebenen Literatur [22], [56], [57], [63] vertieft werden.

# Kapitel 6 Plasmasystem HCD-L300

In diesem Abschnitt der Arbeit soll das lineare Plasmasystem HCD-L300 zur Oberflächenbehandlung (Oberflächenreinigung, -modifikation und Schichtabscheidung) strömungsmechanisch untersucht werden. Das Plasmasystem besteht aus einer linearen 13,56 MHz Hohlkathoden-Plasmajet Plasmaquelle, welche 30 Plasmajets erzeugt, einer Monomergaszuführung (Gasring), der Vakuumkammer (Rezipient) und dem zu behandelnden Target (4"-Si-Wafer, Folien).

In vorausgegangenen experimentellen Untersuchungen zeigte die Plasmaquelle unregelmäßig starkes Brennen der Plasmajets, was eine inhomogene Plasmadichteverteilung entlang der Quelle nach sich zieht. Weiter zeigte die Plasmaquelle Verschmutzungen infolge von Schichtabscheidungen an Bauteilen im Inneren der Quelle durch Monomerkomponenten die ausserhalb der Quelle, im Rezipienten, zugeführt wurden. Um die o.g. Phänomene zu verstehen und die Plasmaquelle sowie die ablaufenden Prozesse des gesamten Plasmasystems zu optimieren, wurde das Plasmasystem mit Hilfe der Software FLUENT <sup>1</sup> strömungstechnisch untersucht. Um einen möglichst schnellen und professionellen Einstieg in die Thematik, auf möglichst hohem technischen Niveau zu erlangen, wurde die kommerzielle CFD-Software FLUENT am fmt eingesetzt. Da diese Software einen sehr hohen Marktanteil besitzt, ist eine Kompatibilität zu anderen Forschungsgruppen bzw. zur Industrie gegeben. Die Software FLUENT kann, über Schnittstellen, für die Fragestellungen am fmt weiterentwickelt werden.

# 6.1 Lineare Plasmaquelle HCD-L300

# 6.1.1 CAD-Modellierung und Gittergenerierung

Der erste Schritt bei der CFD-Berechnung ist die Erzeugung der zu untersuchenden Geometrie im Rechner. Dazu stehen am fmt das CAD-System I-DEAS <sup>2</sup> und die fluenteigenen

<sup>1</sup>CFD-Programmpaket FLUENT der Fa. FLUENT.INC

<sup>2</sup>CAD-Softwaresystem der Fa. SDRC, Milford, Ohio 45150 USA
### 6.1. LINEARE PLASMAQUELLE HCD-L300 73

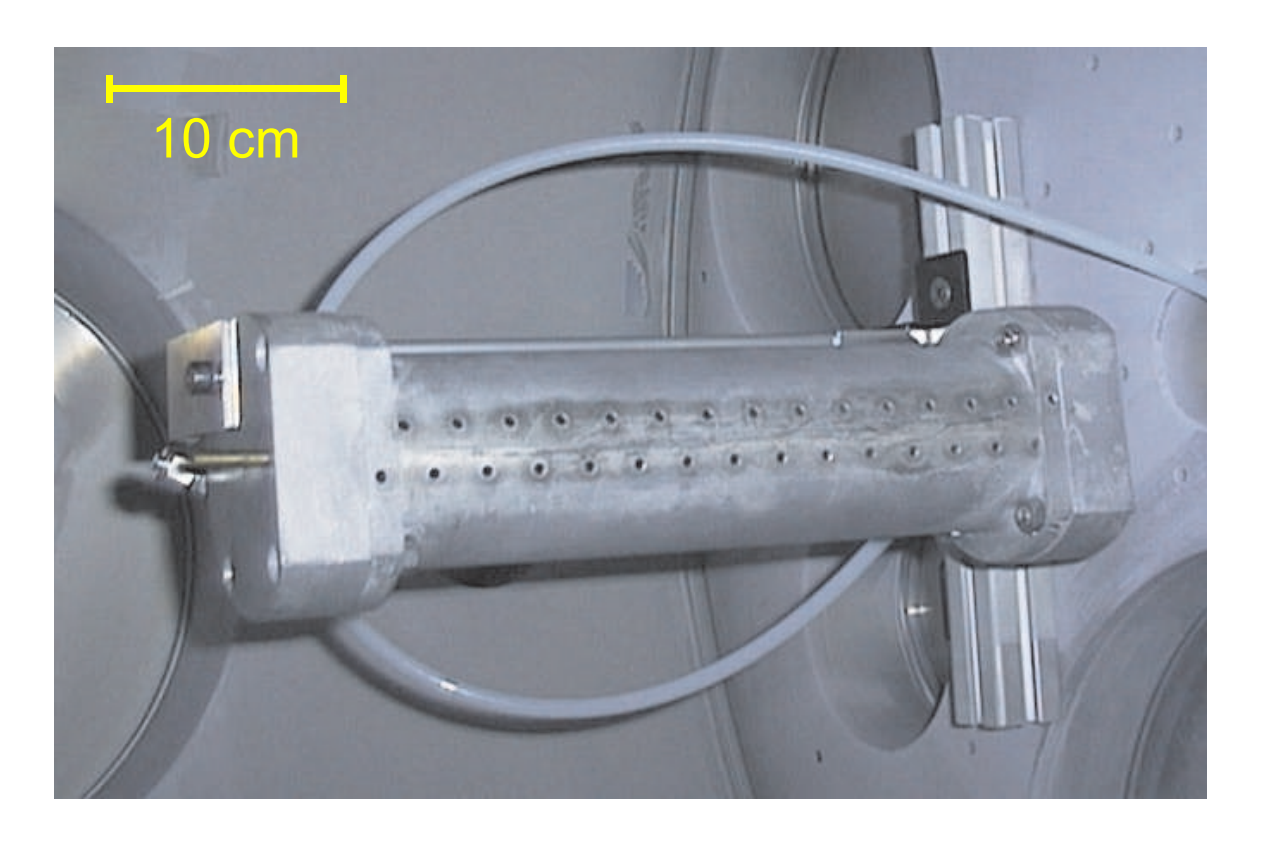

Die komplett aus Aluminium gefertigte Plasmaquelle HCD-L300 mit axial angeordneten Öffnungen für die Erzeugung von 30 Plasmajets.

Abbildung 6.1: Plasmaquelle HCD-L300.

Pre-Prozessoren (Gambit <sup>3</sup> und DDN <sup>4</sup>) zur Verfügung. Die Plasmaquelle HCD-L300, bestehend aus 4 Baugruppen:

- Innenzylinder: Gasversorgungsbohrung, Hohlkathodenkammern und Zulaufbohrungen
- Kathodenrohr: Kathode, Kathodenbohrung
- Aussenzylinder: Anode, Jetbohrungen
- Seitenteile: Anschluß der Quelle an die Gasversorgung

wurde mit dem CAD-System I-DEAS als Volumenmodell generiert. Dabei wurden die Symmetrien und Periodizitäten der Quelle zur Vereinfachung ausgenützt. Dieses Vorgehen ermöglicht nun die Erzeugung von Quellen unterschiedlicher Anzahl von Jetbohrungen ohne

<sup>3</sup>Preprozessor der FLUENT Software

<sup>4</sup>CAD-System der Fa. ICEM, unter Lizens von FLUENT

größeren zusätzlichen Aufwand bei der Gittergenerierung. Weiter wurde die Geometrie so parametrisiert, daß alle interessanten Geometrieparameter sowie die Anschlussart der Quelle an die Gasversorgung variabel ist. In Abb. 6.2 ist eine Konstruktionszeichung dieser Quelle mit den wichtigsten Detailerklärungen der Baugruppen dargestellt.

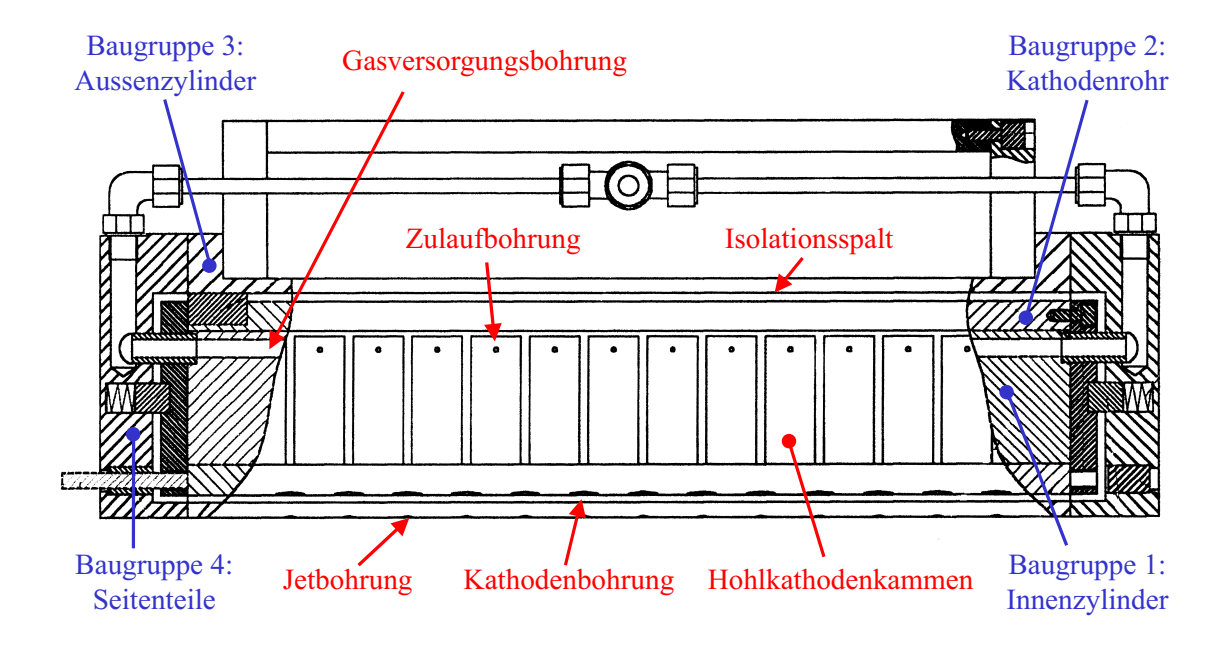

Konstruktionszeichung der Plasmaquelle HCD-L300 mit allen Bauteilen und Detailerklärungen.

Abbildung 6.2: Zusammenbauzeichung der Plasmaquelle HCD-L300.

In Abb.6.3 ist das Volumenmodell der Plasmaquelle, wie es mit I-DEAS erzeugt wurde, abgebildet. Sichtbar wird hier u.a. die Periodizität der Quelle, die ausgenutzt werden konnte um einfach und schnell unterschiedliche Quellengrößen (Anzahl der Jets) realisieren zu können.

Die so erzeugten Geometriemodelle werden mit einem sogenannten "MESHER" in ein<br>termodell (Networdell) überführt. Dem wurde mit LDEAS ein Oberflächennete euf Gittermodell (Netzmodell) überführt. Dazu wurde mit I-DEAS ein Oberflächennetz auf dem Volumenmodell der Quellengeometrie generiert. Zur vollständigen Vernetzung wurde dann mit dem von Fluent erzeugten Mesher TGRID<sup>5</sup> das dreidimensionale Volumennetz generiert. Bei der Vernetzung der Geometrien muß immer zwischen der Auflösung der realen Geometrie mit dem Netz und der Speicherkapazität des Rechners abgewogen werden. Die erzeugten Netze der HCD-L300 benötigen bei der gewählten Auflösung bis zu 3 GB Hauptspeicher. Es wird deutlich, daß man mit der komplexen Geometrie dieser Quellen sehr schnell an die Grenzen der Rechnerkapazitäten stößt.

<sup>5</sup>3-D Netzgenerator der FLUENT Software

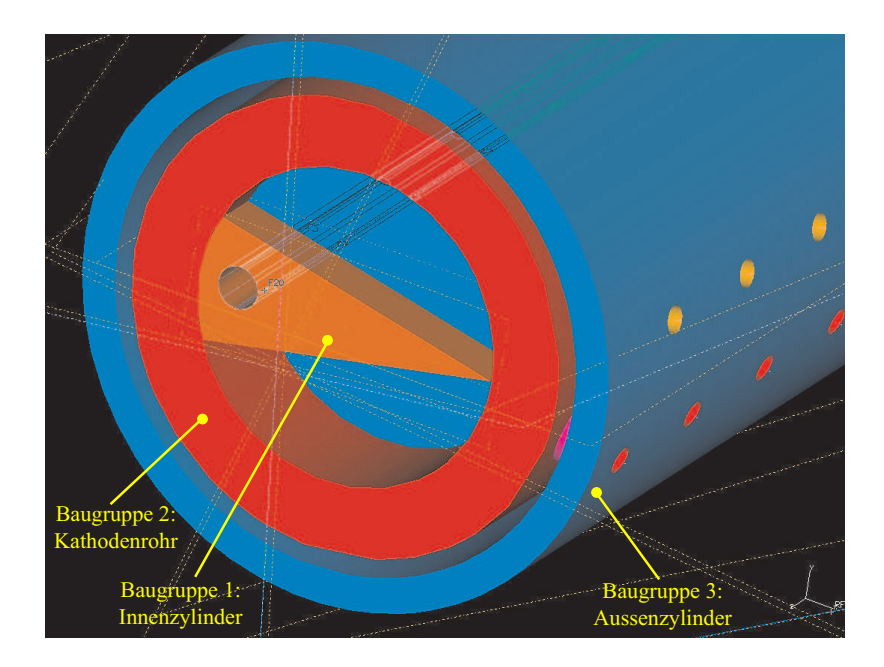

Dargestellt ist hier das Volumenmodell der Plasmaquelle, wie es mit dem CAD-System I-DEAS erzeugt werden konnte. Gezeigt sind auch einzelne Baugruppen der Plasmaquelle.

Abbildung 6.3: I-DEAS Volumenmodell der Plasmaquelle HCD-L300.

In Abb.6.4 ist das mit I-DEAS erzeugte Oberflächenmodell eines periodischen Teilstücks der Plasmaquelle gezeigt. Deutlich sichtbar wird hier die Anforderung des Rechennetzes an die Auflösung der realen Geometrie. Hierbei rufen besonders Größenunterschiede von beispielsweise Bohrungen in Bauteilen große Probleme bei der Vernetzung hervor, da jedes geometrische Teilstück sinnvoll aufgelöst werden muß und somit Netzverfeinerungen an diesen Stellen durchzuführen sind. Auch strömungstechnisch interessante Gebiete müssen eine gute Auflösung aufweisen, um alle eventuellen Strömungsphänomene erfassen zu können.

Die Abbildung 6.5 zeigt einen Schnitt durch das Netzmodell der endgültig diskretisierten Plasmaquelle HCD-L300, wie sie für die folgenden Simulationsläufe benötigt wird. Die Komplexität des generierten Plasmaquellemodells wird durch die vielen verschiedenen Teilgeometrien im Innenleben der Quelle (Bohrungen verschiedener Durchmesser, Kammern und Spalte), welche alle sinnvoll aufgelöst sein müssen, deutlich.

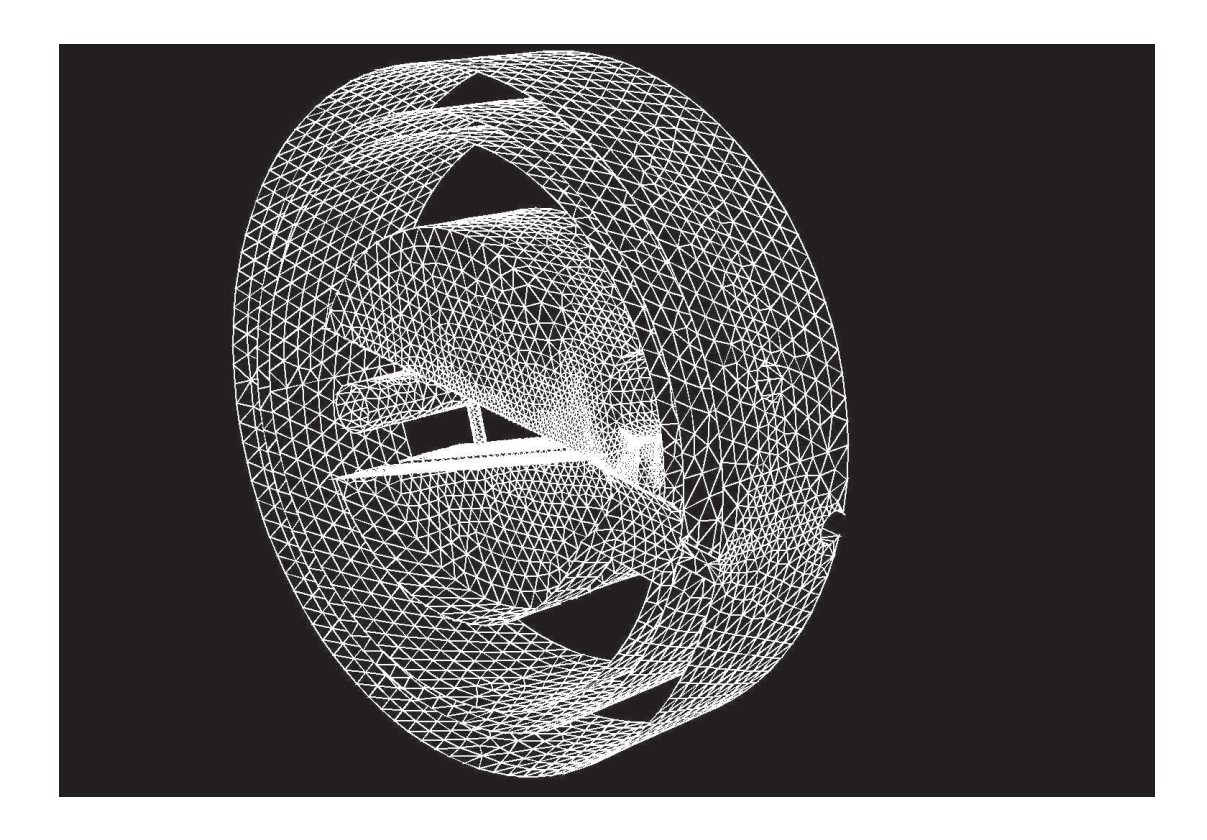

Zu sehen ist hier das mit I-DEAS erzeugte Oberflächennetz eines Teilstückes der Plasmaquelle HCD-L300. Deutlich sichtbar ist hier die Anforderung des Rechennetzes an die Auflösung der Geometrie. Jede Bohrung und jede Kante der Geometrie muß möglichst genau als Rechengitter abgebildet werden. Auch strömungstechnisch interessante Gebiete müssen eine gute Auflösung aufweisen, um alle eventuellen Strömungsphänomene erfassen zu können. Jede notwendige Netzverfeinerung führt zu erhöhtem Speicherbedarfs des Rechners.

Abbildung 6.4: Oberflächennetz eines periodischen Teilstückes der Plasmaquelle.

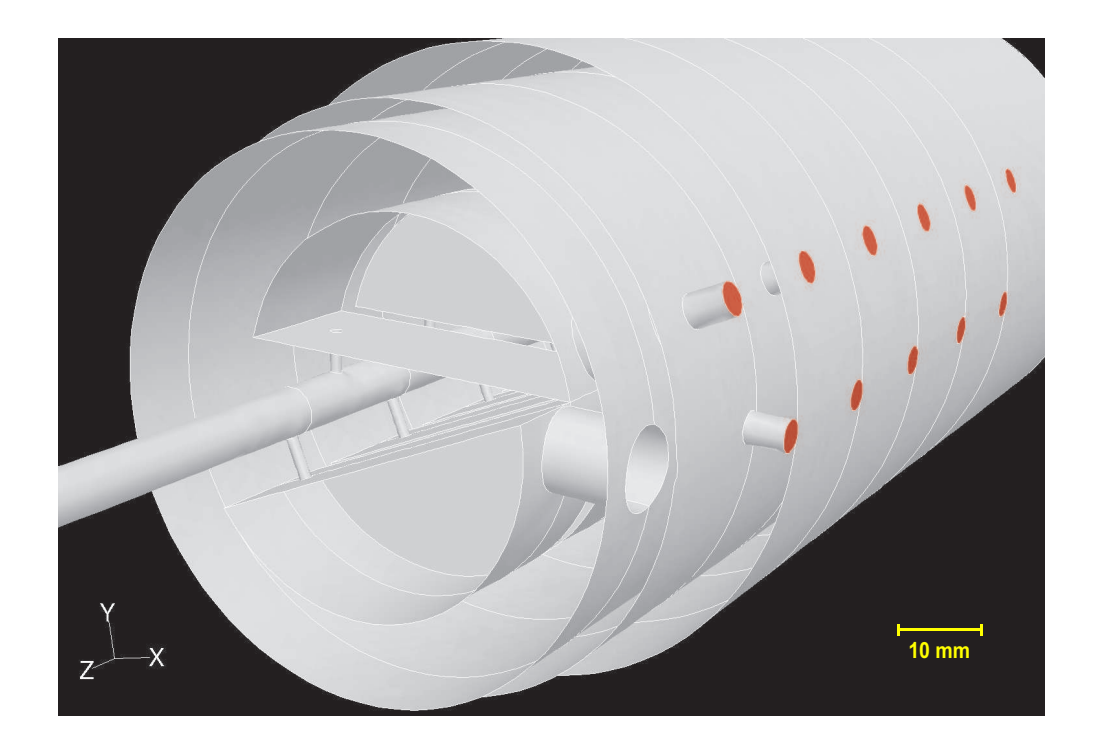

Schnitt durch das Netzmodell der endgültig diskretisierten Plasmaquelle HCD-L300, wie sie für die folgenden Simulationsläufe benötigt wird. Die Komplexität des generierten Plasmaquellemodells wird durch die vielen verschiedenen Teilgeometrien im Innenleben der Quelle (Bohrungen verschiedener Durchmesser, Kammern und Spalte), welche alle sinnvoll aufgelöst sein müssen, deutlich.

Abbildung 6.5: Diskretisiertes Plasmaquellemodell HCD-L300.

### 6.1.2 Randbedinungen

Bei der numerischen Strömungssimulation der Plasmaquelle HCD-L300 wurde die Anzahl der Plasmajets (Quellengröße) von 10 - 30 (30 = Orginalfall) variiert. Auch die Anschlußmöglichkeiten an die Gasversorgung (ein- oder zweiseitige Durchströmung) der Quelle wurde berücksichtigt. Als Trägergas (Plasmagas) strömt Argon mit einem konstanten Massenstrom von:

 $\dot{m} = 500 \; sccm$ , ... , 1500 sccm.

Der gemessene Druck am Einströmrand beträgt:

 $p_{inlet} = 48 \text{ mbar}|_{500} \text{ sccm }, \cdots, 134 \text{ mbar}|_{1500} \text{ sccm }.$ 

Am Austrittsrand der Quelle wurde der Druck variiert zu:

$$
p_{\textit{Quelle,out}} = 1 \textit{mbar}, \cdots, 50 \textit{mbar}.
$$

Die daraus resultierenden charakteristischen Kennzahlen ergeben sich zu:

- $Kn = 1 \cdot 10^{-4}, \ldots, 1 \cdot 10^{-3}$  Knudsenzahl (3.7).  $\Rightarrow$  Kontinuumsmechanik, Navier-Stokes Gleichungen haben ihre Gültigkeit, es herrscht keine Molekularströmung.
- $Ma = 0, 02 \cdots 0, 1$  *Machzahl*  $(3.10) \Rightarrow$  inkompressible Strömung.
- $Re = 120 \cdots 1200$  Reynoldszahl  $(3.5) \Rightarrow$  es herrscht hier laminare Strömung.

Die berechneten charakteristischen Kennzahlen sind alle bezogen auf die Einströmbedingungen. Dies reicht zur Charakterisierung der Strömung aus. Da lokal auch abweichende Kennzahlen auftreten können, sollten diese bei den Berechnungen zusätzlich überwacht werden. Im Rahmen dieser Arbeit lagen auch die lokalen Kennzahlen immer in oben genannten Bereichen.

### 6.1.3 Einseitig durchströmte Quelle

Das erzeugte Netzmodell der Quelle HCD-L300 wurde mit dem CFD-Programmpaket FLU-ENT strömungstechnisch, unter den oben genannten Randbedingungen, simuliert. Die Rechenzeit wuchs je nach Quellengröße (Anzahl der Jetbohrungen) von 8 Stunden (Quelle mit 10 Jets) bis hin zu 190 Stunden (Quellen mit 30 Jets). Alle Rechnungen zeigten ein stabiles Lösungsverhalten. Abgebrochen wurden die Simulationsläufe bei einem relativen Fehler von 10<sup>−</sup><sup>6</sup> . Die Auswertungen der Simulationen ergaben interessante Erkenntnisse über das Strömungsverhalten innerhalb dieses Quellentyps unabhängig von der Anzahl der Jetbohrungen.

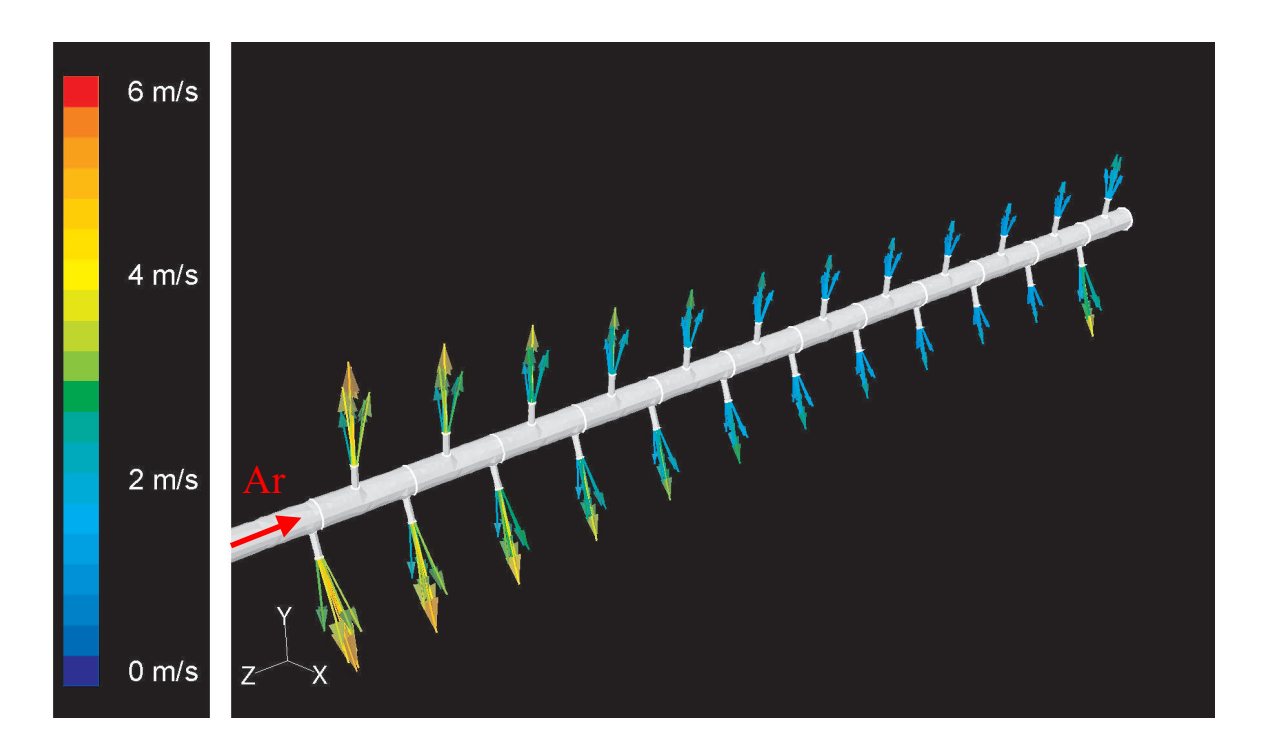

Gezeigt sind die Geschwindigkeitsvektoren an den Verteilungsbohrungen der Versorgungsbohrung. Deutlich wird hier der Druckverlust in Strömungsrichtung (s. Pfeil) bis hin zum Ende der Versorgungsbohrung (downstream). Dort trifft die Gasströmung auf eine Wand, baut einen Staudruck auf und sorgt so für eine höhere Durchströmgeschwindigkeit der Bohrungen am Ende der Gasversorgungsbohrung. Als Plasmagas wurde Argon mit einem Massenstrom von  $\dot{m} = 500$  sccm definiert. Der Druck an den Jetbohrungen (Ausströmrand) wurde auf  $p_{out} = 100$  Pa gesetzt. Berechnet wurde die stationäre, inkompressible Strömung durch die Quelle.

Abbildung 6.6: Geschwindigkeitsvektoren der Gasströmung in den Verteilerbohrungen der Versorgungsbohrung.

Die weiteren Ergebnisse beruhen auf einer Quelle mit 24 Jets. Der Einströmrand für diese Simulationsläufe wurde hier nur einseitig, d.h. auf der linken Quellenseite definiert. Der rechte Einströmrand der Quelle wurde als Wand gesetzt. Somit wurde die Gasversorgungsbohrung nur von einer Seite aus durchströmt. Abb. 6.6 zeigt die Gasversorgungsbohrung in Längsrichtung der Quelle (-z-Richtung). Sie speist die einzelnen Kammern und Jets der Quelle mit dem Plasmagas. Dargestellt sind hier die Geschwindigkeitsvektoren in den Zulaufbohrungen der einzelnen Kammern. Deutlich wird der Druckverlust mit zunehmender Bohrungslänge (-z-Richtung) der Versorgungsbohrung. Am Ende dieser Bohrung trifft die Gasströmung auf eine Wand und baut einen Staudruck auf. Tatsächlich zeigt allerdings eine Überschlagsrechnung (z.B. nach Bernoulli ) daß der Staudruck nur etwa $\frac{1}{1000}$ des Gesamtdruckes beträgt. Somit kann das Phänomen (Zunahme der Ausströmung aus den hinteren Bohrungen) nicht ausreichend durch den gebildeten Staudruck erklärt werden. Vielmehr ist anzunehmen, daß sich der nachfolgend gezeigte Wirbel im Isolationsspalt auf die erhöhte Ausströmung der hinteren Bohrungen auswirkt. Diese inhomogene Gasverteilung auf die einzelnen Quellenkammern führt zu einem inhomogenen Ausströmen des Gases aus der Quelle. Dies hat wiederum einen starken Einfluß auf die Gasverteilung bei einem Remote-Plasma-Prozess. Als Konsequenz daraus kann es zu unterschiedlichem Schichtwachstum auf dem Target kommen.

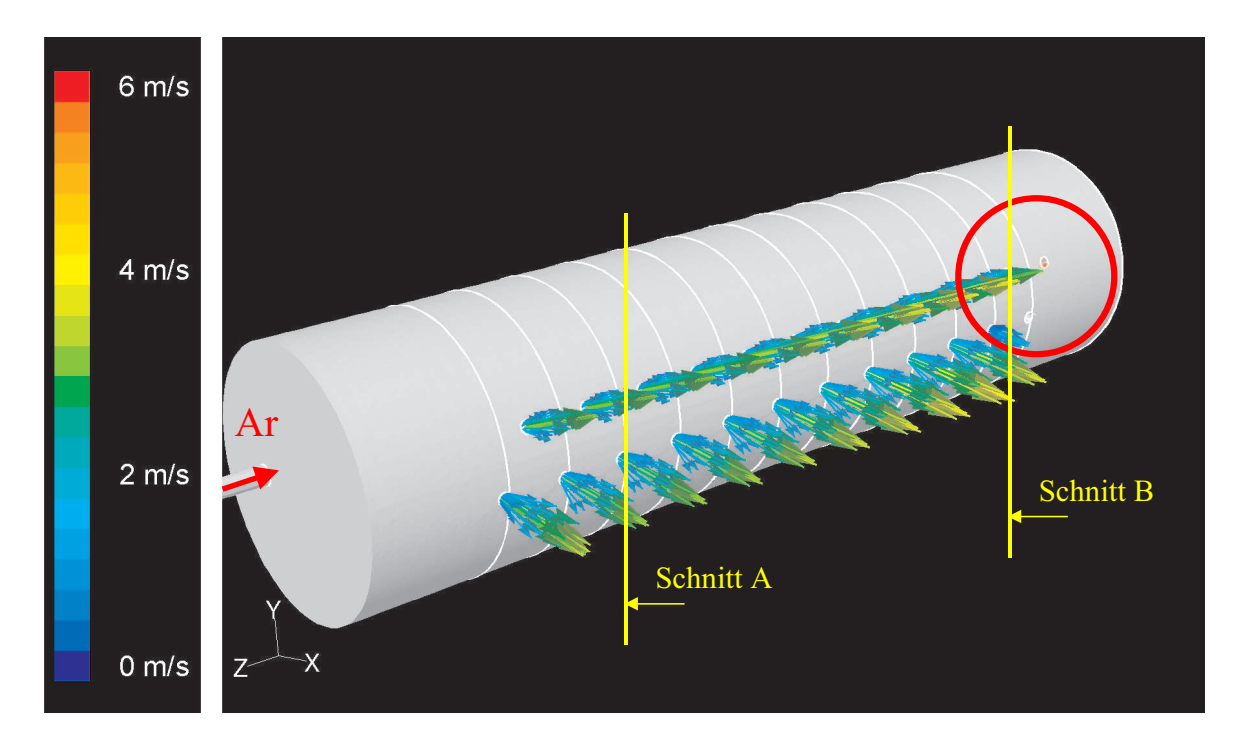

Dargestellt sind die Geschwindigkeitsvektoren der Jets der Quelle. Auch hier zeigt sich der Druckverlust in L¨angsrichtung der Quelle. Die Jets am Ende der Quelle zeigen kein Ausströmen des Gases aus der Quelle (s. roter Kreis). Solche schwach brennenden oder erloschenen Jets sind auch aus dem Experiment bekannt. Randbedingungen s. Abb. 6.6.

Abbildung 6.7: Geschwindigkeitsvektoren an den Austritts¨offnungen der Quelle.

In Abb. 6.7 sind die Jets am Austritt der Quelle dargestellt. Auch hier wird der Druckverlust in Längsrichtung der Quelle sichtbar. Interessant ist jedoch das Durchströmen der letzten 2 - 3 Jets der Quelle (s. roter Kreis in Abb 6.7). Hier zeigt sich, daß kein Gas aus der Quelle austritt. Im Experiment sind solche Jets, die schwächer brennen oder erloschen sind, ebenfalls bekannt und führen zu unerwünschten Inhomogenitäten bei den jeweiligen Plasmaprozessen.

#### 6.1. LINEARE PLASMAQUELLE HCD-L300 81

Die Erklärung dieses Phänomens findet sich im Innenleben der Plasmaquelle. Die Ursache dieses Phänomens ist der elektrisch benötigte Isolationsspalt, der Kathode und Anode voneinander trennt. Der Strömungswiderstand des Spaltes ist deutlich kleiner als der Widerstand der Anodenbohrung. Das Gas folgt dem geringeren Strömungswiderstand und durchströmt zuerst den Spalt. Dort trifft es am Quellenende (-z-Richtung) wieder auf eine Wand und bildet einen im Isolationsspalt liegenden Wirbel aus. Im Zentrum dieses Wirbels herrscht ein Unterdruck, welcher dafür sorgt, daß Jetbohrungen, die im Wirkungsbereich dieses Unterdruckes liegen, Gas in die Quelle einsaugen.

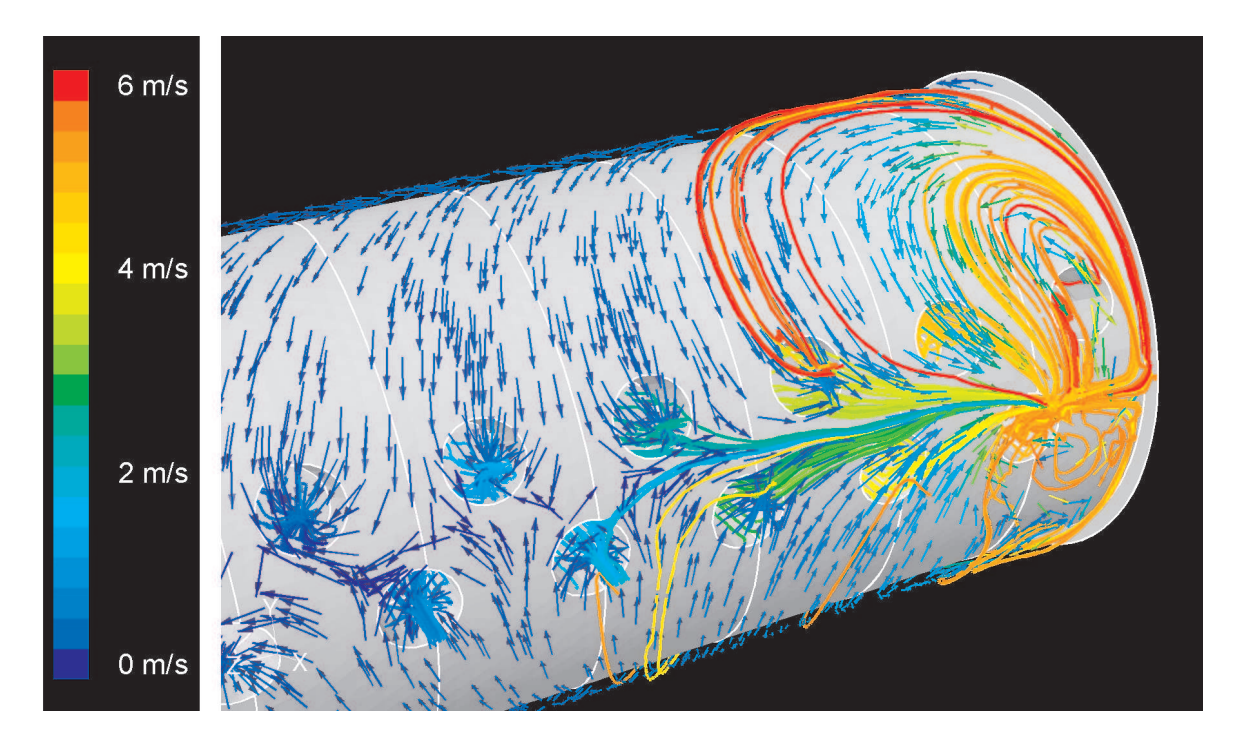

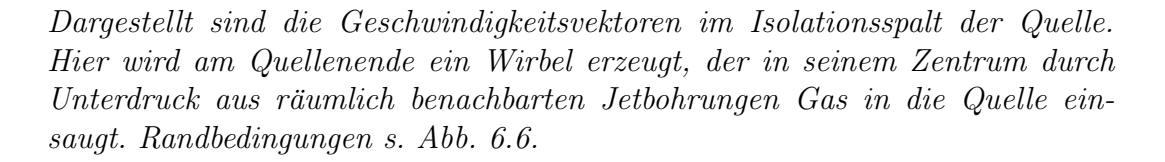

Abbildung 6.8: Geschwindigkeitsvektoren im Isolationsspalt.

Verdeutlicht ist dieses Phänomen durch den Plot der Geschwindigkeitsvektoren (Abb. 6.8) innerhalb des Isolationspaltes. Gezeigt sind hier zusätzlich die Stromlinien durch das ausgebildete Geschwindigkeitsfeld in der Plasmaquelle. Einige dieser Stromlinien fuhren ¨ nicht zum Austritt der Quelle, sondern führen zurück in die Hohlkathodenkammern der Quelle. Da bei diesen einsaugenden Jets kein oder nur wenig Plasmagas aus der Quelle austritt, geht auch der Leuchteffekt der Entladung zurück. Dies ist im Experiment als schwach brennender Jet zu beobachten.

Eine Erklärung des Verschmutzungsproblems im Inneren der Quelle wird klar, wenn man die Strömung durch einzelne Hohlkathodenkammern genauer betrachtet. Im vorderen Bereich der Quelle (s. Abb. 6.7, Schnitt A) erfährt die Strömung keine Beeinflußung durch den existierenden Wirbel im Isolationsspalt. Hier zeigt sich die Durchströmung der Hohlkathodenkammer wie erwartet (Abb. 6.9). Innerhalb der Kammer bildet sich zwar durch die Einströmung des Gases ein stehender Wirbel aus, dieser behindert jedoch nicht die Ausströmung des Gases aus der Hohlkathodenkammer.

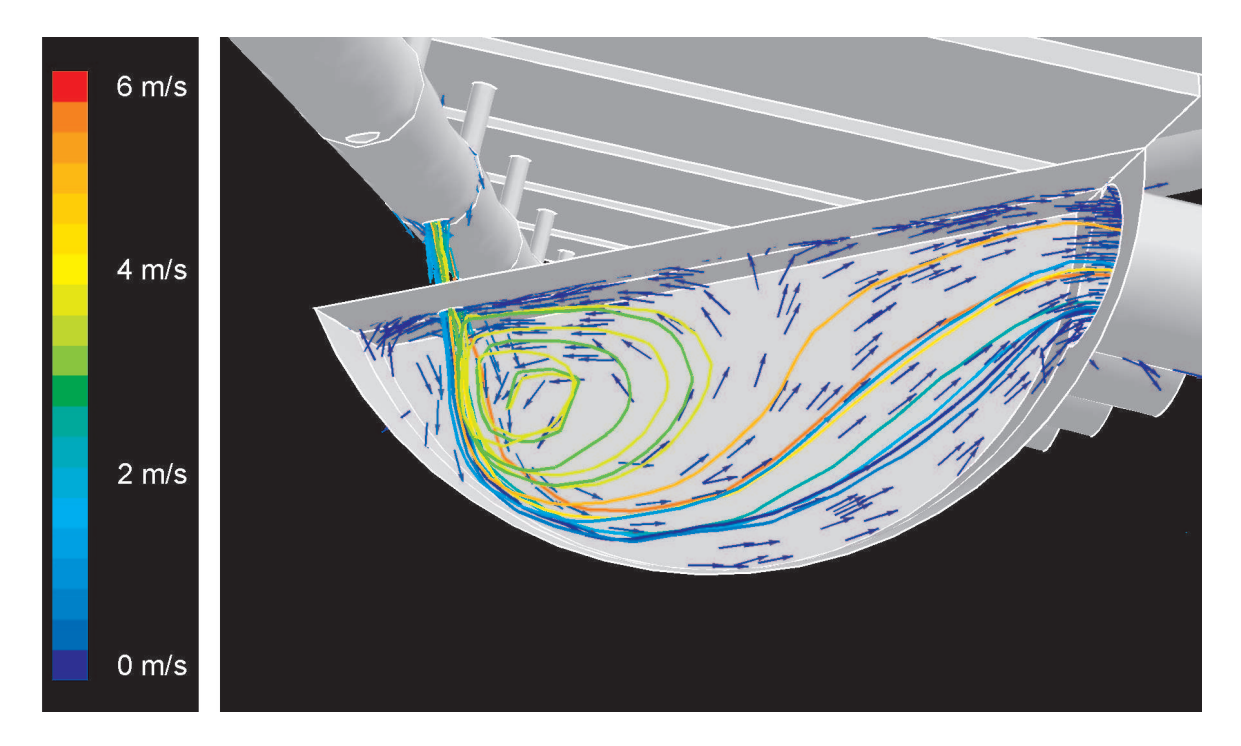

Innerhalb der Kammer bildet sich zwar durch die Einströmung des Gases ein stehender Wirbel aus, dieser behindert jedoch nicht die Ausströmung des Gases aus der Hohlkathodenkammer. Die Strömungsrichtung ist hier von links oben nach rechts. Randbedingungen s. Abb. 6.6.

Abbildung 6.9: Geschwindigkeitsvektoren innerhalb einer unbeeinflußten Hohlkathodenkammer.

Anders im hinteren Bereich der Plasmaquelle (s. Abb. 6.7, Schnitt B). Hier kommt die Beeinflußung des Wirbels im Isolationsspalt voll zum Tragen. Innerhalb der dadurch beeinflußten Hohlkathodenkammern bilden sich nunmehr zwei stehende Wirbel aus. Der durch die Einströmung erzeugte Wirbel ist auch hier zu finden. Jedoch kommt es nun durch die Strömungsumkehr in diesem Bereich der Quelle zu einer Rückströmung in die Hohlkathodenkammern. Hierdurch bildet sich ein weiterer Wirbel in den betroffenen Kammern aus (s. Abb. 6.10), der ein Ausströmen aus der Kammer erschwert bzw. verhindert.

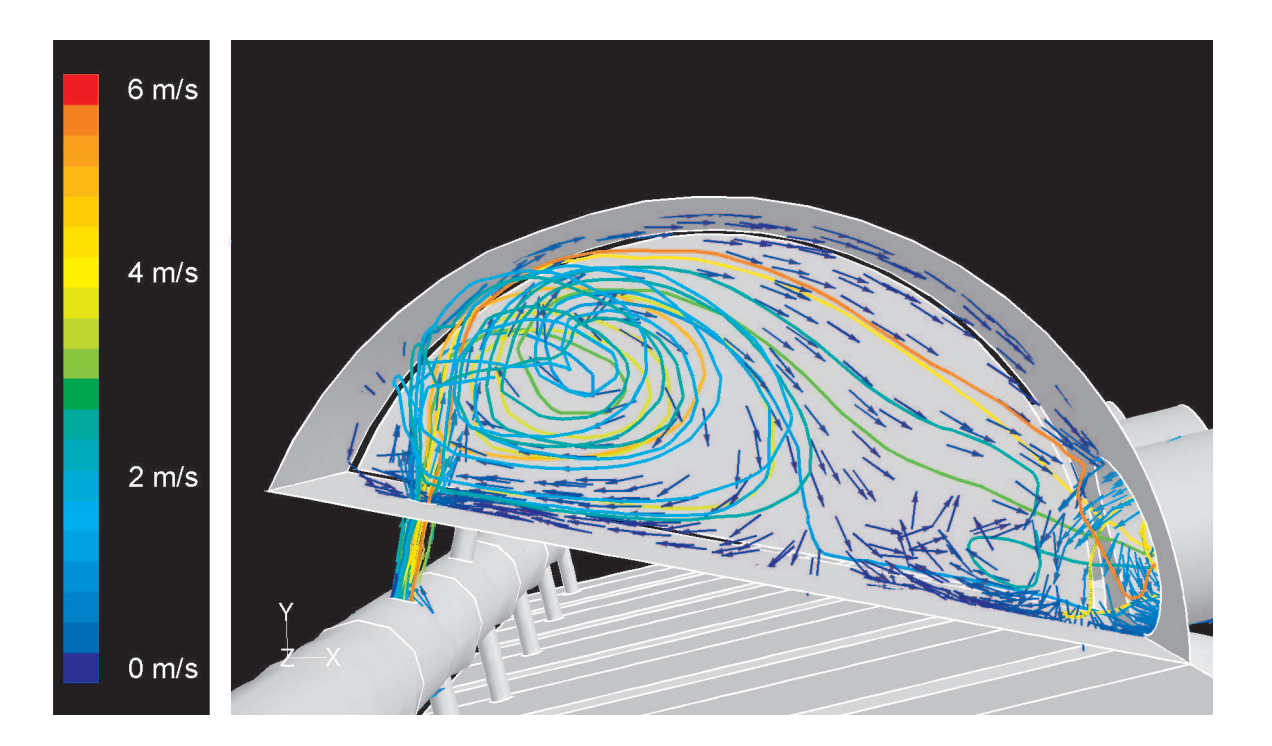

Es kommt durch die Strömungsumkehr (Wirdel im Isolationsspalt) in diesem Bereich der Quelle zu einer Rückströmung in die Hohlkathodenkammer. Dadurch bildet sich ein Wirbel in den davon betroffenen Kammern aus, der ein Ausströmen des Plasmagases aus der Kammer erschwert bzw. verhindert. Randbedingungen s. Abb. 6.6.

Abbildung 6.10: Geschwindigkeitsvektoren innerhalb einer beeinflußten Hohlkathodenkammer.

Somit existieren innerhalb der Quelle Stromlinien, die Material (Monomer aus dem Rezipienten) in die Quelle eintragen können, bis in die Hohlkathodenkammern hinein. Dort kann dieses Material verweilen (Totwassergebiete) und mit dem hier erzeugten Plasma unkontrolliert reagieren und somit die Quelle im Inneren verschmutzen.

Das Phänomen der Wirbelausbildung im Isolationsspalt zeigt sich für alle untersuchten Quellengrößen. Mit diesem Ergebnis können die im Experiment aufgetretenen schwach brennenden bzw. erloschenen Jets und auch die anfänglich beobachtete Verschmutzung der Quelle erklärt werden.

### 6.1.4 Zweiseitig durchströmte Quelle

In diesem Arbeitsabschnitt wurden Plasmaquellen mit zweiseitig angeschlossener Gasversorgung behandelt. Hier wurden nun beide vorgesehenen Einströmränder mit Einströmbedingungen definiert. Somit strömt Plasmagas von beiden Seiten in die Gasversorgungsbohrung der Quelle ein. Dabei variiert die Anzahl der Jetbohrungen wie im vorherigen Abschnitt von 10 - 30 (30 = Orginalfall). Als Plasmagas strömt Argon mit einem Massenstrom von 500 - 1500 sccm. Berechnet wurden die Quellen im stationären, inkompressiblen Fall bei einem Austrittsdruck von 100 Pa.

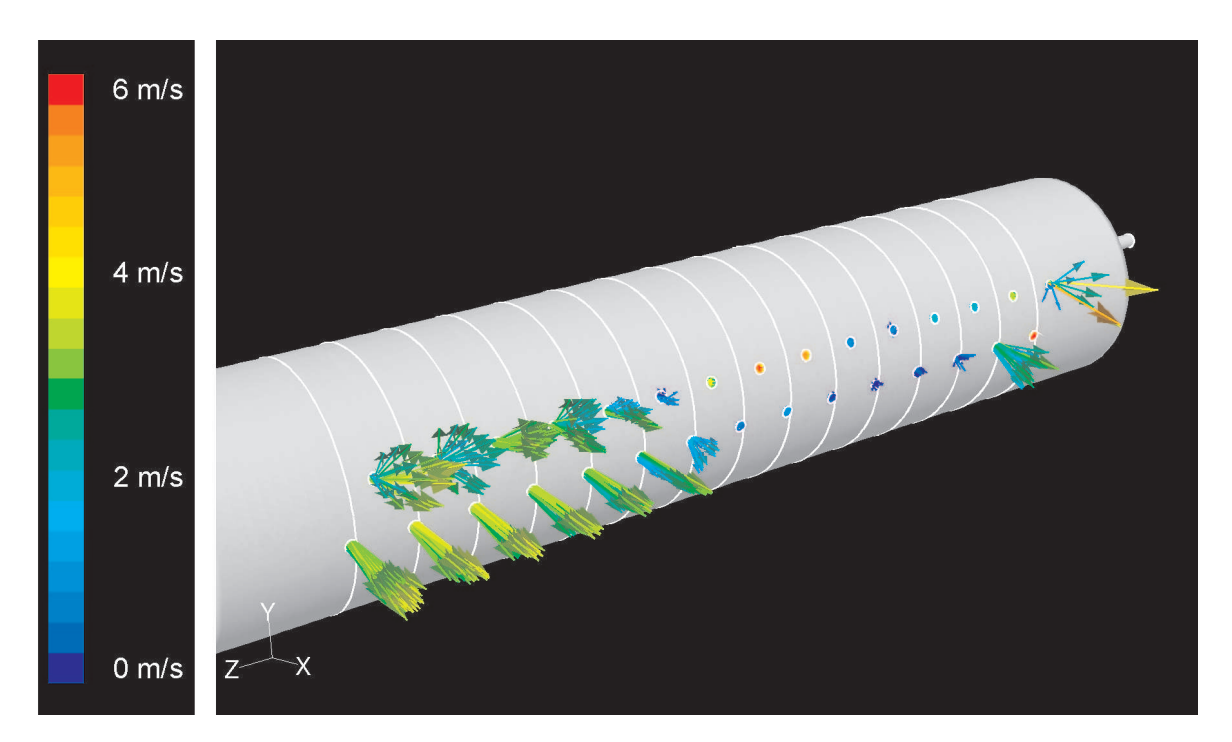

Dargestellt sind die Geschwindigkeitsvektoren der Jets der Quelle. Der Druckverlust in Längsrichtung der Quelle äussert sich in einem vergleichsweise (s. Abb. 6.7) stark inhomogenen Ausströmen des Gases (mittlerer Quellenbereich) aus der Quelle. Als Plasmagas wurde Argon mit einem Massenstrom von  $\dot{m} = 500$  sccm definiert. Der Druck an den Jetbohrungen (Ausströmrand) wurde auf  $p_{out} = 100$  Pa gesetzt. Berechnet wurde die stationäre, inkompressible Strömung durch die Quelle.

Abbildung 6.11: Geschwindigkeitsvektoren an den Jets der Quelle.

Die Rechenzeiten waren in diesem Fall bis zu  $50\%$  höher als im Falle einseitig durchströmter Quellen. Es zeigte sich außerdem ein schwach stabiles Lösungsverhalten der Numerik, was einigen Aufwand beim Setzen der Randbedingungen erforderlich machte, um stabile Lösungen zu erhalten. Auch diese Simulationsläufe wurden bei einem relativen Fehler von 10<sup>−</sup><sup>6</sup> beendet. Die nachfolgend gezeigten Ergebnisse beziehen sich auf eine Quelle mit 30 Jetbohrungen.

Das Strömungsverhalten in der Versorgungsbohrung zeigt wie im vorher dargelegten Fall einseitiger Gasversorgung das Druckverlustverhalten von Rohrströmungen, hier jedoch mit Druckabfall von beiden Einströmrändern zur Rohrmitte hin. Die Ausbildung des Staudruckes verlagert sich jetzt in die Rohrmitte der Versorgungsbohrung. Dort treffen beide Strömungsfronten aufeinander und bilden den Staudruck aus. Eine genauere Betrachtung ist nicht notwendig und soll nicht weiter geführt werden. Das Ausströmverhalten der zweiseitig durchströmten Quelle zeigt hier das im vorigen Kapitel erwähnte Problem mit schwach brennenden bzw. erloschenen Jets in verstärkter Weise. In Abb. 6.11 ist dies wieder anhand der Geschwindigkeitsvektoren der Jets dargelegt.

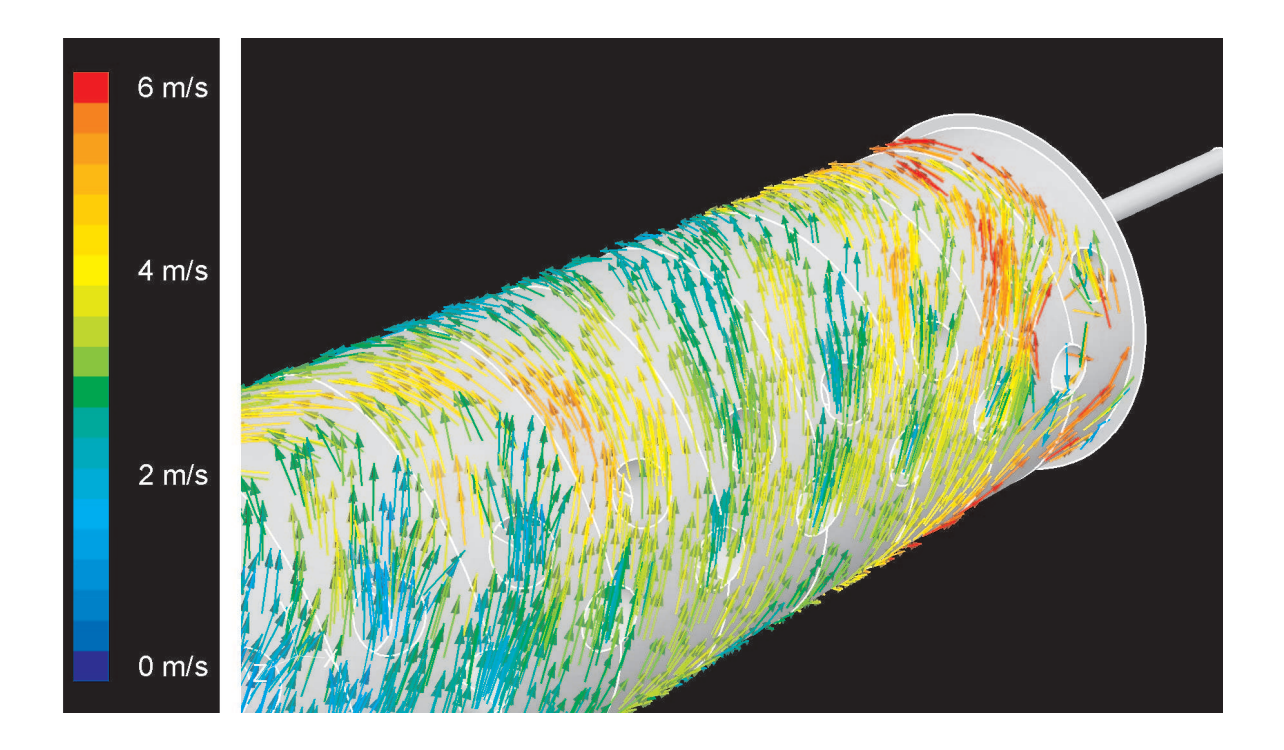

Gezeigt sind die die Geschwindigkeitsvektoren im Isolationsspalt im mittleren Bereich der Quelle. Hier ist deutlich eine Rotationsbewegung der Gasströmung in Umfangsrichtung der linearen Quelle zu sehen. Randbedingungen s. Abb. 6.11.

Abbildung 6.12: Geschwindigkeitsvektoren im Isolationsspalt im mittleren Bereich der Quelle.

Auch in diesem Fall liegt die Ursache in der Durchströmung des Isolationsspaltes. Abb.

6.12 zeigt die Geschwindigkeitsvektoren im Isolationsspalt im mittleren Bereich der Quelle. Deutlich ist eine Rotationsbewegung der Gasströmung in Umfangsrichtung zu sehen. Weiter bildet sich an einem Ende der Quelle wieder ein Wirbel aus, dessen Intensität durch die Rotationsbewegung des Gases in Umfangsrichtung noch verstärkt wird. Dies ist in Abb. 6.13 gezeigt. Auch in diesem Fall führt der sich einstellende Unterdruck im Wirbelkern zu einer Einsaugung von Gas durch verschiedene Jets in die Quelle hinein. Das auftretende Phänomen kann wie im Fall der einseitig durchströmten Quelle (vgl. Kapitel 6.1.3) erklärt werden.

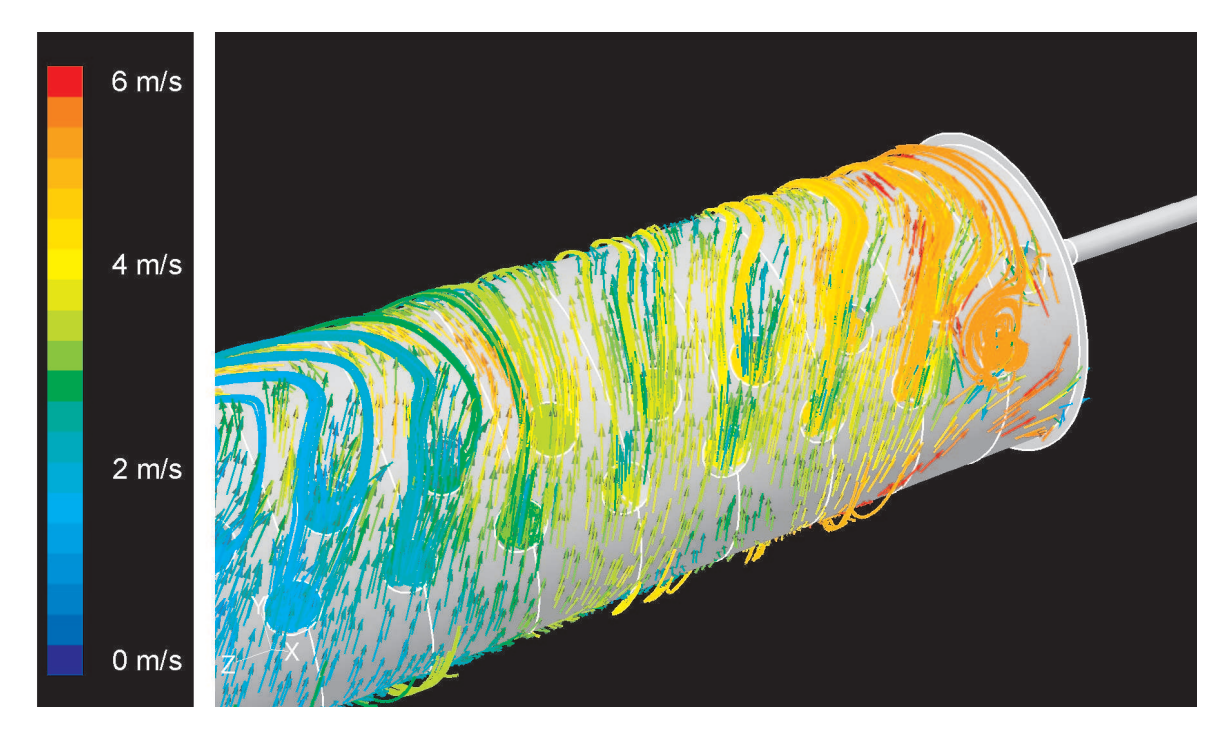

Visualisiert ist hier das Strömungsfeld im hinteren Bereich des Isolationsspaltes der Quelle. Hier bildet sich an einem Ende der Quelle ein Wirbel aus, dessen Intensität durch die Rotationsbewegung des Gases in Umfangsrichtung noch verstärkt wird. Randbedingungen s. Abb. 6.11.

Abbildung 6.13: Geschwindigkeitsvektoren im Isolationsspalt im hinteren Bereich der Quelle.

## 6.1.5 Strömungsmechanische Optimierung der Quelle

Die Durchströmung des Isolationsspaltes der Plasmaquelle HCD-L300 wirkt sich, wie in Kapitel 6.1.3 und 6.1.4 gezeigt wurde, negativ auf die Homogenität der Geschwindigkeitsverteilung (Massenverteilung) der einzelnen Plasmajets aus. Da dieser Quellentyp seinen Einsatz in Beschichtungsprozessen verschiedener Targetgeometrien wie z.B. Wafergeometrien oder auch Folien verschiedener Abmessungen findet, ist eine möglichst homogene Geschwindigkeitsverteilung der Plasmajets von größter Bedeutung. Ziel muß daher sein, die Quelle so zu gestalten, daß schwach brennende oder erloschene Jets nicht auftreten können. Dazu müssen Fragen zur Strömungsführung innerhalb der Quelle simultan mit der elektrischen Feldverteilung berücksichtigt werden. Die Problematik der Spaltdurchströmung ist hierbei das Optimierungsziel der weiteren strömungsmechanischen Untersuchungen. Der Spalt zwischen Kathode und Anode ist für die elektrische Isolation der beiden Elektroden der Quelle unumgänglich, muß aber für die Gasströmung "unsichtbar" gemacht werden.<br>Die Idee den Jacktionsgraft mit einem dielektrischen Material sufrufüllen, melskes die Die Idee, den Isolationsspalt mit einem dielektrischen Material aufzufüllen, welches die elektrischen Bedingungen für die Hohlkathoden-Entladung nicht negativ beeinflußt und auch einem reaktiven Plasma gegenüber resistent ist, wirft neue Fragen im Hinblick auf Formgebung und Materialwahl des zu verwendenden Dielektrikums auf. Zur Auswahl steht neben Keramik, welche die elektrischen sowie die chemischen Bedingungen für den Einsatz in der Quelle erfüllt, auch Teflon, welches allerdings nicht für alle Plasmen verwendet werden kann. Aus Herstellungs- und Kostengründen wurde dennoch zunächst hierfür Teflon als Dielektrikumsmaterial gewählt. Auch die Formgebung des Dielektrikums muß hierbei noch diskutiert werden. Die einfachste Möglichkeit, ein gebohrtes Teflonrohr mit Spaltwandstärke in den Isolationsspalt einzubringen, mußte aufgrund der unterschiedlichen Temperaturausdehnungskoeffizienten von Aluminium und Teflon verworfen werden. Somit bleibt nur noch die Möglichkeit, Teflonringe in den Isolationsspalt einzubringen, welche die Kathoden- und Anodenbohrungen der jeweiligen Jets strömungstechnisch miteinander verbinden, die einzelnen Jets aber untereinander strömungsmechanisch trennen. In Abb. 6.14 ist die so modifizierte Quellengeometrie für die weiteren strömungsmechanischen Untersuchungen dargestellt.

Diese modifizierte Geometrie wurde, wie in Kapitel 6.1.3 und 6.1.4 beschrieben, numerisch simuliert. Dabei führte ein verminderter Speicherbedarf (max. 2 GB) zu deutlich kürzeren Rechenzeiten. Auch das Lösungsverhalten der Numerik war in beiden untersuchten Fällen (ein- und zweiseitige Gasversorgung) stabil und konnte bei einem relativen Fehler von  $10^{-6}$  abgebrochen werden. In Abb. 6.15 ist das Ausströmverhalten der modifizierten Quelle anhand der Geschwindigkeitsverteilungen der Jets gezeigt. Hier wird deutlich, daß nun keine Jetbohrungen mehr Gas in die Quelle einsaugen, sondern sich vielmehr die gewünschte homogene Geschwindigkeitsverteilung der Jets entlang der Quellenachse einstellt.

Mit dieser Optimierung wurde das Verschmutzungsverhalten der Quelle mit Monomerkomponenten deutlich reduziert, da kein kontaminiertes Gas mehr aus dem Rezipienten in die Quelle eingesaugt wird. Alle weiteren Untersuchungen wurden deshalb mit der optimierten Plasmaquelle durchgeführt.

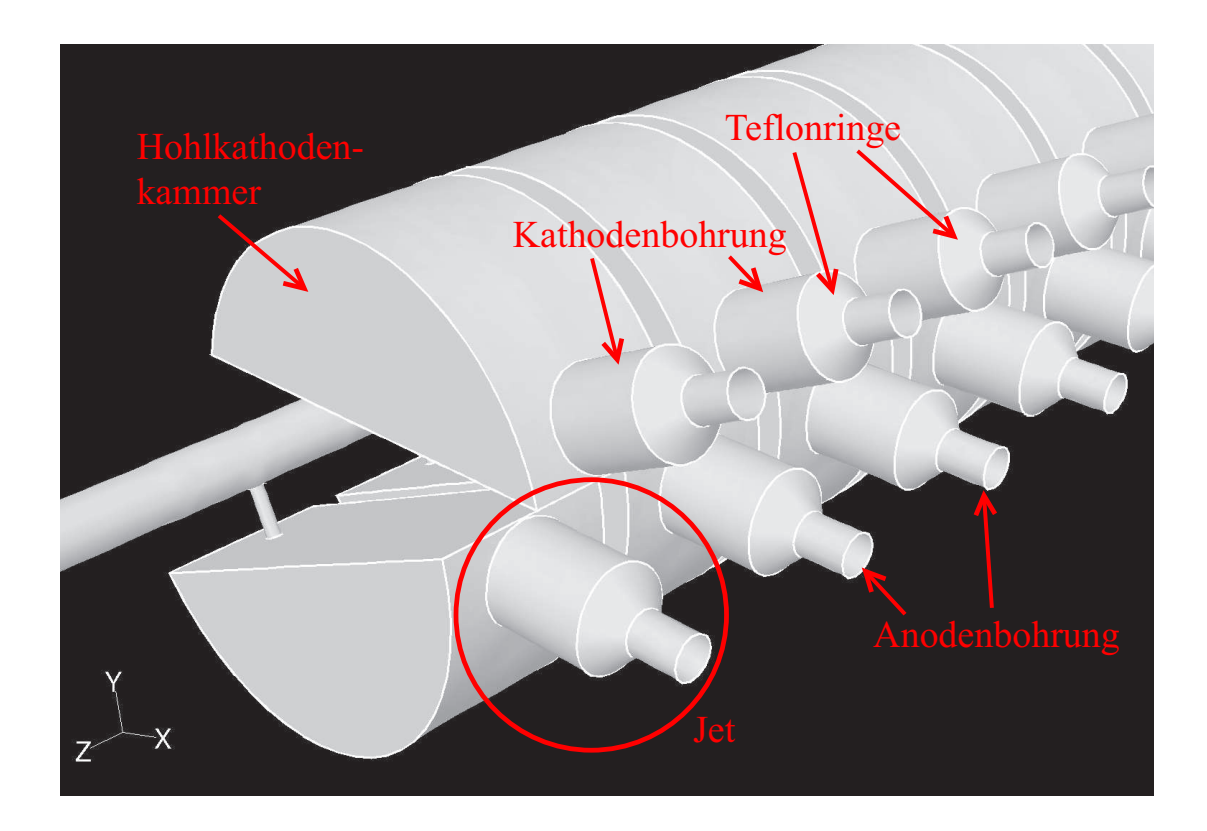

Gezeigt ist hier die modifizierte Quellengeometrie. Der Spalt zwischen Kathode und Anode ist für die elektrische Isolation der beiden Elektroden der Quelle un- $\sum_{i=1}^{n} \frac{1}{i} \sum_{i=1}^{n} \frac{1}{i} \sum_{i=1}^{n} \frac{1}{i} \sum_{i=1}^{n} \frac{1}{i} \sum_{i=1}^{n} \frac{1}{i} \sum_{i=1}^{n} \frac{1}{i} \sum_{i=1}^{n} \frac{1}{i} \sum_{i=1}^{n} \frac{1}{i} \sum_{i=1}^{n} \frac{1}{i} \sum_{i=1}^{n} \frac{1}{i} \sum_{i=1}^{n} \frac{1}{i} \sum_{i=1}^{n} \frac{1}{i} \sum_{i=1}^{n} \frac{1}{i$ dem negativen Einfluss der Durchströmung des Isolationsspaltes entgegenzuwirken, wurden Teflonringe in den Isolationsspalt eingebracht welche die Kathodenund Anodenbohrungen der jeweiligen Jets strömungstechnisch miteinander verbinden, die einzelnen Jets aber untereinander strömungstechnisch trennen.

Abbildung 6.14: Modifizierte Quellengeometrie.

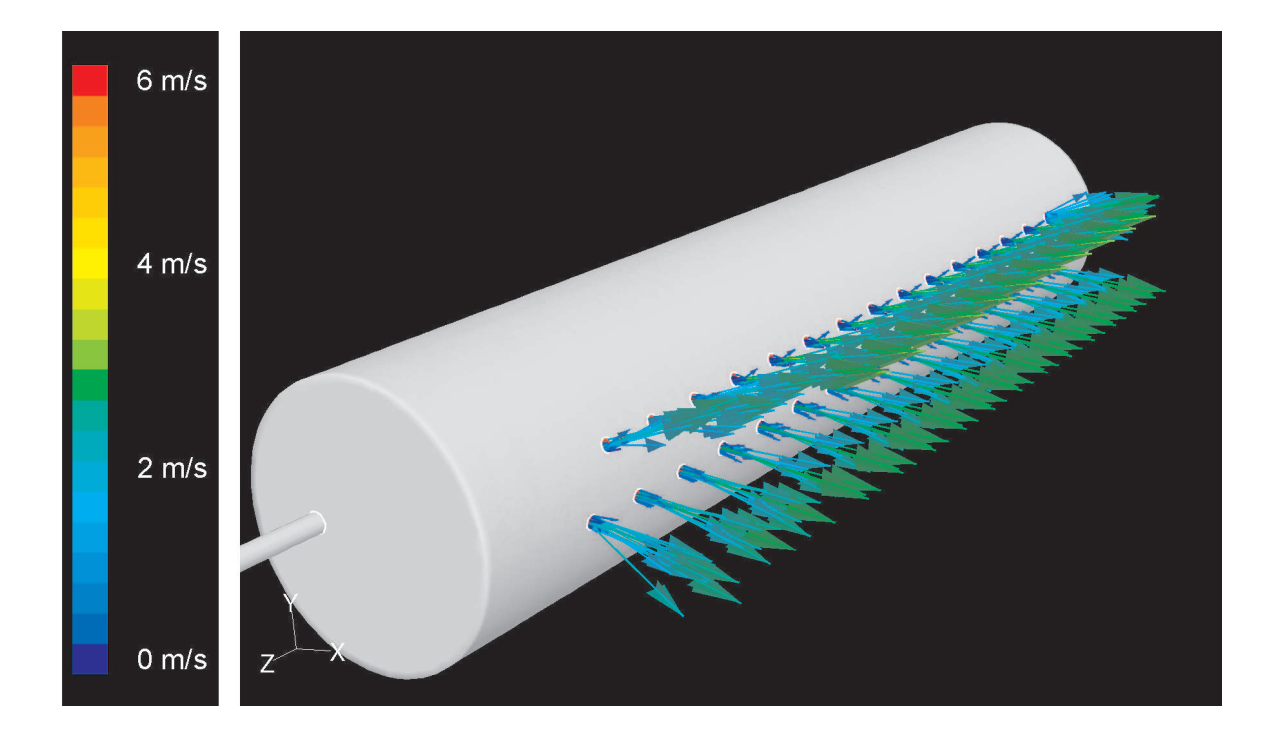

Hier ist das Ausströmverhalten der modifizierten Quelle anhand der Geschwindigkeitsverteilungen der Jets gezeigt. Hier wird nun deutlich, daß keine Jetbohrungen mehr Gas in die Quelle einsaugen, sondern sich vielmehr eine homogene Geschwindigkeitsverteilung der Jets entlang der Quellenachse einstellt. Als Plasmagas wurde Argon mit einem Massenstrom von  $\dot{m} = 500$  sccm definiert. Der Druck an den verschiedenen Jetbohrungen (Ausströmrand) wurde auf  $p_{out} = 100 Pa$  gesetzt. Berechnet wurde die stationäre, inkompressible Strömung durch die Quelle.

Abbildung 6.15: Geschwindigkeitsvektoren an den Jetaustritten der modifizierten Quelle HCD-L300.

# 6.1.6 Strömungsvermessung der Plasmaquelle HCD-L300 mit einer Hitze-Draht-Anemometrie

Wichtig für numerische Simulationsergebnisse ist immer ein Vergleich mit experimentell ermittelten Strömungsdaten. Um die Ergebnisse der numerischen Strömungssimulation der Plasmaquelle HCD-L300 mit realen Daten vergleichen zu können, wurde die Strömung der Plasmaquelle mittels Hitze-Draht-Anemometrie [55] vermessen. Da die Abmessungen innerhalb der Quelle zu klein sind für die Hitzedraht-Sonde, kann nur das sich ausbildende Strömungsfeld am Austritt der Plasmaquelle (Plasmajets) und im Rezipienten gemessen werden. In Abb. 6.16 ist der Einsatz der Mess-Sonde gezeigt.

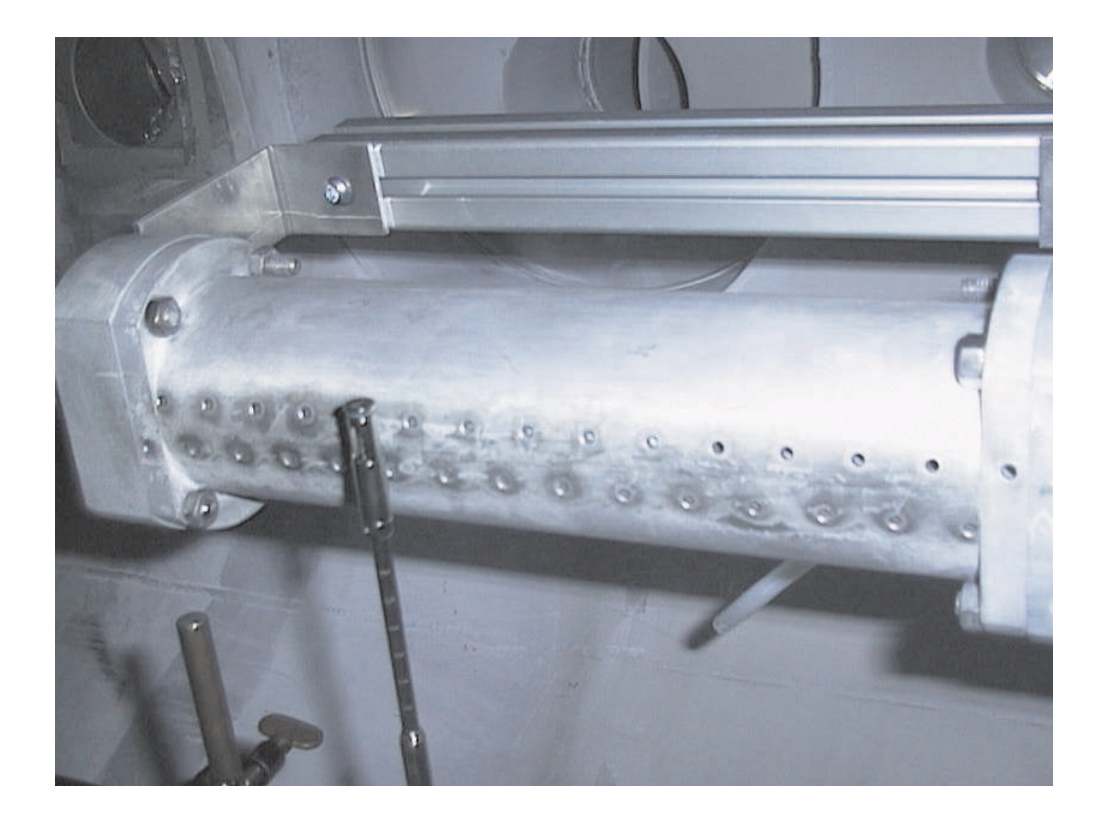

Gezeigt ist dier die Hitze-Draht-Sonde bei der Strömungsvermessung der Plasmaquelle HCD-L300. Vermessen wurde die Luftströmung aus der Quelle unter Atmosphärendruck-Bedingungen. Um die Sonde sinnvoll im Strömungsfeld zu positionieren, wurde vorab eine Strömungssimulation unter Atmosphärendruck durchgeführt. Dabei wurde als Trägergas Luft definiert mit einer Eintrittsgeschwindigkeit von  $v_{Ein} = 2.5 \frac{m}{s}$  $\frac{n}{s}$ . Die Simulationsergebnisse sind notwendig, um zu garantieren, daß die Sonde immer senkrecht angeströmt wird.

Abbildung 6.16: Einsatz der Hitze-Draht-Sonde zur Strömungsvermessung.

#### 6.1. LINEARE PLASMAQUELLE HCD-L300 91

Die ersten Messungen wurden an einer im Rezipienten eingebauten Plasmaquelle durchgeführt. Da eine Messung in der geschlossenen Vakuumskammer nur sehr schwer möglich war, wurde die Plasmaquelle unter Atmosphärendruck vermessen. Um die Sonde sinnvoll im Strömungsfeld zu positionieren, wurde vorab eine Strömungssimulation unter Atmosphärendruck durchgeführt. Dabei wurde als Trägergas Luft definiert mit einer Eintrittsgeschwindigkeit von  $v_{Ein} = 2.5 \frac{m}{s}$  $\frac{m}{s}$ . Die Simulationsergebnisse sind notwendig, um zu garantieren, daß die Sonde immer senkrecht angeströmt wird und somit der Messfehler klein gehalten werden kann [55].

In der Abb. 6.17 sind die Messdaten im Vergleich zu den Simulationsergebnissen für die untere Reihe der Plasmajets aufgetragen. Deutlich sichtbar ist hier die Tendenz des Druckverlustes in der Quelle mit zunehmender Quellenlänge. Diese Tendenz zeigte sich auch in den Simulationsergebnissen (vgl. 6.1.3, 6.1.4, 6.1.5). Die recht großen Abweichungen zwischen Messung und Simulation sind zum einen auf die schwer konstant zu haltenden Strömungsbedingungen der Druckluftversorgung im Laborgebäude zurückzuführen. Schon kleinste Druckstörungen (z.B. Start des Kompressors) führten zu großen Schwankungen im Geschwindigkeitsfeld. Nur durch die Aufnahme sehr vieler Messpunkte und deren Mittelung konnte dieses Problem umgangen werden. Zum anderen muß erw¨ahnt werden, daß aufgrund der hohen Fertigungskosten keine neu gefertigte Quelle untersucht werden konnte, sondern nur eine Quelle zur Verfügung stand, die schon über einen größeren Zeitraum in Betrieb war. Dieser Betrieb hat Spuren von Erosion im Innenleben der Plasmaquelle hinterlassen. So sind beispielsweise, wie in Abb. 6.17 zu sehen ist, die Versorgungsbohrungen der Hohlkathodenkammern sehr stark in Mitleidenschaft gezogen worden. Jet Nummer 6 ist relativ unbeeinflusst von den Erosionserscheinungen der Quelle. Hier liegen Simulation und Messung sehr gut übereinander. Jet Nummer 1 dagegen zeigt deutliche Spuren von Erosion. Hier liegen die Ergebnisse der Simulation und der Messung sehr weit auseinander. Die durch Erosion unterschiedlich großen Durchmesser dieser Bohrungen führen zu einer Verfälschung des Vergleiches.

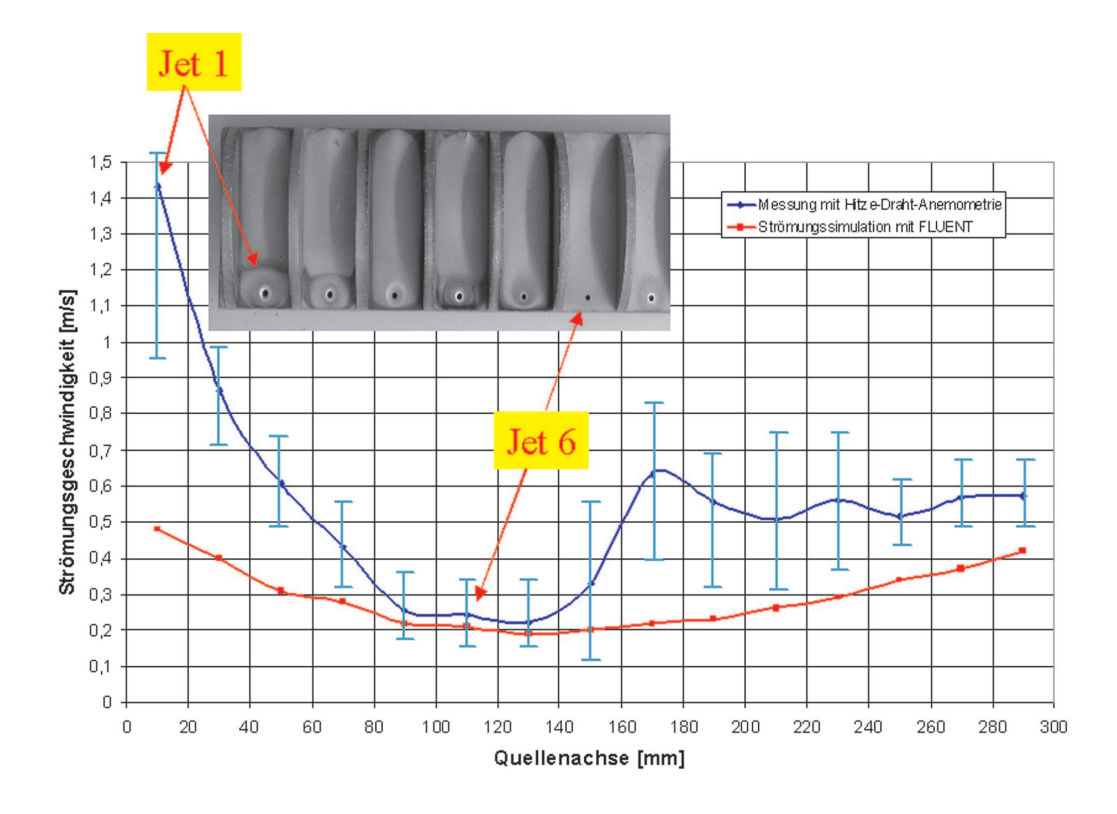

Dargestellt ist hier der Vergleich zwischen den gemessenen Austrittsgeschwindigkeiten aus der Quelle und der Simulation. Die recht großen Abweichungen zwischen Messung und Simulation sind zum einen durch die Schwankungen der Druckluftversorgung und zum anderen durch Erosionserscheinungen im Innenleben der Quelle durch längeren Betrieb entstanden. Jet Nummer 6 ist relativ unbeeinflusst von den Erosionserscheinungen der Quelle. Hier liegen Simulation und Messung sehr gut übereinander. Jet Nummer 1 dagegen zeigt deutliche Spuren von Erosion. Hier liegen die Ergebnisse der Simulation und der Messung sehr weit auseinander.

Abbildung 6.17: Vergleich der Strömungsgeschwindigkeiten Messung/Simulation.

## 6.2 Gesamtsystem HCD-L300 ohne Monomerzufuhr

In diesem Kapitel soll die weitere strömungsmechanische Untersuchung der Plasmaquelle HCD-L300 in Kopplung mit dem Gesamtsystem bestehend aus Plasmaquelle, Rezipient, Monomergasring und Target erläutert werden. Hier jedoch noch ohne die Berücksichtigung der Monomerzufuhr.

### 6.2.1 Einseitige Durchströmung der Quelle mit Wafertarget

Die in diesem Projekt betrachtete Plasmaquelle HCD-L300 findet ihren Einsatz bei der Oberflächenbehandlung von 4"-Si-Wafern und Folien. Der Plasmaprozess, der mit diesem Quellentyp durchgeführt wird, ist ein remote Plasma-Prozess. Dabei wird ein Arbeitsgas (hier Argon) durch die HCD-L300 geführt und einem 13,56-MHz-Hochfrequenz-Feld ausgesetzt. Das so erzeugte Plasma tritt in Form von Plasmajets aus der Quelle aus. Downstream ist das zu behandelnde Target angeordnet. Zwischen Plasmaquelle und Target wird ein Monomer (hier z.B. HMDSO) eingebracht. Durch Wechselwirkung des Monomers mit den Plasmakomponenten wird das Monomer reaktiv und kann somit eine Oberflächenmodifikation des Targets bewirken oder zur Schichtbildung fuhren. ¨

Im ersten Schritt soll die Plasmaquelle mit 30 Jets in einen Rezipienten mit einem Durchmesser von 1000 mm eingebaut werden. Die Quelle wird einseitig an die Gasversorgung angeschlossen. Zusätzlich soll ein Wafertarget mit 100 mm Durchmesser und ein Monomergasring im Rezipient plaziert werden. Zunächst wird der Monomergasring nur als Strömungswiderstand modelliert, d.h. es wird noch keine sekundäre Monomergasströmung im Rezipienten induziert.

Abb. 6.18 zeigt das generierte Gittermodell der vollständig aufgelösten modifizierten Plasmaquelle, des eingebauten Monomergasringes und des Wafertargets. Als Arbeitsgas wurde Argon mit einem Massenfluss von 500 - 1500 sccm definiert. Berechnet wurde eine stationäre, inkompressible Strömung (vgl. Kapitel 6.1.2) mit einem Rezipientendruck von 100 Pa. Die Absaugung erfolgte nach seitlich oben.

Auch hier wird aufgrund der Komplexität des zu simulierenden Gesamtsystems die Rechnerkapazität mit 3 - 3,2 GB Hauptspeicherbedarf nahezu ausgeschöpft. Die Rechenzeiten dieser Simulationsläufe liegen zwischen 150 Stunden (Einprozessor Workstation) und 18 Stunden (Vierprozessor Workstation, Parallele Rechnung). Das Lösungsverhalten der Numerik ist bei der vorher beschriebenen modifizierten Quelle (ohne Isolationsspalt) stabil und konvergiert sehr schnell.

Die ursprüngliche Quelle (mit Isolationsspalt) kann mit FLUENT nicht im Gesamtsystem berechnet werden. Dabei spielt die Rückkopplung der Rezipientenströmung in die Quelle eine bedeutende Rolle. Das Lösungsverhalten der Numerik für diesen Fall ist instabil und die Rechnungen konvergieren nicht. Ein schwingendes Residuum lässt auf eine

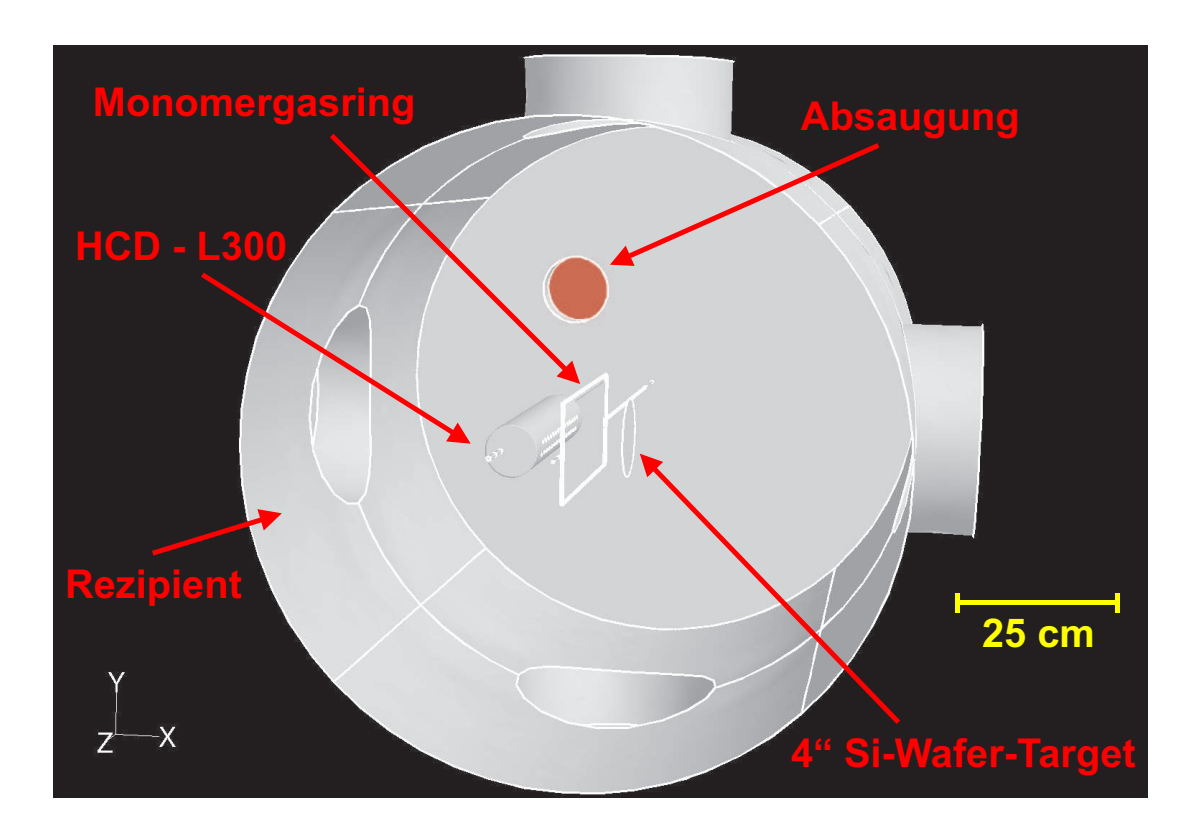

 $G$ ezeigt ist das generierte Gittermodell der vollständig aufgelösten modifizierten Plasmaquelle, des Rezipienten ( $d = 1000$  mm), des eingebauten Monomergasringes und des Wafertargets.

Abbildung 6.18: Generiertes Gittermodell des Gesamtsystems.

Druckrückkopplung vom Rezipient in die Quelle schließen.

In Abb. 6.19 ist das Geschwindigkeitsfeld im Rezipienten in der oberen Jetebene dargestellt. Hier kann man das Ausströmverhalten der Quelle bei einseitiger Durchströmung erkennen. Weiter zeigt sich auch die Umströmung des Monomergasringes und des Targets. Der Einfluss des Monomergasringes als Strömungswiderstand ohne Monomergaszufuhr auf das Strömungsfeld im Rezipienten kann vernachlässigt werden. Die Umströmung des Targets (Annahme 4"-Si-Wafer) zeigt hingegen die typischen Phänomene einer Staupunktsströmung  $[29]$ .

Zur weiteren Verdeutlichung des Strömungsfeldes sind in Abb. 6.20 die Gasstromlinien durch den Rezipienten gezeigt. Auch hier zeigt sich der Einfluß des Monomergasringes auf das Strömungsfeld als unbedeutend. Die sich ausbildende Staupunktsströmung bei der Umströmung des Targets wird ebenfalls sichtbar. Es zeigen sich aber auch Stromlinien, die nicht umgehend aus dem Rezipienten herausführen, sondern im Rezipienten verweilen. Diese Stromlinien führen vereinzelt zur Quelle zurück, womit der Transport von eventuellen Monomerkomponenten aus dem Rezipienten an und in die Quelle erklärt werden kann. Dies würde im realen System zu Verunreinigungen der Quelle und des Rezipienteninneren führen. Wir betrachten hier allerdings den Fall des direkten Betriebs ohne Monomereinströmung.

Am verwendeten Rezipienten kann die Absaugposition der Vakuumpumpe örtlich flexibel angeschlossen werden. Der Einfluß der Absaugposition soll in den folgenden Abbildungen verdeutlicht werden.

Wird beispielsweise die Vakuumpumpe hinter der Plasmaquelle positioniert, so kann man mit Hilfe der in Abb. 6.21 berechneten Stromlinien durch den Rezipienten erkennen, daß wesentlich weniger Stromlinien auf das Target auftreffen und somit ein schlechterer Massentransport der Monomerkomponenten und der Plasmateilchen zum Target hin induziert wird.

Wird hingegen die Vakuumpumpe hinter dem Target platziert, so kann man in Abb. 6.22 deutlich sehen, daß die nunmehr erzwungene Umströmung des Targets einen höheren Massenfluß an Monomerkomponenten und Plasmateilchen auf das Target produziert.

Die Abhängigkeit des Massentransportes an Monomerkomponenten und Plasmateilchen auf das Target von der Absaugposition am Rezipienten ist im Diagramm Abb. 6.23 anhand des sich ausbildenden Staudruckes vor dem Target verdeutlicht. Je höher der Massenfluß an Plasmagas, umso höher bildet sich der Staudruck vor dem Target aus. Die Position der Vakuumpumpe geht hierbei gravierend in die Ausbildung des Staudruckes mit ein. Eine Absaugposition hinter der Plasmaquelle ist die schlechteste Wahl der Absaugposition, da mit dieser Pumpenposition am wenigsten Staudruck vor dem Target erzeugt werden kann. Dieses Phänomen muß bei zukünftigem Anlagendesign berücksichtigt werden.

Als Faustregel des zukünftigen Anlagendesigns muß daher gelten: Nach Möglichkeit immer eine symmetrische Gasströmung erzeugen und diese um das Target herum führen.

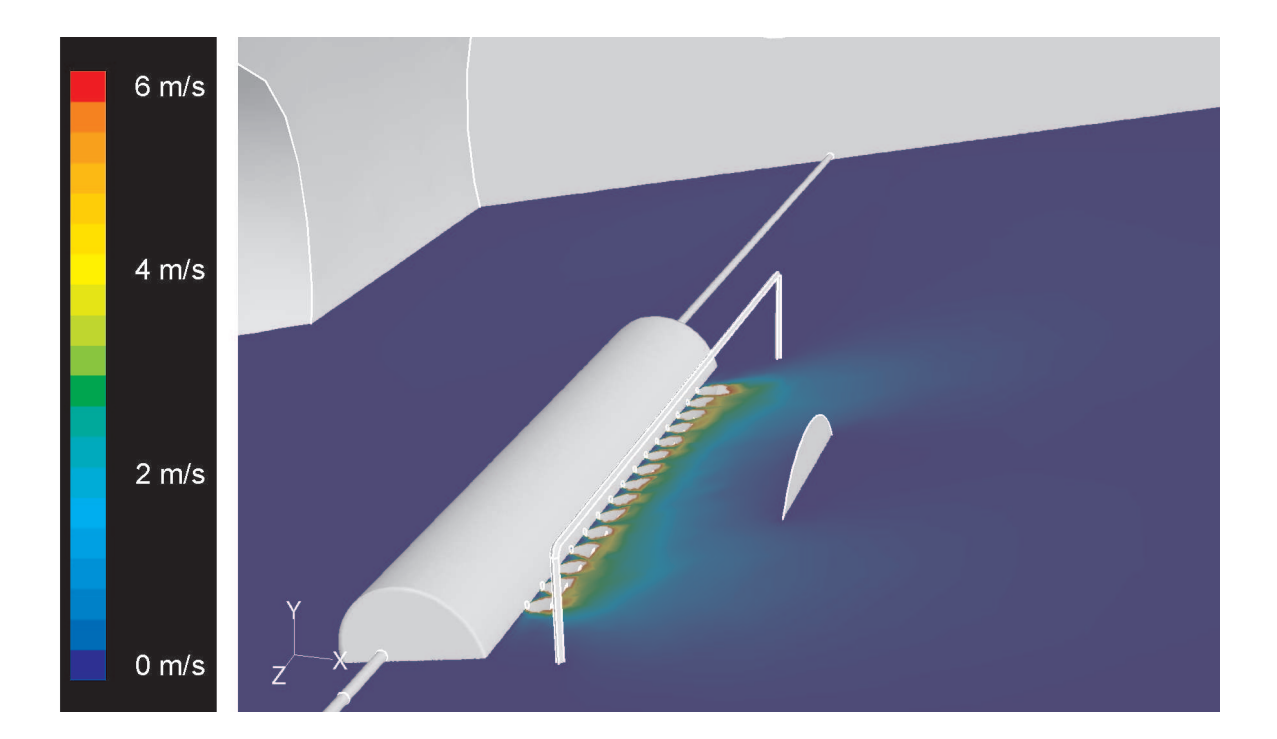

Visualisiert ist das Geschwindigkeitsfeld im Rezipienten in der oberen Jetebene. Der Einfluss des Monomergasringes als Strömungswiderstand ohne Monomergaszufuhr auf das Strömungsfeld im Rezipienten kann vernachlässigt werden. Die Umströmung des Targets (Annahme 4"-Si-Wafer) zeigt hingegen die typischen Phänomene einer Staupunktsströmung. Als Plasmagas wurde Argon mit einem Massenstrom von  $\dot{m} = 500$  sccm definiert. Der Druck am Ausströmrand wurde auf  $p_{out} = 100$  Pa gesetzt. Berechnet wurde die stationäre, inkompressible Strömung durch das Gesamtsystem bei einseitiger Gasversorgung der Plasmaquelle.

Abbildung 6.19: Geschwindigkeitsfeld im Rezipienten.

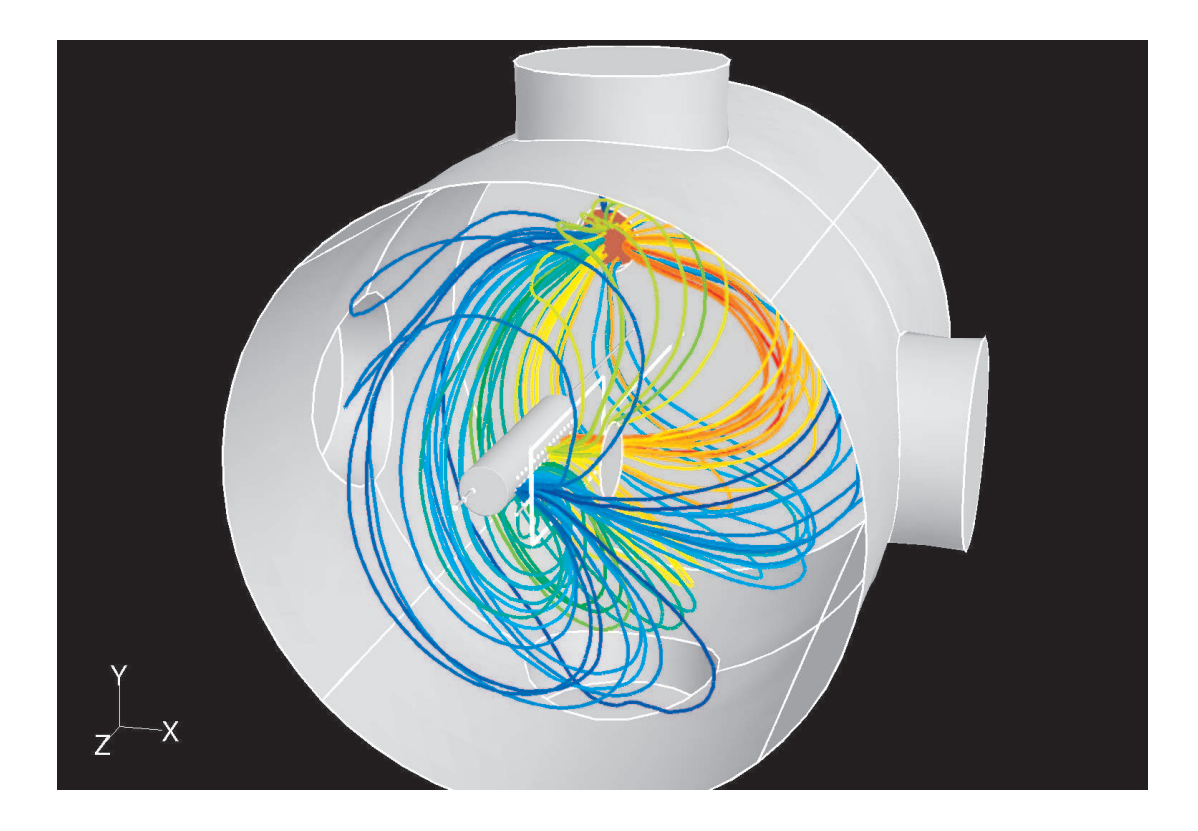

Gezeigt sind hier die Gasstromlinien durch den Rezipienten. Es zeigen sich Stromlinien, die nicht umgehend aus dem Rezipienten herausführen, sondern im Rezipienten verweilen. Diese Stromlinien führen vereinzelt zur Quelle zurück, womit der Transport von eventuellen Monomerkomponenten aus dem Rezipienten an und in die Quelle erklärt werden kann. Dies würde im realen System zu Verunreinigungen der Quelle und des Rezipienteninneren führen. Die Absaugposition ist hier seitlich oben (kleiner Flansch) realisiert. Randbedingungen s. Abb. 6.19. Die unterschiedlichen Farben der Stromlinien dienen nur zur Unterscheidung einzelner Stromlinien.

Abbildung 6.20: Stromlinien durch den Rezipienten.

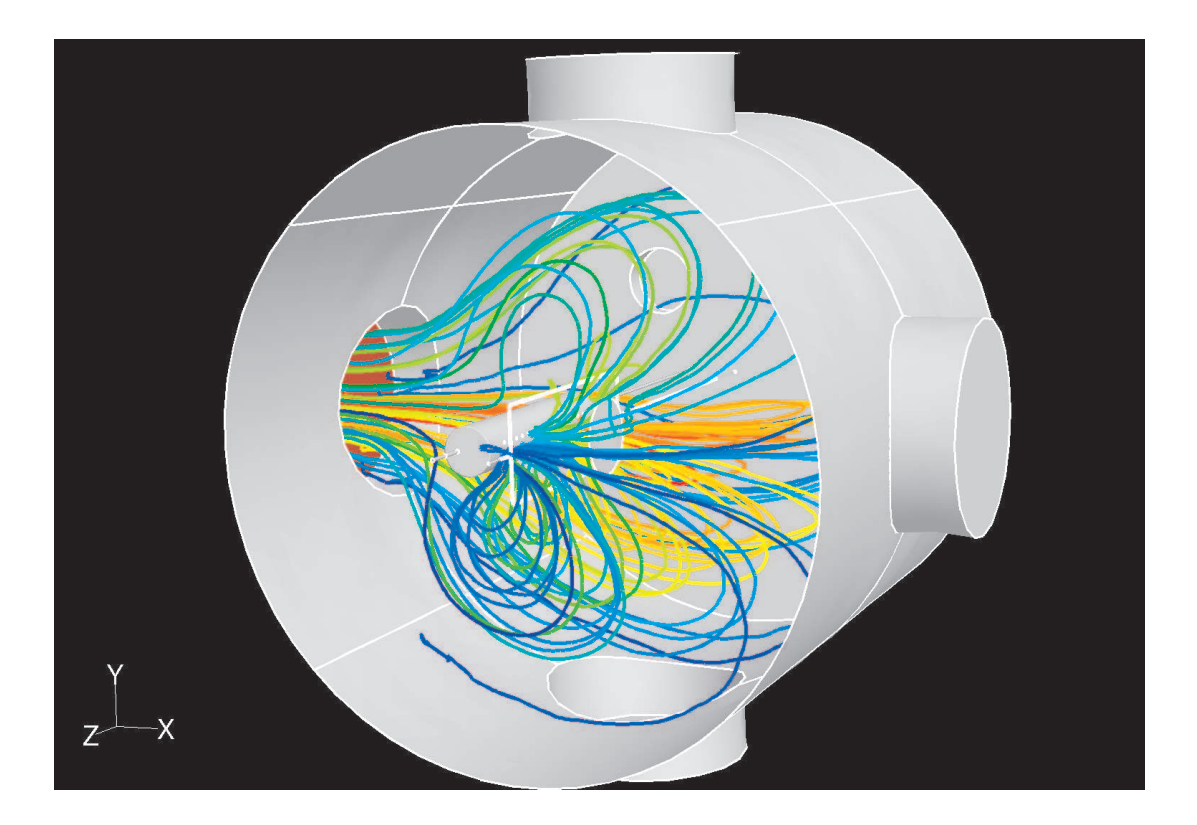

Gezeigt sind die Gasstromlinien durch den Rezipienten bei veränderter Absaugposition. In dieser Simulation wurde die Absaugposition hinter die Plasmaquelle (linker Flansch) verlegt. Hier kann man deutlich erkennen, daß wesentlich weniger Stromlinien auf das Target (vgl. Abb. 6.20) auftreffen und somit ein schlechterer Massentransport der Monomerkomponenten und der Plasmateilchen zum Target hin induziert wird. Randbedingungen s. Abb. 6.19. Die unterschiedlichen Farben der Stromlinien dienen nur zur Unterscheidung einzelner Stromlinien.

Abbildung 6.21: Stromlinien durch den Rezipienten.

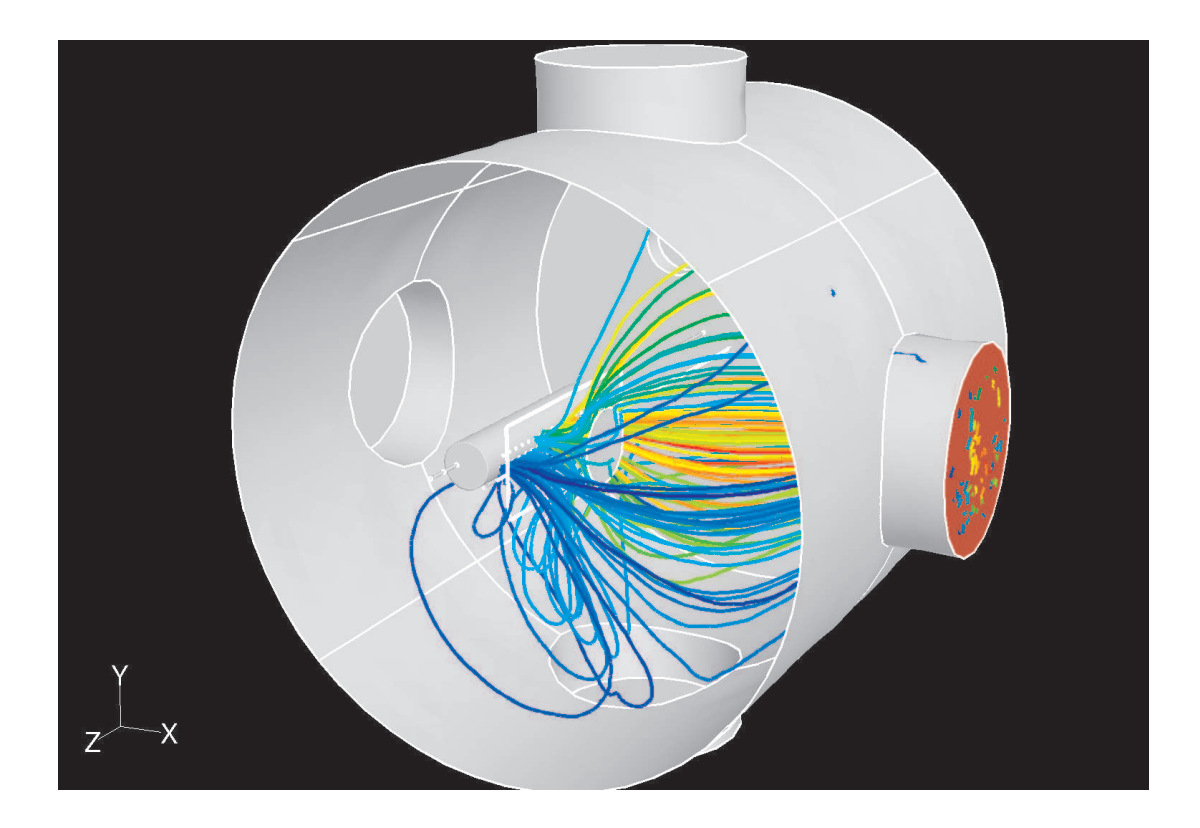

Gezeigt sind hier die Gasstromlinien durch den Rezipienten bei nochmaliger Variation der Absaugposition. In dieser Simulation wurde die Absaugposition hinter das Target (rechter Flansch) verlegt. Hier kann man deutlich erkennen, daß wesentlich mehr Stromlinien auf das Target (vgl. Abb. 6.20 und Abb. 6.21) auftreffen und somit ein guter Massentransport der Monomerkomponenten und der Plasmateilchen zum Target hin erzwungen wird. Randbedingungen s. Abb. 6.19. Die unterschiedlichen Farben der Stromlinien dienen nur zur Unterscheidung einzelner Stromlinien.

Abbildung 6.22: Stromlinien durch den Rezipienten.

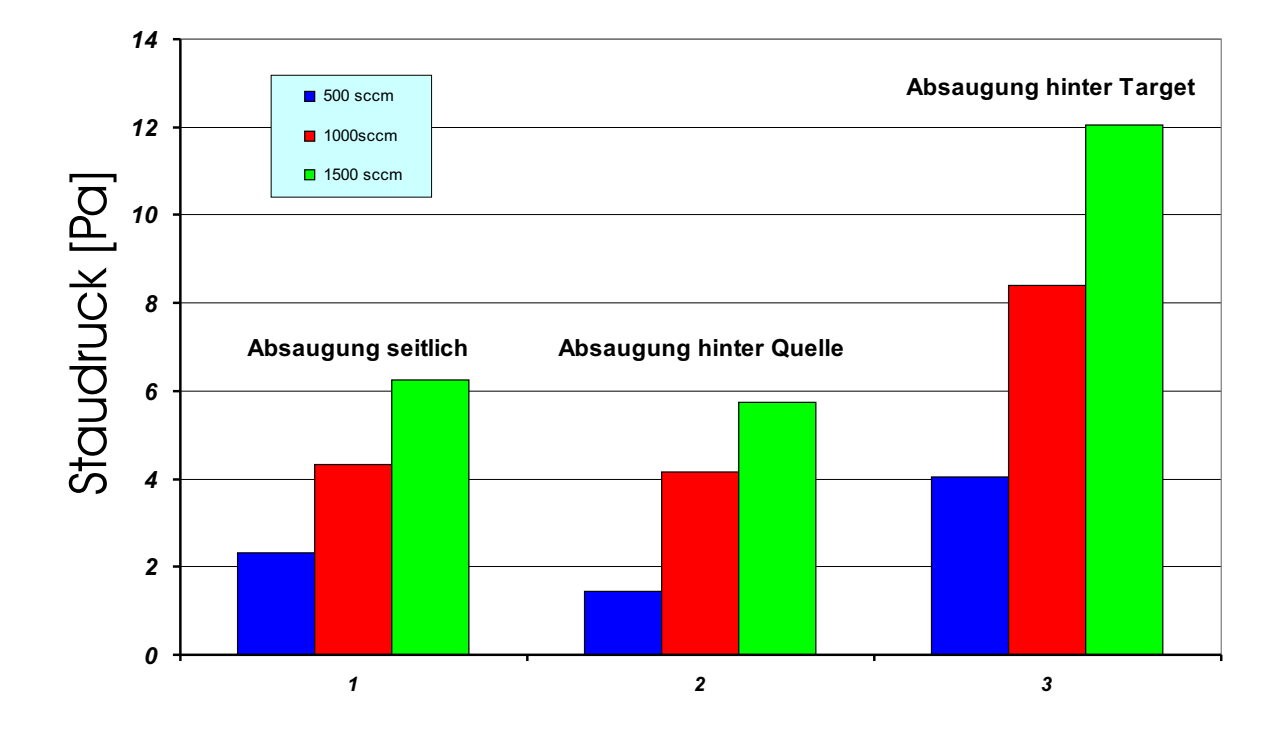

Dargestellt ist die Abhängigkeit der Staudruckausbildung vor dem Target als Funktion des Massenstroms an Plasmagas und der Positionierung der Vakuumpumpe. Mit steigendem Massenstrom ist die Wahrscheinlichkeit, daß Teilchen auf das Target treffen immer größer. Es zeigt sich aber auch, daß bei der  $Absaugung nach seitlich {}oben (vgl. Abb. 6.20) mehr Staudruck über dem Target$ erzielt wird als bei der Absaugung hinter der Quelle (vgl. Abb. 6.21). Das beste Ergebnis wird erreicht, wenn die Absaugposition hinter dem Target platziert wird (vgl. Abb. 6.22).

Abbildung 6.23: Staudruckausbildung vor dem Target.

### 6.2.2 Einseitige Durchströmung der Quelle mit Folientarget

Das Einsatzgebiet des Plasmaquellentyps HCD-L300 beschränkt sich nicht auf Batch-Beschichtungsprozesse für Wafergeometrien, sondern findet auch Verwendung bei der kontinuierlichen Beschichtung von Folien.

In diesem Arbeitspaket wurde das zuvor (vgl. Kapitel 6.2.1) beschriebene Gesamtsystem modifiziert und anstelle des 4"-Si-Wafertargets ein Folientarget im Simulationsmodell berücksichtigt. Diese Geometriemodifikation des Gesamtsystems ist in Abb. 6.24 visualisiert.

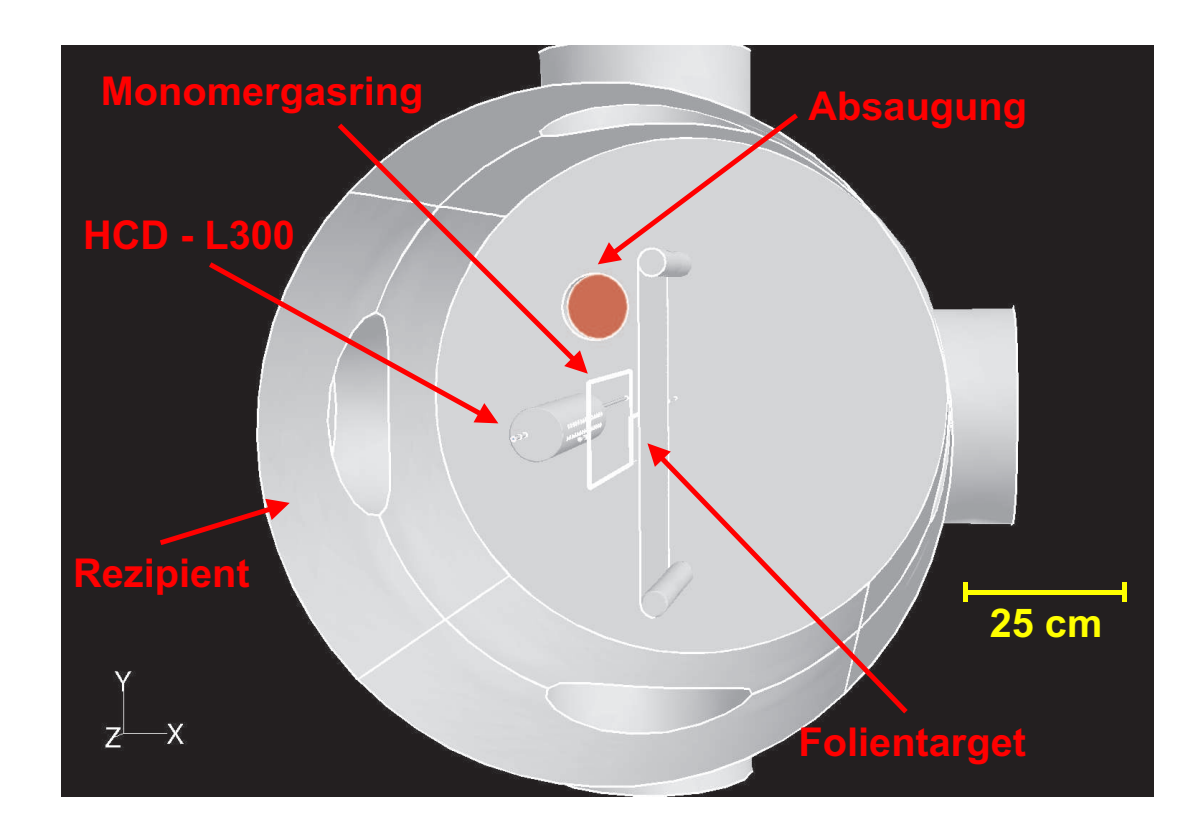

Dargestellt ist das generierte Gittermodell der vollständig aufgelösten modifizierten Plasmaquelle, des Rezipienten, des eingebauten Monomergasringes und des Folientargets.

Abbildung 6.24: Modifiziertes Gesamtsystem mit Folientarget.

Die Randbedingungen der Simulationsläufe sind die gleichen wie in der Untersuchung aus Kapitel 6.2.1. Der Absaugungsort wurde hier allerdings verändert, es wurde hinter dem Folientarget abgepumpt. Auch hier war das Lösungsverhalten der Numerik stabil für den Fall der modifizierten Plasmaquelle und instabil für den Fall der ursprünglichen Quelle.

In Abb. 6.25 ist das Geschwindigkeitsfeld im Rezipienten in der oberen Jetebene dargestellt. Hier kann man das Ausströmverhalten der Quelle bei einseitiger Durchströmung erkennen. Weiter zeigt sich auch die Umströmung des Monomergasringes und des Targets. Der Einfluss des Monomergasringes als Strömungswiderstand ohne Monomergaszufuhr auf das Strömungsfeld im Rezipienten kann auch hier vernachlässigt werden. Die Umströmung des Folientargets zeigt erwartungsgemäß einen größeren Einfluß auf das Strömungsfeld als die Umströmung des Wafertargets. Auch hier bildet sich eine Staupunktsströmung aus. Diese ist symmetrischer als die Staupunktsströmung im vorigen Kapitel 6.2.1, da direkt hinter dem Folientarget abgepumpt wurde.

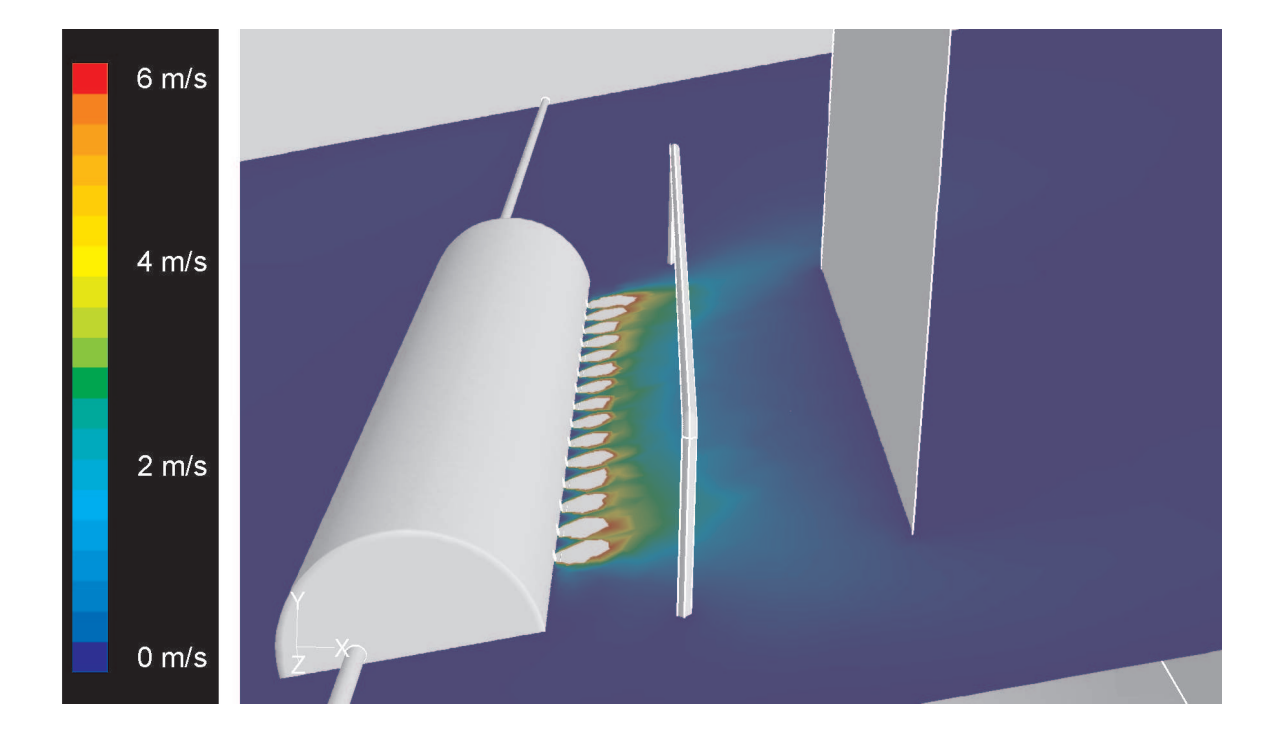

Hier ist das Geschwindigkeitsfeld im Rezipienten in der oberen Jetebene dargestellt. Die Umströmung des Folientargets zeigt hier einen größeren Einfluß auf das Strömungsfeld als die Umströmung des Wafertargets. Auch hier bildet sich eine Staupunktsströmung aus. Diese ist symmetrischer als die Staupunktsströmung im vorigen Kapitel, da direkt hinter dem Folientarget abgepumpt wurde. Als Plasmagas wurde Argon mit einem Massenstrom von  $\dot{m} = 500$  sccm definiert. Der Druck am Ausströmrand wurde auf  $p_{out} = 100$  Pa gesetzt. Berechnet wurde die stationäre, inkompressible Strömung durch das Gesamtsystem bei einseitiger Gasversorgung der Plasmaquelle.

Abbildung 6.25: Geschwindigkeitsfeld im Rezipienten.

### 6.2. GESAMTSYSTEM HCD-L300 OHNE MONOMERZUFUHR 103

In Abb. 6.26 sind die Gasstromlinien durch den Rezipienten gezeigt. Auch hier erweist sich der Einfluß des Monomergasringes auf das Strömungsfeld als unbedeutend. Die sich ausbildende Staupunktsströmung bei der Umströmung des Targets wird ebenfalls sichtbar. Es zeigen sich aber auch vereinzelte Stromlinien, die nicht umgehend aus dem Rezipienten herausführen sondern im Rezipienten verweilen.

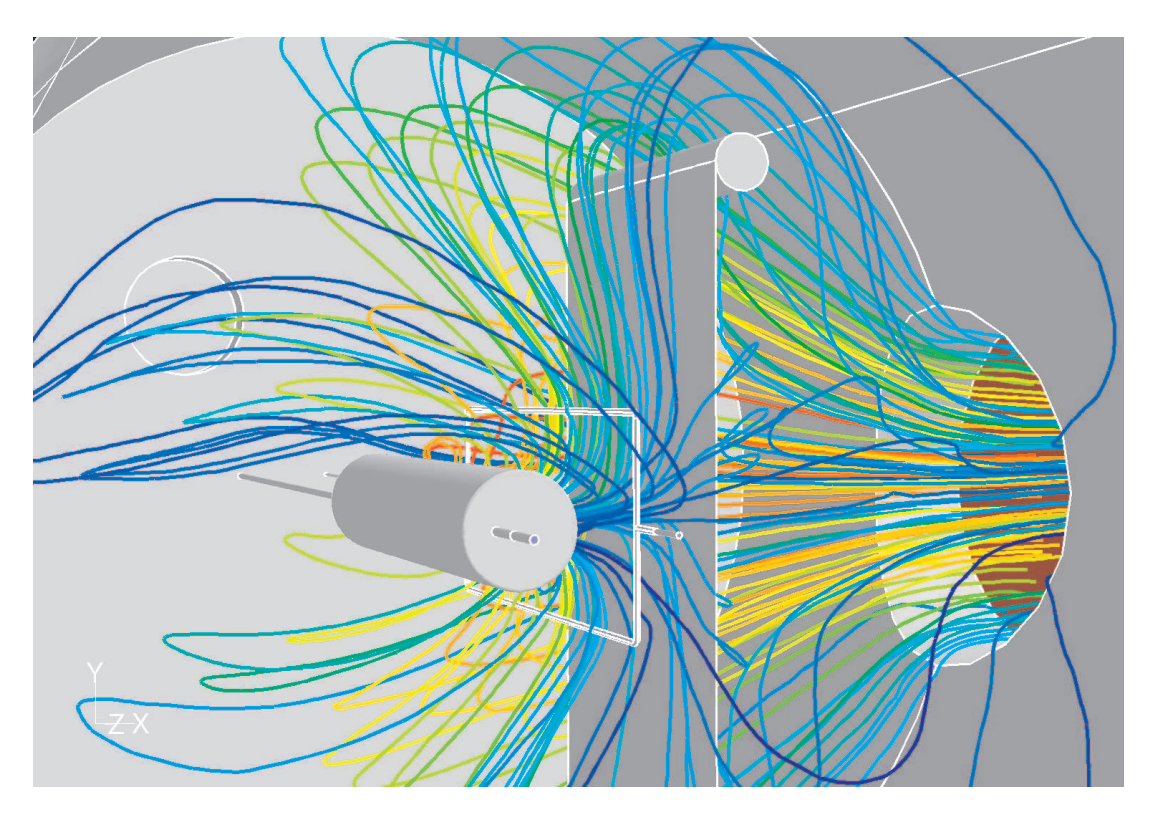

Gezeigt sind die Stromlinien durch den Rezipienten. Einzelne Stromlinien führen zur Quelle zurück, womit der Transport von eventuellen Monomerkomponenten aus dem Rezipienten an und in die Quelle erklärt werden kann. Randbedingungen s. Abb. 6.25. Die unterschiedlichen Farben der Stromlinien dienen nur zur Unterscheidung einzelner Stromlinien.

Abbildung 6.26: Stromlinien durch den Rezipienten (Index).

## 6.3 Gesamtsystem HCD-L300 mit Monomergaszufuhr

Die vorangegangenen Kapitel haben sich mit der Fragestellung der Arbeitsgasströmung (Hauptströmung) im Gesamtsystem befasst. Für das Prozessverständnis und die Prozessentwicklung ist aber die Zugabe von Prozessgasen zum Arbeitsgas notwendig.

Dieser Abschnitt befasst sich deshalb mit dem Strömungsverhalten im Gesamtsystem bei Zugabe von Prozessgas als Sekundärströmung. Dazu musste das bisherige Gittermodell des Gesamtsystems weiter modifiziert werden. Der bislang nur als Strömungswiderstand modellierte geschlossene Düsenring wurde als Sekundärgaszuführung mit 18 Düsen neu modelliert. Dieser Düsenring kann ebenfalls ein- bzw. zweiseitig an die jeweilige Prozessgasversorgung angeschlossen werden. Das Einbauen dieses Düsenringes in das Gesamtsystem gestaltete sich aber sehr aufwendig, da durch die zusätzliche komplexe Geometrie des Düsenrings, das ohnehin schon sehr komplexe Gesamtsystem (vollaufgelöste Plasmaquelle, Rezipient, Targetgeometrie) von FLUENT nicht mehr im Volumen vernetzt werden konnte. Da dieser Fehler im Quellcode von FLUENT auftrat, war es notwendig die komplexe Geometrie des Gesamtsystems entsprechend zu vereinfachen.

Die Idee war, wie in der Strömungsmechanik schon oft bewährt, das Gesamtsystem entkoppelt zu simulieren. Dazu wurde die vollaufgelöste Quelle herausgenommen und durch einen Quellendummy ersetzt. Dabei sieht das Gesamtsystem nur noch die Quellenaussenwände und die Jetlöcher. Die aus den vorausgegangenen Simulationsläufen gewonnenen Ausströmbedingungen der vollaufgelösten Quelle ins Gesamtsystem konnten als sogenannte Profiles ausgegeben werden und stehen für weitere Simulationen mit dem Quellendummy im Gesamtsystem als Einströmbedingungen zur Verfügung. Die aus vorausgegangenen Simulationsläufen (Kap. 6.2) gewonnenen *Profiles* beinhalten eventuelle Rückwirkungen des Systems auf die Strömungsverhältnisse im Inneren der Quelle. Die Rückwirkung der Monomereinströmung auf die Strömungsverhältnisse im Inneren der Quelle können hierbei allerdings nicht mit erfasst werden. Es kann aber, da der Monomermassenstrom sehr viel kleiner ist als der Plasmagasmassenstrom ( $\dot{m}_{Monomer} = 50$  sccm  $\ll \dot{m}_{Plasma} = 1500$  sccm) angenommen werden, daß diese Rückwirkung vernachlässigbar ist.

Das so gewonnene Gittermodell konnte nun wieder mit FLUENT im Volumen vernetzt werden. Der eingesparte Speicherplatz von ca. 1,2 GB brachte eine Verkürzung der Rechenzeiten um bis zu 50 % der vorherigen Simulationsläufe. Als Arbeitsgas für die weiteren Untersuchungen wurde wieder Argon mit einem Massenstrom von 500 - 1500 sccm definiert. Als Prozessgas wurde unter anderem  $C_2H_6$  mit einem Massenstrom von 50 - 100 sccm, bei einseitiger Prozessgasversorgung des Düsenringes in das Gesamtsystem eingebracht. Somit konnte nun der Einfluss der Sekundärströmung des Prozessgases auf die Hauptströmung des Arbeitsgases und umgekehrt voll erfasst werden. Abb. 6.27 zeigt das Ausströmverhalten des Düsenringes anhand der Geschwindigkeitsvektoren an den Düsenaustritten. Auch hier zeigt sich das Druckverlustverhalten der Rohrströmung im Düsenring als Abnahme der Massenverteilung mit zunehmender Rohrlänge.

Der Einfluss der Hauptströmung (Trägergas) auf die Sekundärströmung (Prozessgas) wird in Abb. 6.28 deutlich. Hier sind die Gasstromlinien aus den Düsen des Düsenrings durch das sich nun einstellende Strömungsfeld im Rezipienten gezeigt. Die Prozessgaszuführung mit dem so plazierten Düsenring ist nicht optimal, da das Prozessgas das Target (Annahme 4"-Si-Wafer) nicht über der gesamten Fläche trifft. Die Randbereiche des Targets werden stark mit Monomer versorgt, die Targetmitte hingegen mangelhaft.

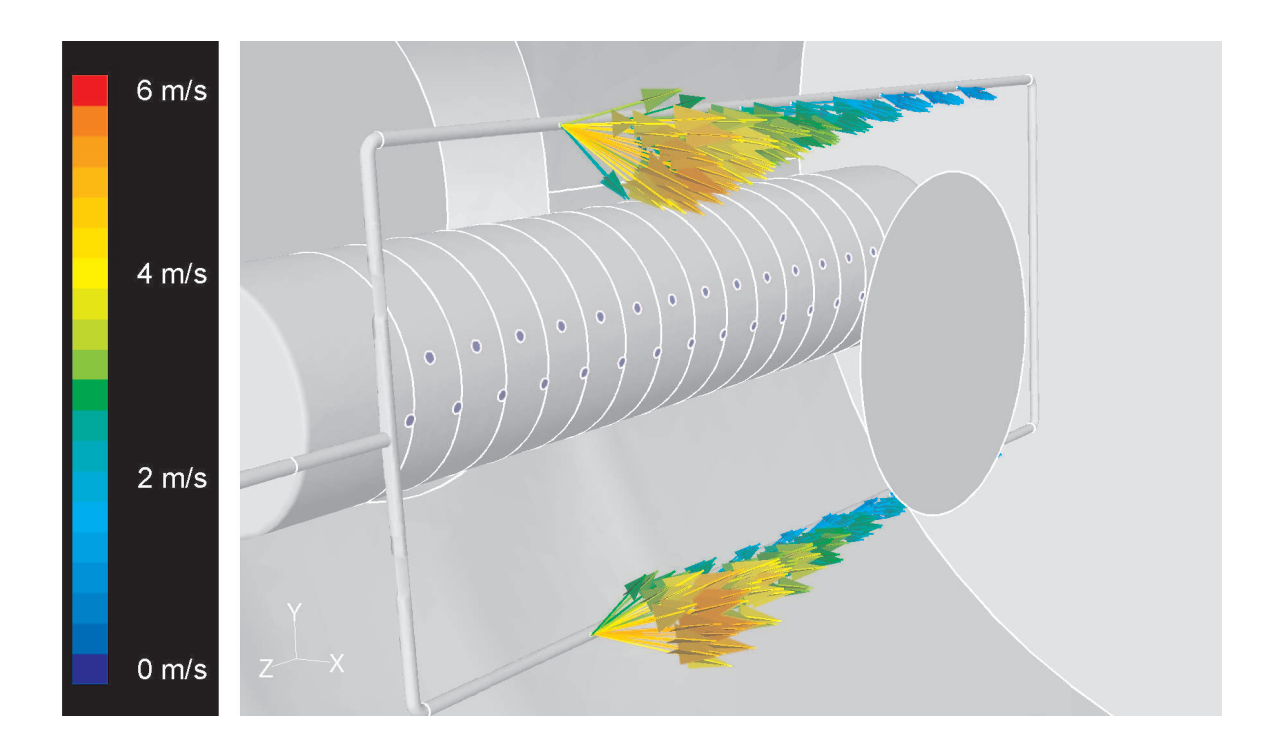

Gezeigt ist das Ausströmverhalten des Düsenringes (Monomergaszufuhr) anhand der Geschwindigkeitsvektoren an den Düsenaustritten. Auch hier zeigt sich das Druckverlustverhalten einer Rohrströmung im Düsenring als Abnahme der Massenverteilung mit zunehmender Rohrlänge. Als Plasmagas wurde Argon mit einem Massenstrom von  $\dot{m} = 500$  sccm definiert. Der Druck am Ausströmrand wurde auf  $p_{out} = 100$  Pa gesetzt. Als Monomergas (Prozessgas) wurde hier  $C_2H_6$  mit einem Massenstrom von  $\dot{m}_{Monomer} = 50$  sccm definiert. Berechnet wurde die stationäre, inkompressible Strömung durch das Gesamtsystem bei einseitiger Gasversorgung der Plasmaquelle.

Abbildung 6.27: Geschwindigkeitsvektoren an den Düsen des Düsenringes.

Um eine homogenere Ausströmung aus dem Düsenring zu erzeugen, muß die Geometrie des Düsenringes verändert werden. Eine homogenere Ausströmung wird z.B. durch unterschiedlich große Düsendurchmesser am Düsenring erreicht. Durch größere Durchmesser der Düsen können im hinteren Bereich (bisher kleine Ausströmgeschwindigkeiten) des Düsenrings kleine Widerstände erreicht werden wodurch mehr Masse aus den Düsen strömen kann. Gleichzeitig sind die Düsen im vorderen Bereich (bislang hohe Ausströmgeschwindigkeiten) des Düsenringes zu verkleinern. Diese Anpassung der Düsendurchmesser kann mit Hilfe der Strömungssimulation durchgeführt werden.

Eine weitere Möglichkeit der homogenen Monomergaszuführung ist die in Kapitel 7 vorgestellte fraktale Gasverteilung.

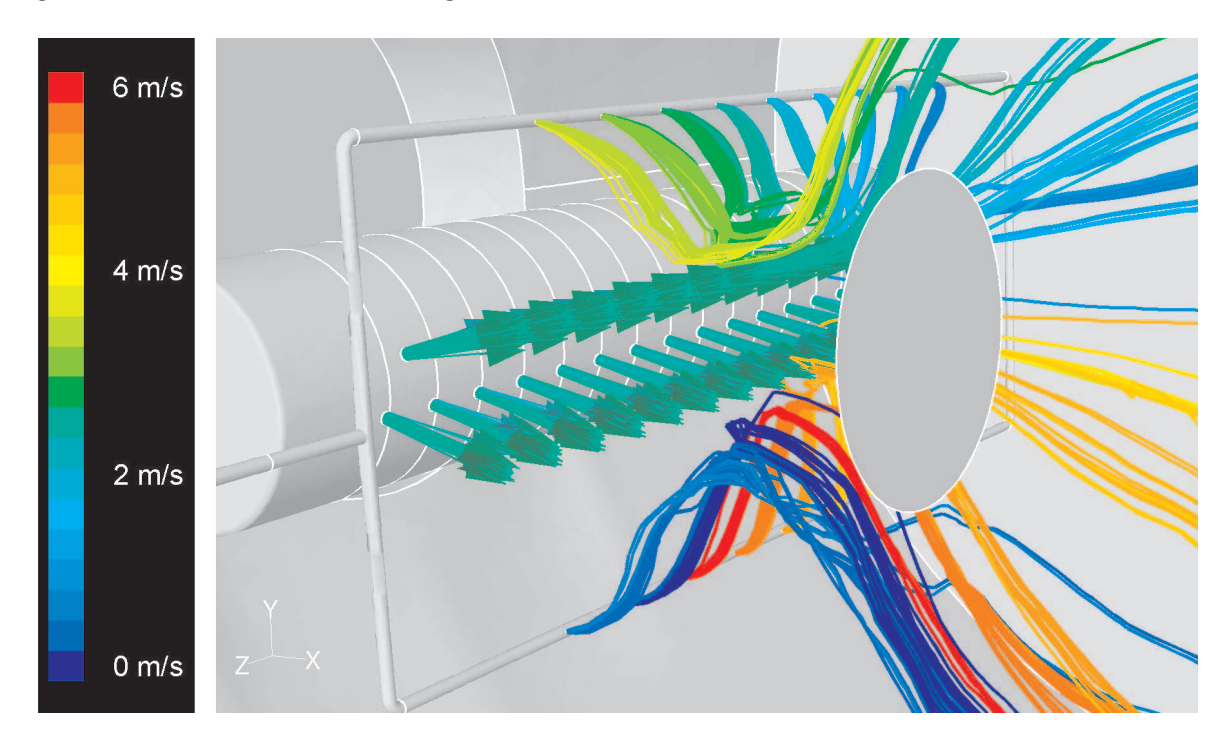

Dargestellt sind die Stromlinien aus den Düsen des Düsenrings durch das sich nun einstellende Strömungsfeld im Rezipienten. Die Randbereiche des Targets (Annahme 4"-Si-Wafer) werden stark mit Monomer versorgt, die Targetmitte hingegen mangelhaft. Randbedingungen s. Abb. 6.27. Die unterschiedlichen Farben der Stromlinien dienen nur zur Unterscheidung einzelner Stromlinien.

Abbildung 6.28: Stromlinien aus den Düsen des Düsenrings durch den Rezipienten.

## 6.4 Gesamtsystem mit Prozessreaktionen

In FLUENT sind einige chemischen Reaktionsmodelle implementiert, die zur Berücksichtigung des Plasmas in der Strömungssimulation als chemisch reagierende Strömung modifizierbar sind. Zunächst einmal musste geklärt werden, ob FLUENT die Strömungsverhältnisse mit gekoppelten chemischen Reaktionen in diesem Gesamtsystem der HCD-L300 überhaupt erfassen und berechnen kann. Weiter stellt sich die Frage, welche chemischen Reaktionen in FLUENT bereits verfügbar sind, und welche Parameter (Stoff- und Reaktionsdaten) benötigt werden, um diese Reaktionen für unsere Fragestellungen zu modifizieren. Eine bereits implementierte, für uns interessante chemische Reaktion ist die klassische Abscheidereaktion von Silizium aus Silanen. Diese klassische Abscheidereaktion von Silizium ist thermisch induziert. Im Plasma können die Verhältnisse jedoch sehr viel anders liegen. Daher erfolgt im Kapitel 8.5.3 eine Anpassung der chemischen Reaktionen an die Verhältnisse im Plasma. Die CVD (Chemical Vapor Deposition) Reaktion läuft nach folgendem Schema - vereinfacht dargestellt - ab:

$$
SiH_4(gas) \to Si(solid) + 2H_2(gas) \tag{6.1}
$$

$$
SiH_4(gas) \rightarrow SiH_2(gas) + H_2(gas) \tag{6.2}
$$

$$
SiH_2(gas) \to Si(solid) + H_2(gas)
$$
\n(6.3)

Als Randbedingungen für die weiteren Simulationsläufe wurde als Plasmagas Wasserstoff mit einem Massenstrom von 1000 sccm und als Prozessgas  $SiH_4$  mit 1,57 % Massenanteil definiert und über den Monomergasring dem Gesamtsystem zugeführt. Als chemische Reaktion sollte die oben vorgestellte CVD-Reaktion über die Hauptreaktion (6.1) sowie beide Nebenreaktionen  $(6.2)$  und  $(6.3)$  ablaufen. Da die oben eingeführten Reaktionen stark endotherm ablaufen, muß das Target geheizt werden. Damit die Abscheidereaktion auf dem Wafertarget startet, wurde die Oberflächentemperatur des Wafers auf 1200 K gesetzt. Alle anderen Wände des Gesamtsystems wurden mit 300 K angenommen. Die Numerik zeigte hier ein stabiles Lösungsverhalten, bei Rechenzeiten von 40 Stunden (Einprozessorsimulation) und 6 Stunden (Vierprozessorsimulation). Der Massenanteil des Reaktionsproduktes Wasserstoff ist in Abb. 6.29 in Hauptströmungsrichtung gezeigt. Der Massenanteil an Wasserstoff nimmt zum 4"-Si-Wafertarget hin zu, da nur dort die Abscheidereaktion definiert wurde.

Als Ergebnis kann festgehalten werden, daß das oben vorgestellte thermodynamische Reaktionssystem in der numerischen Strömungssimulation berücksichtigt werden kann. Da dieses Reaktionssystem aber nicht den plasmatechnologischen Reaktionsprozess wiedergibt, muß das vorgestellte Reaktionssystem erweitert werden. Das plasmatechnologisch relevante Reaktionssystem wird in Kapitel 8.5.3 vorgestellt.

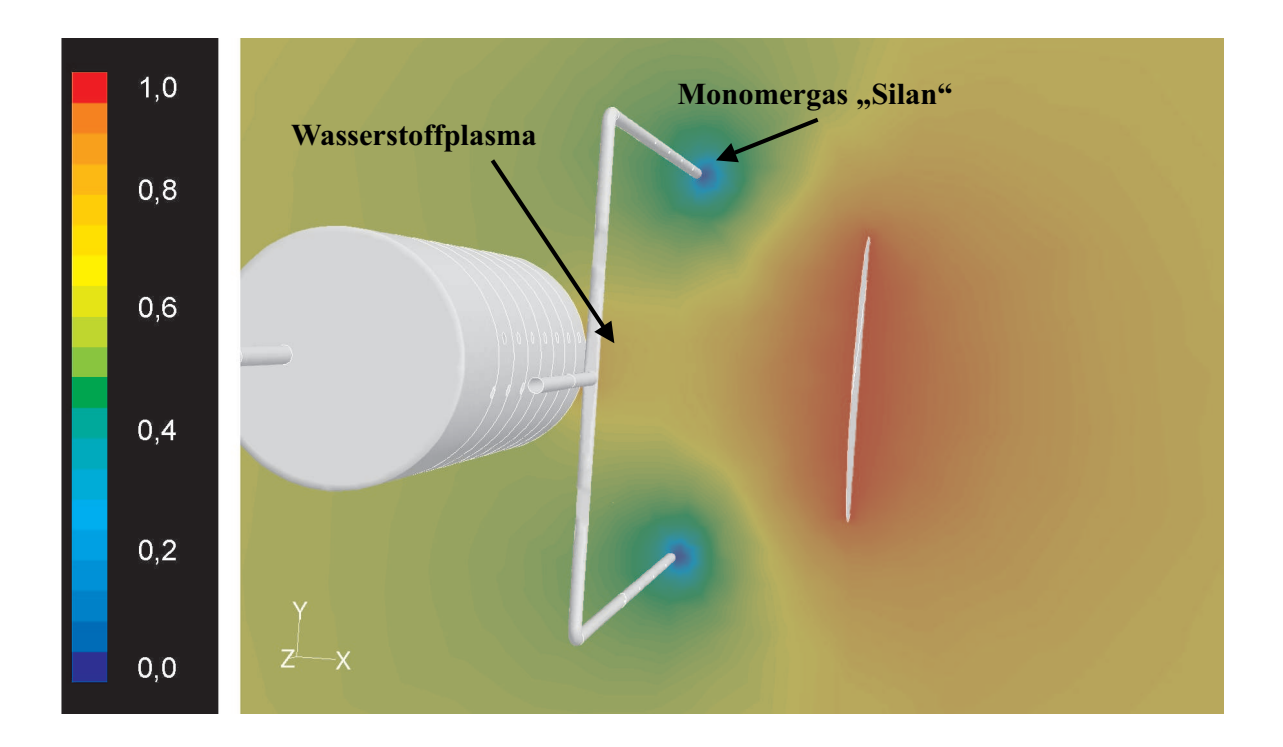

Gezeigt ist der Massenanteil des Reaktionsproduktes Wasserstoff in Hauptströmungsrichtung. Der Massenanteil an Wasserstoff nimmt zum Wafertarget hin zu (Rot:  $n \rightarrow 1$ ), da nur hier die Abscheidereaktion definiert wurde. Als Plasmagas wurde Wasserstoff mit einem Massenstrom von  $\dot{m} = 1000$  sccm definiert. Über den Monomergasring wurde das Prozessgas  $SiH<sub>4</sub>$  mit einem Massenanteil von 1,57 % dem System zugeführt. Zum Start der Abscheidereaktion wurde die Targettemperatur auf 1200 K gesetzt. Der Massenanteil  $H_2$  ist normiert auf die bei der Reaktion gebildeten Masse an Reaktionsprodukt Wasserstoff.

Abbildung 6.29: Massenanteil des Reaktionsproduktes Wasserstoff (Massenanteil n, dimensionslos  $0 < n < 1$ ).
### 6.4.1 Si-Schichtabscheidung auf Wafertarget mit der nicht optimierten Plasmaquelle HCD-L300

Die Qualität und der Verlauf der definierten Abscheidereaktion kann mit FLUENT durch Berechnung der Abscheideraten SDR (Surface Deposition Rates) auf der zu behandelnden Oberfläche ausgegeben werden. Dazu wurde hier das in Kapitel 8.5.3 vorgestellte, plasmatechnologisch relevante Reaktionssystem zur Abscheidung von Silizium aus Silanen berücksichtigt. Als Plasmaquelle diente zunächst die ursprüngliche, nicht optimierte, Plasmaquelle HCD-L300. Als Plasmagas wurde wiederum Wasserstoffgas mit einem Massenstrom  $\dot{m} = 1000$  sccm der Quelle und Silan  $SiH_4$  als Prozessgas mit 1,57 % Massenanteil uber den Monomergasring dem Gesamtsystem zugeführt.

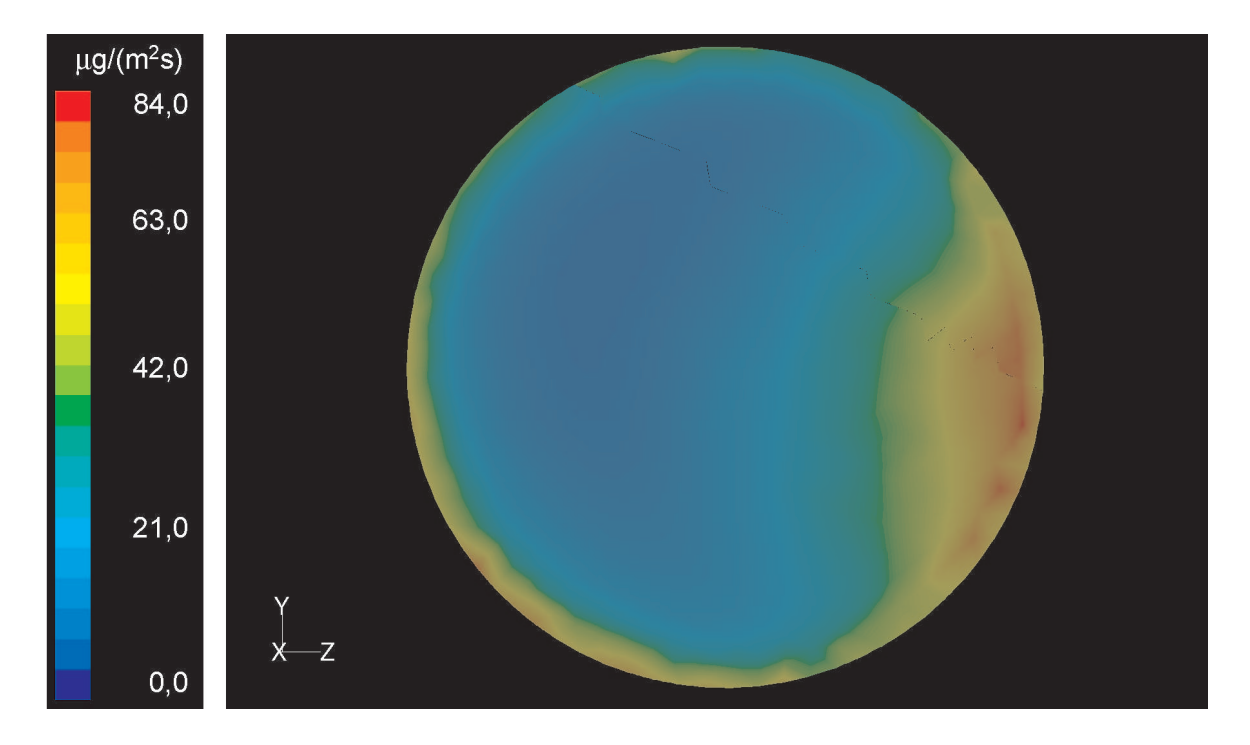

Dargestellt ist der 2-dimensionale Plot der Surface Deposition Rates (SDR) auf der Waferoberfl¨ache. Deutlich sichtbar ist hier die inhomogene Schichtabscheidung auf dem Waferdurch die inhomogene Ausströmung des Plasmagases aus der nicht optimierten Quelle. Im Bereich der einsaugenden Jets wird lokal weniger Plasma dem Prozess zugeführt und somit die Schichtbildung negativ beeinflußt. Als Plasmagas wurde wiederum Wasserstoffgas mit einem Massenstrom  $\dot{m} = 1000$  sccm der Quelle und Silan Si $H_4$  als Prozessgas mit 1,57 % Massenanteil über den Monomergasring dem Gesamtsystem zugeführt. Allerdings jetzt mit angepasstem Reaktionssystem aus Kapitel 8.5.3.

Abbildung 6.30: Schicht-Abscheideraten auf Waferoberfläche.

In Abb. 6.30 ist ein 2-dimensionaler Plot der Surface Deposition Rates (SDR) auf der Waferoberfläche gezeigt. Die Blickrichtung ist hier von der Quelle aus auf die Wafergeometrie gerichtet. Deutlich sichtbar ist hier die inhomogene Schichtabscheidung auf dem Wafer. Betrachtet man zusätzlich die Geschwindigkeitsverteilung der austretenden Jets der nicht optimierten Quelle (vgl. Abb. 6.7) so erkennt man den gravierenden Einfluß der inhomogenen Plasmajetverteilung auf die Schichtbildung. Im Bereich der einsaugenden Jets wird lokal weniger Plasma dem Prozess zugeführt und somit die Schichtbildung negativ beeinflußt.

Besonders deutlich wird die Inhomogenität des Schichtwachstums in einem 3-D Plot der SDR wie sie in Abb. 6.31 gezeigt ist. Hier wird das Phänomen der inhomogenen Plasmaausbildung der Quelle als stark ungleichmäßig abgeschiedene Schicht erkennbar. Im Bereich der schwach bzw. nicht brennenden Jets wird erkennbar weniger Schicht abgeschieden als im Bereich mit homogener Plasmajetausbildung.

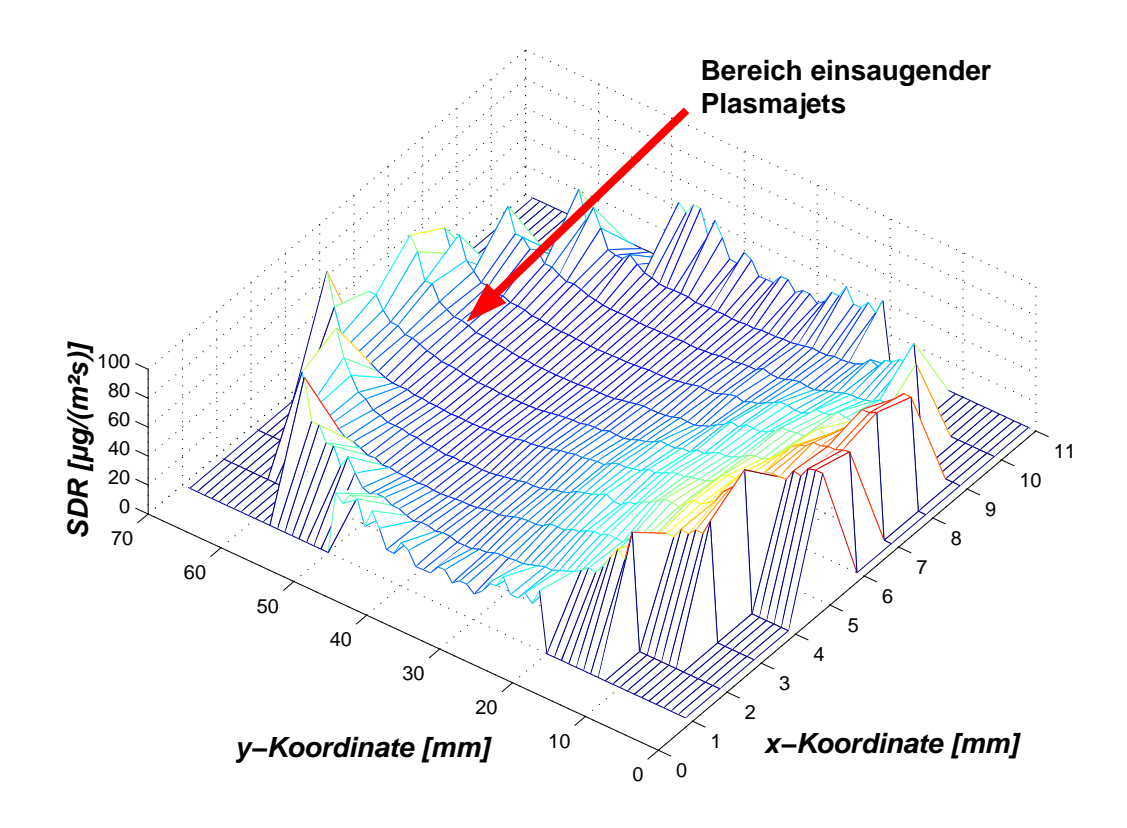

Gezeigt ist das 3-D Schichtbild auf der Waferoberfläche. Im Bereich der schwach bzw. nicht brennenden Jets wird erkennbar weniger Schicht abgeschieden (blaue Farbe) als im Bereich mit homogener Plasmajetausbildung (gelbe bis rote Farbe). Randbedingungen s. Abb. 6.30.

Abbildung 6.31: 3D-Schichtbild auf Waferoberfläche.

Die grobe Modellierung der ablaufenden Prozesschemie, wie sie in FLUENT implementiert ist liefert schon wertvolle Erkenntnisse zur Schichtabscheidung und ermöglicht dringend erforderliche Optimierungsarbeiten. Jedoch ist ein solch grobes Modell, wie es hier verwendet wurde, nicht ausreichend und muß verfeinert und der realen Prozesschemie angepasst werden. Die hier berücksichtigten chemischen Reaktionen können über C-Programmierung direkt in FLUENT modifiziert oder neu programmiert werden, und so an den real ablaufenden Prozess angepasst werden. Es muß jedoch angemerkt werden, daß bei dieser Problematik noch große Lücken in der Kenntnis der im Plasmaprozess ablaufenden chemischen Reaktionen vorherrschen. Auch die notwendigen Reaktionskoeffizienten sind in Plasmareaktionen sehr schwer zu bestimmen. Je mehr Informationen über die chemischen Vorgänge des jeweils betrachteten Prozesses bekannt sind, umso genauer kann dieser Abscheideprozess modelliert werden. Die Modellanpassung der Schichtabscheidung aus Silanen wurde anhand der in Kapitel 8 vorgestellten Modellanlage realisiert.

### 6.4.2 Si-Schichtabscheidung auf Wafertarget mit der optimierten Version der Plasmaquelle HCD-L300

Hierbei wurde die in Kapitel 6.4.1 vorgestellte Simulation modifiziert, durch Ersetzen der nicht optimierte Plasmaquelle durch die optimierte Version. Auch hier wurden die Simulationen unter den in Kapitel 6.1.2 vorgestellten Randbedinungen durchgeführt. In der Abb. 6.32 ist wieder der zwei-dimensionale Plot der SDR auf der zu behandelnden Waferoberfläche dargestellt. Der Blick ist auch hier von der Quelle aus auf die Wafergeometrie gerichtet. Hier ist nun gut zu erkennen, daß die Schichtabscheidung wesentlich homogener über der Oberfläche verteilt abläuft. Die Schichtabscheidung zeigt nur noch eine inhomogene Verteilung der Abscheideraten zum Rand des Wafers hin. Dies ist mit der Umströmung des Wafers zu erklären.

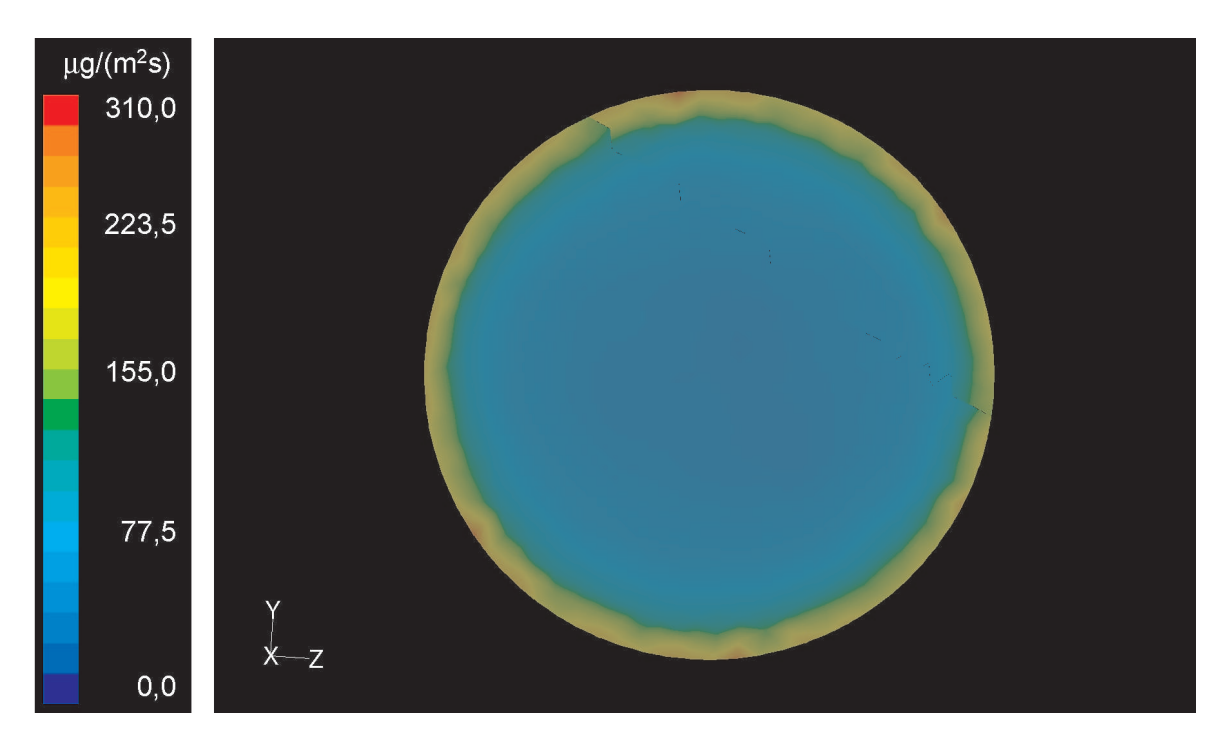

Dargestellt ist der zwei-dimensionale Plot der Surface Deposition Rate (SDR) auf der Waferoberfl¨ache bei Verwendung der optimierten Plasmaquelle. Die Schichtabscheidung zeigt nur noch eine inhomogene Verteilung der Abscheideraten zum Rand des Wafers hin. Dies ist mit der Umströmung des Wafers zu erklären. Randbedingungen s. Abb. 6.30.

Abbildung 6.32: Schicht-Abscheideraten auf Waferoberfläche.

Die Gasströmung trifft auf das Target auf, bildet einen Staudruck aus und wird im weiteren Verlauf um das Target herum beschleunigt. Durch die höhere Geschindigkeit und den dadurch höheren Massentransport zum Rand des Wafers hin steigt dort die Abscheiderate an. In der Wafermitte hingegen stellt sich aufgrund einer Staupunktsströmung ein großer Bereich mit konstantem, homogenen Stoffübergang ein. Dies ist ebenfalls in einem 3D Schichtbild, wie in Abb. 6.33 gezeigt, verdeutlicht.

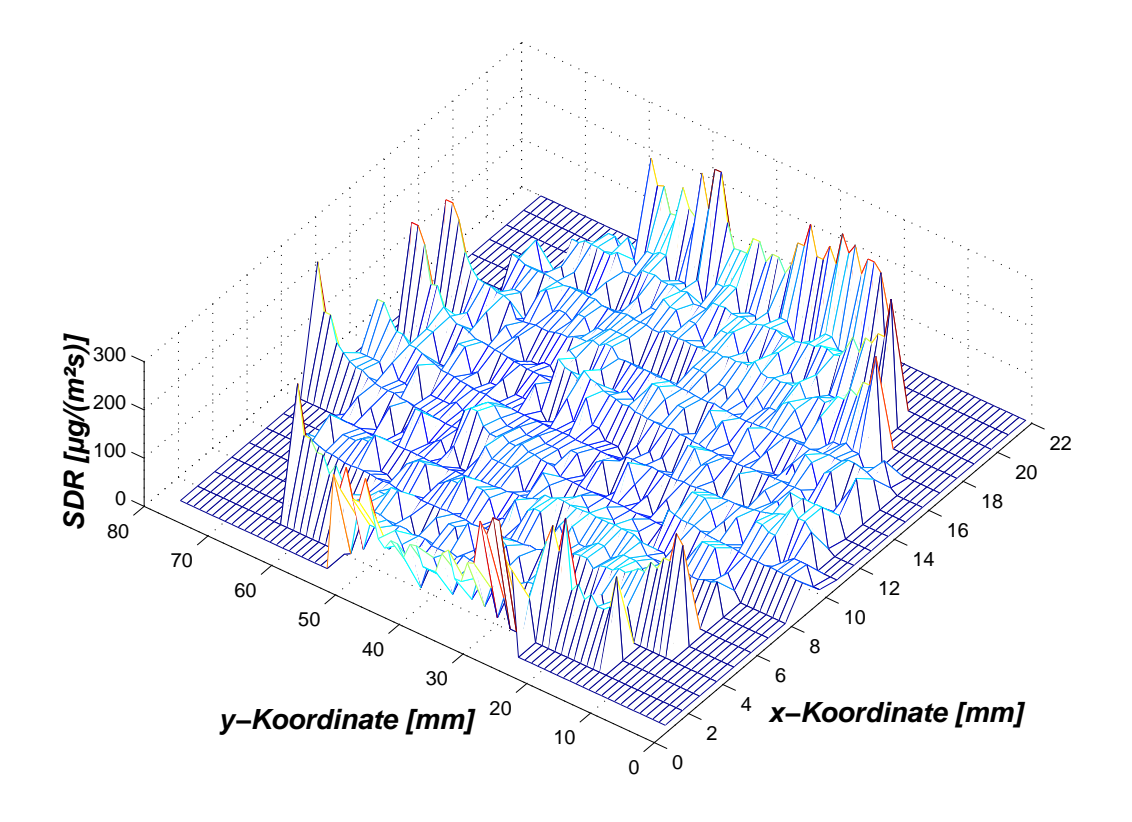

Gezeigt ist das 3D Schichtbild auf der Waferoberfläche unter Verwendung der optimierten Plasmaquelle. Die Schichtabscheidung zeigt nur noch eine inhomogene Verteilung der Abscheideraten zum Rand des Wafers hin. Dies ist mit der Umströmung des Wafers zu erklären. Randbedingungen s. Abb. 6.30.

Abbildung 6.33: 3D-Schichtbild auf Waferoberfläche.

## 6.4.3 Si-Schichtabscheidung auf Wafertarget mit der optimierten Version der Plasmaquelle HCD-L300 bei Variation der Absaugposition

Die in Kapitel 6.2 vorgestellte Abhängigkeit der Umströmungsqualität der Targetgeometrie als Funktion der Absaugposition kann mit Hilfe der Schichtabscheidungsgüte untermauert werden. Dazu wurde die Absaugposition der Vakuumpumpe wie in Kapitel 6.2 beschrieben variiert. Der Verlauf der Schichtabscheidung als Funktion der Absaugposition ist analog zur Entwicklung der Staudrücke vor dem Target. Dies ist in Abb. 6.34 mit Hilfe der über die gesamte Waferoberfläche gemittelten SDR als Funktion der Absaugposition visualisiert. Deutlich höher ist die Schichtbildung beim Absaugen hinter dem Target, da hier der gesamte Massenstrom an Monomer- und Plasmakomponenten um das Target geführt wird.

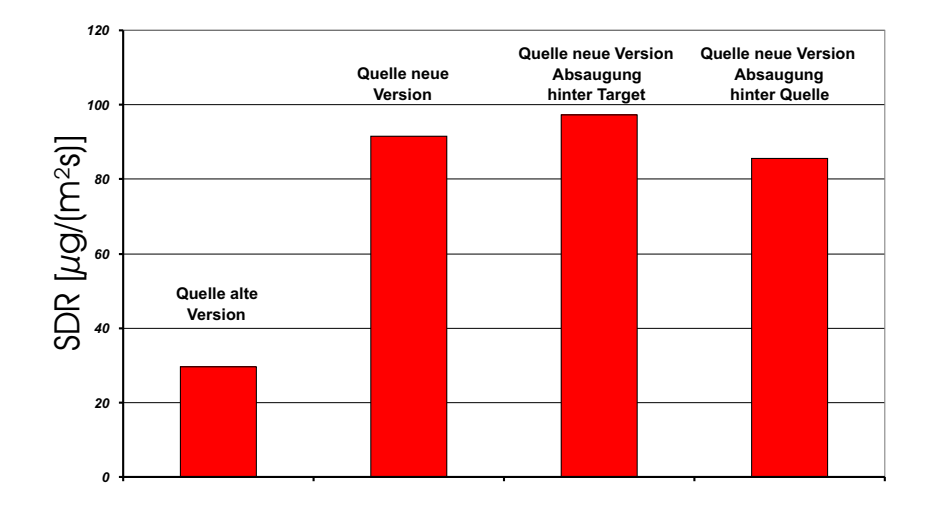

Gezeigt ist der Verlauf der Schichtabscheidung als Funktion der Absaugposition. Deutlich h¨oher ist die Schichtbildung beim Absaugen hinter dem Target, da hier der gesamte Massenstrom an Monomer- und Plasmakomponenten um das Target geführt wird.

- Balken 1: nicht optimierte Quelle, Absaugung seitlich oben, s. Abb. 6.20.
- Balken 2: optimierte Quelle, Absaugung seitlich oben, s. Abb. 6.20.
- Balken 3: optimierte Quelle, Absaugung hinter Target, s. Abb. 6.22.
- Balken 4: optimierte Quelle, Absaugung hinter Quelle, s. Abb. 6.21.

Abbildung 6.34: Integrale Abscheideraten als Funktion der Absaugposition.

# Kapitel 7 Plasmasystem HCD-P100

Eine weitere technologisch relevante Variante der 13,56 MHz Hohlkathoden-Plasmajet-Plasmaquellen ist die HCD-P100 als planare Quelle. Diese Plasmaquelle ist so aufgebaut, daß sie auf einer kreisrunden Fläche mit 100 mm Durchmesser 48 Plasmajets erzeugt. Die Aufteilung des Gasstromes von einer Gaszuführung auf 48 Plasmajets wurde mit Hilfe einer fraktalen Gasverteilung umgesetzt.

Die Plasmaquelle HCD-P100 findet vor allem im Bereich der biomedizinischen Oberflächenbehandlung medizinischer Instrumente und Implantate zur Verbesserung der Biokompatibilität ihren Einsatz. Dazu werden die Oberflächen dieser Instrumente und Implantate mit sehr dünnen, aber hochfesten DLC (Diamond-Like Carbon)-Schichten modifiziert  $[1], [64], [2], [65], [66],$ 

# 7.1 Planare Plasmaquelle HCD-P100

### 7.1.1 CAD-Modellierung und Gittergenerierung

Die Plasmaquelle HCD-P100 wurde wie die lineare Quelle HCD-L300 mit I-DEAS als CAD-Volumenmodell im Rechner generiert. Die Quelle besteht aus 4 Teilgeometrien (s. Abb. 7.3), die jeweils einzeln im Rechner umgesetzt wurden:

- Der fraktalen Gasverteilung (s. Abb. 7.2),
- den Hohlkathodenkammern,
- dem Isolationsspalt und
- den Jetbohrungen.

Aufgrund der hohen Komplexität der Quellengeometrie konnte die Quelle nicht vollständig simuliert werden. Da die Quelle zwar keine Rotations-Symmetrie aufweist konnte dennoch die Periodizität (3 x 120° Teilstücke) zur Vereinfachung der Quellengeometrie ausgenutzt

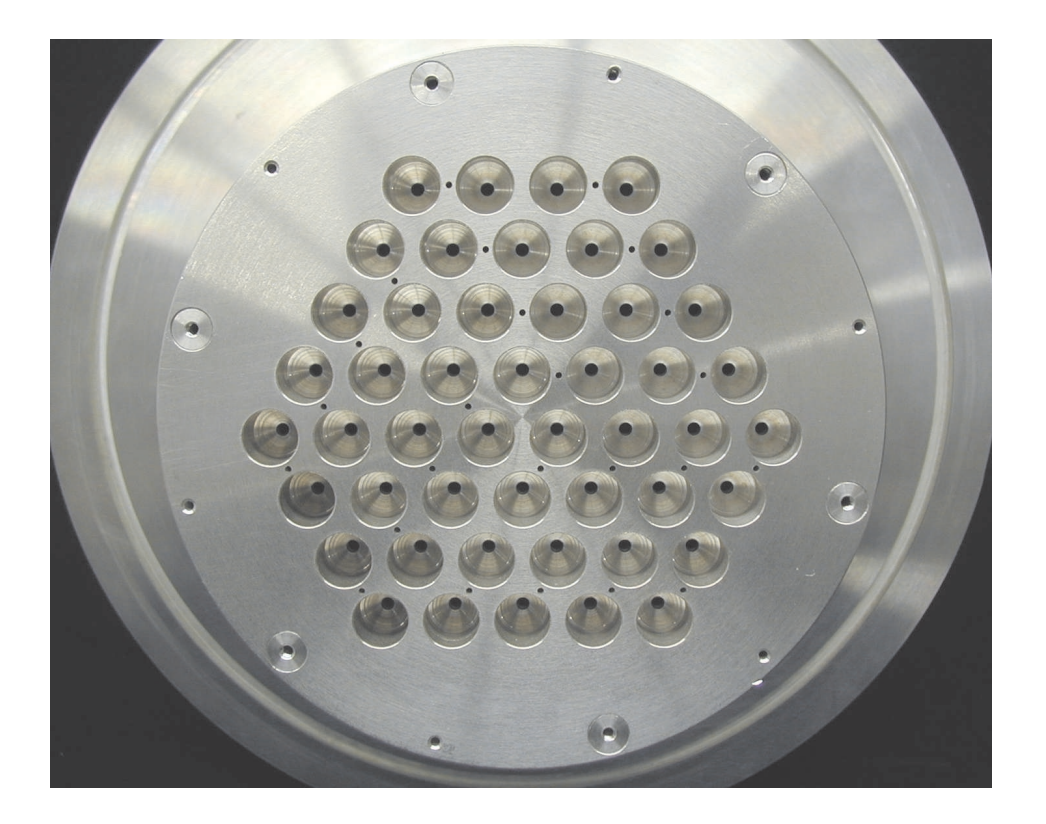

Die komplett aus Aluminium gefertigte Plasmaquelle HCD-P100 mit planar angeordneten Öffnungen für die Erzeugung von 48 Plasmajets. Zusätzlich ist in der Plasmaquelle HCD-P100 die Monomergaszuführung integriert.

Abbildung 7.1: Plasmaquelle HCD-P100.

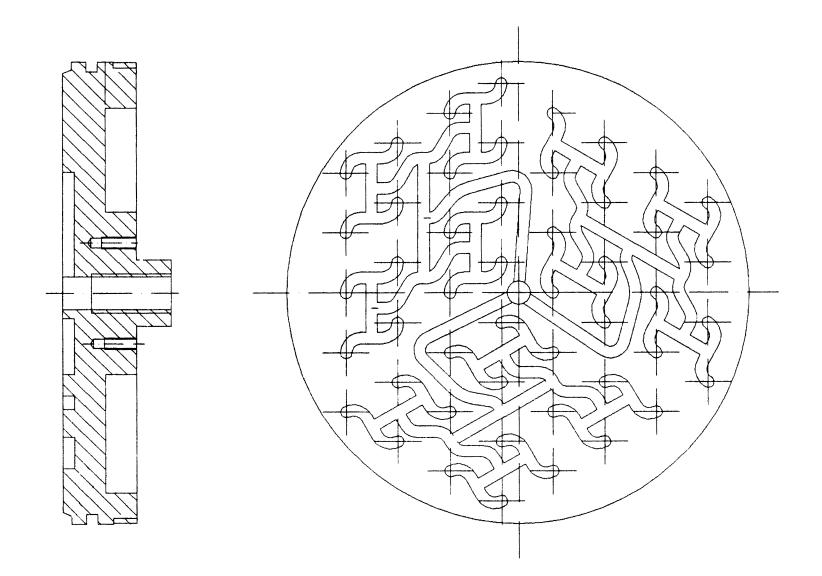

Gezeigt ist die technische Zeichnung der fraktalen Gasverteilung zur homogenen Verteilung des Gasstromes auf 48 Plasmajets. Die dargestellte runde Quellengeometrie ist  $120°$  periodisch und wird mittels CNC-Fräsung gefertigt. Mit dieser Verteilungsgeometrie wird garantiert, daß jeder Plasmajet die gleiche Weglänge vom Gaseinlass der Quelle bis zum Jetauslass aufweist. Diese fraktale Gasverteilung ist für die Plasmagaszuführung und zusätzlich für die Monomergaszuführung innerhalb der Quelle platziert (zwei unabhängige Systeme). Somit wird auch das Monomergas homogen dem Plasmaprozess zugeführt.

Abbildung 7.2: Konstruktionsskizze der fraktalen Gasverteilung.

werden. Eine Strömungssimulation mit periodischen Randbedingungen ist in FLUENT durchführbar.

In Abb. 7.3 ist die endgültige Diskretisierung wie sie für die Simulation benötigt wurde, dargestellt. Deutlich zu sehen sind hier die Periodizität der Quelle sowie die Komplexität der Geometrie durch die 3 x 16 Hohlkathodenkammern, die fraktale Gasverteilung und die unterschiedlichen Größenordnungen der Durchmesser.

Besonderes Augenmerk ist hier auf die innovative, fraktale Gasverteilung zu richten. Mit dieser Verteilungsgeometrie wird garantiert, daß jeder Plasmajet die gleiche Weglänge vom Gaseinlass der Quelle bis zum Jetauslass aufweist. Diese fraktale Gasverteilung ist für die Plasmagaszuführung und zusätzlich für die Monomergaszuführung innerhalb der Quelle platziert (zwei voneinander unabhängige Systeme). Somit kann auch das Monomergas homogen dem Plasmaprozess zugeführt werden. Zur Erzeugung homogener, flächiger Plasmen hat sich die Verwendung der fraktalen Gasverteilung bew¨ahrt. Neben der hier dargestellten runden Geometrieform kann die fraktale Gasverteilung auch für rechteckige Quellenformen umgesetzt werden. Mit Hilfe von CAD-Systemen (z.B. I-DEAS) kann die

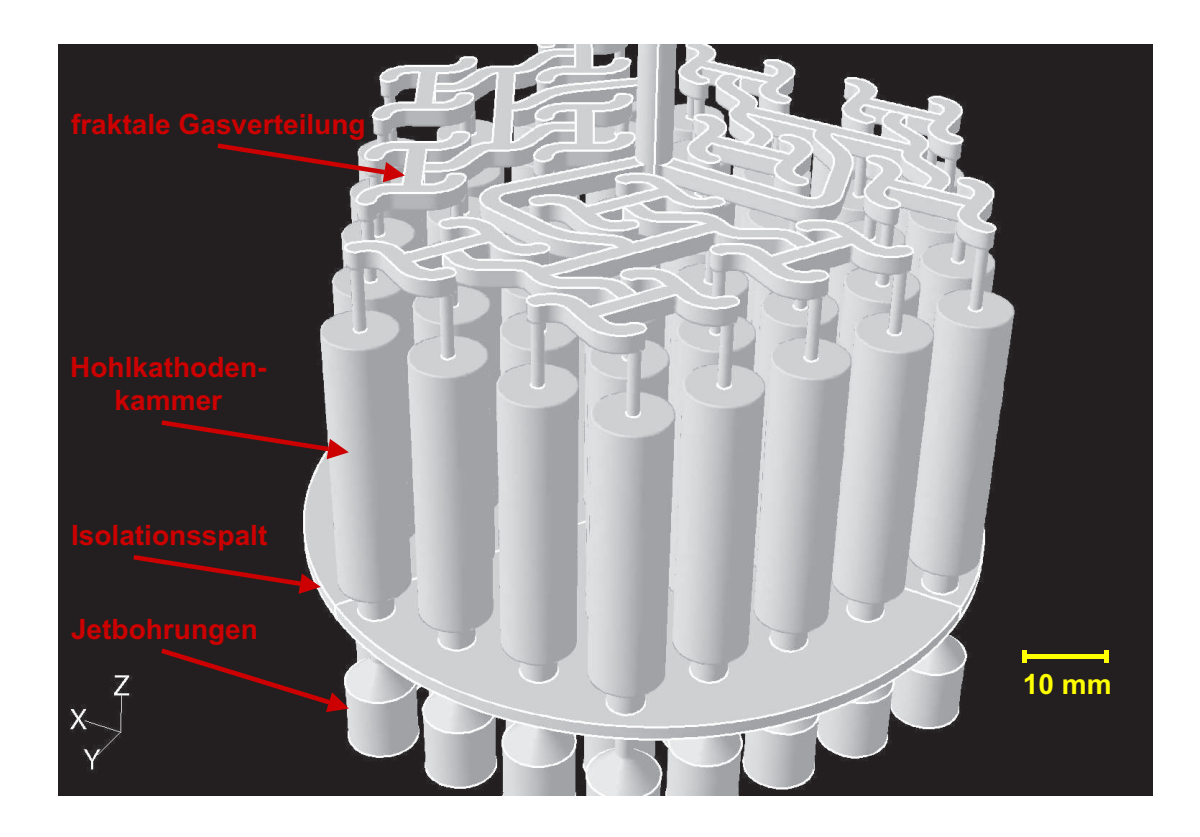

Endgültig diskretisiertes Rechenmodell der Plasmaguelle HCD-P100 mit ihren 4 Teilgeometrien. Gezeigt sind hier die strömungsaktiven Volumina der Plasmaquelle HCD-P100. Deutlich zu sehen ist hier die Periodizität der Quelle sowie die Komplexität der Geometrie durch die 3 x 16 Hohlkathodenkammern, die fraktale Gasverteilung und die unterschiedlichen Größenordnungen der Durchmesser.

Abbildung 7.3: Die generierte Plasmaquellengeometrie HCD-P100.

fraktale Gasverteilung mit wenig Aufwand der jeweiligen Quellenform und -größe angepasst werden. Die relativ komplex erscheinende Geometrie dieser Gasverteilung läßt sich mittels CNC-Fräsmaschinen leicht realisieren. Die Umsetzung der fraktalen Gasverteilung ist das Ergebnis der in Kapitel 6.3 beschrieben Problematik der homogenen Zufuhr von Monomergasen mittels Düsenringen.

Die räumliche Diskretisierung der Geometrie wurde durch die Oberflächenvernetzung mit I-DEAS und die notwendige Volumenvernetzung mit TGRID durchgeführt. In Abb. 7.4 ist das erzeugte unstrukturierte Rechengitter im Bereich der fraktalen Gasverteilung gezeigt.

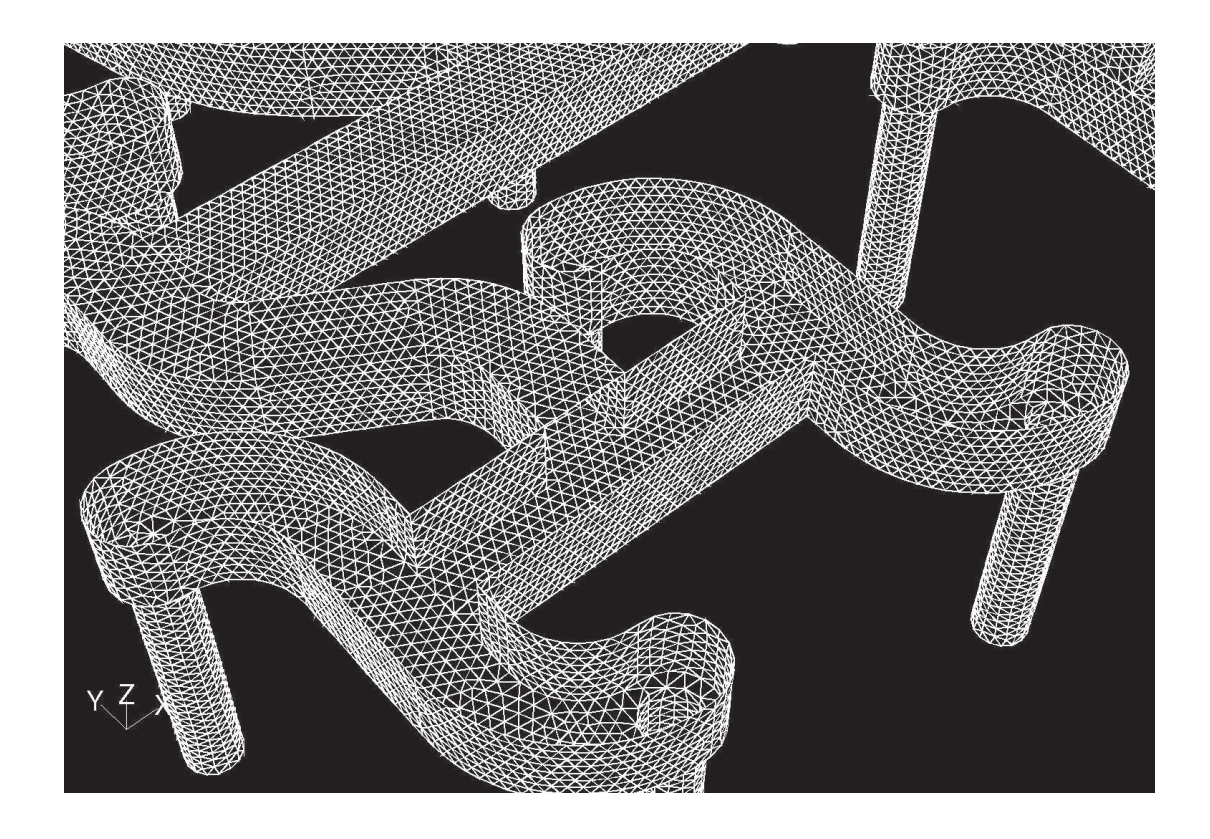

Verdeutlicht ist das erzeugte unstrukturierte Rechengitter im Bereich der fraktalen Gasverteilung.

Abbildung 7.4: Generiertes Teilnetz der fraktalen Gasverteilung.

### 7.1.2 Randbedingungen

Bei der numerischen Strömungssismulation der Plasmaquelle HCD-P100 gelten folgende Randbedingungen:

Zur Erzeugung des Plasmas strömten jeweils einzeln Argon, Wasserstoff und Sauerstoff mit einem Massenstrom von

 $\dot{m} = 500 \; sccm, \ldots, 1000 \; sccm.$ 

Der ermittelte Druck am Einströmrand beträgt:

 $p_{inlet} = 42 \; mbar |_{500} \; sccm , \cdots , 89 \; mbar |_{1000} \; sccm .$ 

Der Druck im Rezipienten wurde variiert zu:

 $p_{Ouelle, out} = 1$  mbar,  $\cdots$ , 10 mbar.

Die daraus resultierenden charakteristischen Kennzahlen ergeben sich zu:

- $Kn = 1, 6 \cdot 10^{-4}, \ldots, 1, 2 \cdot 10^{-3}$  Knudsenzahl  $(3.7) \Rightarrow$  Kontinuumsmechanik, Navier-Stokes Gleichungen haben ihre Gültigkeit, es herrscht keine Molekularströmung.
- $Ma = 0, 02 \cdots 0, 1$  *Machzahl*  $(3.10) \Rightarrow$  inkompressible Strömung.
- $Re = 180 \cdots 1050$  Reynoldszahl  $(3.5) \Rightarrow$  es herrscht hier laminare Strömung.

### 7.1.3 Strömungsverhältnisse in der Plasmaquelle HCD-P100

Das erzeugte Netzmodell der Quelle HCD-P100 wurde mit dem CFD-Programmpaket FLU-ENT unter den oben genannten Randbedingungen numerisch untersucht. Berechnet wurde ein 120° Teilstück mit 16 Plasmajets unter periodischen Randbedingungen [63]. Aufgrund der recht komplexen Geometrie und der hohen Netzauflösung der fraktalen Gasverteilung betrugen die Rechenzeiten der einzelnen Simulationsläufe bis zu 170 Stunden. Die Simulationen zeigten ein stabiles Lösungsverhalten ohne schwingende Residuen und konnten bei einem relativen Fehler von 10<sup>−</sup><sup>6</sup> abgebrochen werden. Von besonderem Interesse ist bei diesem Quellentyp die Erzeugung eines flächig homogenen Plasmas. Diese Homogenität des Plasmas ist für die Erzeugung von gleichmäßigen Schichten von großer Wichtigkeit.

Betrachtet man die Geschwindigkeitsverteilung der einzelnen Plasmajets der Quelle (Abb. 7.5) so wird eine starke Inhomogenität der Plasmajets deutlich. Auch innerhalb der einzelnen Jets sind sehr große Geschwindigkeitsschwankungen sichtbar. Diese inhomogenen Plasmajets sind für qualitativ hochwertige Schichten (homogene Schichtabscheidung) nicht brauchbar.

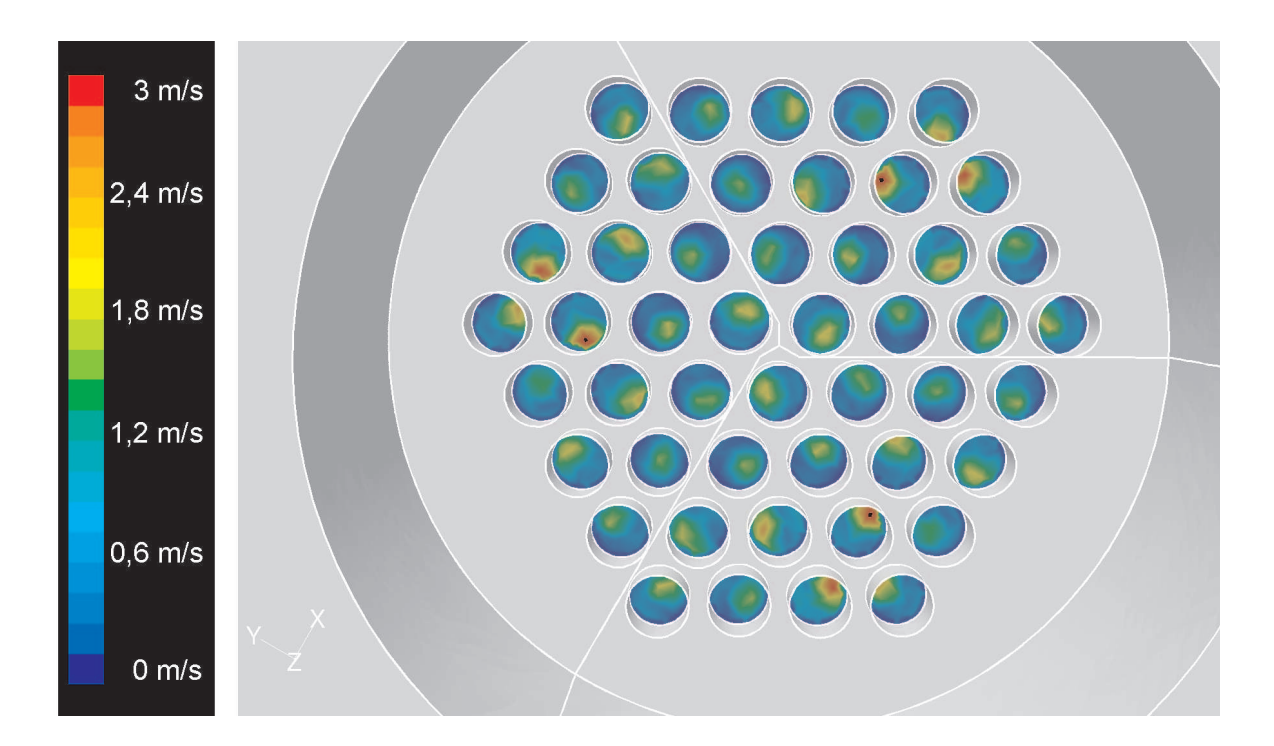

Gezeigt ist die berechnete Geschwindigkeitsverteilung der Plasmajets am Quellenauslass. Eine starke Inhomogenität der Plasmajets untereinander wird deutlich. Auch innerhalb der einzelnen Jets sind sehr große Geschwindigkeitsschwankungen sichtbar. Als Plasmagas wurde Argon mit einem Massenstrom von  $\dot{m} = 500$  sccm definiert. Der Druck am Ausströmrand wurde auf einen konstanten Wert von  $p_{out} = 100$  Pa gesetzt. Berechnet wurde die stationäre, inkompressible Strömung durch die Plasmaquelle HCD-P100.

Abbildung 7.5: Geschwindgkeitsverteilung der Plasmajets der Plasmaquelle HCD-P100.

Die Ursache dieser inhomogenen Plasmajetausbildung findet sich in der fraktalen Gasverteilung der Quelle. Hier wurde zwar gew¨ahrleistet, daß alle Plasmajets die gleiche Weglänge besitzen, aber eine symmetrische Strömungsaufteilung an den einzelnen Strömungsteilern der Gasverteilung ist nicht garantiert. Durch die schräge Anströmung der einzelnen Strömungsteiler, wird die Strömung unsymmetrisch geteilt. Dies wird in einem Plot der Geschwindigkeitsverteilung im Mittelschnitt der fraktalen Gasverteilung (Abb. 7.6) verdeutlicht.

Der Geschwindigkeitsverlauf zeigt hier die typischen Phänomene der laminaren Rohrströmung mit dem Druckverlust in Strömungsrichtung. Besondere Fragen werfen aber die teilweise schräg angeströmten Strömungsteiler (hier T-Stücke) auf. Betrachtet man an einem solchen Strömungsteiler (Abb. 7.7) die Geschwindigkeitsvektoren und plottet die Stromlinien durch einen solchen Teiler, wird eine Strömungsablösung infolge der schrägen Anströmung sichtbar.

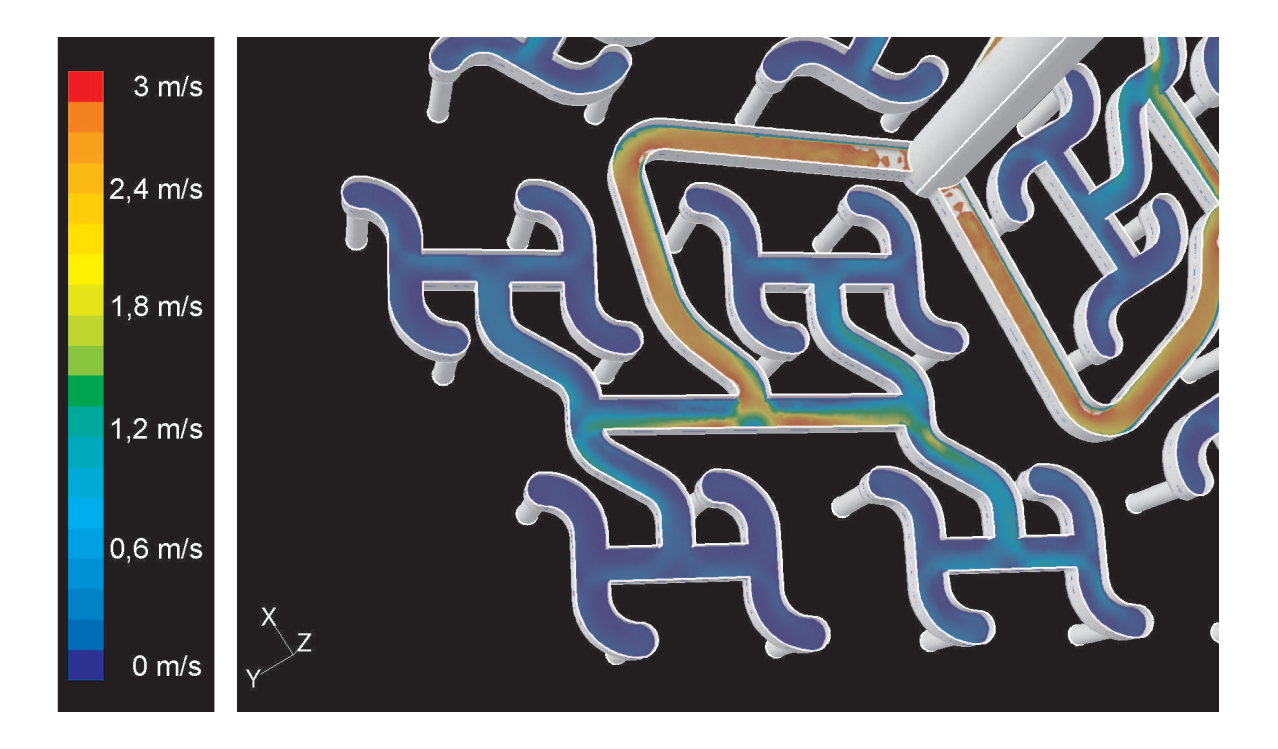

Dargestellt ist die berechnete Geschwindigkeitsverteilung im Mittelschnitt durch die fraktale Gasverteilung. Der Geschwindigkeitsverlauf zeigt hier die typischen Phänomene der laminaren Rohrströmung mit dem Druckverlust in Strömungsrichtung. Alle Plasmajets besitzen zwar die gleiche Weglänge aber eine symmetrische Strömungsaufteilung an den einzelnen Strömungsteilern der Gasverteilung, ist nicht garantiert. Durch die schräge Anströmung der einzelnen Strömungsteiler, wird die Strömung unsymmetrisch geteilt. Randbedingungen s. Abb. 7.5.

Abbildung 7.6: Geschwindgkeitsverteilung im Mittelschnitt der fraktalen Gasverteilung.

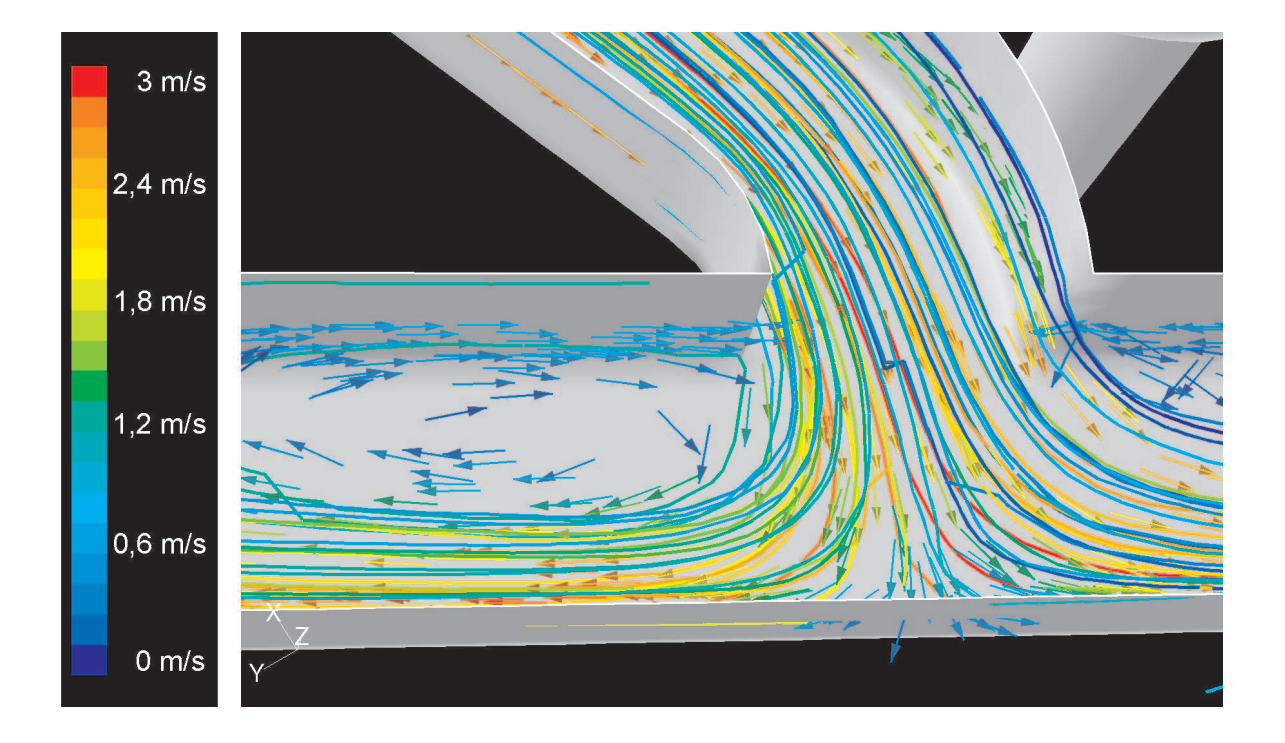

Gezeigt sind die Geschwindigkeitsvektoren in einem Strömungsteiler der fraktalen Gasverteilung. Eine Strömungsablösung infolge der schrägen Anströmung wird sichtbar. Diese schräge Anströmung führt zu einer unsymmetrischen Strömungsteilung. Randbedingungen s. Abb. 7.5. Die unterschiedlichen Farben der Stromlinien dienen nur zur Unterscheidung einzelner Stromlinien.

Abbildung 7.7: Geschwindgkeitsvektoren durch einen Strömungsteiler.

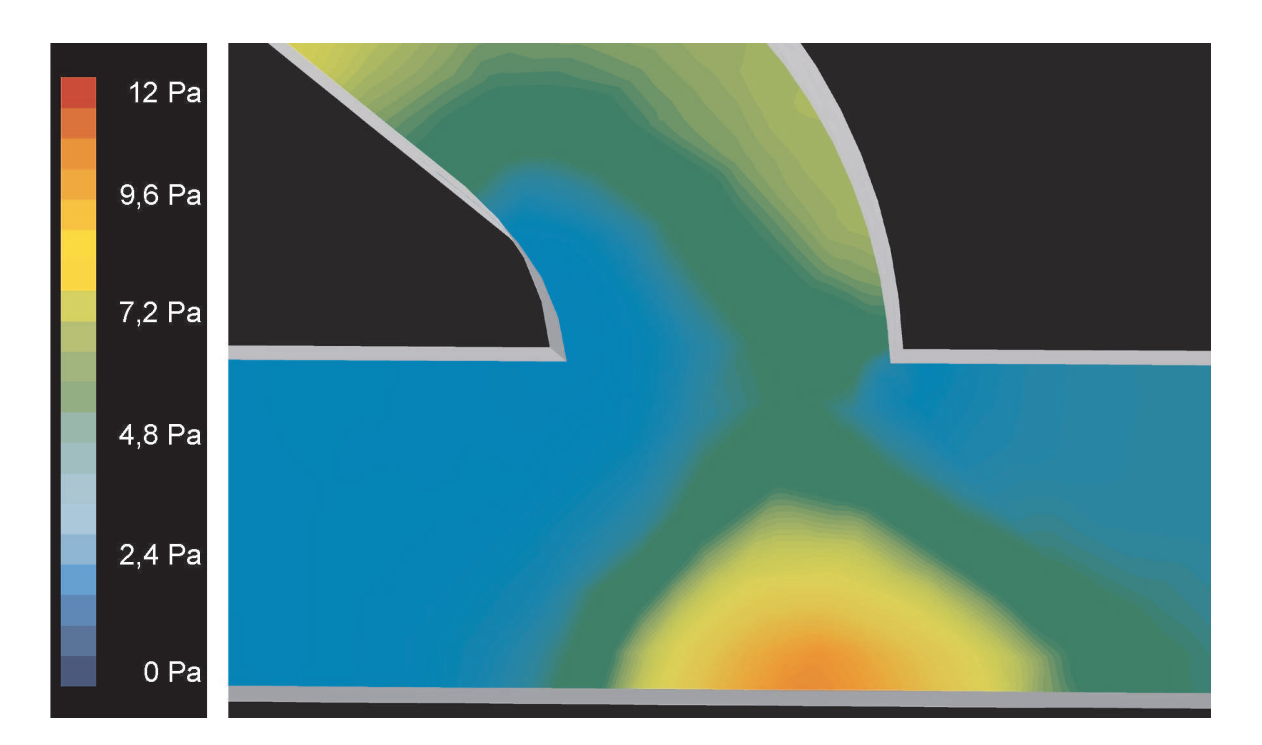

Visualisiert ist hier der Staudruck in einem Strömungsteiler der fraktalen Gasverteilung. Eine Verschiebung des Staudruckes aus der Mitte des Teilers heraus bewirkt eine unsymmetrische Abströmung aus dem Strömungsteiler. Die dadurch unterschiedlich großen abströmenden Massenströme aus dem Strömungsteiler rufen stromabwärts die inhomogene Plasmajetausbildung hervor. Randbedingungen s. Abb. 7.5.

Abbildung 7.8: Staudruck innerhalb eines Strömungsteilers.

Durch Ausbildung dieser Totwassergebiete ist eine symmetrische Gasaufteilung an den Strömungsteilern nicht möglich. Ferner zeigt die Darstellung des Staudruckes (Abb. 7.8) in einem solchen Strömungsteiler eine Verschiebung deselben aus der Mitte des Teilers heraus infolge der Schräganströmung dieses Knotenpunktes. Die dadurch unterschiedlich großen abströmenden Massenströme aus dem Strömungsteiler rufen stromabwärts die inhomogene Plasmajetausbildung hervor.

### 7.1.4 Optimierung der Plasmaquelle HCD-P100

Die Bedingung gleicher Weglängen der einzelnen Plasmajets vom Gaseinlaß zu den jeweiligen Jetaustritten ist für eine homogene Gasverteilung nicht ausreichend. Darüber hinaus müssen alle Plasmajets den selben Strömungswiderstand vom gemeinsamen Gaseinlaß bis zu den einzelnen Jetsaustritten erfahren. Weiter muß in der fraktalen Gasverteilung garantiert werden, daß keine Gebiete mit Strömungsablösung auftreten können.

Diese Strömungsoptimierung kann mit Hilfe der Impulsbilanzierung der einzelnen Strömungsabschnitte sowie der Berechnung der Strömungswiderstände der einzelnen Rohrgeometrien erfolgen. Dazu können die in Kapitel 5.1.2 aufgestellten Impulsgleichungen benutzt werden. Zur Berechnung der Strömungswiderstände können die Widerstandsbeiwerte aus Kapitel 4.2.4 zu Hilfe genommen werden.

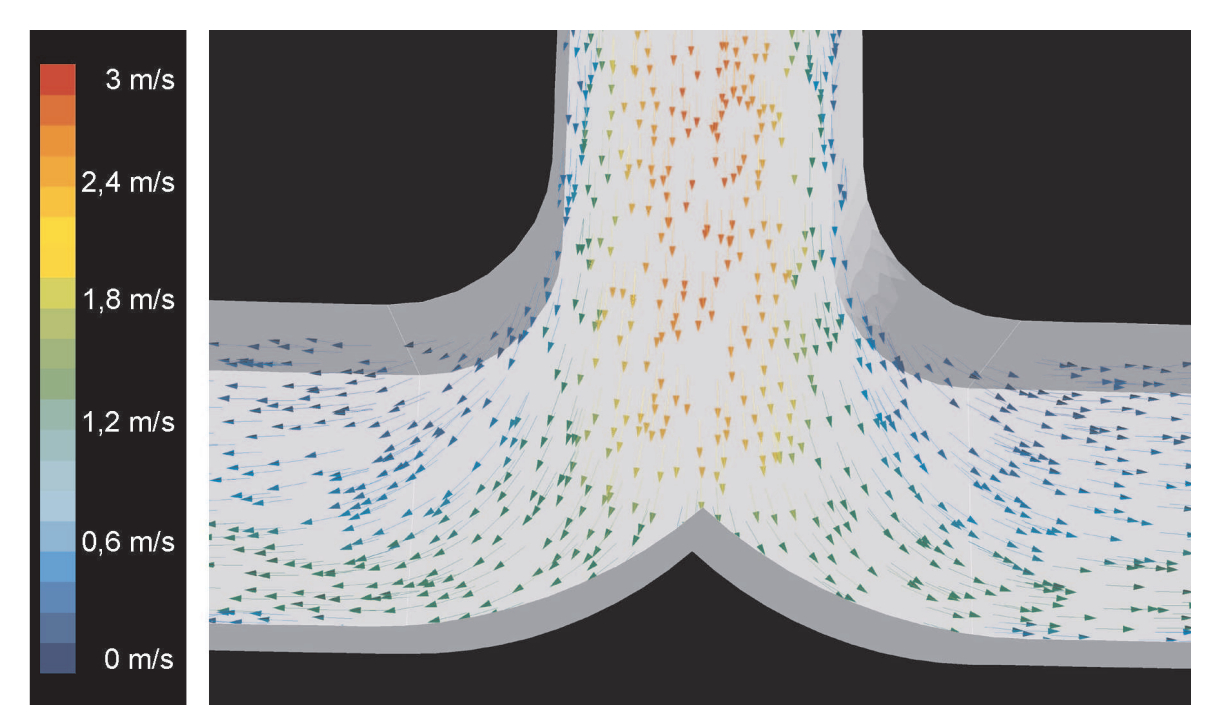

Gezeigt sind die Geschwindigkeitsvektoren in einem optimierten Strömungsteiler. Der Strömungsteiler wird senkrecht angeströmt und mit Hilfe der abgerundeten Kanten die Strömung symmetrisch geteilt. Hier können nun keine Strömungsablösungen mehr auftreten. Randbedingungen s. Abb. 7.5.

Abbildung 7.9: Geschwindigkeitsvektoren eines optimierten Strömungsteilers.

Als Ergebnis der Optimierung der fraktalen Gasverteilung erhält man eine Geometrie, die nur noch *senkrecht* angeströmte Strömungsteiler enthält. Weiter wurde die Strömungsteilung durch besondere Führung des CNC-Fräsers mit einer Kantenabrundung versehen, die zusätzlich die Strömung in die gewünschte Richtung führt und eine Strömungsablösung verhindert. In Abb. 7.9 ist diese Geometrieanpassung und die daraus resultierenden Geschwindigkeitsvektoren in einem solchen optimierten Strömungsteiler visualisiert. Hier treten nun keine Strömungsablösungen mehr auf und der Gasstrom wird symmetrisch aufgeteilt. Auch der sich ausbildende Staudruck (Abb. 7.10) ist nun mittig angeordnet und wird durch die Kantenabrundung stabilisiert.

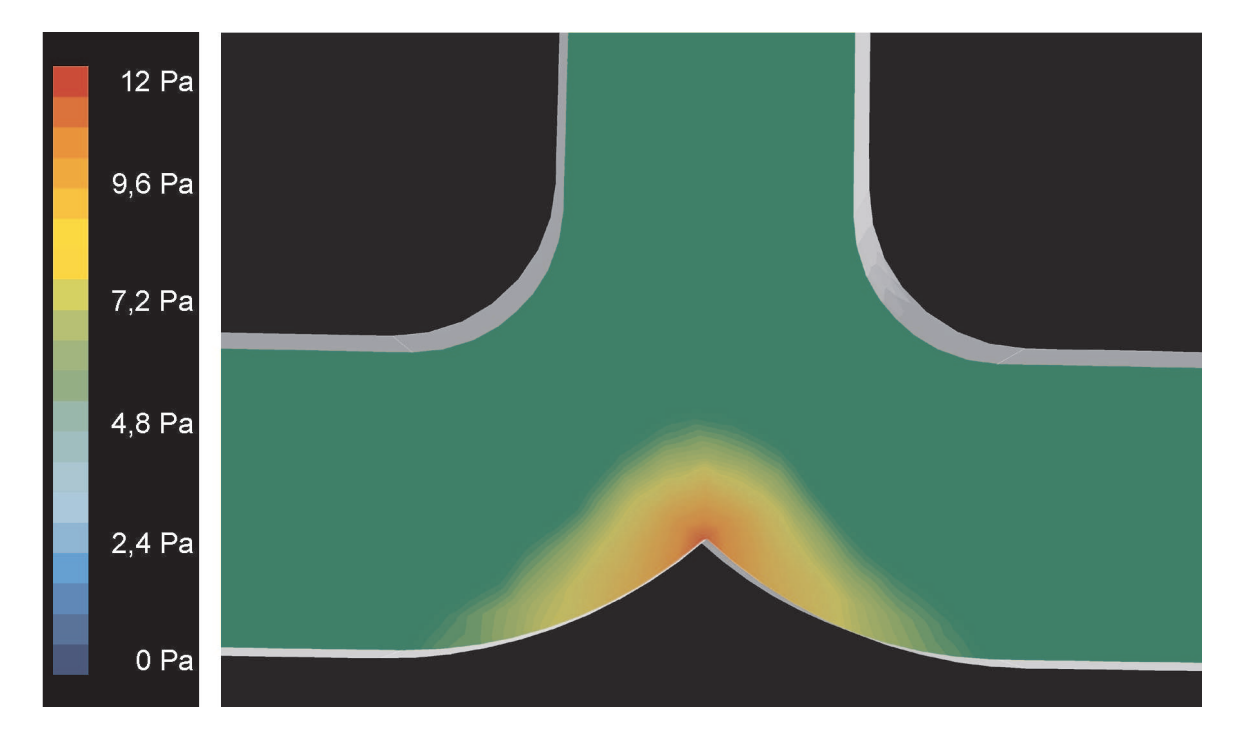

Dargestellt ist der sich bildenden Staudruck in einem optimierten Strömungsteiler. Er ist nun mittig angeordnet und wird durch die Kantenabrundung stabilisiert. Hier können nun keine Strömungsablösungen mehr auftreten und der Gasstrom wird symmetrisch aufgeteilt. Randbedingungen s. Abb. 7.5.

Abbildung 7.10: Staudruck innerhalb eines optimierten Strömungsteilers.

Die aus der Quellenoptimierung resultierende Geschwindigkeitsverteilung der einzelnen Plasmajets ist in Abb. 7.11 gezeigt. Hier weisen nun die Plasmajets die typische Geschwindigkeitsverteilung einer laminaren Rohrströmung (Parabelprofil,  $v_{max}$  in der Rohrmitte) auf. Weiterhin ist eine flächig homogene Plasmajetverteilung erreicht worden.

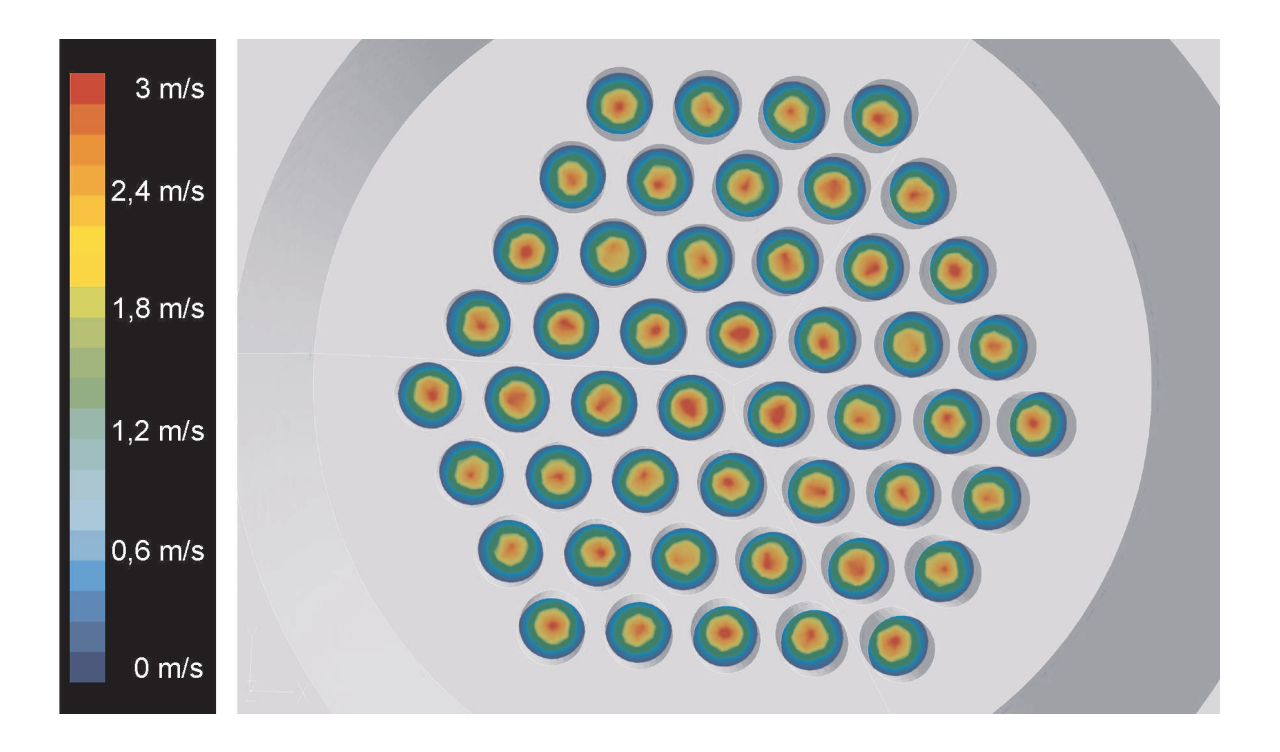

Visualisiert ist die Geschwindigkeitsverteilung der Plasmajets nach der Optimierung der fraktalen Gasverteilung. Alle Plasmjets erfahren den selben Strömungswiderstand vom Gaseinlass der Quelle bis zum Jetauslass. Am Quellenauslass weisen nun alle Plasmajets die typische Geschwindigkeitsverteilung einer laminaren Rohrströmung (Parabelprofil,  $v_{max}$  in der Rohrmitte) auf. Desweiteren konnte eine flächig homogene Plasmajetverteilung erreicht werden. Randbedingungen s. Abb. 7.5.

Abbildung 7.11: Geschwindgkeitsverteilung der Plasmajets der optimierten Plasmaquelle HCD-P100.

# 7.2 Gesamtsystem HCD-P100 (Plascon HCD)

In diesem Abschnitt soll die strömungsmechanische Untersuchung der Prozessanlage Plascon HCD bestehend aus der Plasmaquelle HCD-P100 (optimierte Version) und dem dafür entwickelten Rezipienten mit Substrathalter (Tisch) erläutert werden.

Aufgrund der komplexen Geometrie der Quelle musste die Anlage wie vorlaufend beschrieben als Teilstück (120° Periode) simuliert werden. Bei der numerischen Untersuchung der Quelle allein konnte dies ohne Einschränkung bzw. Fehler durchgeführt werden. Bei der Betrachtung des Gesamtsystems jedoch weicht das Modell von der Realität ab, da in der Realität nur ein Absaugstutzen an der Anlage angebracht ist, im Modell aber aufgrund der Periodizität drei Absaugstutzen auftreten.

### 7.2.1 Strömungsverhältnisse in der Prozessanlage Plascon HCD

In der Abb. 7.12 ist die generierte Anlagengeometrie mit ihren Teilsystemen bestehend aus der optimierten Plasmaquelle HCD-P100, dem Rezipienten, dem Substrathalter (Tisch) und der Absaugung gezeigt.

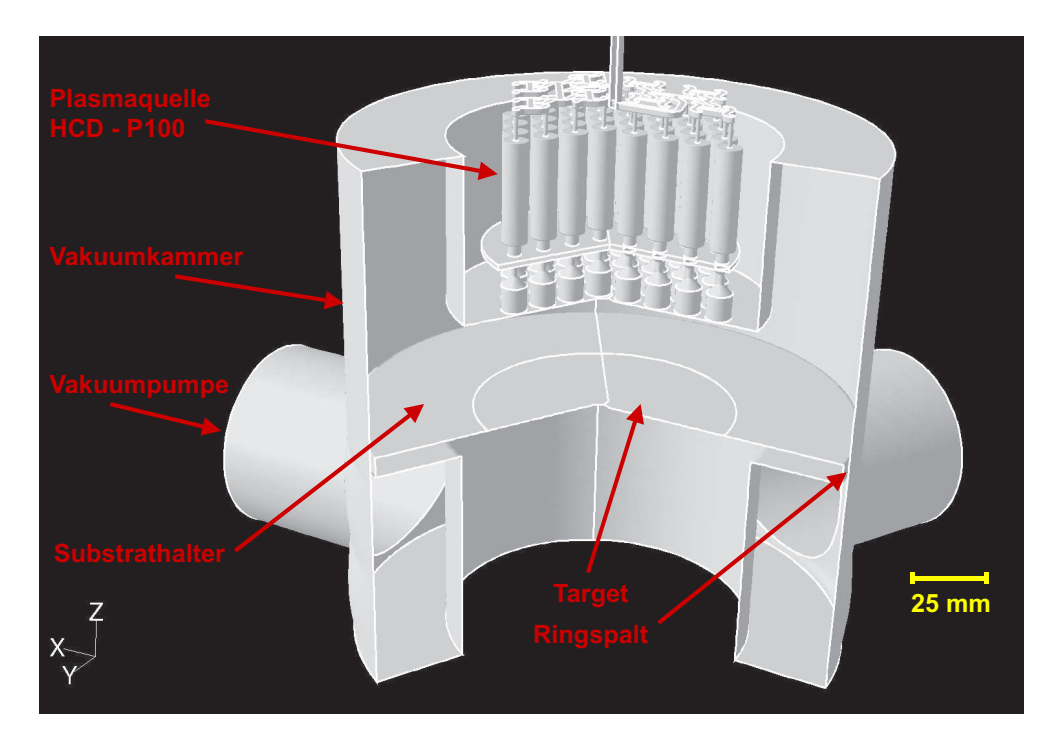

Gezeigt ist die generierte Anlagengeometrie mit ihren Teilsystemen bestehend aus der optimierten Plasmaquelle HCD-P100, dem Rezipienten, dem Substrathalter (Tisch) und der Absaugung.

Abbildung 7.12: Generierte Modellgeometrie der Gesamtanlage Plascon HCD.

#### 7.2. GESAMTSYSTEM HCD-P100 (PLASCON HCD) 129

Die Modellabweichung (Modell 3 Absaugstutzen, reale Anlage nur ein Absaugstutzen) muß aufgrund des sehr hohen Speicherbedarfs des generierten Rechengitters in Kauf genommen werden. Die 120◦ Periode des Gesamtsystems erreicht mit nahezu 4 GB Speicheranforderung die Grenzen der zur Verfügung stehenden Rechner.

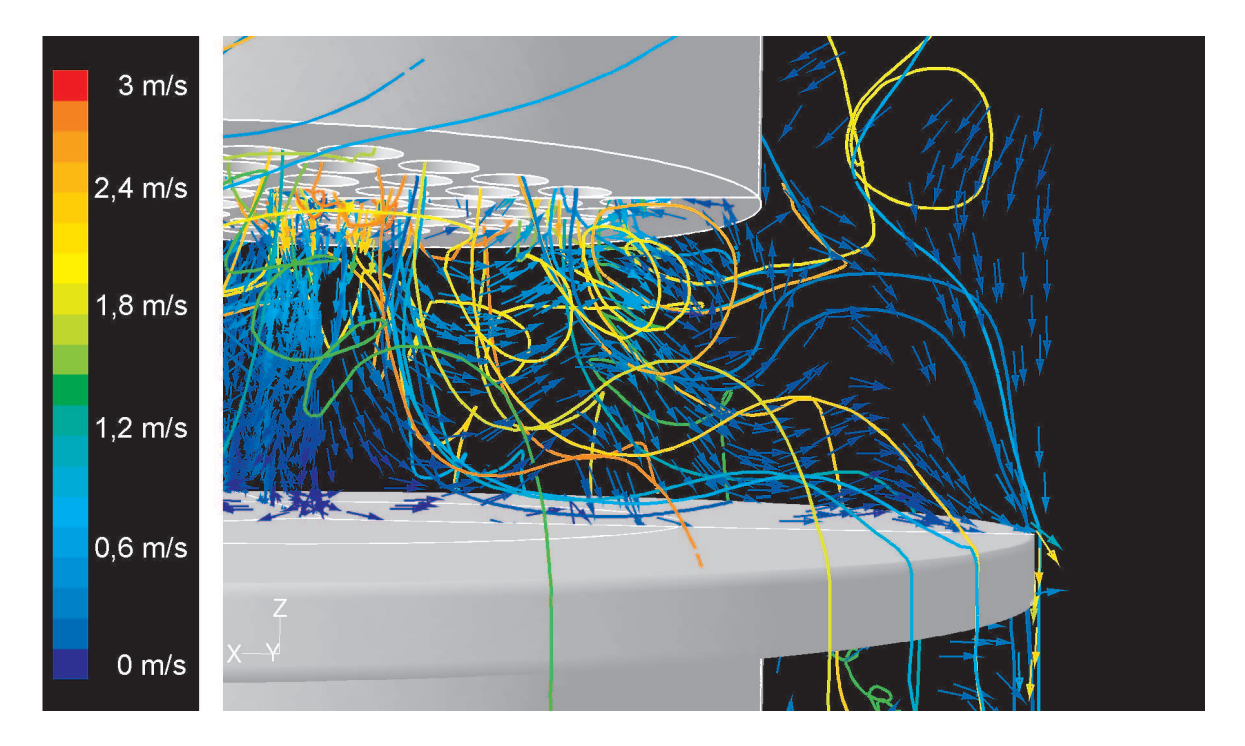

Dargestellt ist das Strömungsfeld innerhalb der Gesamtanlage Plascon HCD mittels Geschwindigkeitsvektoren und Stromlinien. Hierbei fällt besonders die Wirbelbildung im Teilvolumen neben der Quelle und im Bereich neben dem Target (vor Ringspalt) auf. Dort bilden sich neben Ablösegebieten (Totwassergebiete) auch stehende Wirbel aus, die Monomerkomponenten akkumulieren können. Als Plasmagas wurde Argon mit einem Massenstrom von  $\dot{m} = 500$ sccm definiert. Der Druck am Ausströmrand der Plasmaanlage wurde auf einen konstanten Wert von  $p_{out} = 100$  Pa gesetzt. Berechnet wurde die stationäre, inkompressible Strömung durch die Plasmaanlage Plascon HCD. Die unterschiedlichen Farben der Stromlinien dienen nur zur Unterscheidung einzelner Stromlinien.

Abbildung 7.13: Strömungsfeld innerhalb der Gesamtanlage Plascon HCD.

Das Gesamtsystem Plascon HCD wurde unter den in Kapitel 7.1.2 erwähnten Randbedingungen numerisch simuliert. Aufgrund des hohen Speicherbedarfs der einzelnen Simulationen stiegen die Rechenzeiten der einzelnen Läufe trotz Parallelrechnung (4 Prozessoren) auf über 190 Stunden. Das Lösungsverhalten stellte sich als stabil dar und die Simulationen konnten bei einem relativen Fehler von 10<sup>−</sup><sup>6</sup> beendet werden.

Das Strömungsfeld innerhalb der Anlage ist in Abb. 7.13 anhand der Geschwindigkeitsvektoren und der Stromlinien durch die Anlage gezeigt. Hierbei fällt besonders die Wirbelbildung im Teilvolumen neben der Quelle und im Bereich neben dem Target (vor Ringspalt) auf. Dort bilden sich neben Ablösegebieten (Totwassergebiete) auch stehende Wirbel aus, die Monomerkomponenten akkumulieren können.

Wird nun das in Kapitel 8.5.3 beschriebene, plasmatechnologisch relevante Reaktionssystem berücksichtigt, so stellt sich die in Abb. 7.14 gezeigte Massenverteilung des Reaktionsproduktes Wasserstoff  $H_2$  ein. Deutlich sichtbar ist hier die Produktion von Wasserstoff auf der Targetoberfläche durch Abreagieren des Silans.

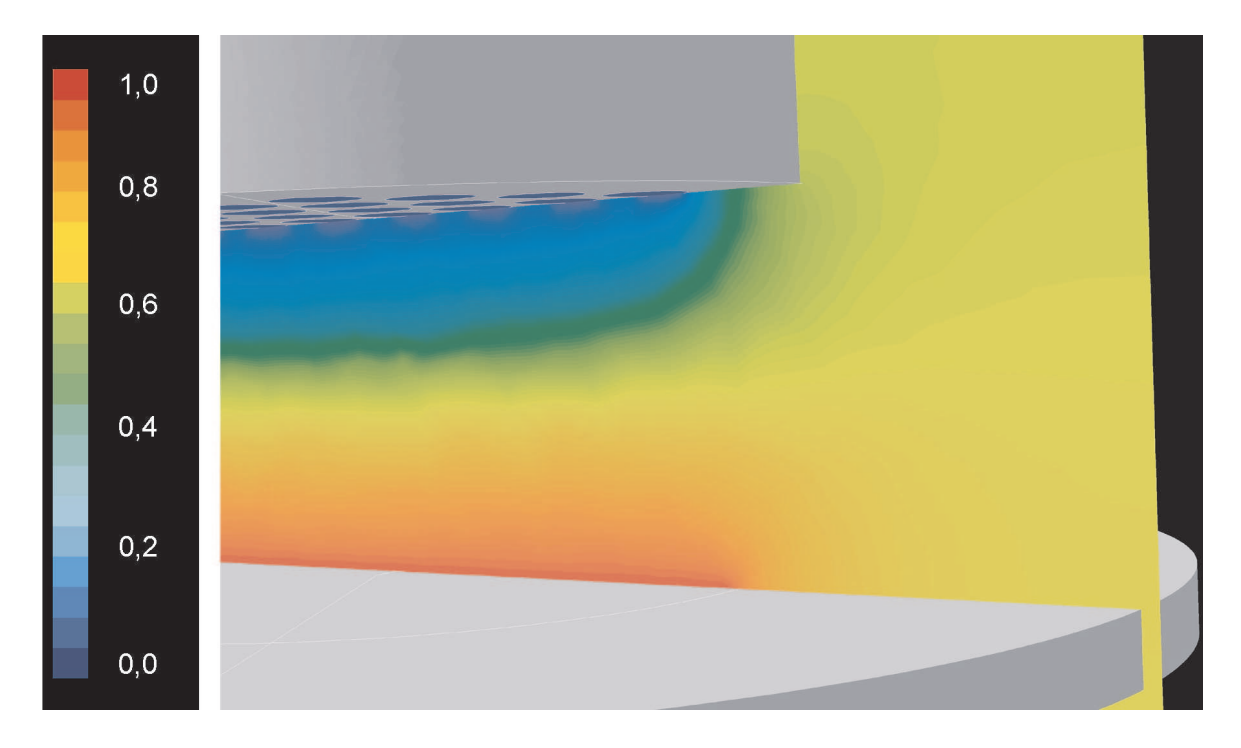

Gezeigt ist die Massenverteilung des Reaktionsproduktes Wasserstoff  $H_2$ . Deutlich sichtbar ist hier die Produktion von Wasserstoff auf der Targetoberfläche (rot) durch Abreagieren des Silans. Als Plasmagas wurde Wasserstoff mit einem Massenstrom von  $\dot{m} = 1000$  sccm definiert. Der Druck am Ausströmrand wurde auf  $p_{out} = 100$  Pa gesetzt. Als Monomergas wurde das Prozessgas Si $H_4$ mit einem Massenanteil von  $1,57$  % dem System zugeführt. Der Massenanteil H<sup>2</sup> ist normiert auf die bei der Reaktion gebildeten Masse an Reaktionsprodukt Wasserstoff.

Abbildung 7.14: Massenverteilung  $H_2$  innerhalb der Gesamtanlage Plascon HCD.

Die Problematik der Wirbelbildung innerhalb der Anlage zwischen Quelle und Target

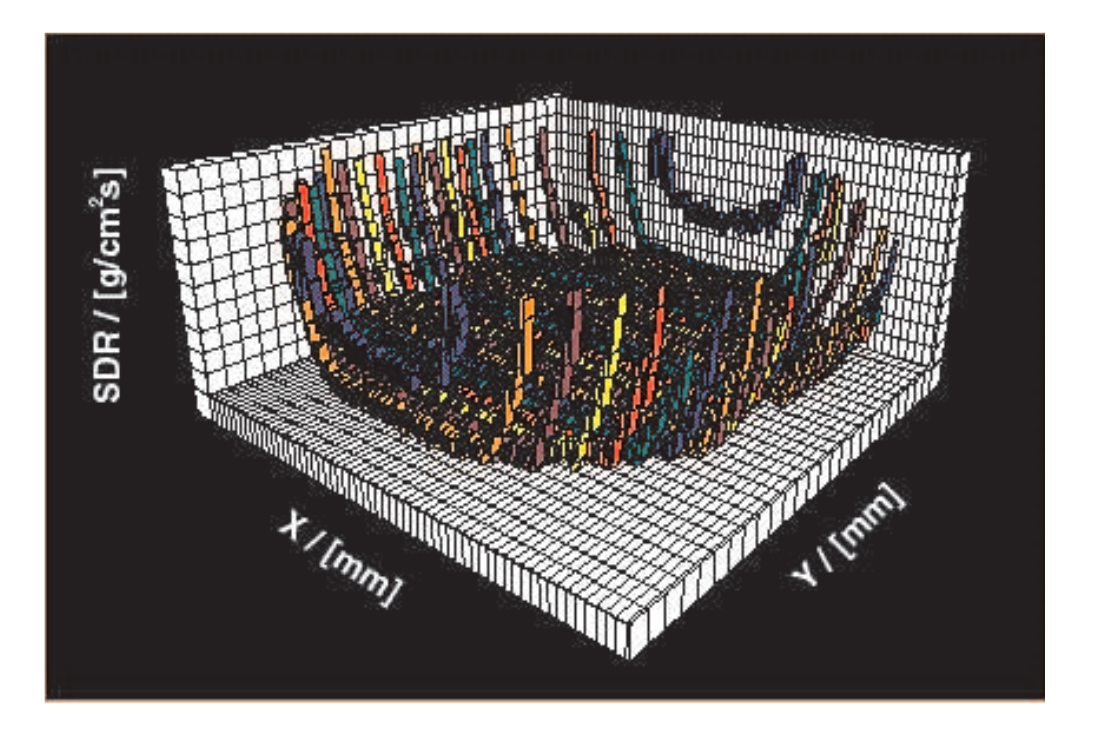

Gezeigt ist ein 3D-Schichtbild der Si-Schichtabscheidung auf einem Target. Hier sieht man die Ausbildung einer relativ homogenen Schicht im mittleren Bereich des Targets. Die ansteigenden Raten zum Targetrand hin, deuten auf einen zusätzlichen Massentransport von Monomerkomponenten hin, der auf die Akkumulation von Monomerkomponenten und die erhöhte Verweildauer von reaktiven Monomerkomponenten in den stehenden Wirbeln zurückgeführt werden kann. Randbedingungen s. Abb. 7.14.

Abbildung 7.15: Abscheideraten auf der Targetoberfläche.

sowie neben der Quelle zeigt sich im Plot der Abscheideraten auf der Targetoberfläche in Abb. 7.15. Hier sieht man die Ausbildung einer relativ homogenen Schicht im mittleren Bereich des Targets. Die ansteigenden Raten zum Targetrand hin, deuten auf einen zusätzlichen Massentransport von Monomerkomponenten hin, der auf die Akkumulation von Monomerkomponenten sowie die erhöhte Verweildauer von reaktiven Monomerkomponenten in den stehenden Wirbeln zurückgeführt werden kann. Diese inhomogene Schichtverteilung auf der Targetoberfläche wurde auch im Experiment [67] beobachtet.

### 7.2.2 Optimierung der Prozessanlage Plascon HCD

Die Problematik der inhomogenen Schichtabscheidung in der Prozessanlage Plascon HCD ist auf das Teilvolumen neben der Quelle sowie die Absaugung durch den Ringspalt (hoher Strömungswiderstand) und die daraus entstehende Wirbelbildung zurückzuführen. Hier muß die Optimierungsarbeit ansetzen. Durch eine einfache Geometriemodifikation der Anlage, hier Einbau eines Leitbleches, wird das Teilvolumen neben der Quelle für die Strömung unsichtbar gemacht und die Strömung direkt zum Ringspalt geführt. Die Anlagenmodifikation ist in Abb. 7.16 gezeigt.

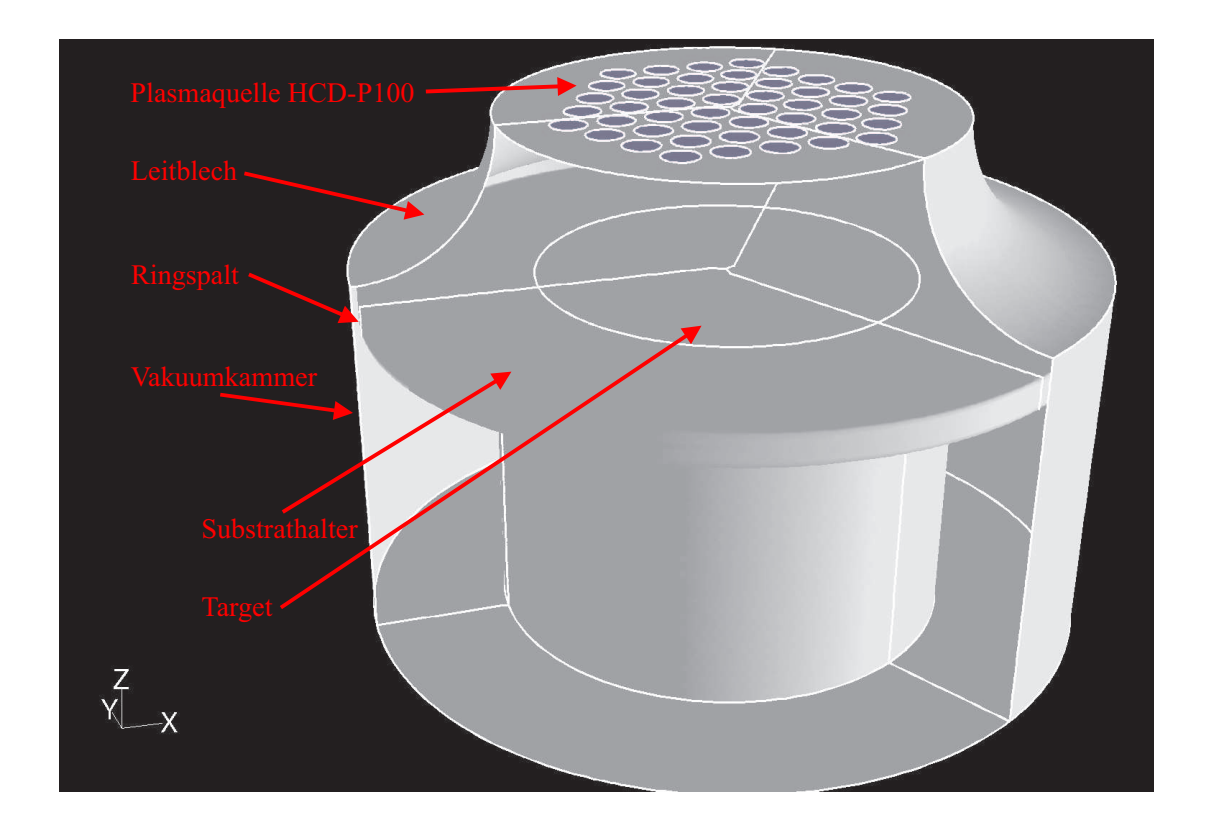

Dargestellt ist die mit einem Leitblech modifizierte Anlagengeometrie der Plascon HCD. Dieses Leitblech führt die Strömung direkt zum Ringspalt, so daß sich keine Wirbel und Ablösegebiete mehr bilden können.

Abbildung 7.16: Modifizierte Anlagengeometrie Plascon HCD.

Betrachtet man nun das Strömungsfeld in der modifizierten Anlage, so zeigt sich keine Strömungsablösung bzw. Wirbelbildung mehr in der kritischen Bereichen der Anlage. Die Geschwindigkeitsvektoren bzw. die Stromlinien durch die modifizierte Anlage sind in Abb. 7.17 dargestellt.

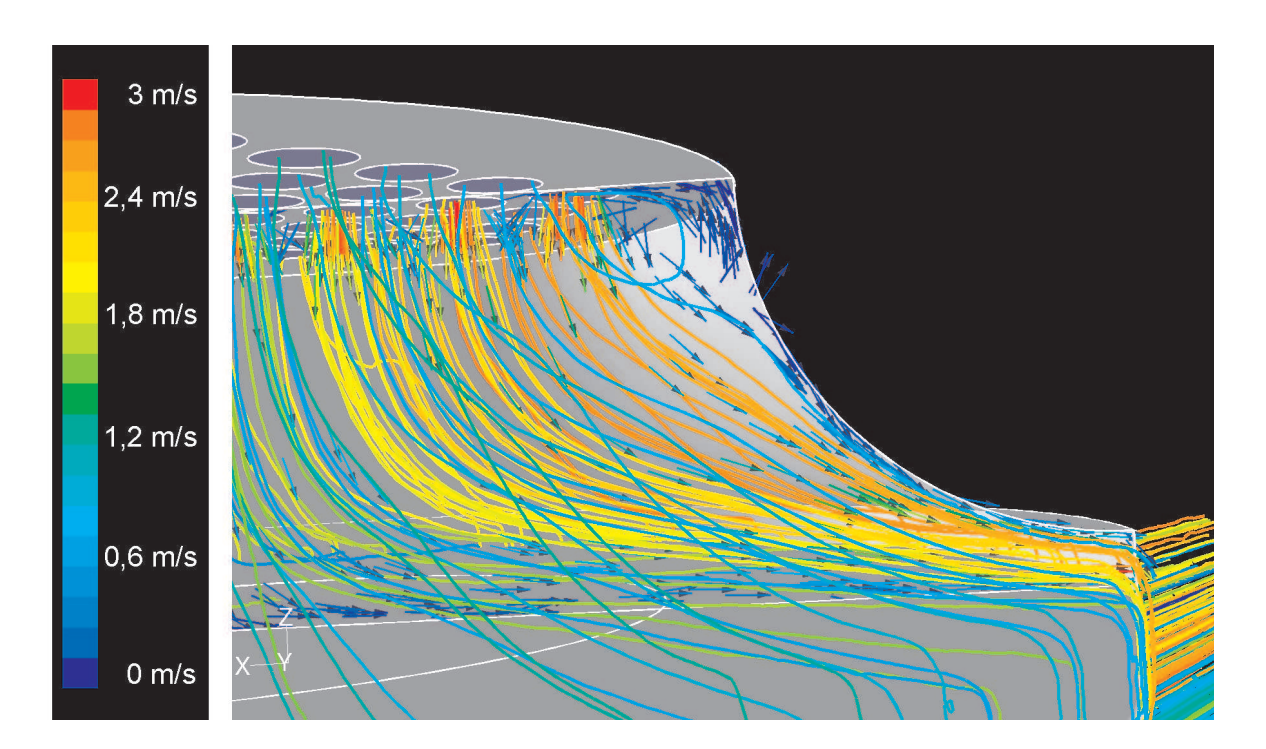

Gezeigt ist das Strömungsfeld durch die modifizierte Plasmaanlage Plascon HCD mittels Geschwindigkeitsvektoren und Stromlinien. Betrachtet man nun das Strömungsfeld in der modifizierten Anlage, so zeigt sich keine Strömungsablösung bzw. Wirbelbildung mehr in der kritischen Bereichen der Anlage. Randbedingungen s. Abb. 7.14. Die unterschiedlichen Farben der Stromlinien dienen nur zur Unterscheidung einzelner Stromlinien.

Abbildung 7.17: Strömungsfeld in der modifizierten Anlage Plascon HCD.

Das hier ebenfalls berücksichtigte, plasmatechnologisch relevante Reaktionssystem der Si-Abscheidung aus Silanen zeigt die erwartete Massenverteilung des Reaktionsproduktes Wasserstoff in der Anlage (Abb. 7.18). Interessant ist jedoch der Plot (Abb. 7.19) der Abscheideraten auf dem Target in der modifizierten Anlage. Hier zeigt sich eine deutlich homogenere Schichtabscheidung über der Targetoberfläche als im Fall der nicht optimierten Anlage. Die Targetränder sind nicht mehr mit hohen Abscheideraten belastet, da kein zusätzlicher Massentransport durch eventuelle Wirbelbildung möglich ist. Diese Geometriemodifikation wurde auch experimentell untersucht und zeigte analoge Ergebnisse bei der Schichtabscheidung [67].

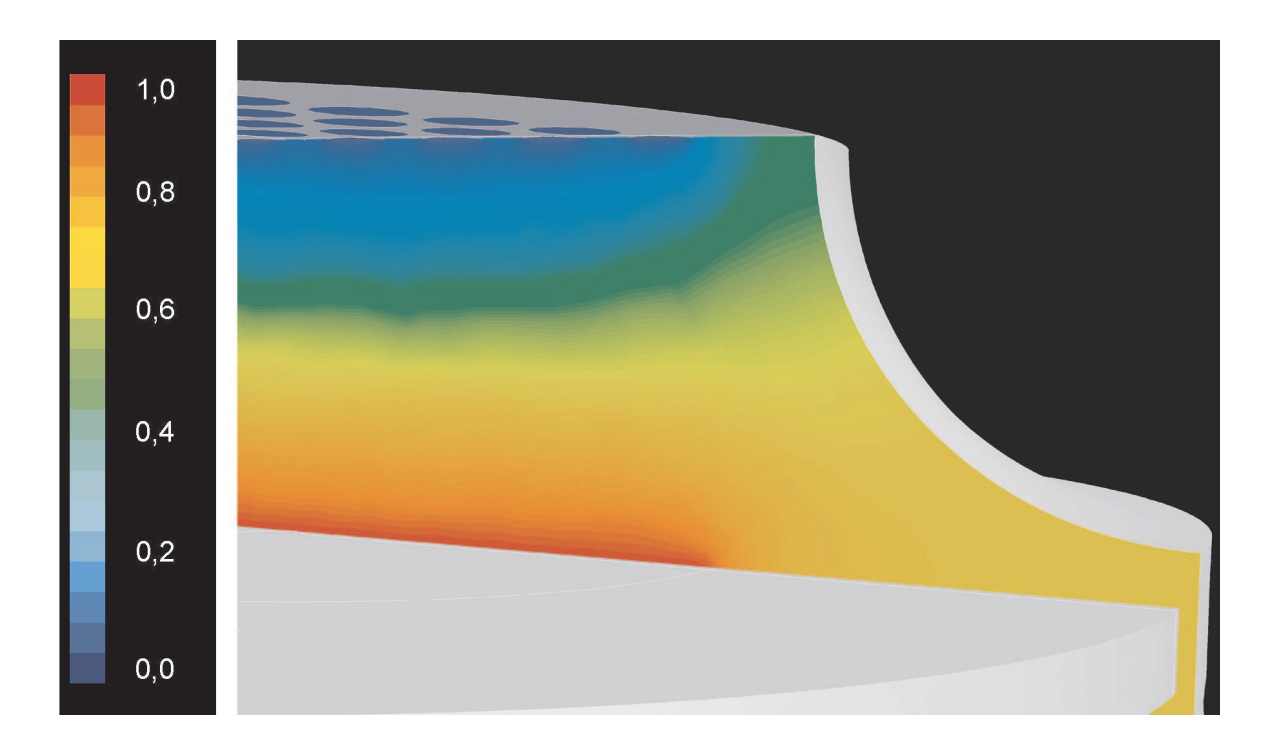

Gezeigt ist die Massenverteilung des Reaktionsproduktes Wasserstoff  $H_2$ . Deutlich sichtbar ist hier die Produktion von Wasserstoff auf der Targetoberfläche durch Abreagieren des Silans. Randbedingungen s. Abb. 7.14. Der Massenanteil H<sup>2</sup> ist normiert auf die bei der Reaktion gebildeten Masse an Reaktionsprodukt Wasserstoff.

Abbildung 7.18: Massenverteilung H<sup>2</sup> innerhalb der modifizierten Anlage Plascon HCD.

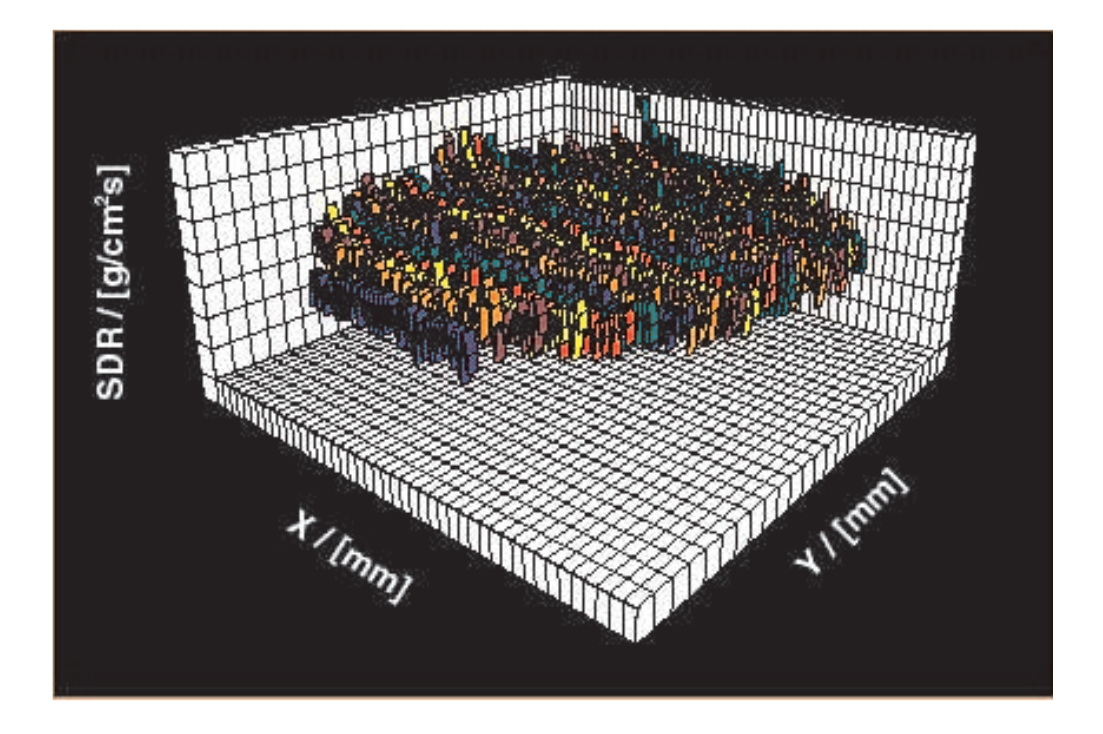

Hier zeigt sich eine deutlich homogenere Schichtabscheidung über der Targetoberfläche als im Fall der nicht optimierten Anlage. Die Targetränder sind nicht mehr mit hohen Abscheideraten belastet, da kein zusätzlicher Massentransport durch eventuelle Wirbelbildung möglich ist. Randbedingungen s. Abb. 7.14.

Abbildung 7.19: Abscheideraten auf der Targetoberfläche.

# Kapitel 8

# Modellanlage zur Oberflächenbeschichtung

Von größter Bedeutung für das Verständnis von Plasmaprozessen ist die Kopplung von Strömungsvorgängen mit den ablaufenden chemischen Prozessen und der elektrischen Leistungszufuhr. Aufgrund der komplexen Geometrien der Hohlkathoden-Plasmajet-Plasmaquellen HCD-L300 und HCD-P100 und den daraus resultierenden recht langen Rechenzeiten der verschiedenen Simulationsläufe (bis zu 190 Stunden) ist es notwendig, für weitere numerische Untersuchungen eine einfach aufgebaute Modellanlage zu betrachten. Zu diesem Zweck wurde eine am fmt aufgebaute und parallel untersuchte Plasmaprozessanlage zur Oberflächenmodifikation ausgewählt, die sehr flexibel aufgebaut ist. Die Plasmaerzeugung dieser Plasmaanlage kann mittels Hochfrequenzfeldern oder Mikrowelleneinkopplung realisiert werden. Die ausgewählte Prozessanlage ist symmetrisch aufgebaut und kann für weiterreichende Simulationen in 1. Näherung 2-dimensional, rotationssymmetrisch modelliert werden.

# 8.1 CAD-Modellierung und Netzgenerierung der 3-D Prozessanlage

Die Prozessanlage wurde ebenfalls mittels I-DEAS als CAD-Volumenmodell im Rechner generiert. Die Anlage besteht aus einem Würfelrezipienten (Kantenlänge 450 mm) mit sechs Flanschen, der Gaszuführung, einer Vakuumpumpe und einem wassergekühltem Substrathalter. In Abb. 8.1 ist das 3-dimensionale Gittermodell, wie es für die numerische Simulation benötigt wird, gezeigt.

Die Prozessanlage ist so aufgebaut, daß der Gaseinlaß, das zu beschichtende Target und die Absaugposition auf der Symmetrieachse der Anlage liegen. Diese Anordnung garantiert die Ausbildung einer symmetrischen Staupunktsströmung in der Anlage. Zur Plasmadiagnostik und zur chemischen Analyse der ablaufenden Prozessreaktionen können verschiedene Meßgeräte (Langmuir-Sonde, Plasma-Prozess-Monitor) eingebaut werden. Diese sind aber für eine Simulation nicht relevant und damit nicht im Modell implementiert.

### 8.2. RANDBEDINGUNGEN 137

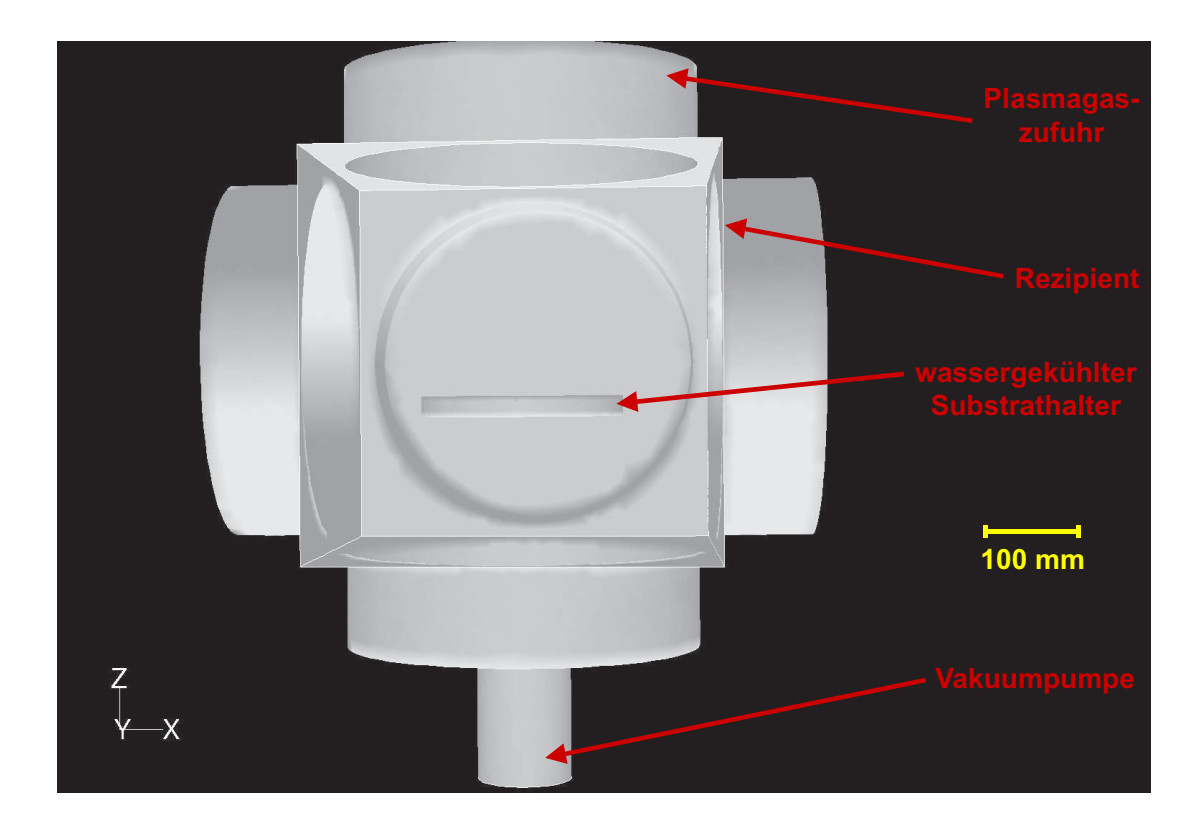

Verdeutlicht ist die ausgewählte Prozessanlage besteht aus einem Würfelrezipienten mit sechs Flanschen, der Gaszuführung, einer Vakuumpumpe und einem wassergekühltem Substrathalter.

Abbildung 8.1: Simulationsmodell der Prozessanlage.

# 8.2 Randbedingungen

Der erste Schritt der Strömungsuntersuchung der Prozessanlage ist die numerische Simulation der Strömungsverhältnisse innerhalb der aufgebauten Prozessanlage. Dazu liegen folgende Randbedingungen der Simulation zugrunde:

Als Trägergas (Plasmagas) strömt Argon mit einem konstanten Massenstrom von:

 $\dot{m} = 100 \;scm, \ldots, 500 \;scm.$ 

Der gemessene Druck am Einströmrand beträgt:

 $p_{\text{inlet}} = 10 \text{ mbar}|_{100} \text{ sccm } , \cdots, 26 \text{ mbar}|_{500} \text{ sccm } .$ 

Am Austrittsrand der Quelle wurde der Druck variiert zu:

$$
p_{Quelle,out} = 1 \text{ mbar.}
$$

Die daraus resultierenden charakteristischen Kennzahlen ergeben sich zu:

- $Kn = 1, 4 \cdot 10^{-4}, \ldots, 1 \cdot 10^{-3}$  Knudsenzahl (3.7).  $\Rightarrow$  Kontinuumsmechanik, Navier-Stokes Gleichungen haben ihre Gültigkeit, es herrscht keine Molekularströmung.
- $Ma = 0, 01 \cdots 0, 03$  *Machzahl*  $(3.10) \Rightarrow$  inkompressible Strömung.
- $Re = 140 \cdots 650$  Reynoldszahl  $(3.5) \Rightarrow$  es herrscht hier laminare Strömung.

# 8.3 Strömungsverhältnisse innerhalb der Prozessanlage

Das erzeugte Gittermodell der Prozessanlage wurde unter den oben genannten Randbedingungen mit FLUENT numerisch simuliert. Der einfache Aufbau der Anlagengeometrie und die benötigte Netzauflösung führen zu einem Speicherbedarf von 450-500 MB. Die daraus resultierenden Rechenzeiten der Simulationsläufe blieben dabei unter einer Stunde bis zur Konvergenz bzw. zum Beenden der Simulationen bei einem relativen Fehler von 10<sup>−</sup><sup>6</sup> . Der deutlich reduzierte Zeitaufwand der jeweiligen Berechnungen rechtfertigt die Betrachtung der Prozessanlage als Untersuchungsobjekt zur Anpassung von Geometrievariationen bzw. chemischer Reaktionsmodellierungen.

In Abb. 8.2 ist das Strömungsfeld innerhalb der Prozessanlage visualisiert. Dabei wird die ausgebildete Staupunktsströmung deutlich. Oben tritt das Gas in die Anlage ein, bildet über dem Target einen Staudruck aus und wird um das Target herum durch den unteren Flansch zur Vakuumpumpe gesaugt. Da aber keine Strömungsführung eingebaut ist, bilden sich in der Anlage Verwirbelungen der Gasströmung aus. Diese sind problematisch bei Prozessen mit Schichtabscheidung, da in den Wirbeln Monomerkomponenten akkumuliert werden können, bzw. Monomerkomponenten mehrfach den Plasmabereich durchqueren können und somit die Gefahr ungewollter bzw. unbekannter Prozessreaktionen besteht. Dies würde bei der Beschichtung des Targets zu fehlerhaften Schichten und/oder inhomogener Schichtbildung führen.

Ziel einer sich anschließenden Optimierung muß sein, die Strömung so in der Prozessanlage zu führen, daß optimale Bedingungen der Staupunktsströmung entstehen und keine Verwirbelungen mehr entstehen bzw. auftretende Wirbel die Schichtbildung nicht beeinflußen können.

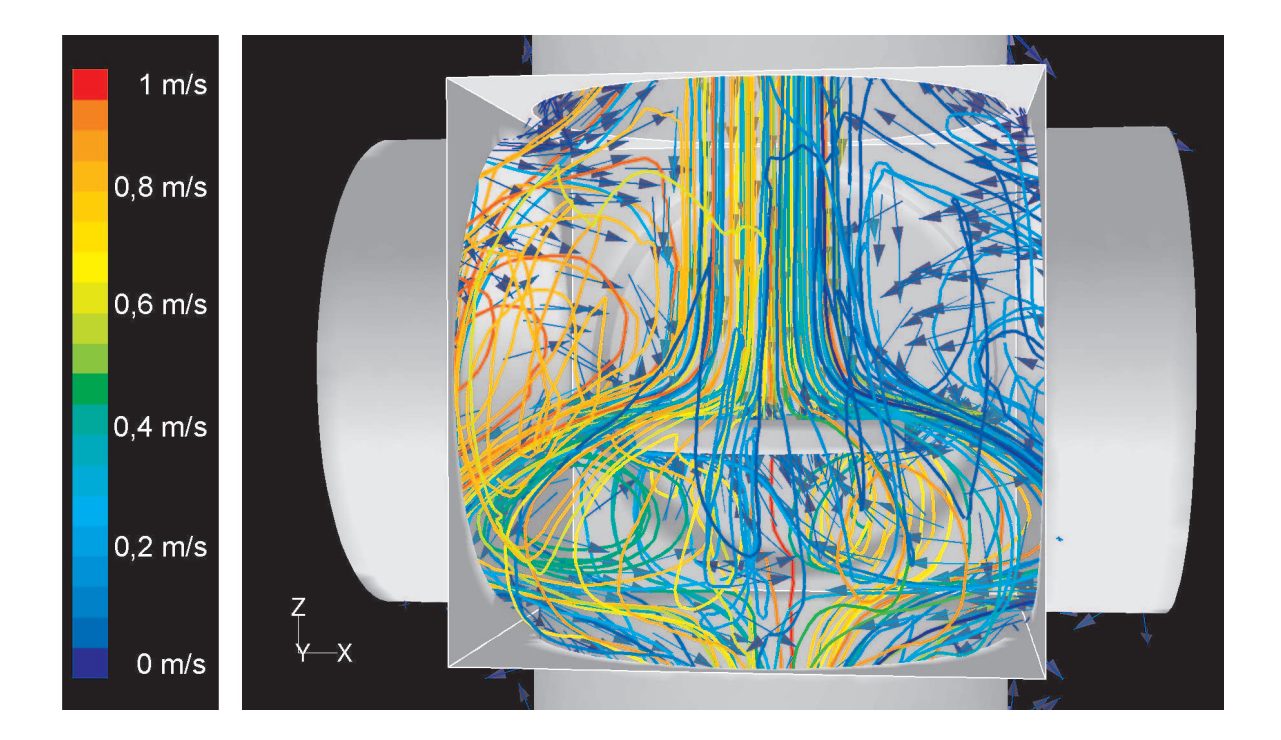

Hier ist das Strömungsfeld innerhalb der Prozessanlage visualisiert. Oben tritt das Gas in die Anlage ein, bildet über dem Target einen Staudruck aus und wird um das Target herum durch den unteren Flansch zur Vakuumpumpe gesaugt. Da keine Strömungsführung eingebaut ist bilden sich in der Anlage Verwirbelungen der Gasströmung aus. Dies würde bei der Beschichtung des Targets zu fehlerhaften Schichten und inhomogener Schichtbildung führen. Als Plasmagas wurde Argon mit einem Massenstrom von  $\dot{m} = 100$  sccm definiert. Der Druck am Ausströmrand wurde auf  $p_{out} = 100$  Pa gesetzt. Berechnet wurde die stationäre, kompressible Strömung durch die Prozessanlage. Die unterschiedlichen Farben der Stromlinien dienen nur zur Unterscheidung einzelner Stromlinien.

Abbildung 8.2: Strömungsfeld innerhalb der Prozessanlage.

# 8.4 Optimierung der Prozessanlage

Um die Eigenschaften einer Staupunktsströmung [29] - konstanter Stoff- bzw. Wärmeübergang im Staupunkt - ausnützen zu können, muß die Strömung auf das Target geführt werden. Auch eine Wirbelbildung innerhalb des Rezipienten muß durch die Strömungsführung verhindert werden bzw. die Beeinflußung der Prozessreaktionen durch solche Wirbel minimiert sein. Dazu wurde eine kegelförmige Gasführung in den Rezipienten eingebaut.

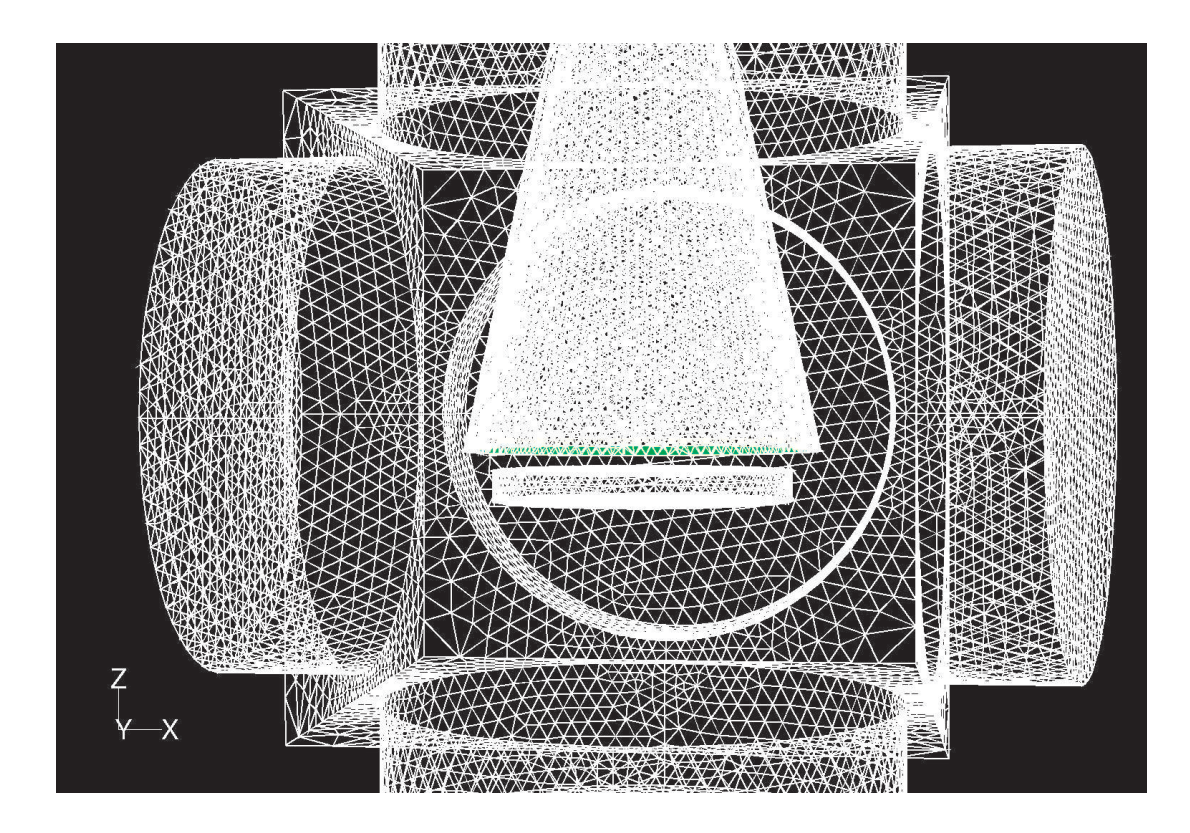

Hier ist das generierte Rechennetz der Prozessanlage mit dem berücksichtigten Strömungsdiffusor gezeigt. Deutlich wird hier auch die Netzauflösung der einzelnen Teilgeometrien Rezipient, Flansche, Diffusor und Substrathalter. Um die Eigenschaften einer Staupunktsströmung [29] - konstanter Stoff- bzw. Wärmeübergang im Staupunkt - ausnützen zu können, muß die Strömung auf das Target geführt werden. Dazu wurde eine kegelförmige Gasführung in den Rezipienten eingebaut. Die Gasführung hat die Form eines Bernoulli-Übergangs- $Diffusors$  und wurde mit den in Kapitel 4.2.4 eingeführten Berechnungsgleichungen der Prozessanlage angepasst. Dabei wurde ein optimaler Öffnungswinkel des Diffusors mit  $\alpha = 12^{\circ}$  berechnet.

Abbildung 8.3: Netzmodell der optimierten Prozessanlage.

#### 8.4. OPTIMIERUNG DER PROZESSANLAGE 141

Die Gasführung hat die Form eines Bernoulli-Übergangs-Diffusors und wurde mit den in Kapitel 4.2.4 eingeführten Berechnungsgleichungen der Prozessanlage angepasst. Dabei wurde ein optimaler Offnungswinkel des Diffusors mit  $\alpha = 12^{\circ}$  berechnet. Dieser Diffusor führt das Gas vom Gaseinlaß ( $d_{inlet} = 26$  mm) direkt auf den Substrathalter ( $d_{inlet} = 80$  $mm$ ). Die Abb. 8.3 zeigt das generierte Rechennetz der Prozessanlage mit dem berücksichtigten Strömungsdiffusor. Deutlich wird hier auch die Netzauflösung der einzelnen Teilgeometrien Rezipient, Flansche, Diffusor und Substrathalter. Die Volumina der Flansche weisen hier eine grobe Netzauflösung auf, da die dort ablaufenden Strömungsphänomene weniger interessant sind als beispielsweise die Abläufe im Diffusor und auf dem bzw. um das Target.

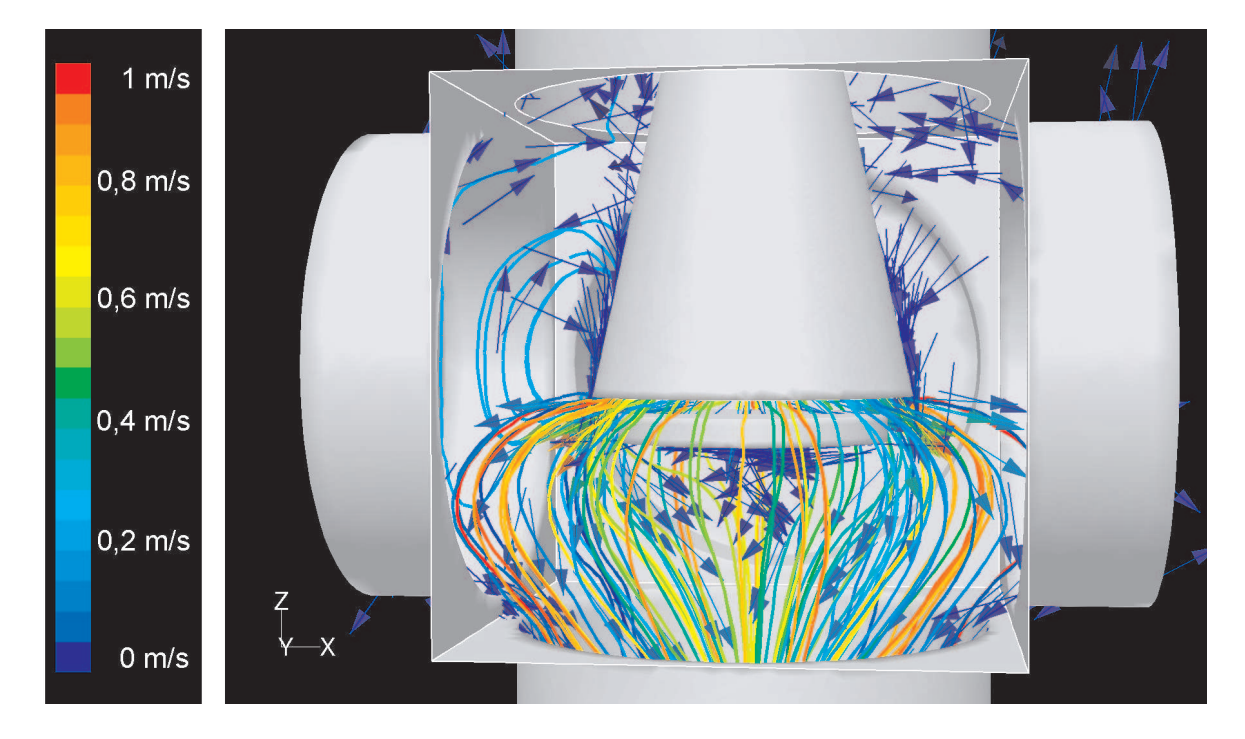

Verdeutlicht ist das Strömungsfeld innerhalb der optimierten Prozessanlage. Innerhalb des Diffusors kommt es auf dem Target zur Ausbildung einer Staupunktsströmung. Außerhalb des Diffusors zeigen die Geschwindigkeitsvektoren die Bildung eines Wirbels. Dieser Wirbel kann aber die ablaufenden chemischen Reaktionen sowie die Schichtbildung nicht weiter beeinflußen. Randbedingungen s. Abb. 8.2. Die unterschiedlichen Farben der Stromlinien dienen nur zur Unterscheidung einzelner Stromlinien.

Abbildung 8.4: Strömungsfeld innerhalb der optimierten Prozessanlage.

In Abb. 8.4 ist nun das Strömungsfeld in der optimierten Prozessanlage gezeigt. Anhand der Geschwindigkeitsvektoren und der Stromlinien durch die Anlage wird die Arbeitsweise der Strömungsführung verdeutlicht. Die Strömung wird durch den Ringspalt zwischen Diffusor und Substrathalter geführt und nach unten abgesaugt. Innerhalb des Diffusors (stetige Erweiterung) kommt es auf dem Target zur Ausbildung einer Staupunktsströmung. Ablöseeffekte treten hierbei nicht auf, da der Öffnungswinkel des Diffusors so gewählt ist, das die Strömung der stetigen Erweiterung folgen kann ohne abzulösen. Außerhalb des Diffusors (Zwischenraum Diffusor - Rezipient) zeigen die Geschwindigkeitsvektoren wieder die Bildung eines Wirbels. Dieser Wirbel kann aber die ablaufenden chemischen Reaktionen sowie die Schichtbildung nicht weiter beeinflußen, da er außerhalb des Diffusors auftritt und weder mit dem Plasmabereich noch mit dem Target in Kontakt steht.

Die so strömungstechnisch optimierte Prozessanlage soll die Grundlage für eine Modellanlage bilden, wie sie für die weiteren strömungstechnischen Untersuchungen zur Modellierung chemischer Reaktionen bei der Strömungssimulation und zur Variation von Geometrieanpassungen benötigt wird.

# 8.5 Berücksichtigung chemischer Reaktionen

### 8.5.1 2-D-Modellanlage

Die zuvor beschriebene und optimierte Prozessanlage zur Oberflächenbehandlung von Werkstücken wurde hier als 2 dimensionales, rotationssymmetrisches Modell generiert.

Die 3-D-Geometrie der Prozessanlage ist zwar eine Würfelgeometrie und nicht rotationssymmetrisch, aber für die folgenden Betrachtungen reicht die Modellierung als 2-D-Modell aus, da besonderes Augenmerk auf den Strömungsdiffusor und den Substrathalter gelegt ist. Die Strömung im Würfelrezipienten ist für die ablaufenden chemischen Reaktionen aufgrund des Strömungsdiffusors nicht relevant und kann somit in 1. Näherung vernachläßigt werden, bzw. der Rezipient als rotationssymmetrische Geometrie modelliert werden.

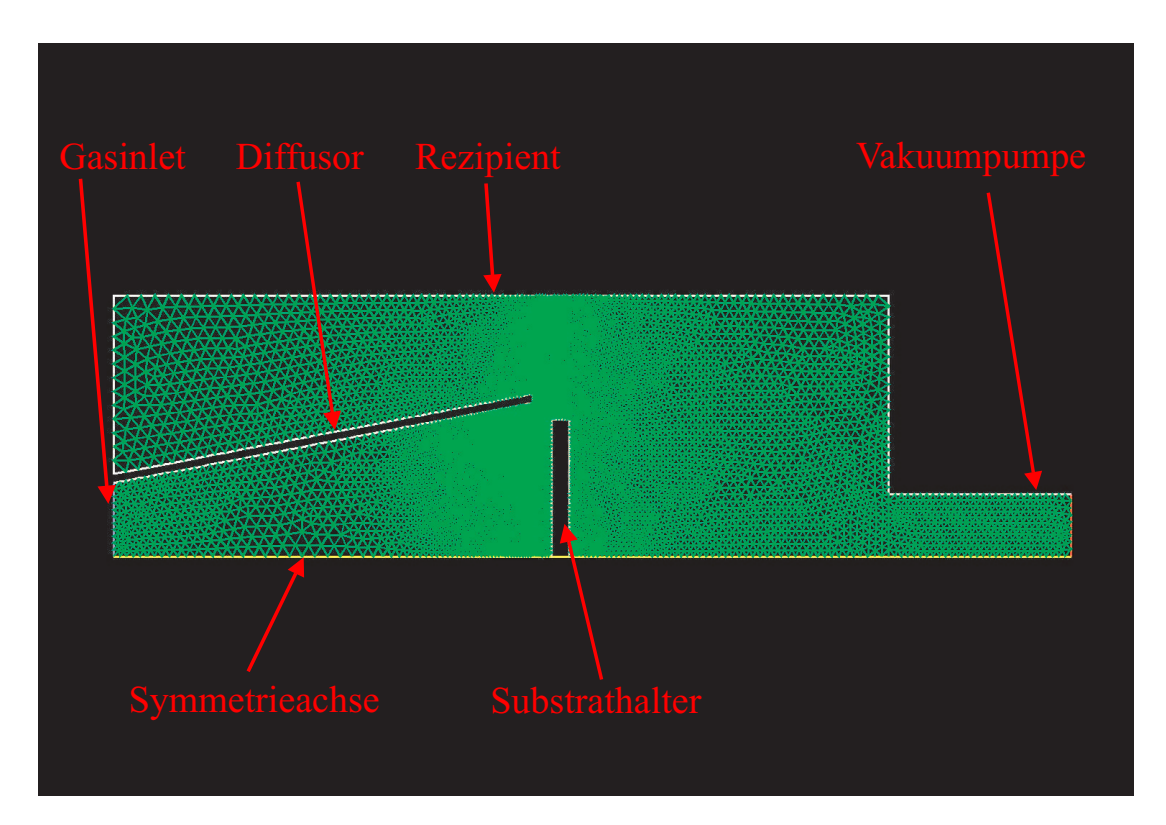

Gezeigt ist das generierte Rechennetz der 2-D-Modellanlage. Die höchste Netzauflösung wurde aufgrund der zu betrachtenden chemischen Reaktionen über der Targetoberfläche bzw. im Ringspalt (Diffusorkante/Substrathalter) notwendig.

Abbildung 8.5: Rechengitter der 2-D-Modellanlage.

In Abb. 8.5 ist das generierte Rechennetz der 2-D-Modellanlage gezeigt. Sichtbar wird hier die Netzverfeinerung zur Targetoberfläche bzw. zum Ringspalt (Diffusorkante/Substrathalter) hin. Hier wurde die höchste Netzauflösung aufgrund der zu betrachtenden chemischen Reaktionen notwendig.

Der benötigte Speicherbedarf liegt bei diesem Simulationsmodell bei 10 - 12 MB und die daraus resultierenden Rechenzeiten für die Simulationsläufe bis zur Konvergenz bei einem relativen Fehler von 10<sup>−</sup><sup>6</sup> liegen bei wenigen Minuten. Somit ist das Modell zur Anpassung der chemischen Reaktionsgleichungen sehr gut geeignet, da beispielsweise fehlerhafte Simulationen schnell erkannt werden können und Parametervariationen in endlicher Zeit möglich sind.

### 8.5.2 Die Silizium-Schichtabscheidung aus Silanen  $Si_nH_{2n+2}$

Am **fmt** werden verschiedene Plasmaprozesse zur Schichtabscheidung untersucht. Dazu werden beispielsweise in der Plascon HCD hochfeste Schichten aus Kohlenwasserstoff-Verbindungen (Diamond Like Carbon DLC) [1], [64], [2], [65], [66] abgeschieden. Zur Erzeugung hydrophober Schichten stehen am *fmt* Prozessanlagen zur Verfügung, die z.B. Teflon-Schichten aus  $C_4F_8$  abscheiden. Weiter sind am **fmt** Prozesse implementiert, die Schichten aus HMDSO mittels HCD-L300 und auch Mikrowellen-Plasmaquellen [68], [69], [4] (SLAN-Familie) erzeugen.

Zur Berücksichtigung der chemischen Reaktionen der Plasmaerzeugung bzw. der Prozessreaktionen in der Strömungssimulation werden Reaktionskoeffizienten (Wechselwirkungsquerschnitte / Arrhenius-Koeffizienten) der jeweiligen ablaufenden Reaktionen benötigt. Diese Reaktionskoeffizienten können aus Experimenten oder durch die Simulation der chemischen Reaktionen (z.B. mit der Software CHEMKIN III 1 ) ermittelt werden. Dies ist aber nicht immer ganz einfach und möglich.

Die Abscheidung von DLC-Schichten ist zwar weitreichend untersucht, dennoch stehen keine brauchbaren Reaktionsdaten für die Berücksichtigung in der CFD-Berechnung zur Verfügung. Gleiches gilt auch für die Abscheidung von Teflon-Schichten aus  $C_4F_8$ . Bei HMDSO-Prozessen existiert aufgrund des sehr komplexen Aufbaus des Moleküls eine enorme Vielzahl von Reaktionsmöglichkeiten, die es nahezu unmöglich machen solche unzureichend verstandenen Prozesse bei der CFD-Berechnung zu berücksichtigen.

Aufgrund dieser Problematik muß ein Prozess gefunden werden, für den die benötigten Reaktionsdaten verfügbar sind. Ein solcher Prozess ist die klassische Abscheidung von Siliziumschichten aus Silanen.

$$
SiH_4(gas) \to Si(solid) + 2H_2(gas) \tag{8.1}
$$

$$
SiH4(gas) \rightarrow SiH2(gas) + H2(gas)
$$
\n(8.2)

$$
SiH_2(gas) \to Si(solid) + H_2(gas) \tag{8.3}
$$

<sup>1</sup>Programmpaket CHEMKIN der Fa. Reaction Design.INC, San Diego, CA 92121, USA
Dieser Prozess ist in FLUENT als thermodynamische Reaktion implementiert und kann mittels C-Programmierung für die Plasmatechnologie modifiziert werden.

### 8.5.3 Plasmatechnologisch relevantes Reaktionssystem

Die zuvor beschriebene klassische Abscheidung von Silizium aus Silanen läuft in der Plasmatechnologie nicht mehr nach den 3 gezeigten Reaktionsgleichungen (Gl. 8.1, Gl. 8.2 und Gl. 8.3) ab sondern eine Vielzahl von Nebenreaktionen können induziert werden. Je genauer die Prozessreaktion aus den ablaufenden Einzelreaktionen aufgebaut werden kann, umso kleiner wird die Abweichung der Simulation von der Realität. So ergeben sich aus der Literatur [70], [71], [72], [73], [74], [75], [76], [77], [78] folgende Reaktionsgleichungen für den Abscheideprozess - Si-Schicht aus Silan - in einem Wasserstoffplasma:

• Ionisation:

$$
SiH_4 + e^- \rightarrow SiH_2^+ + 2H + 2e^-
$$
\n(8.4)

$$
Si_2H_6 + e^- \to Si_2H_4^+ + 2H + 2e^-
$$
\n(8.5)

$$
H_2 + e^- \to H_2^+ + 2e^- \tag{8.6}
$$

• negative Ionen:

$$
SiH_4 + e^- \rightarrow SiH_3^- + H \tag{8.7}
$$

• reaktive Radikale:

$$
SiH_4 + e^- \to SiH_2^+ + 2H + 2e^- \ (zu 83 \%) \tag{8.8}
$$

$$
SiH_4 + e^- \to SiH_3 + H + e^- \ (zu \ 17 \ \%) \tag{8.9}
$$

$$
Si_2H_6 + e^- \to SiH_3 + SiH_2 + e^- + H \tag{8.10}
$$

$$
H_2 + e^- \to 2H + e^- \tag{8.11}
$$

• Rekombination:

$$
SiH_2^+ + SiH_3^- + H \to 2SiH_3 \tag{8.12}
$$

$$
Si_2H_4^+ + SiH_3^- \to SiH_3 + 2SiH_2 \tag{8.13}
$$

$$
H_2^+ + SiH_3^- \to SiH_3 + H_2 \tag{8.14}
$$

• Neutralen Reaktionen:

$$
Si_nH_{2n+2} + H \to Si_nH_{2n+1} + H_2 \tag{8.15}
$$

$$
Si_nH_{2n+2} + SiH_2 \to Si_{n+1}H_{2n+4}
$$
\n(8.16)

$$
Si2H6 + H \rightarrow SiH3 + SiH4
$$
 (8.17)

$$
SiH_2 + H_2 \rightarrow SiH_4 \tag{8.18}
$$

$$
SiH_3 + SiH_3 \rightarrow SiH_4 + SiH_2 \tag{8.19}
$$

$$
Si_2H_5 + Si_2H_5 \to Si_4H_1O \tag{8.20}
$$

 $\bullet$  Abscheidung (Targetnähe):

$$
H + H_{Surface} \rightarrow H_2 \tag{8.21}
$$

$$
Si_nH_{2n+1} + H_{Surface} \rightarrow Si_nH_{2n+2} \tag{8.22}
$$

• Abscheidung (freie Bindungen):

$$
Si_nH_{2n+1} + \text{free} \nBindung \rightarrow Si_{Surface} + H_{Surface} + H_2 \tag{8.23}
$$

$$
H + \text{free} \; \text{Bindung} \; \to H_{\text{Surface}} \tag{8.24}
$$

• reine Abscheidung:

$$
Si_n H_{2n+2} \to Si_{Surface} + H_{Surface} + H_2 \tag{8.25}
$$

Die Vielzahl der ablaufenden chemischen Reaktionen verdeutlicht die Komplexität bei der Berücksichtigung dieser chemischen Reaktionen bei der CFD-Rechnung. Weitere Fragen stellen sich nach den Randbedingungen unter denen die Reaktionsdaten der jeweiligen Reaktionen experimentell ermittelt bzw. mittels Simulationen gewonnen wurden. So wurden beispielsweise sehr viele Reaktionsdaten in Druckbereichen (10<sup>−</sup><sup>4</sup> mbar) ermittelt, die durch Knudsenzahlen  $Kn \geq 1$  charakterisiert sind und somit im Bereich der Molekularströmung liegen. Weiter liegen einigen Simulationen zur Ermittlung der Reaktionsdaten die Annahme keine Strömung zugrunde. Diese Problematik bei der Ermittlung der Reaktionsdaten zeigt die Schwierigkeiten und Fehlerquellen, die bei der Berücksichtigung der chemischen Reaktion von Plasmaprozessen in der CFD-Rechnung auftreten.

Ziel dieser Arbeit ist es aber nicht, ein Plasmamodell für die Schichtabscheidung zu modellieren, sondern vielmehr den Einfluß der Strömung auf ablaufende Schichtabscheidungen aufzuzeigen und ein Werkzeug für den Ingenieur zu erzeugen, um Prozessanlagen besser zu verstehen und sie so aufzubauen, daß die Strömungsverhältnisse in der Anlage für die Schichtabscheidung optimal werden.

Im nächsten Schritt wurde nun das plasmatechnologisch relevante Reaktionssystem bei der Strömungssimulation der Modellanlage berücksichtigt. Die Reaktionskoeffizienten wurden [73] und [75] entnommen und in FLUENT programmiert. Als Plasmavolumen wurde der Diffusor-Innenraum definiert. Innerhalb dieses Volumens wurden die Volumenreaktionen programmiert. An der Targetoberfläche wurden die Oberflächenreaktionen zur Schichtbildung berücksichtigt. In Abb. 8.6 ist die Massenverteilung von  $SiH_4$  innerhalb der Modellanlage dargestellt. Deutlich zeigt sich hier die Abreaktion des Silans zur Targetoberfläche hin. Weiter stellt sich aufgrund des optimierten Diffusors ein homogener Verlauf über dem Substrathalter ein.

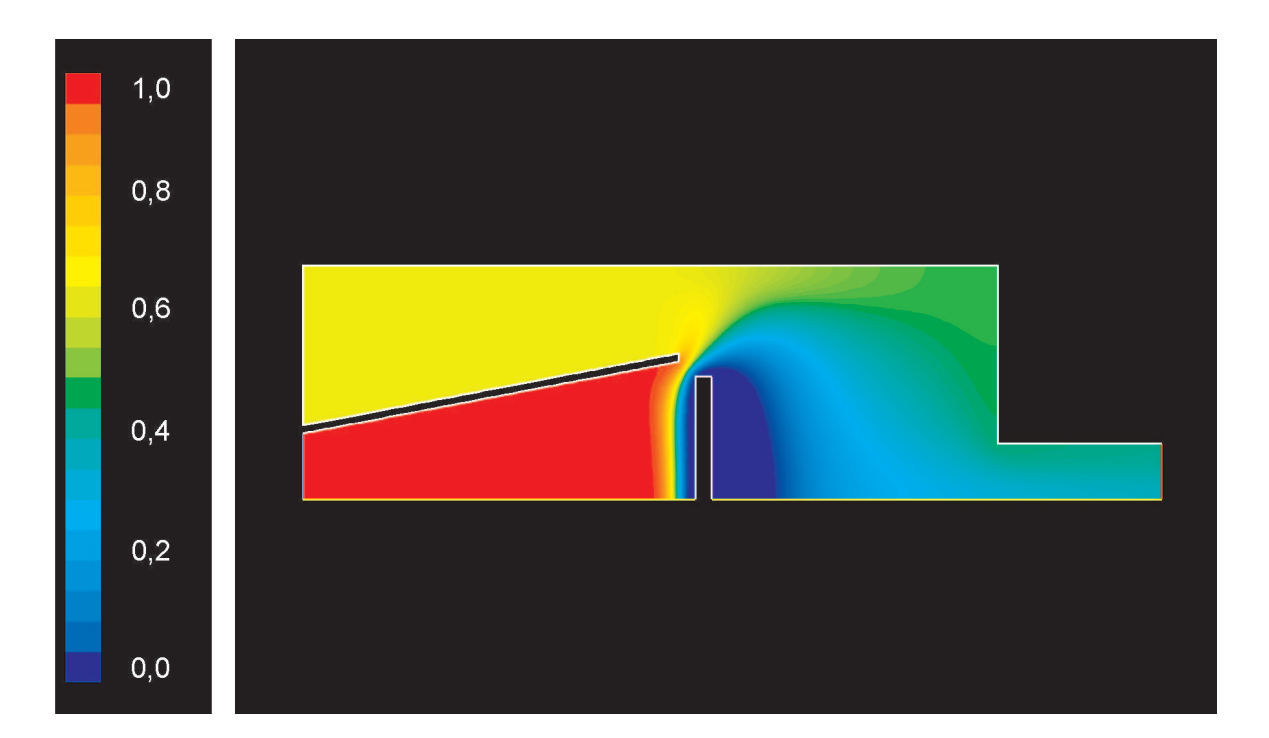

Gezeigt ist die Massenverteilung von SiH<sup>4</sup> innerhalb der Modellanlage. Die Reaktionskoeffizienten wurden [73] und [75] entnommen und in FLUENT programmiert. Aufgrund des optimierten Diffusors stellt sich ein homogener Verlauf über dem Substrathalter ein. Als Plasmagas wurde wiederum Wasserstoffgas mit einem Massenstrom  $\dot{m} = 100$  sccm der Quelle und Silan Si $H_4$  als Prozessgas mit 1,57 % Massenanteil über den Monomergasring dem Gesamt $system\ zugeführt. Der Massenanteil SiH<sub>4</sub>ist normiert auf die Masse Silan am$ Einströmrand.

Abbildung 8.6: Massenverteilung  $SiH_4$  innerhalb der Modellanlage.

Für die Reaktionskomponente  $SiH_2^+$  stellt sich die in Abb. 8.7 gezeigte Massenverteilung von  $SiH_2^+$  in der Anlage ein. Auch hier fällt die aufgrund des optimierten Diffusors erzeugte homogene Verteilung über dem Substrathalter ins Auge.

Die Abb. 8.8 zeigt abschließend noch die Massenverteilung des Reaktionsproduktes Wasserstoff, die bei diesem Prozess über dem Target entsteht. Deutlich wird hier die Arbeitsweise des Strömungsdiffusors zur Homogenisierung der Strömung und zur Erzeugung der Staupunktsströmung [29] über dem Target.

Von besonderen Interesse ist jedoch nicht nur die Massenverteilungen der Spezies innerhalb der Anlage sondern die Schichtabscheidung auf dem Target. Dazu wurden mit FLUENT die Abscheideraten (Surface Deposition Rates SDR) auf der Targetoberfläche berechnet. Diese sind in Abb. 8.9 grafisch dargestellt. Deutlich zu sehen ist der homogene Schichtverlauf in der Targetmitte. Das Ansteigen der Abscheiderate zum Targetrand hin

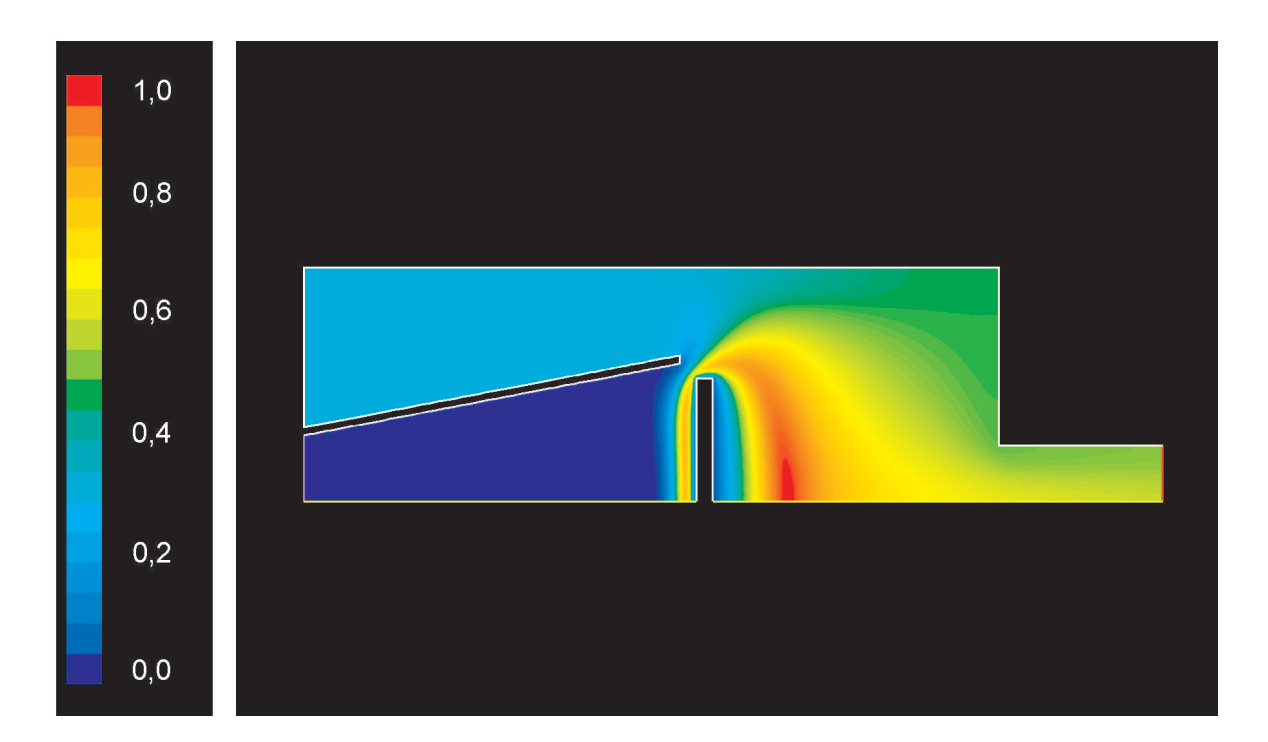

Gezeigt ist die Massenverteilung von  $SiH_2^+$  innerhalb der Modellanlage. Für die  $\emph{Reaktionskomponente SiH}_{2}^{+}$  stellt sich die in Abb. 8.7 gezeigte Massenvertei- $\lim g$  von  $SiH_2^+$  in der Anlage ein. Auch hier wird der, aufgrund des optimierten Diffusors erzeugte homogene Verlauf über dem Substrathalter deutlich. Randbedingungen s. Abb. 8.6. Der Massenanteil  $SiH_2^+$  ist normiert auf die bei der  $Reaktion$  entstehenden Masse des Reaktionsproduktes  $SiH_2^+$ .

Abbildung 8.7: Massenverteilung  $SiH_2^+$  innerhalb der Modellanlage.

kann mit der Umströmung des Targets erklärt werden. Die Strömung wird hier durch den Spalt zwischen Diffusor und Target beschleunigt und transportiert somit mehr Abscheidekomponenten an den Rand des Targets.

In der 2-dimensionalen Modellanlage konnte das gesamte Reaktionssystem bei der CFD-Berechnung berücksichtigt werden. Eine Übertragung des plasmatechnologisch relevanten Reaktionssystems auf die komplexen Geometrien der HCD-L300 bzw. HCD-P100 war nicht ohne Einschränkung der Anzahl der berücksichtigten Reaktionsgleichungen möglich. Jede zusätzlich berücksichtigte Reaktionsgleichung stellt eine neue Differentialgleichung im gekoppelten Gleichungssystem dar. Jede zusätzliche gekoppelte Differenzialgleichung führt zu Problemen der Konvergenz des Gleichungssystems. Es war nur möglich einige, für die Abscheidung notwendigen Reaktionspfade, bei der Simulation der HCD-L300 bzw. HCD-P100 zu berücksichtigen. Unter anderem wurden speziell die Gleichungen (8.4), (8.7), (8.8),  $(8.12)$ ,  $(8.22)$  und  $(8.25)$  gekoppelt berücksichtigt. Die Komponentenanteile aus den ande-

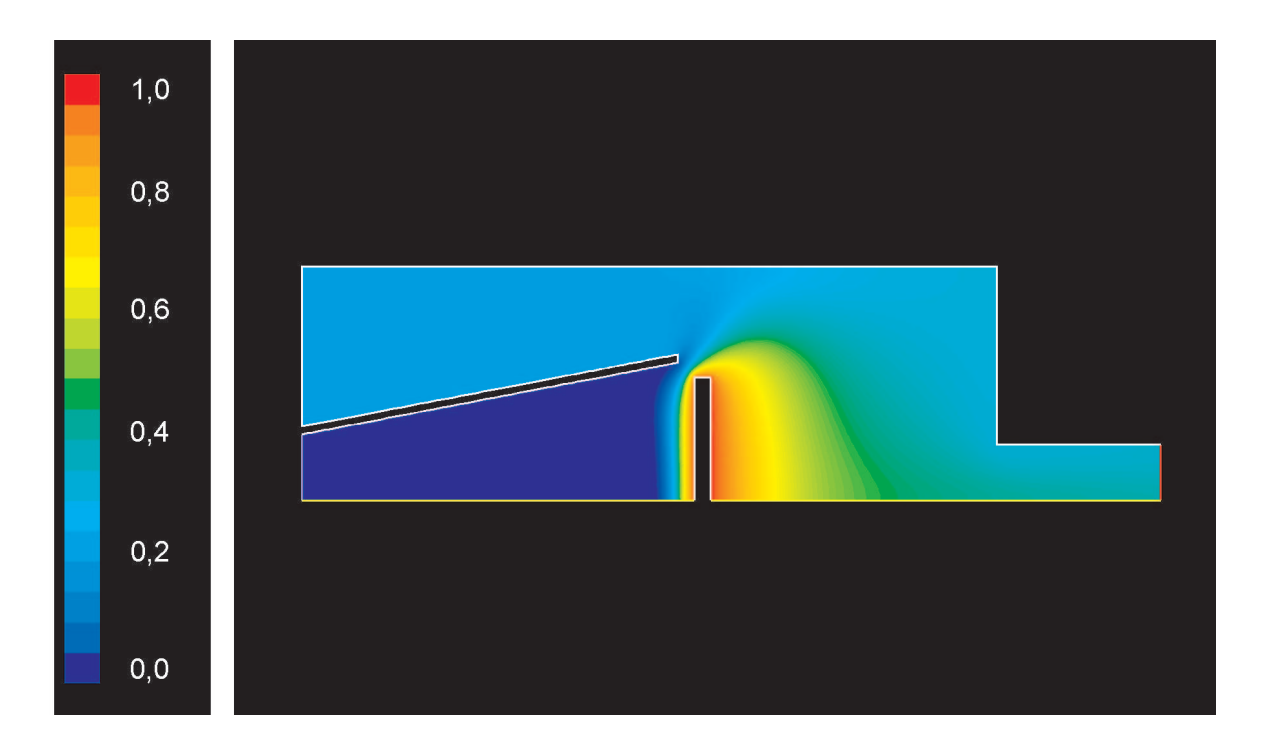

Dargestellt ist hier die Massenverteilung von  $H_2$  innerhalb der Modellanlage. Deutlich wird hier die Arbeitsweise des Strömungsdiffusors zur Homogenisierung der Strömung und zur Erzeugung der Staupunktsströmung über dem Target. Randbedingungen s. Abb. 8.6. Der Massenanteil  $H_2$  ist normiert auf die bei der Reaktion gebildeten Masse an Reaktionsprodukt Wasserstoff.

Abbildung 8.8: Massenverteilung  $H_2$  innerhalb der Modellanlage.

ren, verbliebenen Reaktionspfaden wurden aus den Simulationen der Modellanlage berechnet und auf die Plasmavolumen der HCD-L300 bzw. der HCD-P100 übertragen. Dabei wurden die Verteilungen der Massenanteile der übertragenen Komponenten sowie die Verteilung der Elektronen dem System als räumlich Konstant vorgegeben. Bei der Übertragung des plasmatechnologisch relevanten Reaktionssystems auf die komplexen Geometrien der HCD-L300 bzw. der HCD-P100 muß durch die Vereinfachung des Reaktionssystems ein Fehler in Kauf genommen werden. Die vorgestellte Modellierung gibt den realen Abscheideprozess nur unvollständig wieder. Jedoch ist dieser Ansatz für eine ingenieursmäßige Betrachtung des Prozesses ausreichend, da er den Einfluß der Strömung auf die Schichtbildung trotzdem beschreibt und zum besseren Verständnis der ablaufenden Vorgänge im Plasmasystem beiträgt. In weiterführenden Arbeiten muß speziell auf die Modellierung der chemisch ablaufenden Prozesse sowie die Gewinnung der Reaktionsdaten aus Experimenten Wert gelegt werden.

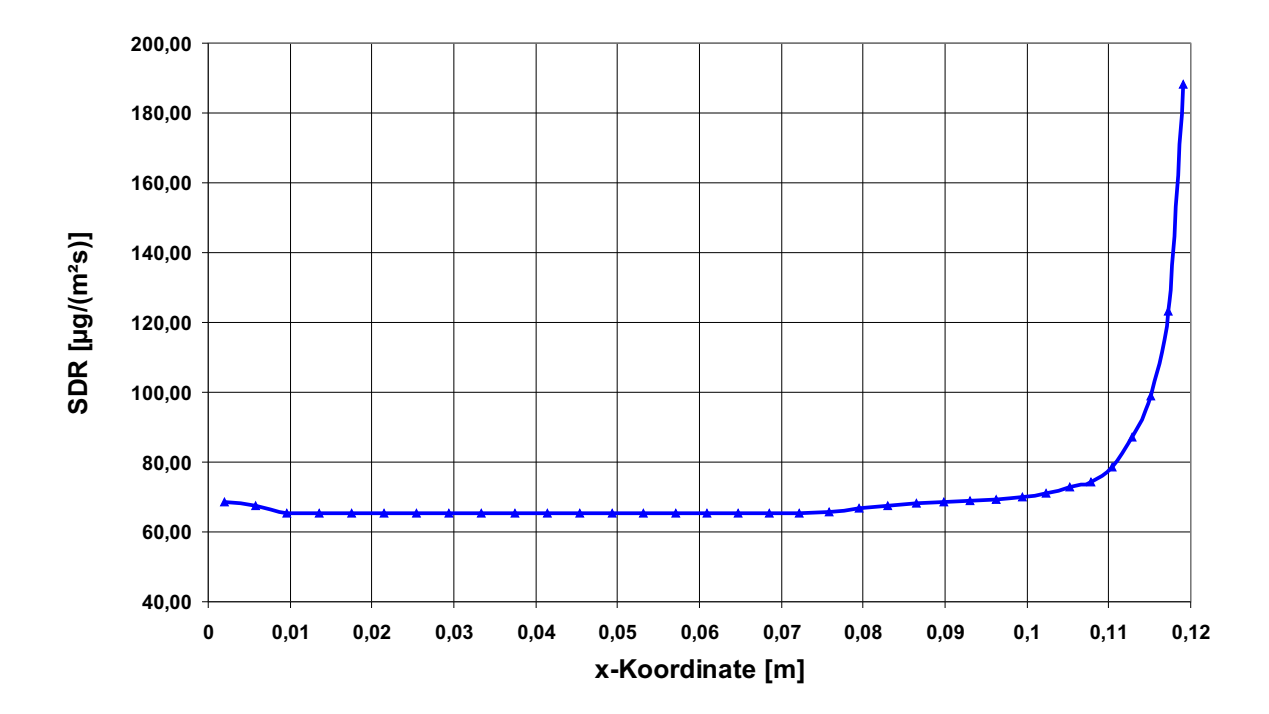

Dargestellt ist hier der Verlauf der Abscheiderate auf der Targetgeometrie. Deutlich zu sehen ist der homogene Schichtverlauf in der Targetmitte. Das Ansteigen der Abscheiderate zum Targetrand hin kann mit der Umströmung des Targets erklärt werden. Die Strömung wird durch den Spalt zwischen Diffusor und Target beschleunigt und transportiert somit mehr Abscheidekomponenten an den Rand des Targets. Randbedingungen s. Abb. 8.6.

Abbildung 8.9: Verlauf einer Abscheiderate des Reaktionssystems.

### 8.5.4 Variation des Öffnungswinkels des Diffusors

Ziel dieser Arbeit ist es, den Einfluß der Strömung auf die ablaufenden Prozesse in den Anlagen aufzuzeigen und sie zu optimieren. Nicht immer ist es möglich die Strömungsführungen so in der Anlage zu positionieren, daß sie für die Strömung optimal sind, d.h. keine Ablöse-Effekte auftreten. Um diesen Einfluß zu verdeutlichen, wurde der Öffnungswinkel des Diffusors von  $\alpha = 0^{\circ}$  bis  $\alpha = 35^{\circ}$  variiert und die jeweils auf dem Target (hier: Si-Wafer) abgeschiedene Schicht grafisch dargestellt (s. Abb. 8.10).

Hier wird nun der Einfluß des Öffnungswinkels des Diffusors besonders deutlich. Im Falle der einfachen Rohrströmung ( $\alpha = 0^{\circ}$ ) wird neben der Strömungsführung ein Wirbel induziert (Abb. 8.11), der Monomerkomponenten akkumulieren kann und somit ein inhomogenes Schichtwachstum auf dem Target nach sich zieht.

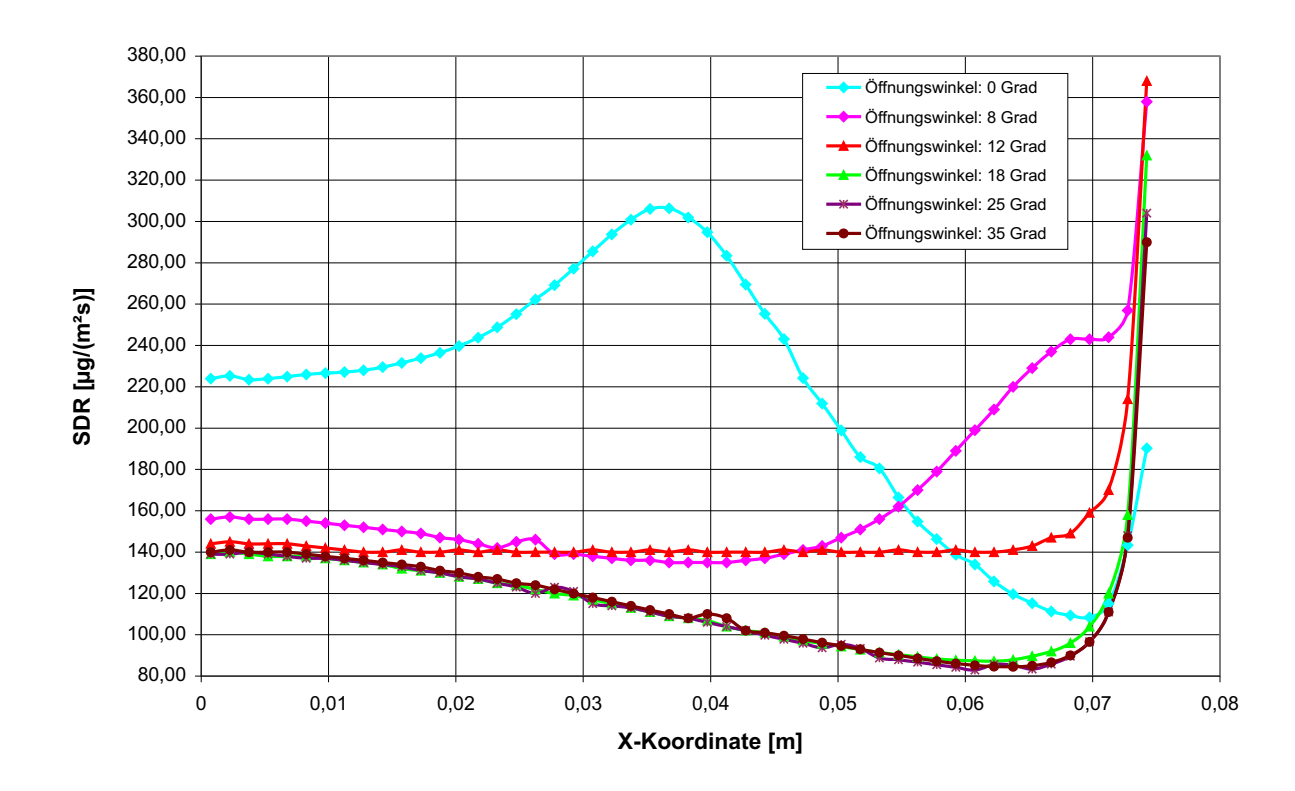

Gezeigt sind die Abscheideraten bei der Variation des Öffnungswinkels des Diffusors von  $\alpha = 0^{\circ}$  bis  $\alpha = 35^{\circ}$ . Wird durch Ablöse-Effekte oberhalb oder neben dem Target ein Wirbel induziert, tritt ein inhomogenes Schichtwachstum auf dem Target auf. Randbedingungen s. Abb. 8.6.

Abbildung 8.10: Verlauf der Abscheideraten bei Variation des Öffnungswinkels des Strömungsdiffusors.

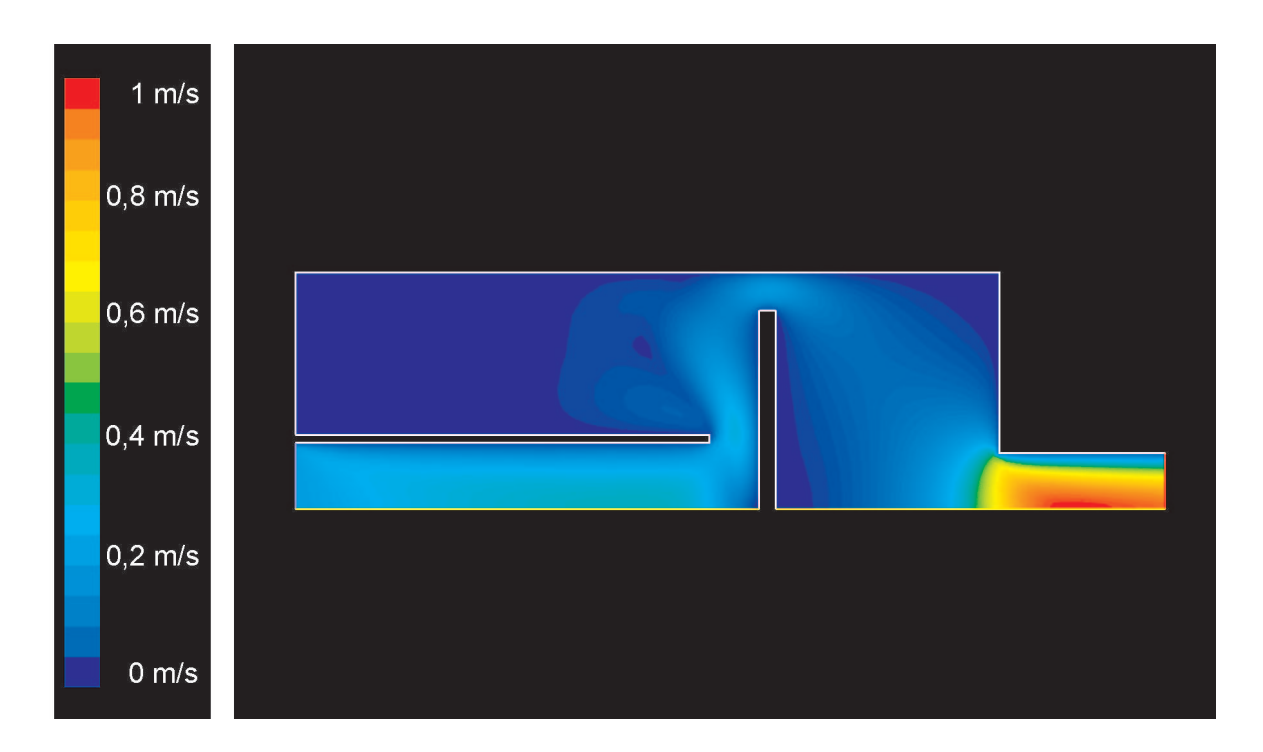

Gezeigt ist der induzierte Wirbel, der neben dem Target entsteht und die  $Schichtbildung nachhaltig negativ beeinfluff. Der Öffnungswinkel des Diffusors$ ist hier  $\alpha = 0^{\circ}$ . Randbedingungen s. Abb. 8.6.

Abbildung 8.11: Geschwindigkeitsverteilung innerhalb der Modellanlage.

Wird nun der Öffnungswinkel schrittweise vergrößert, so zeigt sich in Abb. 8.12 ein Minimum der Schichtdicken-Abweichung bei einem Winkel von  $\alpha = 12^{\circ}$ . Dies ist der Öffnungswinkel des optimierten Strömungsdiffusors, der somit auch bei der Schichtabscheidung ein Optimum darstellt.

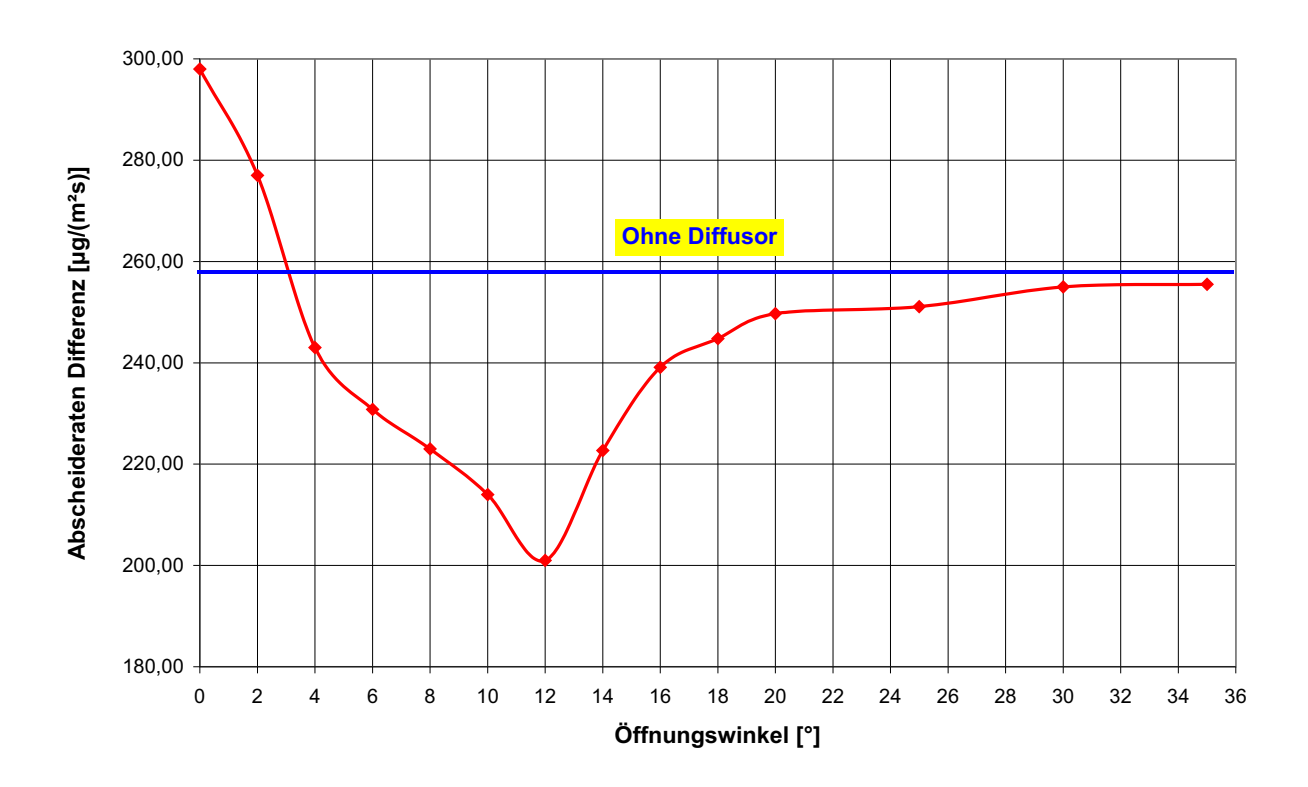

Dargestellt ist die Abweichung der Schichtdicken bei Variation des Öffnungswinkels. Für den Fall des Diffusorwinkels  $(\alpha = 12^{\circ})$  stellt sich ein Minimum in dieser Abweichung ein. Dies ist der Öffnungswinkel des optimierten Strömungsdiffusors, der somit auch bei der Schichtabscheidung ein Optimum darstellt. Randbedingungen s. Abb. 8.6.

Abbildung 8.12: Schichtdicken-Abweichung bei Variation des Öffnungswinkels des Diffusors.

#### 8.5.5 Variation der Spalthöhe zwischen Diffusor / Substrathalter

Der nächste Schritt ist die Untersuchung der Abstandsvariation von Diffusor und Target. Dazu wurde der Öffnungswinkel des optimierten Diffusors ( $\alpha = 12^{\circ}$ ) betrachtet. Variiert wurde nun der Abstand zwischen Diffusor-Unterkante und Substrathalter-Oberfläche. In Abb. 8.13 sind die berechneten Abscheideraten bei Variation der Spalthöhe grafisch gezeigt. Hier zeigt sich wieder die homogene Schichtabscheidung für einen Diffusor mit einem Öffnungswinkel von  $\alpha = 12^{\circ}$ . Die Tendenz der aufgetragenen Kurven zeigt aber bei wachsender Spalthöhe ein Abnehmen der Abscheideraten (s. Abb. 8.14). Somit kann festgehalten werden: Über die Höhe des Spaltes kann, in gewissen Grenzen, die Abscheiderate kontrolliert werden.

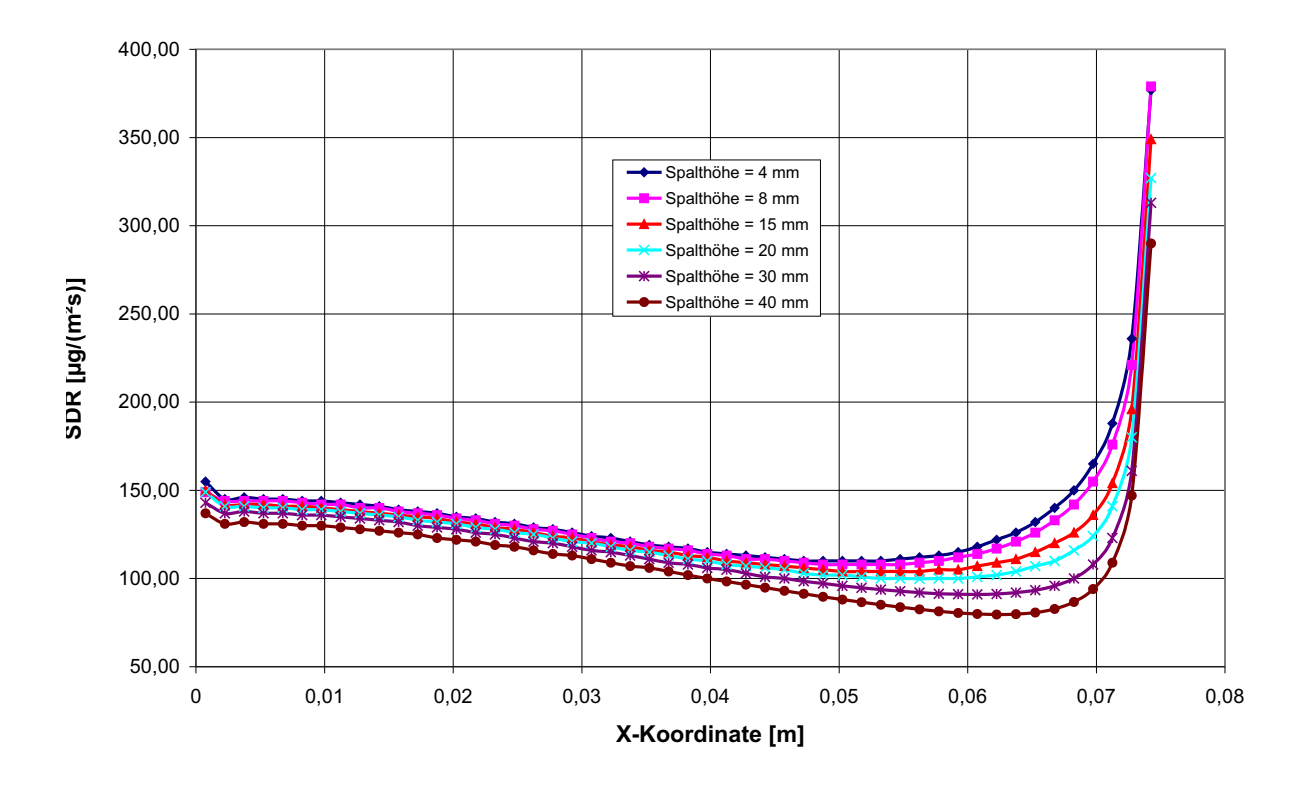

Dargestellt sind die Verläufe der Abscheideraten bei Variation der Spalthöhe, bei konstantem Diffusorwinkel von  $\alpha = 12^{\circ}$ . Hier zeigt sich wieder die homogene Schichtabscheidung für einen Diffusor mit einem Öffnungswinkel von  $\alpha = 12^{\circ}$ für alle Abstände. Die Tendenz der aufgetragenen Kurven zeigt aber bei wachsender Spalthöhe ein Abnehmen der Abscheideraten. Randbedingungen s. Abb. 8.6.

Abbildung 8.13: Verlauf der Abscheideraten bei Variation der Spalthöhe.

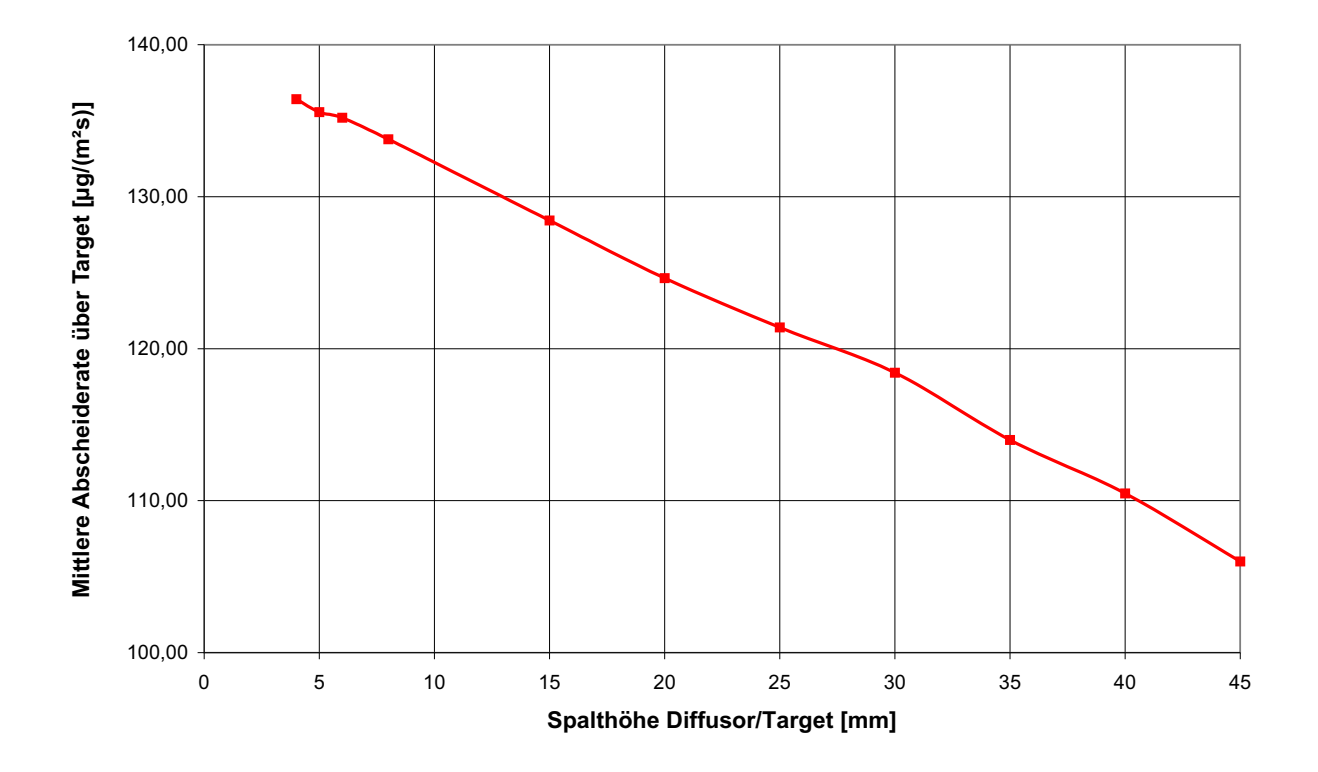

Gezeigt ist die Abweichung der Schichtdicken bei Variation der Spalthöhe, bei  $k$ onstantem Diffusorwinkel von  $\alpha = 12^{\circ}$ . Die Tendenz der aufgetragenen Kurven zeigt bei wachsender Spalthöhe ein Abnehmen der Abscheideraten. Randbedingungen s. Abb. 8.6.

Abbildung 8.14: Schichtdicken-Abweichung bei Variation der Spalthöhe.

### 8.5.6 Variation des Abstandes der Monomerzuführung / Target

Eine weitere Frage beim Design von Plasmaprozessen zur Schichtabscheidung ist die Positionierung der Monomerzuführung innerhalb der Anlage. Hier müssen mehrere Variablen gleichzeitig berücksichtigt werden. Zum einen ist die Verweilzeit der Monomerkomponenten im Plasmabereich von großer Bedeutung. Diese Verweilzeit ist für jeden Prozess spezifisch und muß bei jedem Anlagendesign neu erörtert werden. Der andere wichtige Faktor bei der Monomerzugabe ist die Vermischung und Homogenisierung der Monomerkomponenten im Plasmabereich sowie über dem Target.

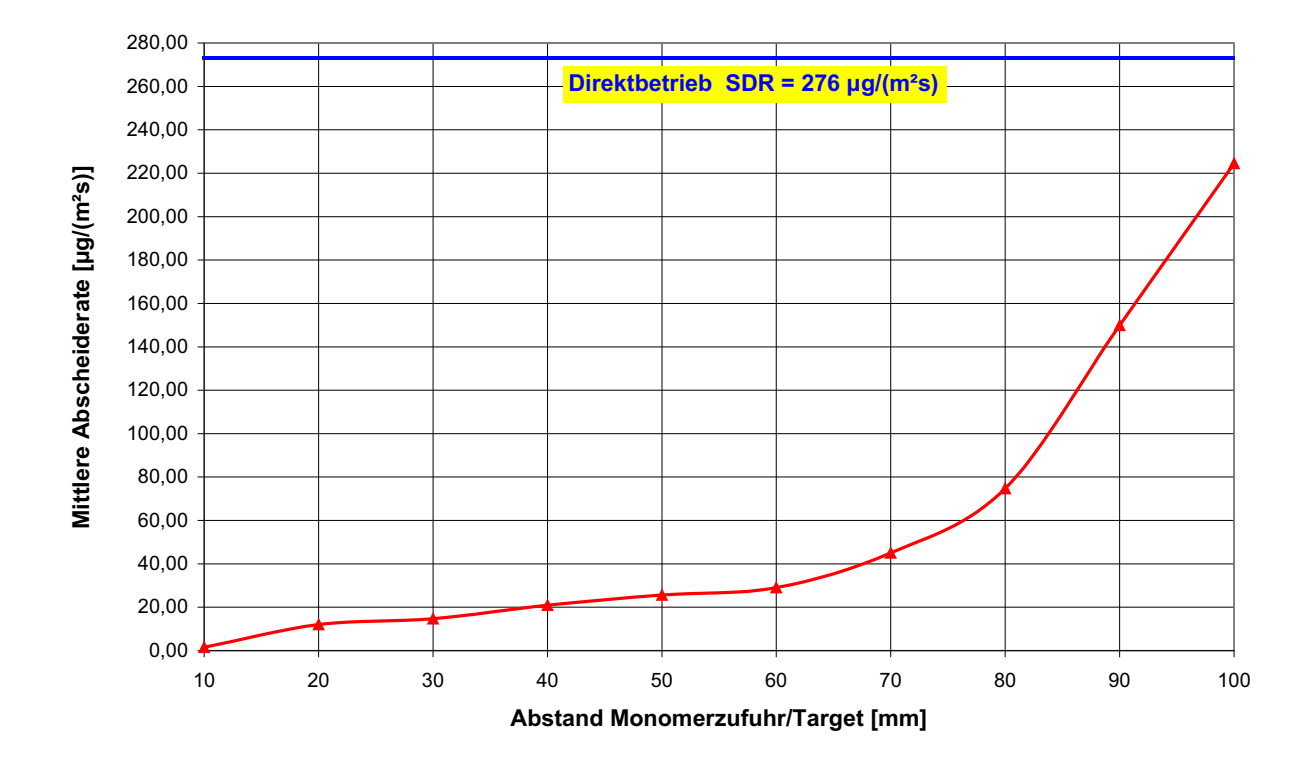

Hier sind die gemittelten Abscheideraten über der Targetoberfläche als Funktion des Abstandes (Monomerzuführung/Target) aufgetragen. Es wird deutlich, daß mit zunehmendem Abstand der Monomerzuführung zum Target höhere gemittelte Abscheideraten erreicht werden können. Dies liegt an der besseren Vermischung, die durch die längere Verweilzeit im Strömungsdiffusor erreicht wird (rote Kurve). Der Idealfall w¨are aber die direkte Einmischung des Monomers zum Plasmagas und die gemeinsame Zuführung in den Prozess (blaue Kurve). Randbedingungen s. Abb. 8.6. SDR: Surface Deposition Rate

Abbildung 8.15: Gemittelte Abscheideraten bei Abstandsvariation Monomer $z$ uführung/Target.

Bei dieser Untersuchung wurde nun der Abstand zwischen Monomerzuführung und der Targetoberfläche variiert. In Abb. 8.15 sind die gemittelten Abscheideraten über der Targetoberfläche als Funktion des Abstandes (Monomerzuführung/Target) aufgetragen. Hier wird deutlich, daß mit zunehmendem Abstand der Monomerzuführung zum Target höhere gemittelte Abscheideraten erreicht werden. Dies liegt an der besseren Vermischung, die durch die längere Verweilzeit im Strömungsdiffusor erreicht wird. Der Idealfall wäre aber die direkte Einmischung des Monomers zum Plasmagas und die gemeinsame Zuführung in den Prozess.

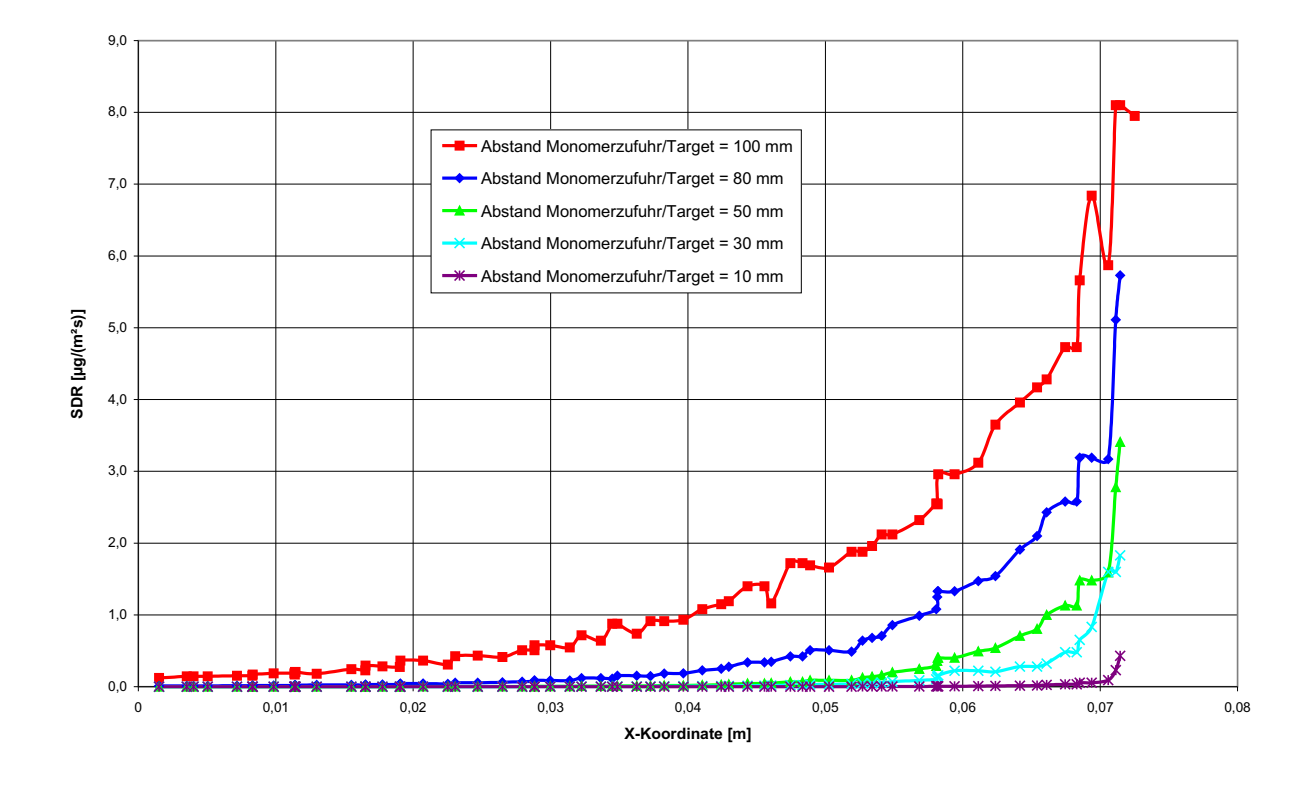

Betrachtet man zusätzlich noch die einzelnen Verläufe der Abscheideraten über dem Target, wird deutlich, daß bei kleiner werdendem Abstand zwischen Monomerzuführung und Target nur noch die Außenbereiche des Targets mit Monomerkomponenten versorgt werden können. Die inhomogene Schichtabscheidung kann mit der mangelnden Vermischung zur Targetmitte hin erklärt werden. Randbedingungen s. Abb. 8.6.

Abbildung 8.16: Abscheideraten bei Abstandsvariation Monomerzuführung/Target.

Betrachtet man zusätzlich noch die einzelnen Verläufe der Abscheideraten über dem Target (Abb. 8.16) so wird deutlich, daß bei kleiner werdendem Abstand zwischen Monomerzuführung und Target nur noch die Außenbereiche des Targets mit Monomerkomponenten versorgt werden können. Die inhomogene Schichtabscheidung kann mit der mangelnden Vermischung zur Targetmitte hin erklärt werden.

Je mehr Verweilzeit den Monomerkomponenten zur Verfügung gestellt werden kann um sich räumlich auszubreiten und eine homogene Verteilung über dem Target anzustreben umso homogener wird die Schichtabscheidung. Dieses Phänomen ist in der Abb. 8.17 und 8.18 anhand der Massenverteilungen des Ausgangsstoffes Silan  $(SiH<sub>4</sub>)$  gezeigt.

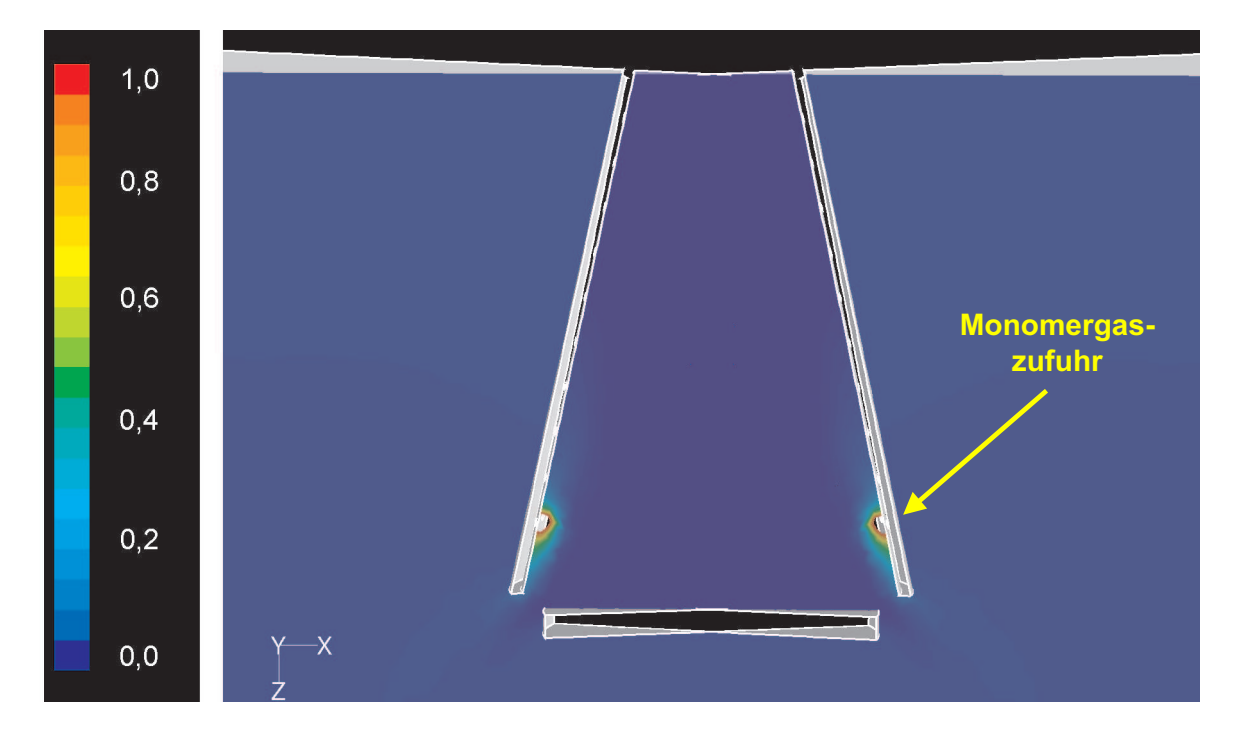

Hier wird deutlich, daß bei diesem kleinen Abstand zwischen Monomerzuführung und Target nur noch die Außenbereiche des Targets mit Monomerkomponenten versorgt werden können. Eine Vermischung zur Targetmitte hin ist nicht möglich, da die Verweilzeit des Monomers im Diffusor zu kurz ist um sich homogen über der Targetoberfläche verteilen zu können. Randbedingungen s. Abb. 8.6. Der Massenanteil  $SiH<sub>4</sub>$  ist normiert auf die Masse  $SiH<sub>4</sub>$  der Monomergaszufuhr.

Abbildung 8.17: Massenverteilung von  $SiH<sub>4</sub>$  bei Abstandsvariation der Monomerzuführung.

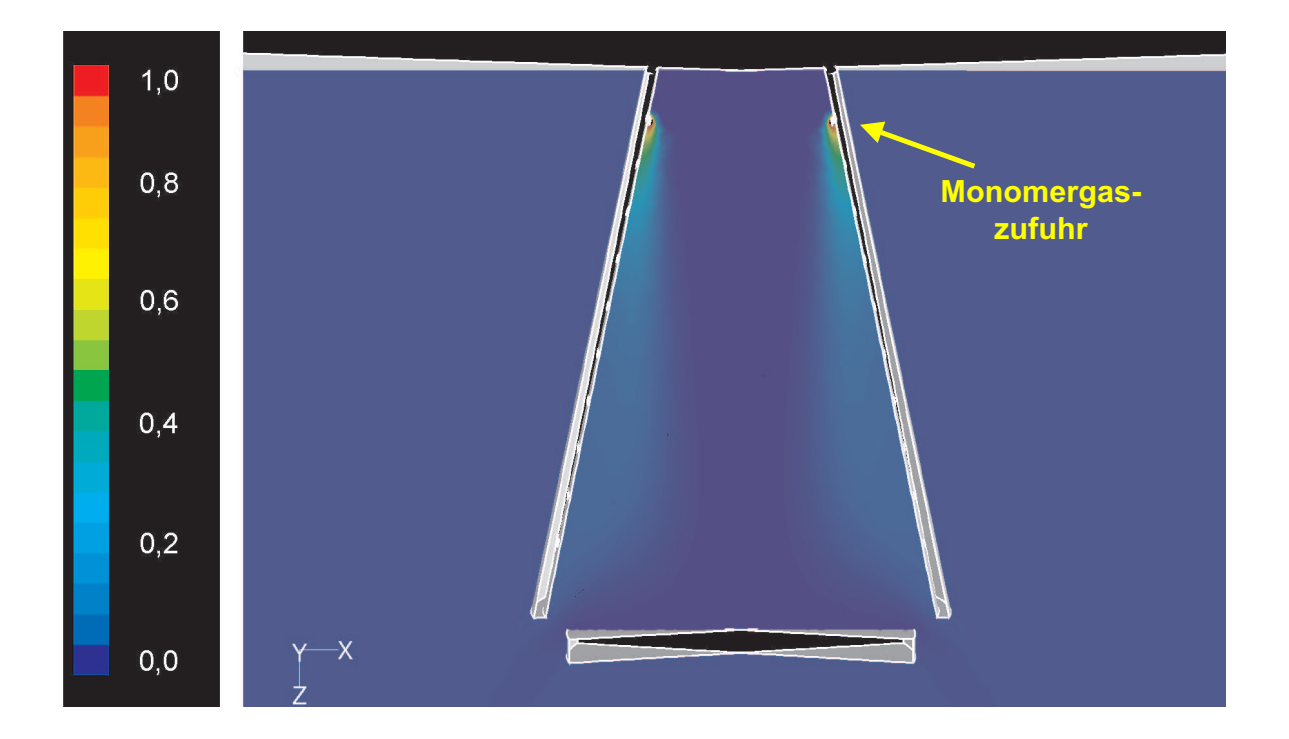

Hier ist gezeigt, daß bei größerem Abstand zwischen Monomerzuführung und Target (vgl. Abb. 8.17) nicht nur die Außenbereiche des Targets mit Monomerkomponenten versorgt werden. Vielmehr ist eine Vermischung zur Targetmitte hin möglich. Randbedingungen s. Abb. 8.6. Der Massenanteil  $SiH<sub>4</sub>$  ist normiert auf die Masse SiH<sup>4</sup> der Monomergaszufuhr.

Abbildung 8.18: Massenverteilung von  $SiH_4$  bei Abstandsvariation der Monomerzuführung.

## 8.6 Kopplung von CFD-Berechnungen und Feldsimulationen

Von größter Bedeutung für das Verständnis von Plasmaprozessen ist auch die Frage der elektrischen Leistungseinkopplung. In diesem Kapitel soll anhand einer einfachen Versuchsanlage gezeigt werden, wie sich CFD-Berechnungen und Feldsimulationen ergänzen. Die Darstellung solch einer Kopplung im Rahmen dieser Arbeit soll nur die Möglichkeiten aufzeigen, da eine grundlegende Untersuchung dieser Zusammenhänge den Rahmen dieser Arbeit deutlich sprengen würde und in zukünftigen Arbeiten untersucht werden sollte.

Dazu wurde die Versuchsanlage strömungsmechanisch untersucht und optimiert. Parallel dazu wurden die jeweiligen Optimierungsstufen mit dem Programmpaket MAFIA auf ihre elektrische Feldverteilung untersucht. Die Versuchsanlage musste aufgrund der noch eingeschränkten Möglichkeiten von MAFIA bei der numerischen Behandlung von 13,56-MHz-HF-Plasmaquellen (i.e. HCD in unserem Fall) mit einer Mikrowellenplasmaquelle  $\mu$ -SLAN, ebenfalls am fmt entwickelt, ausgestattet werden um die numerische Feldsimulation durchführen zu können.

Um die Auswirkungen der Geometrieänderungen der Versuchsanlage auf die elektrischen Feldverteilungen zu verstehen, wurden beide Geometrien (mit und ohne Diffusor) mit MAFIA simuliert [68], [69], [4]. Abb. 8.19 zeigt das E-Feld im Resonator der  $\mu$  - SLAN, wie es sich im Normalfall ausbildet. Diese Abbildung stellt auch das Ziel dar, welches man trotz Veränderungen an der Anlage zu erreichen versucht. In diesem Fall könnte man davon ausgehen, dass man trotz Veränderungen an der Quelle bzw. Anlage diese Quelle weiterhin wie gewohnt betreiben kann.

In einem weiteren Schritt wurde diese Quelle auf einen leeren Rezipienten gesetzt. Die Ausbreitung des elektrischen Feldes, ohne Berücksichtigung von Plasma, in den leeren Rezipienten ist in Abb. 8.20 dargelegt.

Es stellt sich heraus, daß der leere Rezipient einen Einfluss auf die Feldverteilung im Ringresonator der Plasmaquelle zur Folge hat. Es bildet sich ein zusätzliches Maximum heraus. Abb. 8.21 zeigt, daß die Maxima des E-Feldes nicht mehr 100%ig mit der Lage der Koppelschlitze übereinstimmen.

- Schon der Rezipient alleine beeinflusst das Verhalten der Quelle
- Berücksichtigung der gesamten Prozessanlage bei der Simulation der Quelle erscheint notwendig

Nun wird der Einfluss des Diffusors auf die elektrischen Eigenschaften der Quelle untersucht. Im diesem Schritt wurde der Diffusor metallisch ausgeführt. Man versprach sich von dieser Lösung im wesentlichen zwei Vorteile:

1. Es bildet sich kein E-Feld außerhalb des Trichters aus. D.h. es kommt nicht zu Plasmazundung innerhalb des Rezipienten.

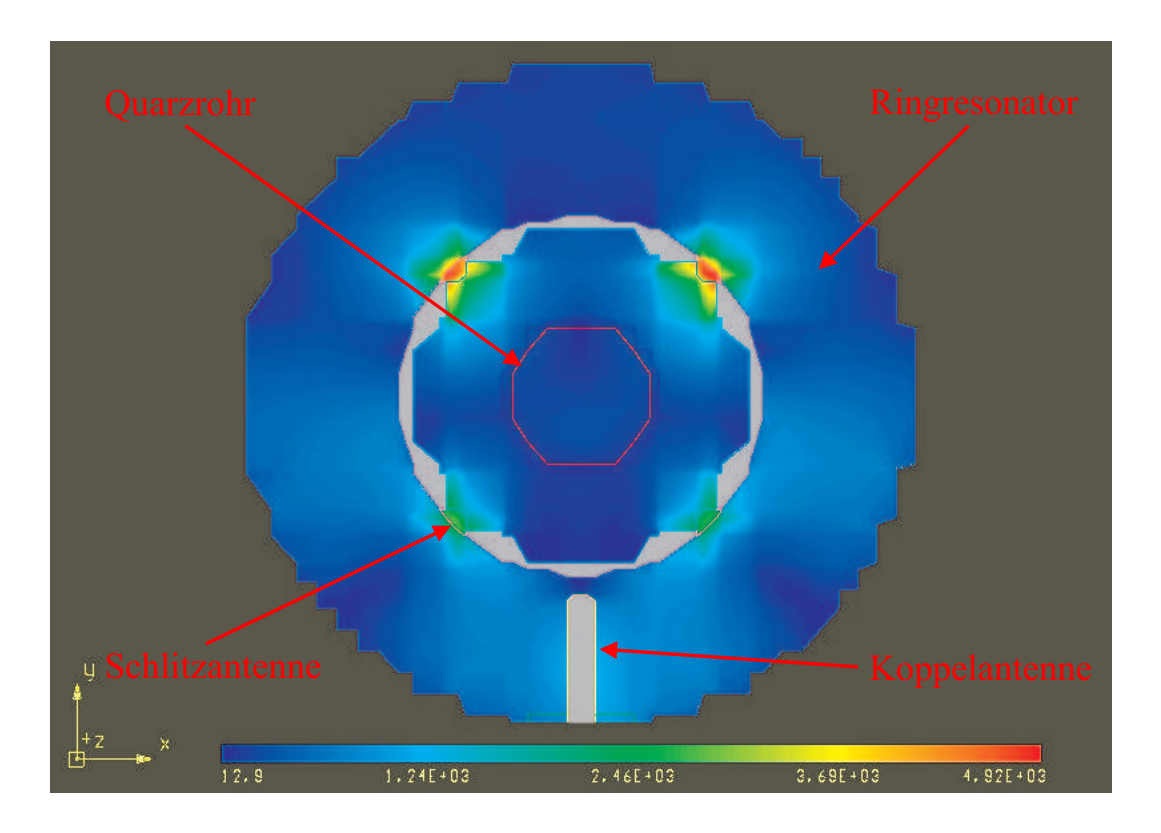

Gezeigt ist das E-Feld im Resonator der  $\mu$  - SLAN, wie es sich im Normalfall ausbildet. Die Feldmaxima liegen an den Schlitzantennen und koppeln somit die elektrische Leistung in die Quarzglocke ein.

Abbildung 8.19: Feldverteilung im Resonator der  $\mu$ -SLAN.

2. Die Feldverteilung im Ringresonator und in der Quelle stimmen mit der Referenzrechnung überein.

In Abb. 8.22 ist die Ausbreitung des elektrischen Feldes bei angeschlossenem Diffusor in den Rezipienten gezeigt. Hier wird deutlich, daß der Diffusor das elektrische Feld abschirmt, so daß der Rezipient feldfrei ist.

Die Rückwirkung auf den Ringresonator der Quelle ist in Abb. 8.23 gezeigt. Auch hier bildet sich ein weiteres Maximum. Auch die Lage der Maxima bezüglich der Koppelschlitze stimmt nicht überein. Ein Betrieb dieser Quelle mit diesen Parametern ist nicht möglich.

In einem weiteren Schritt wurde der Diffusor so plaziert, daß die Quelle am Diffusor vorbei strahlen konnte. Der Diffusor wurde wiederum aus metallischen Material modelliert. Die Abb. 8.24 und Abb. 8.25 zeigen, daß dies die gewünschte Lösung darstellt. Die Feldverteilungen im Rezipienten und im Ringresonator sind optimal und sie stimmen mit den Referenzrechnung überein. Die Feldstärke in der Anlage ist minimal, d.h. kein parasitäres Plasma wird gezündet.

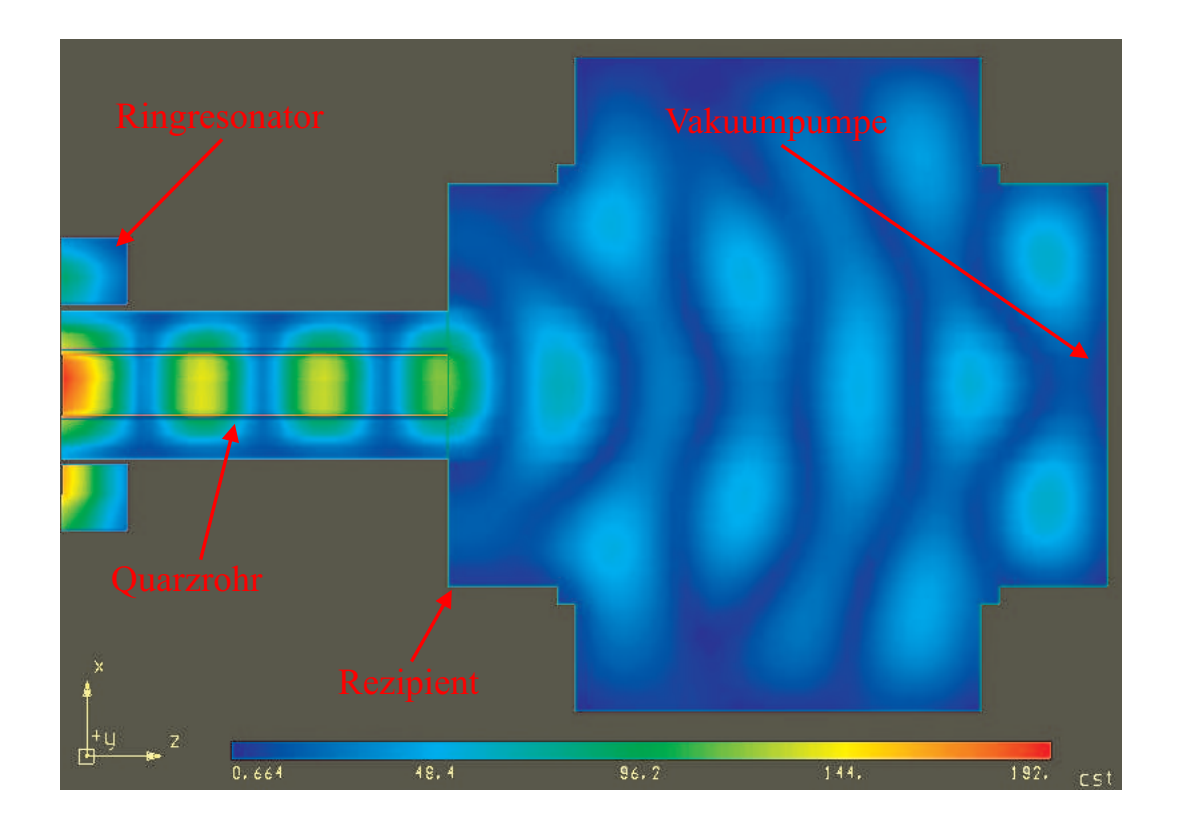

Dargestellt ist der Betrag der Ausbreitung des elektrischen Feldes E in den leeren Rezipienten. Es zeigt sich, daß der leere Rezipient einen Einfluss auf die Feldverteilung im Ringresonator der Plasmaquelle zur Folge hat.

Abbildung 8.20: Feldverteilung im leeren Rezipienten.

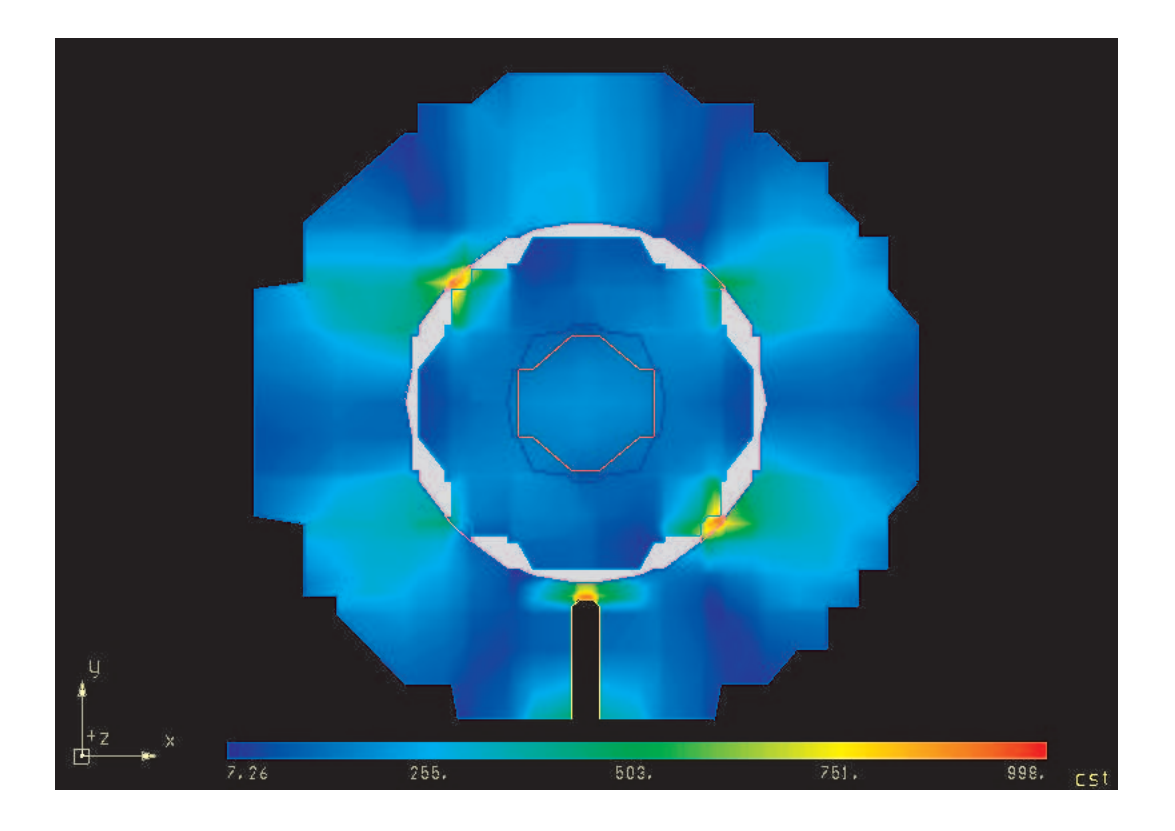

Gezeigt ist hier, daß die Maxima des E-Feldes nicht mehr 100%ig mit der Lage der Koppelschlitze übereinstimmen. Es bildet sich ein zusätzliches Maximum, gegenüber der Koppelantenne aus.

Abbildung 8.21: Feldverteilung im Ringresonator der Quelle bei leerem Rezipienten.

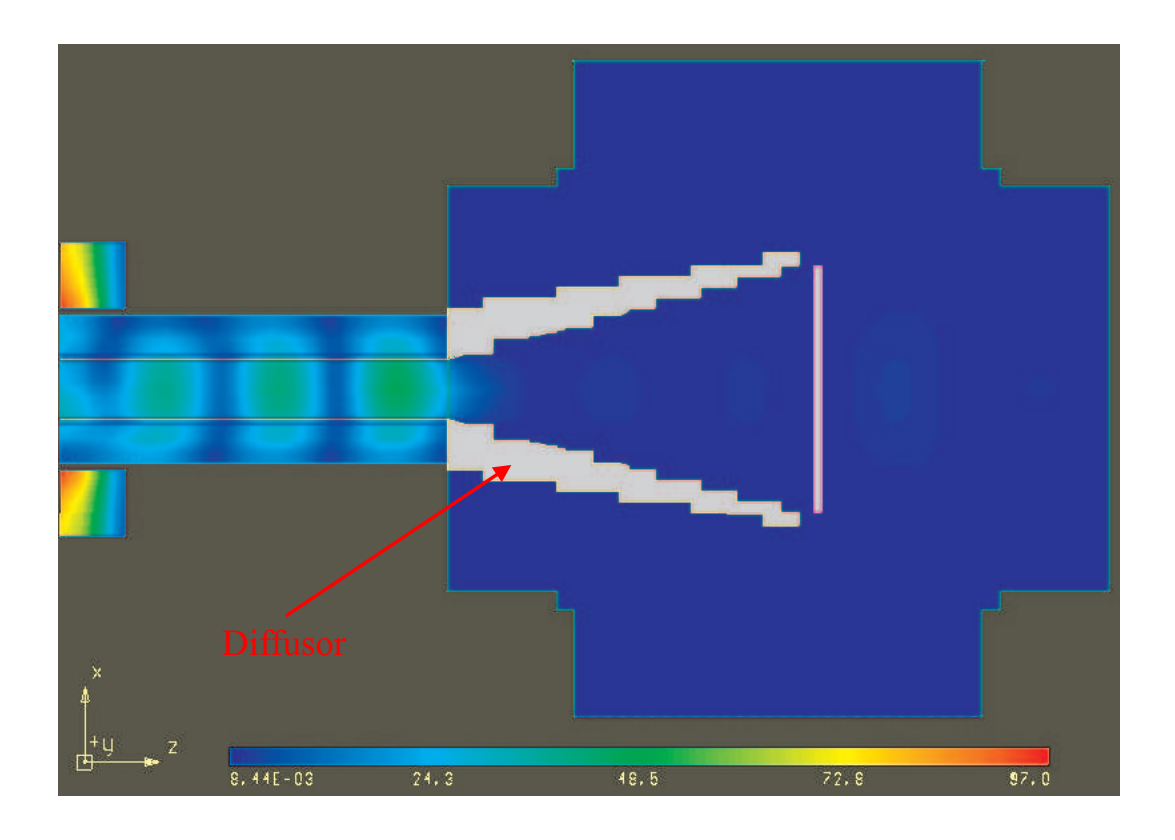

Gezeigt ist die Ausbreitung des elektrischen Feldes bei angeschlossenem Diffusor in den Rezipienten. Hier wird deutlich, daß der Diffusor das elektrische Feld abschirmt, so daß der Rezipient feldfrei ist. Auch hier ergibt sich eine Rückwirkung in den Ringresonator der Quelle.

Abbildung 8.22: Feldverteilung im Rezipienten bei eingebautem Diffusor.

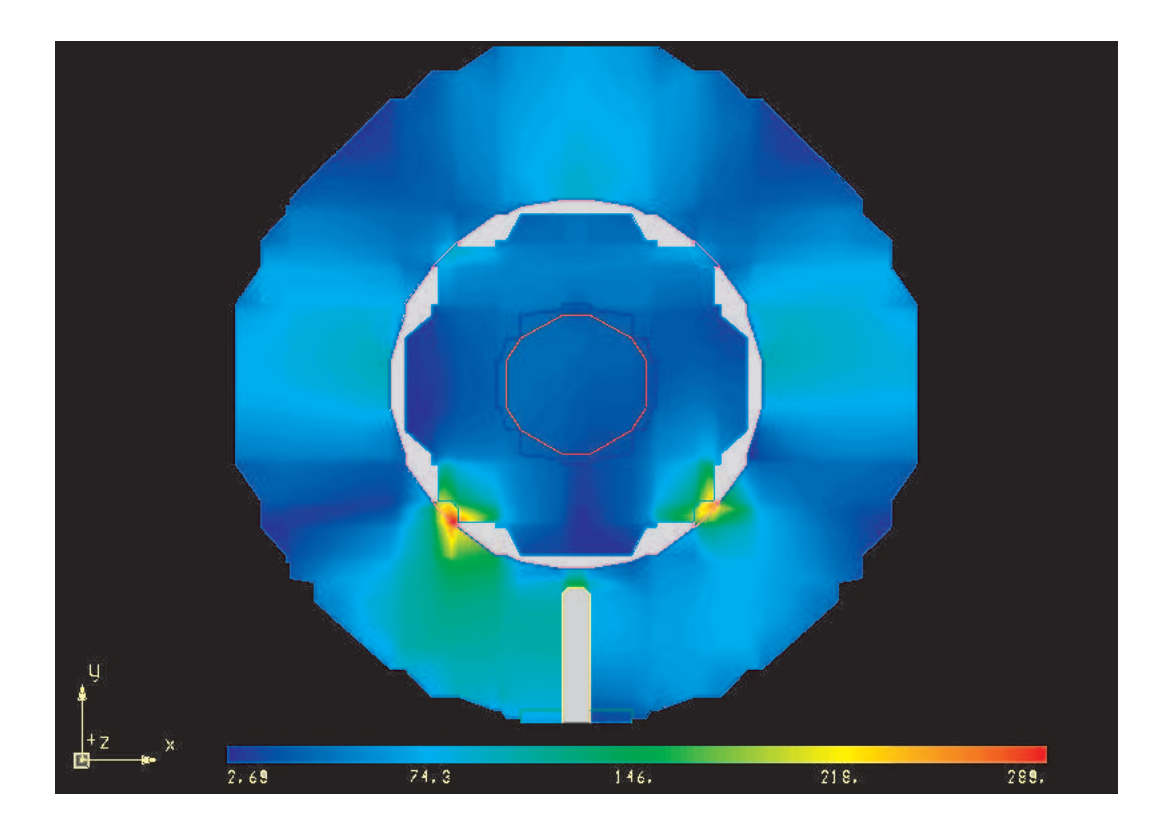

Die Rückwirkung auf den Ringresonator der Quelle ist hier gezeigt. Es bildet sich auch hierbei ein weiteres Maximum in der Feldverteilung. Die Lage der Maxima bezüglich der Anordnung der Koppelschlitze stimmt auch in diesem Fall nicht überein. Ein Betrieb dieser Quelle mit diesen Parametern ist nicht  $m\ddot{o}glich.$ 

Abbildung 8.23: Feldverteilung im Ringresonator bei eingebautem Difussor.

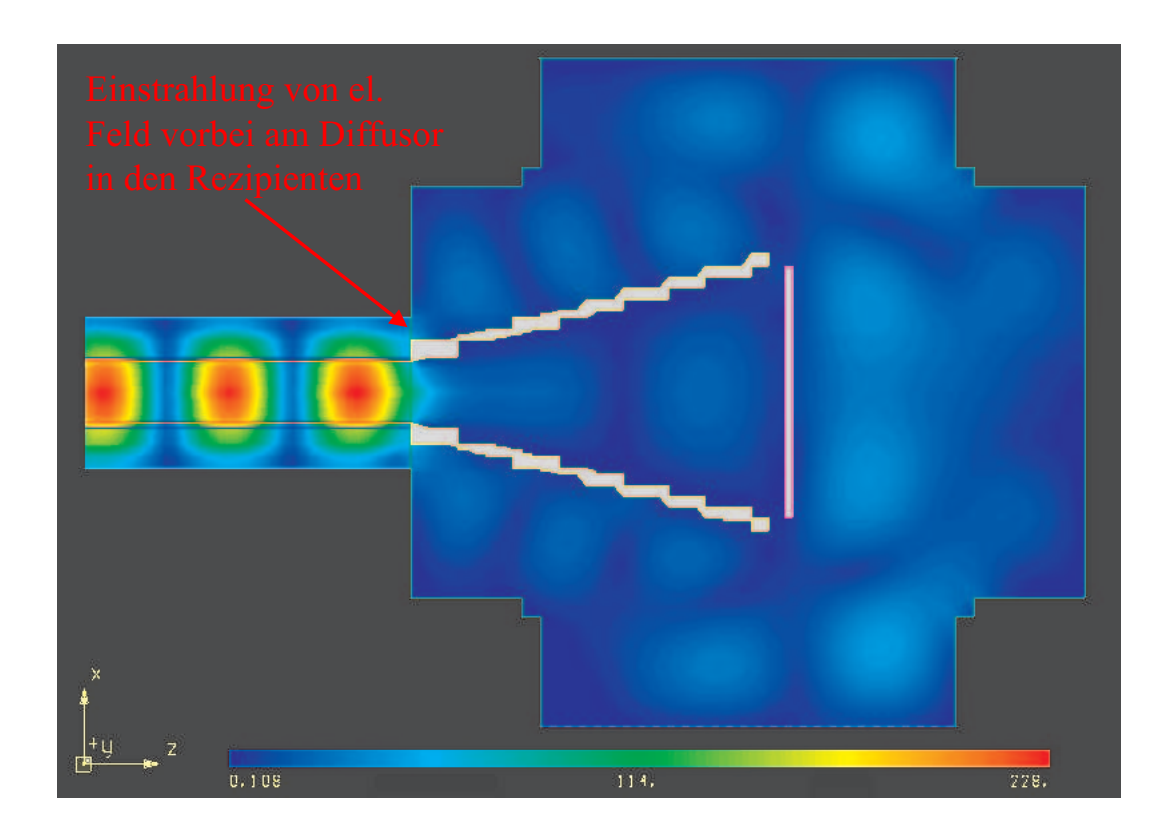

Dargestellt ist hier die Feldverteilungen im Rezipienten bei Einbau eines elektrisch optimierten Diffusors. Der Diffusor ist so angeordnet, daß die Quelle außen am Diffusor vorbei strahlen konnte. Die Feldstärke in der Anlage ist minimal, d.h. kein parasitäres Plasma wird gezündet.

Abbildung 8.24: Feldverteilung im Rezipienten bei elektrisch optimiertem Diffusor.

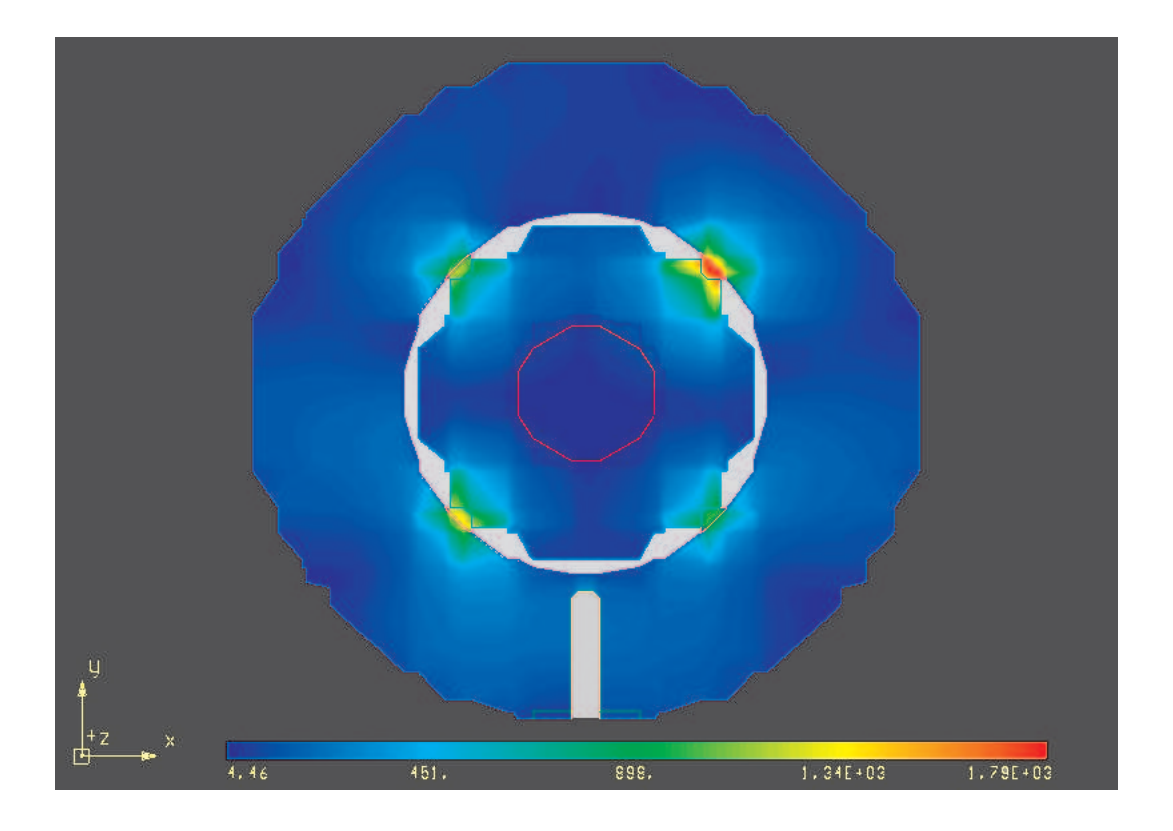

Die Rückwirkung auf den Ringresonator der Quelle ist hier gezeigt. Die Lage der Maxima bezüglich der Koppelschlitze stimmt nahezu mit der Referenzrechnung  $(s.$  Abb.  $8.19)$  überein.

Abbildung 8.25: Feldverteilung im Ringresonator bei elektrisch optimiertem Diffusor.

# Kapitel 9 Zusammenfassung

Die Leistungsfähigkeit von Plasmaquellen für die Materialwissenschaft /-technologie wird nach heutigem Stand der Technik bevorzugt auf der Basis der elektrischen Leistungsbilanz bewertet. Dieses Vorgehen impliziert jedoch eine homogene Gasströmung bei gleichzeitig fester Residenzzeit von Primär-Gaspartikeln im plasmaanregenden Volumen. Eine derartige Annahme ist aber unzureichend und realitätsfern. Die daraus resultierenden Schwierigkeiten werden besonders deutlich bei sich ändernden Betriebsparametern der Quellen, sich ¨andernden Lastzust¨anden (Beladungen mit Substraten) und generell bei der geometrischen Skalierung.

Mehr noch: Ziel muss sein, das gesamte Plasmasystem, welches die plasmaerzeugenden Komponenten, die Monomerzuführungen und die Targetgeometrien als Subsysteme enthält, zu berücksichtigen. Sowohl die elektrische Leistungseinkopplung mit dem Plasma als Last als auch die gleichzeitig präsente druck- und geometrieabhängige Gasströmung im Gesamtsystem sind simultan zu berücksichtigen.

Am Beispiel der im Wuppertaler Forschungszentrum für Mikrostrukturtechnik **fmt** entwickelten und technologisch relevanten 13,56 MHz Hohlkathoden-Plasmajet-Plasmaquellen HCD-L300 (lineare Quellenform) und P100 (planare Quellenform) sind erste Schritte in dieser Richtung, i.e. einer umfassenden Feld- und Strömungssimulation gegangen worden. Durch diese Simulationen konnte eine bessere Basis für die Konzeption leistungsfähiger Plasma- und Radikalenquellen bei gleichzeitiger Berücksichtigung des gesamten Prozessraumes in einem ausgedehnten Arbeitsdruckbereich erhalten werden.

In arbeitsmethodischer Reihenfolge umfasste dies die Implementierung des verwendeten CFD-Programmpakets FLUENT (Fa. Fluent.Inc., Lebanon, NH, USA) zur Strömungssimulation sowie verschiedene Preprozessoren zur Gittererzeugung (ICEM-CFD, I-DEAS und Pro Engineer).

In weiteren Schritten wurden die lineare Plasmaquelle HCD-L300 sowie die planare Plasmaquelle HCD-P100 im Rechner generiert und strömungsmechanisch untersucht. Mittels einfacher Geometrieanpassungen und -änderungen konnten diese Quellen strömungsund porzesstechnisch optimiert werden. Zum Abgleichen der numerisch gewonnenen Ergebnisse wurden die Plasmaquellen mit Hilfe einer Hitzedraht-Anemometrie vermessen und die so messtechnisch gewonnenen Daten mit denen der Simulationen verglichen.

Im nächsten Schritt wurden die lineare Plasmaquelle bzw. die planare Plasmaquelle in die dazugehörenden Vakuumkammern eingebracht und die entstandenen Gesamtsysteme strömungstechnisch untersucht. Dazu wurden die Strömungen im Gesamtsystem mit verschieden Targetgeometrien (Wafer, Folie, komplexe 3-D Geometrie) untersucht. Weiter wurden in diesen Gesamtsystemen verschiedene Monomerzuführungen realisiert und der Einfluss dieser Sekundärströmungen auf die Hauptströmungen untersucht.

Von grossem Interesse ist jedoch nicht nur die Strömung im Plasmasystem sondern die ablaufenden chemischen Prozesse (Plasmareaktionen und Prozessreaktionen) im gesamten Prozessvolumen. Die Berücksichtigung dieser chemischen Reaktionen bei der Strömungssimulation kann unter Betrachtung des Plasmas als *chemisch reagierende Gasströmung* realisiert werden. Die direkte Implementierung der chemischen Reaktionen in dem komplexen System der HCD-L300 war aufgrund sehr langer Rechenzeiten, Speicherplatz- und numerischer Konvergenzproblemen nicht sofort möglich. Deshalb wurde in einem weiteren Schritt eine Modellanlage strömungstechnisch optimiert, simuliert und für experimentelle Abgleiche aufgebaut.

Mit Hilfe dieser 2-D modellierten Modellanlage zur Beschichtung mit  $C_4F_8$ -Monomeren bzw. Silan-Monomeren  $(SiH_4)$  wurde die komplexe Prozesschemie einer Siliziumabscheidung aus Silanen bei der Strömungssimulation berücksichtigt. Da die Modellanlage sehr flexibel gestaltet wurde, konnten hier auch Parameterstudien zur Gasführung, elektrischen Leistungseinkopplung und Abscheidung simuliert und simultan experimentell nachgestellt werden.

Mit den aus der Modellanlage gewonnenen Erkenntnissen konnte die Prozesschemie einer Siliziumabscheidung aus Silanen auf die Plasmasysteme der HCD-L300 bzw. HCD-P100 übertragen werden. Die somit numerisch ermittelten Abscheideraten auf den jeweiligen Targetgeometrien zeigten sehr gute Übereinstimmungen mit experimentell ermittelten Daten. Schon die Berücksichtigung einzelner Prozessreaktionen zeigt deutlich die Notwendigkeit dieses breiten Modellansatzes zum Verständnis der ablaufenden Prozesse und zur Entwicklung leistungsfähiger Plasmaquellen und -systemen.

# Kapitel 10

# Formelzeichen

## 10.1 lateinische Formelzeichen

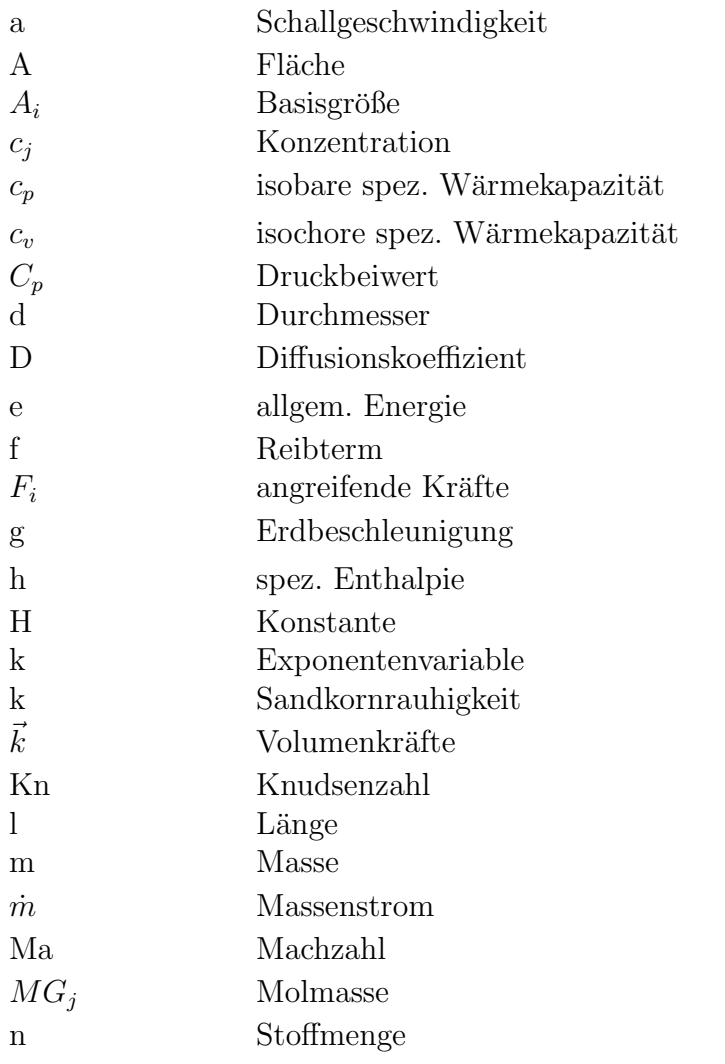

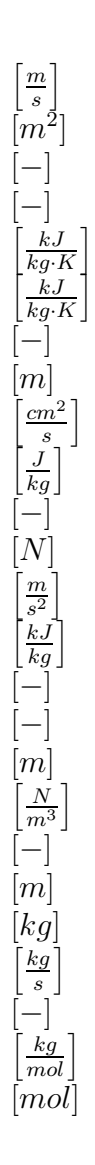

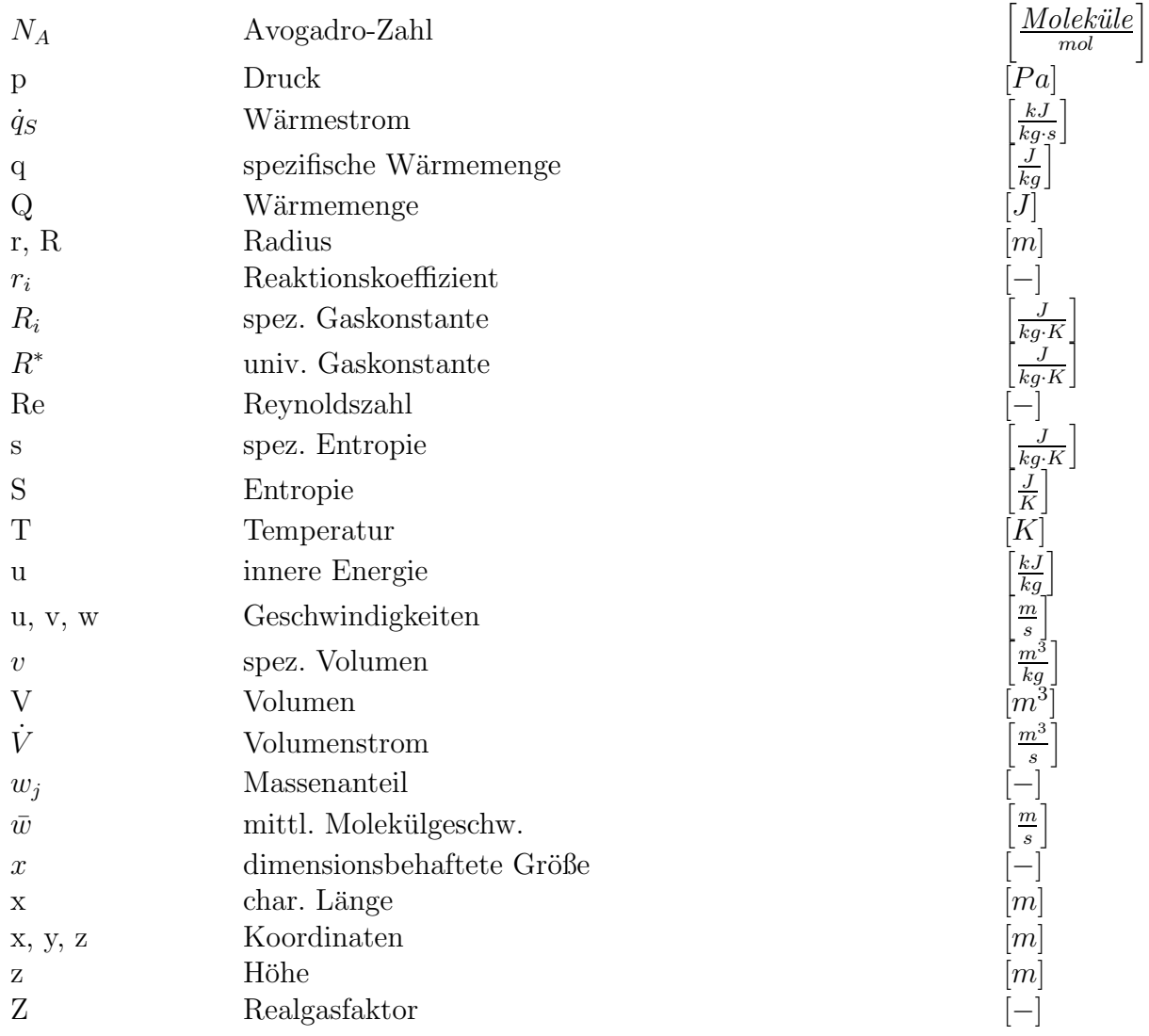

# 10.2 griechische Formelzeichen

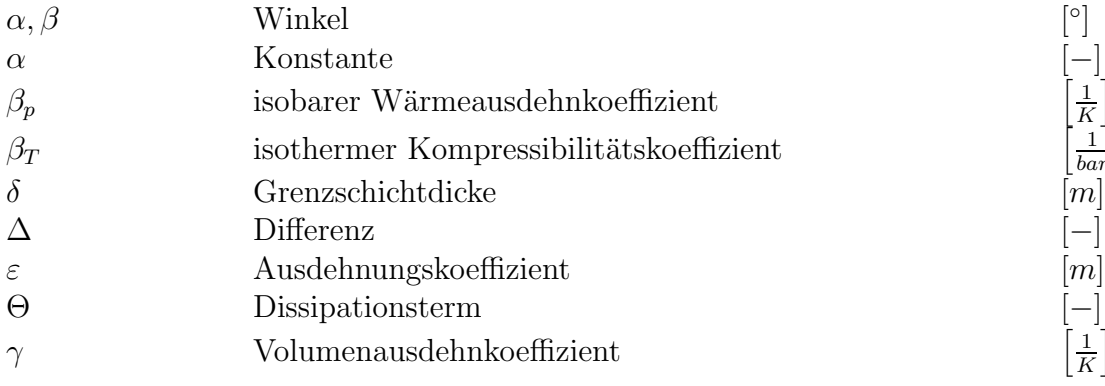

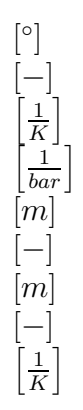

### 10.3. INDIZES 173

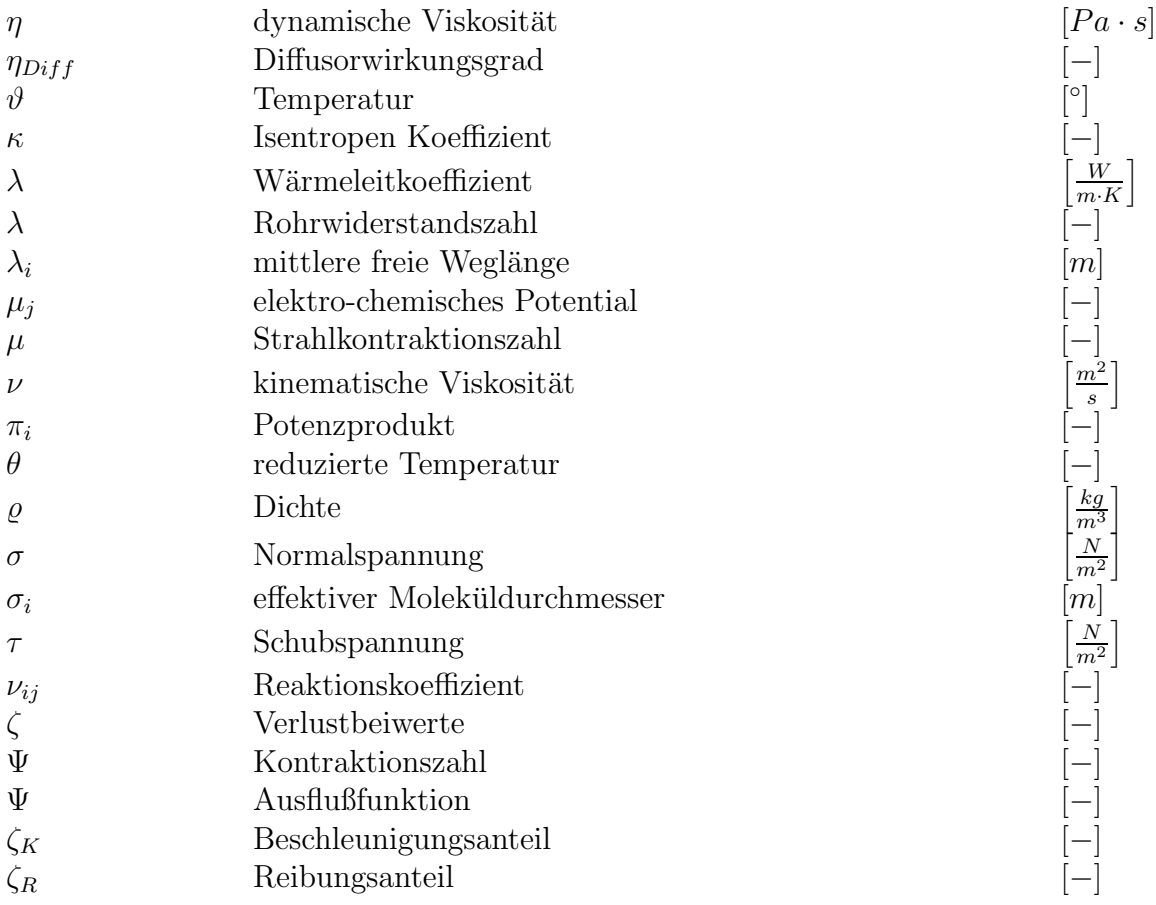

## 10.3 Indizes

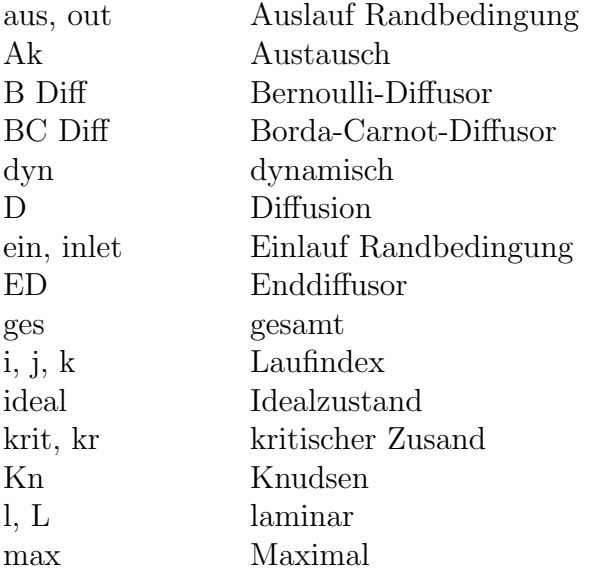

## 174 KAPITEL 10. FORMELZEICHEN

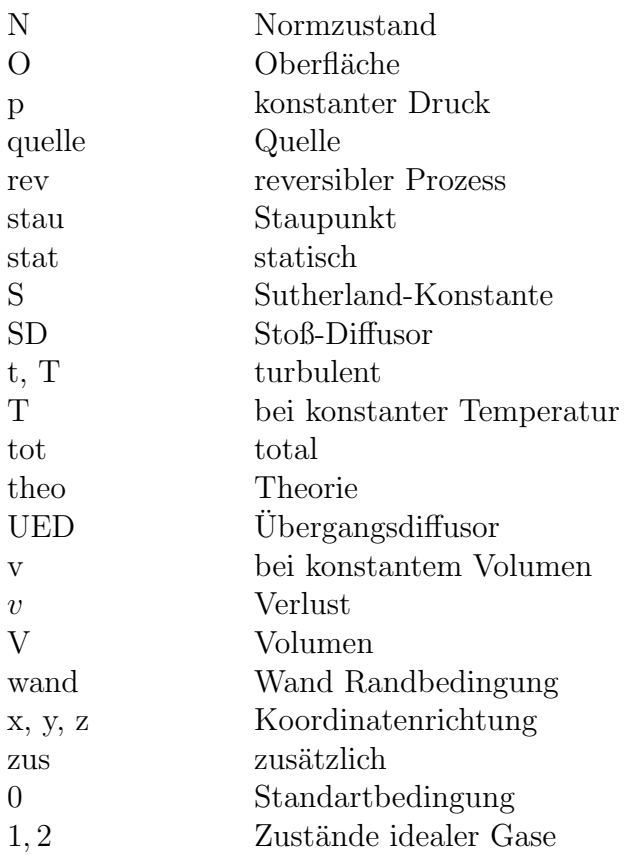

# 10.4 Mathematische Symbole

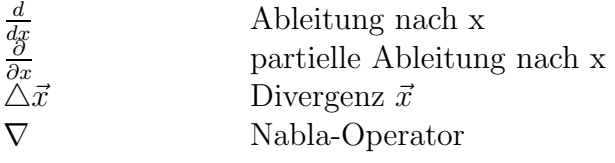

## Literaturverzeichnis

- [1] G. Fedosenko; D. Korzec; J. Engemann; D. Lyebyedyev; H.-C. Scheer. Investigation of diamond-like carbon films synthesized by multi-jet hollow cathode rf plasma source. Thin Solid Films, 406 (1-2), 275-281, 2002.
- [2] G. Fedosenko; D. Korzec; A. Schwabedissen; J. Engemann. Diamond-like carbon film deposition by a 13.56 MHz hollow cathode RF-RF System using different precursor gases. Surf. Coat. Technol., 142-144, 693-697, Juli 2001.
- [3] L. Valentini; E. Braca; J. M. Kenny; G. Fedosenko; J. Engemann; L. Lozzi; S. Santucci. Analysis of the role of fluorine content on the thermal stability of a-C:H:F thin films. Diamond Rel. Mat., 11 (3-6), 1100-1105, 2002.
- [4] M. Walter; D. Korzec; H. M. Hütten; J. Engemann. Computer-aided design of microwave plasma sources: Potential and applications. Jpn. J. Appl. Phys., 36 (1), No. 7B, 4777-4783, July 1997.
- [5] F. Werner; D. Korzec and J. Engemann. Slot antenna 2.45 GHz microwave plasma source SLAN. Plasma Sources Sci. Technol. 3, 473, 1994.
- [6] M. Walter; D. Korzec; A. Meier; A. Decker; H. M. Hütten; J. Engemann. Electromagnetic field simulation for planar microwave plasma source of slot antenna type. Rep. Inst. Fluid Sci. 10 209, 1997.
- [7] D.Korzec; F. Werner; R. Winter and J. Engemann. Scaling of microwave slot antenna (SLAN): A concept for efficient plasma generation. , Plasma Sources Sci. Technol. 5, 216, 1996.
- [8] A. Brockhaus; Y. Yuan; St. Behle; J. Engemann. Determination of chemically active species in a novel microwave plasma source by laser-induced fluorescence. J. Vac. Sci. Technol. A 14, 1882, 1996.
- [9] St. Behle; A. Georg; Y. Yuan; J. Engemann; and A. Brockhaus. Imaging of atomic oxygen in a microwave-excited oxygen plasma with two dimensional optical emission spectroscopy. Surf. Coat. Technol. 97, 734, 1997.
- [10] A. Schwabedissen; A. Brockhaus; A. Georg; J. Engemann. Determination of the gasphase Si atom density in radio frequency discharges by means of cavity ring-down spectroscopy. J. Phys. D: Applied Physics, 34 (7), 1116-1121, April 2001.
- [11] R. Winter; D. Korzec and J. Engemann. Remote and direct cleaning by use of microwave plasma source SLAN II: Comparisional study. Surf. Coat. Technol. 91, 101, 1997.
- [12] D. Korzec; D. Theirich; F. Werner; K. Traub and J. Engemann. Remote and direct microwave plasma deposition of HMDSO films: Comparisonal study. Surf. Coat. Technol. 74-75, 67, 1995.
- [13] D. Korzec; K. Traub; F. Werner and J. Engemann. Remote deposition of scratch resistant films by use of slot antenna microwave plasma source. Thin Solid Films 281-282, 143, 1996.
- [14] E. Hahne. Technische Thermodynamik. Addison Wesley Publishing Company, 1993.
- [15] H. Stöcker. *Taschenbuch der Physik*. Verlag Harri Deutsch, Frankfurt am Main, 2000.
- [16] M. Piesche. Grundlagen der Mechanischen Verfahrenstechnik, Vorlesungsskript. Institut für Mechanische Verfahrenstechnik, Universität Stuttgart, 1995.
- [17] W. Albring. *Helmholtz schuf eine Ahnlichkeitstheorie für Strömungen*, volume 3 S. 113-118. Maschinenbautechnik 15, 1966.
- [18] J. Zierep. Ahnlichkeitsgesetze und Modellregeln der Strömungslehre. Karlsruhe: G. Braun Verlag, 1991.
- [19] M. Hackeschmidt. Strömungstechnik Ähnlichkeits-Analogie-Modell. VEB Deutscher Verlag für Grundstoffindustrie, 1972.
- [20] M. Hackeschmidt. Grundlagen und Bedeutung der Modellähnlichkeit in der Strömungsmechanik, volume 12, S. 635-640. Maschinenbautechnik 15, 1966.
- [21] R. Vollheim. *Strömungsmechanische Ahnlichkeit und Modellversuch*, volume 7, S. 297-302. Maschinenbautechnik 32, 1983.
- [22] K. Meyberg; P. Vachenauer. Höhere Mathematik 1: Differential- und Integralrechnung, Vektor- und Matrizenrechnung. Berlin, Heidelberg, New York: Springer Verlag, 1991.
- [23] VDI. *VDI-Wärmeatlas*. VDI-Verlag, Düsseldorf, 1999.
- [24] E. Truckenbrodt. Fluidmechanik, Band 2. Berlin, Heidelberg, New York: Springer Verlag, 1989.
- [25] E. Truckenbrodt. Fluidmechanik, Band 1. Berlin, Heidelberg, New York: Springer Verlag, 1989.
- [26] W. Bohl. *Technische Strömungslehre.* Würzburg: Vogel Fachbuch, 2002.
- [27] J. Zierep. *Grundzüge der Strömungslehre*. Berlin, Heidelberg, New York: Springer Verlag, 1997.
- [28] Fa. Esso AG. Reibung und Schmierung. Fa. Esso AG, Hamburg, 1966.
- [29] V. Schaffert. Simulation der Transportvorgänge in einer ebenen Staupunktsströmung zur Bestimmung effektiver Diffusionskoeffizienten in Rohwurstmaterialien, Diplomarbeit. Institut für Lebensmitteltechnologie, Fachgebiet Lebensmittelverfahrenstechnik, Universität Hohenheim, April 1998.
- [30] G. Hagen. Über die Bewegung des Wassers in engen zylindrischen Röhren. Poggendorf Annalen 46, S. 423-442, 1839.
- [31] J. Poiseuille. Recherches exp´erimentelles sur le mouvement des liquides dans les tubes de très petits diamètres. Comptes Rendus 11, S. 961-967 und 1041-1048, 1841.
- [32] B. Glück. Hydrodynamische und gasdynamische Rohrströmung. Berlin: VEB Verlag für Bauwesen, 1988.
- [33] O. Kirschmer. Reibungsverluste in geraden Rohrleitungen. M.A.N. Forschungsheft, S. 81/95, 1951.
- [34] L. Schiller. Uber den Strömungswiderstand von Rohren verschiedenen Querschnitts und Rauhigkeitsgrades. Zeitschrift für angewandte Mathematik und Mechanik, Heft 1, S. 2-12, 1923.
- [35] H. Brauer. *Grundlagen der Einphasen- und Mehrphasenströmungen*. Aarau und Frankfurt am Main: Verlag Sauerländer, 1971.
- [36] H. Blasius. Das Ahnlichkeitsgesetz bei Reibungsvorgängen in Flüssigkeiten. VDI Berlin, Mitteilungen über Forschungsarbeiten, Heft 131, 1913.
- [37] J. Nikuradse. Gesetzmäßigkeiten der turbulenten Rohrströmung in glatten Rohren. VDI-Forschungsheft 356, 1932.
- [38] C. F. Colebrook. Turbulent flow in pipes with particular reference to the transition region between the smooth and rough pipe laws. Journal of the Inst. of Civ. Ing. London, 11(39):133–156, 1938.
- [39] O. Reynolds. On the dynamical theory of incompressible fluids and the determination of the criterion. Philosophical Transactions of the Royal Society, 186, 1894.
- [40] L. F. Moody. Friction factors of pipe flow. Transactions of the A.S.M.E., 1944.
- [41] I. E. Idel'cik. Handbook of hydraulic resistance. Berlin: Springer Verlag, 1986.
- [42] R. A. Wallis. Axial flow fans and ducts. New York: Verlag John Wiley and Sons, 1983.
- [43] B. Regenscheit. Druckverlustbeiwerte von Stossdiffusoren. HLH 30, Nr. 9, S. 319/324, 1979.
- [44] K. Gersten; A. P. Härtl; H.-G. Pagendarm. *Optimierung von Diffusoren bezüglich* der Diffusorströmung und der Diffusorwände. Düsseldorf: VDI Verlag, VDI-Forschungsberichte Reihe 7, Nr. 133, 1987.
- $[45]$  FLT  $3/1/29/92$ . *Widerstandsbeiwerte von Bauteilen für Leitungssysteme*. Handbuch für Strömungstechnik, 1992.
- [46] W. Albring. *Angewandte Strömungslehre.* Berlin: Akademie Verlag, 1978.
- [47] Kollektiv. Strömungsmechanische Berechnungsunterlagen. Institut für Leichtbau der TU Dresden, 1971.
- [48] H. Schlichting. Grenzschichttheorie. Karlsruhe: Verlag G. Braun, 1982.
- [49] E. Käppeli. *Strömungslehre II*. Hallwag Verlag, Blaue TR-Reihe, Heft 114, 1972.
- [50] E. Becker. Gasdynamik. Stuttgart: Teubner Verlag, 1966.
- [51] K. Oswatisch. Gasdynamik. Berlin: Springer Verlag, 1952.
- [52] U. Ganzer. Gasdynamik. Berlin: Springer Verlag, 1988.
- [53] F. Dubs. *Hochgeschwindigkeitsdynamik*. Birkhäuser Verlag, 1961.
- [54] W. Bohl. *Strömungsmaschinen I.* Würzburg: Vogel Buchverlag, 1998.
- [55] Hans H. Bruun. *Hot wire anemometry: principles and signal analysis*. Oxford Univ. Press, 1996.
- [56] K. Meyberg; P. Vachenauer. H¨ohere Mathematik 2: Differentialgleichungen, Funktionentheorie, Fourier-Analysis, Variationsrechnung. Berlin, Heidelberg, New York: Springer Verlag, 1991.
- [57] H. Oertel. *Strömungsmechanik*. Braunschweig/Wiesbaden: Vieweg Verlag, 1999.
- [58] H. Oertel; M. Böhle; Th. Ehret. *Übungsbuch Strömungsmechanik*. Braunschweig/Wiesbaden: Vieweg Verlag, 1998.
- [59] G. Eigenberger. Chemische Reaktionstechnik 2, Vorlesungsskript. Institut und Lehrstuhl für Chemische Verfahrenstechnik, Universität Stuttgart, 1996.
- [60] G. F. Froment. Chemical reactor analysis and design. New York: Verlag John Wiley and Sons, 1990.
- [61] Westerterp; van Swaaij; Beenackers. Chemical reactor design and operation. New York: Verlag John Wiley and Sons, 1986.
- [62] G. Astarita; D. W. Savage; A. Bisio. Gas treating with chemical solvents. New York: Verlag John Wiley and Sons, 1983.
- [63] Fluent. Inc. Users manual, Fluent 5, Handbuch. Fluent Incorporated, 2001.
- [64] J. Engemann; E. Braca; L. Valentini; J.M. Kenny G. Fedosenko; A. Schwabedissen. Pulsed PECVD deposition of diamond-like carbon films. Diamond Rel. Mat., 11 (3-6), 1047-1052, 2002.
- [65] G. Fedosenko; J. Engemann and D. Korzec. Deposition of diamond-like carbon films by a hollow cathode multi-jet rf plasma system. Surf. Coat. Technol., 133-134 (1-3), 535-539, Nov. 2000.
- [66] D. Korzec; G. Fedosenko; A. Georg; J. Engemann. Hybrid plasma system for diamond like carbon film deposition. Surf. Coat. Technol., 131, 20-25, Sept. 2000.
- [67] G. Fedosenko. Plasmaunterstützte Abscheidung diamantähnlicher Schichten für medizinische Anwendungen: Plasmawerkzeuge und Mechanismen. Dissertation, Universität Wuppertal, 2002.
- [68] J. Engemann; M. Walter. Modelling of microwave plasma sources: potential and applications. Plasma Phys. Control. Fusion, 41, B259-B272, Dez. 1999.
- [69] J. Engemann; M. Walter; R. Dahlhaus; H.-M. Hütten; D. Korzec. Electromagnetic fields in a slot antenna microwave plasma source: Numerical simulation and measurement. Journal of Microwave Power and Electromagnetic Energy, 33, 195-203, 1998.
- [70] M. Yan; A. Bogaerts; R. Gijbels; W.J. Goedheer. Kinetic modeling of relaxation phenomena after photodetachment in a rf electronegative SiH4 discharge. Phys. Rev. E, 63, 026405.
- [71] M.Yan; A. Bogaerts; W.J. Goedheer; R. Gijbels. Electron energy distribution function in capacitively coupled RF discharges: difference between electropositive Ar and electronegative SiH4 discharges. Plasma Sources Sci.Technol.9(2000)583-591, 2000.
- [72] M.Yan; A.Bogaerts; R.Gijbels; W.J. Goedheer. Spatial behavior of energy relaxation of electrons in capacitively coupled discharges: Comparison between Ar and SiH4. J. Appl. Phys., 87,8, 3628-3636, 15 April 2000.
- [73] A.C.W. Biebericher; J.Bezemer; W.F. van der Weg; W.J. Goedheer. Deposition rate in modulated radio-frequency silane plasmas. Applied Phys. Lett., 76,5, 2002-2004, 10 April 2000.
- [74] A. Bogaerts; R. Gijbels; W. Goedheer. Hybrid modeling of a capacitively coupled radiofrequency glow discharge in argon: Combined Monte Carlo and fluid model. Jpn. J. Appl. Phys., 38,4404-4415, 1999.
- [75] G.J. Nienhuis; W. Goedheer. Modelling of a large scale reactor for plasma deposition of silicon. Plasma Sources Science and Technology, 8,295-298, 1999.
- [76] M. Yan; W.J. Goedheer. A PIC-MC simulation of the effect of frequency on the characteristics of VHF SiH4/H2 discharges. Plasma Sources Science and Technology, 8, 349-354, 1999.
- [77] M. Yan; W.J. Goedheer. A kinetic simulation of the effect of frequency on the power dissipation in VHF SiH4/H2 discharges. Edge Plasma Theory and Simulation Workshop, Innsbruck, Austria, 6-8 July 1998. Czech. J. Phys. 48/S2 p. 257-262, 1998.
- [78] G.J. Nienhuis; W.J. Goedheer; E.A.G. Hamers; W.G.J.H.M. van Sark; J. Bezemer. A self-consistent fluid model for radio-frequency discharges in SiH4-H2 compared to experiments. J. Appl. Phys. 82 2060-2071, 1997.
## Abbildungsverzeichnis

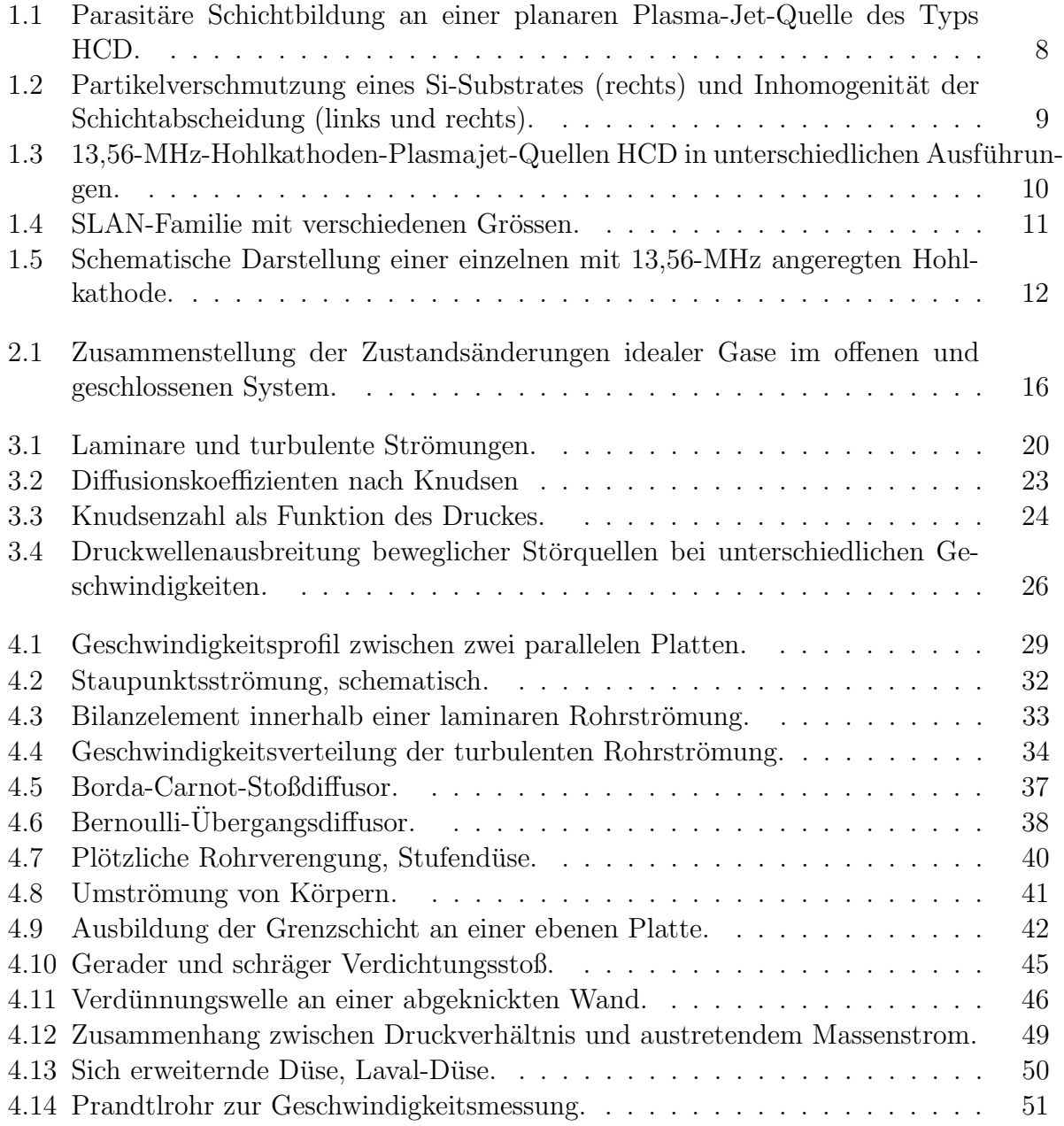

#### 182 ABBILDUNGSVERZEICHNIS

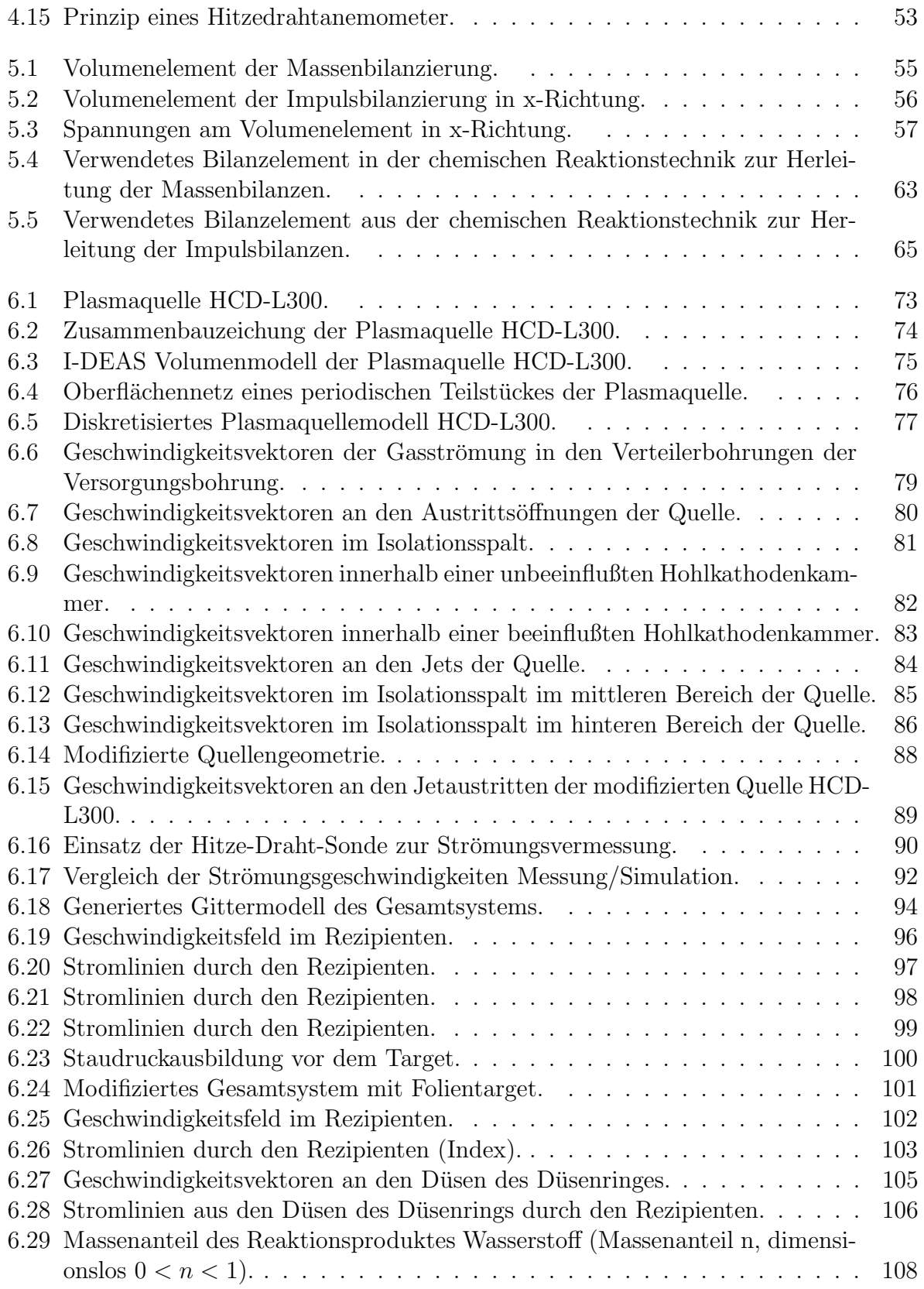

### ABBILDUNGSVERZEICHNIS 183

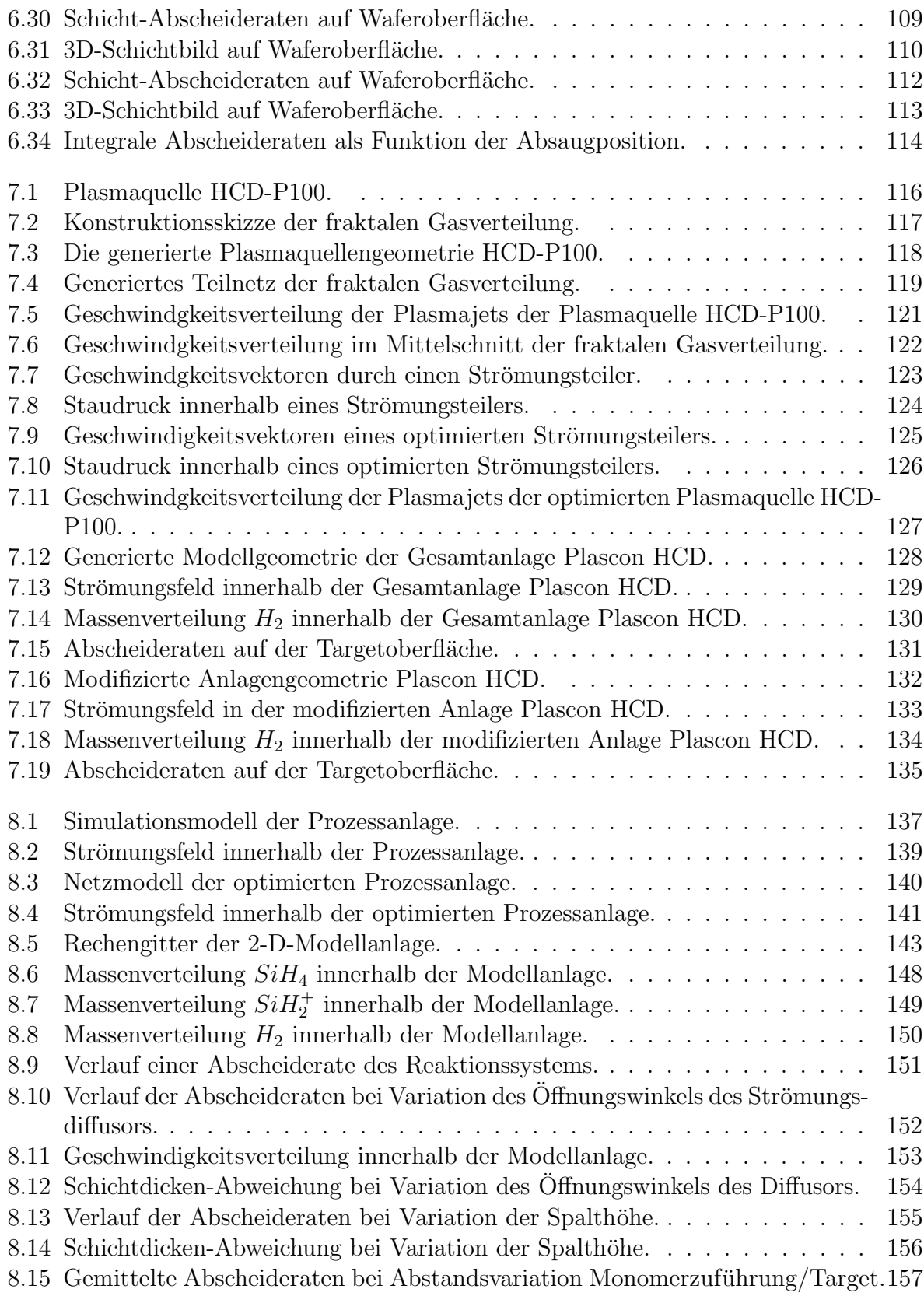

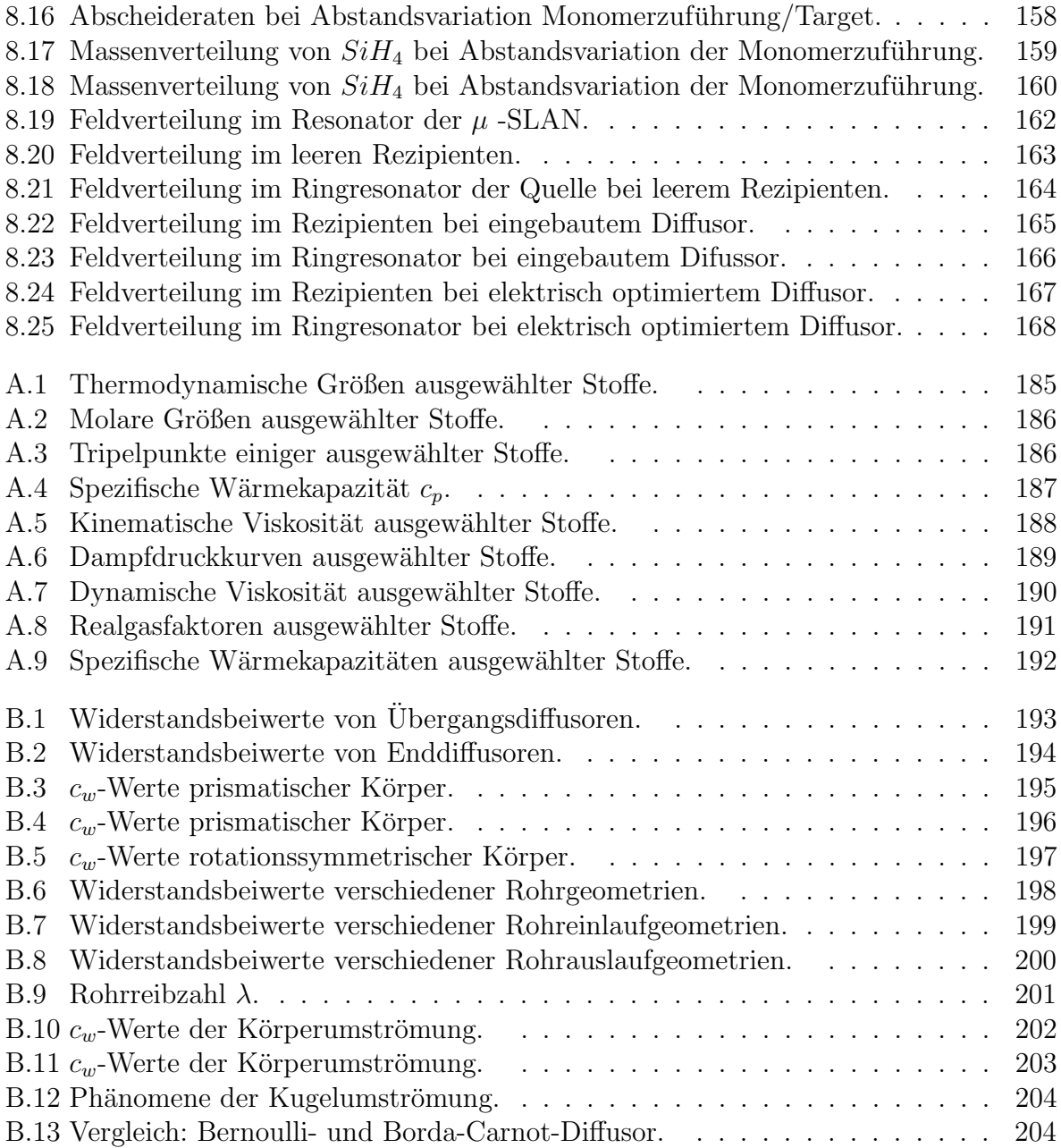

# Anhang A Stoffwerte

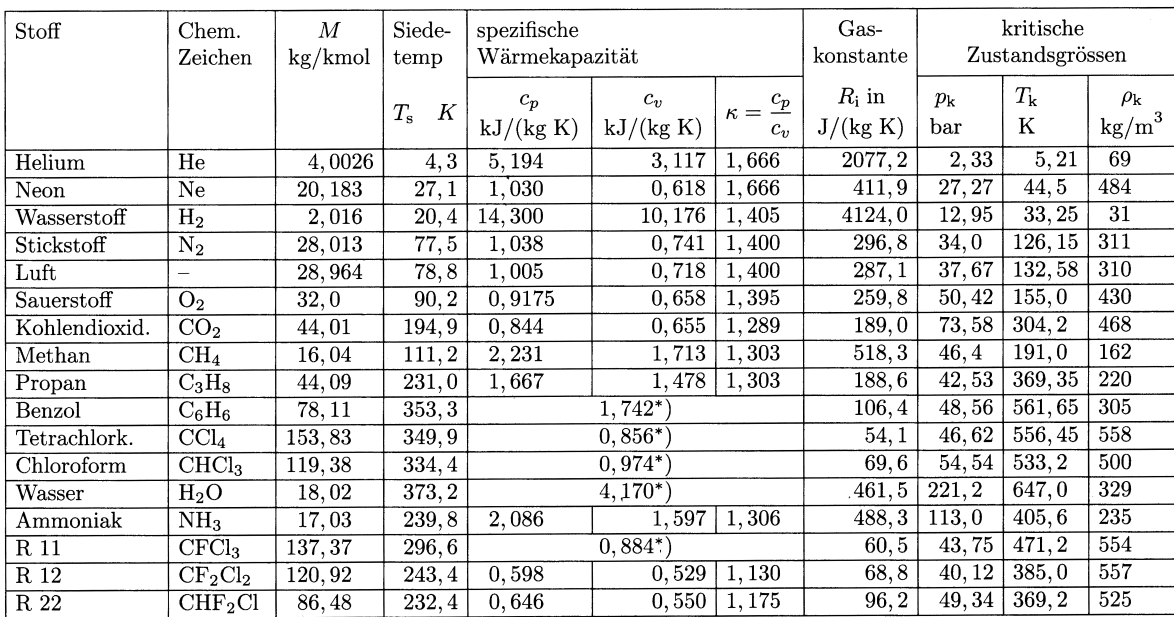

\*)<br> Flüssig $\begin{array}{ll} T_s$ bei 1013,25 hPa<br/>  $\qquad c_p,\,c_v,\,\mbox{bei 25°C und 1013,25 hPa} \\ \mbox{Univ. Gaskonstante} & R^*=8,3143\,\mbox{J/(mol K)} \end{array}$ 

Die Tafel A.1 zeigt die wichtigsten thermodynamischen Größen ausgewählter Stoffe. Sie wurde [14] entnommen.

Abbildung A.1: Thermodynamische Größen ausgewählter Stoffe.

| $\rm Gas$     |                  | $\bm{M}$<br>g/mol | $\pmb{R}$<br>J/(g K) | Atom-<br>zahl  | $C_{v}^{*}/R^{*}$ | $C_p^*/R^*$ | $\kappa$ |
|---------------|------------------|-------------------|----------------------|----------------|-------------------|-------------|----------|
| Helium        | He               | 4,003             | 2,078                | 1              | 1,51              | 2,52        | 1,67     |
| Argon         | Ar               | 39,94             | 0, 208               |                | 1,49              | 2,47        | 1,66     |
| Wasserstoff   | H <sub>2</sub>   | 2,02              | 4,125                | $\overline{2}$ | 2,47              | 3,47        | 1,41     |
| Kohlenmonoxid | $_{\rm CO}$      | 28,01             | 0,297                | $\overline{2}$ | 2,51              | 3, 51       | 1,40     |
| Stickstoff    | $\mathrm{N}_2$   | 28,02             | 0,297                | $\overline{2}$ | 2,50              | 3,50        | 1,40     |
| Luft          |                  | 28,97             | 0,287                | $\overline{2}$ | 2,50              | 3,50        | 1,40     |
| Wasserdampf   | $_{\rm H_2O}$    | 18,02             | 0,462                | 3              | 3,05              | 4,05        | 1,33     |
| Kohlendioxid  | CO <sub>2</sub>  | 44,01             | 0,189                | 3              | 3,46              | 4,48        | 1,30     |
| Propan        | $C_3H_8$         | 44,09             | 0,188                | 11             | 7,99              | 8,97        | 1, 12    |
| Isobutan      | $\rm{C_4H_{10}}$ | 58, 12            | 0, 143               | 14             | 11, 32            | 12, 29      | 1,09     |

Die Tafel A.2 zeigt einige molare Stoffgrößen ausgewählter Stoffe. Sie wurde [14] entnommen.

Abbildung A.2: Molare Größen ausgewählter Stoffe.

| Stoff           | Tripelpunkte     |                                    |                     |                  | kritische Daten                             |                         |                                   |
|-----------------|------------------|------------------------------------|---------------------|------------------|---------------------------------------------|-------------------------|-----------------------------------|
|                 | $T_{\rm T}$<br>K | $\vartheta_{\rm T}$<br>$^{\circ}C$ | $p_{\rm T}$<br>mbar | $T_{\rm k}$<br>K | $\vartheta_{\mathbf{k}}$<br>$\rm ^{\circ}C$ | $p_{k}$<br>$_{\rm bar}$ | $\rho_{\bf k}$<br>$\text{kg/m}^3$ |
| $\rm{H}_{2}$    |                  | $13,85 -259,3$                     | 71,8                | 33, 25           | $-239, 9$                                   | 13,0                    | 31,6                              |
| Ne              |                  | $24,56 -248,59$                    | 433, 3              | 44, 4            | $-228,75$                                   | 26,5                    | 484                               |
| O <sub>2</sub>  |                  | $54,65 -218,5$                     | 2,0                 | 154,75           | $-118, 4$                                   | 50, 8                   | 427                               |
| Luft            |                  | $60,0$ $-213,15$                   |                     | 132, 52          | $-140,63$                                   | 37, 2                   | 350                               |
| $\mathrm{N}_2$  |                  | $63, 15 -210, 0$                   | 125, 3              | 126, 15          | $-147,0$                                    | 33, 9                   | 314                               |
| NH <sub>3</sub> | 195, 45          | $-77,7$                            | 57,9                | 405, 45          | 132.3                                       | 113,0                   | 235                               |
| CO <sub>2</sub> | 216, 35          | $-56, 8$                           | 5210,0              | 304, 19          | 31,04                                       | 73, 81 465              |                                   |
| $H_2O$          | 273,16           | 0,01                               | 6, 104              | 647, 3           |                                             | 374, 15 220, 64 322     |                                   |
| Benzol          |                  | 278, 55 5, 4                       | 48,1                | 562,1            | 288.95                                      | 48.9                    | 302                               |
| Naphtalin       | 353, 15          | 80,0                               | 9,9                 | 748,4            | 475, 25                                     | 40, 5                   | 313                               |

Die Tafel A.3 zeigt die Tripelpunkte einiger ausgewählter Stoffe. Sie wurde  $[14]$ entnommen.

Abbildung A.3: Tripelpunkte einiger ausgewählter Stoffe.

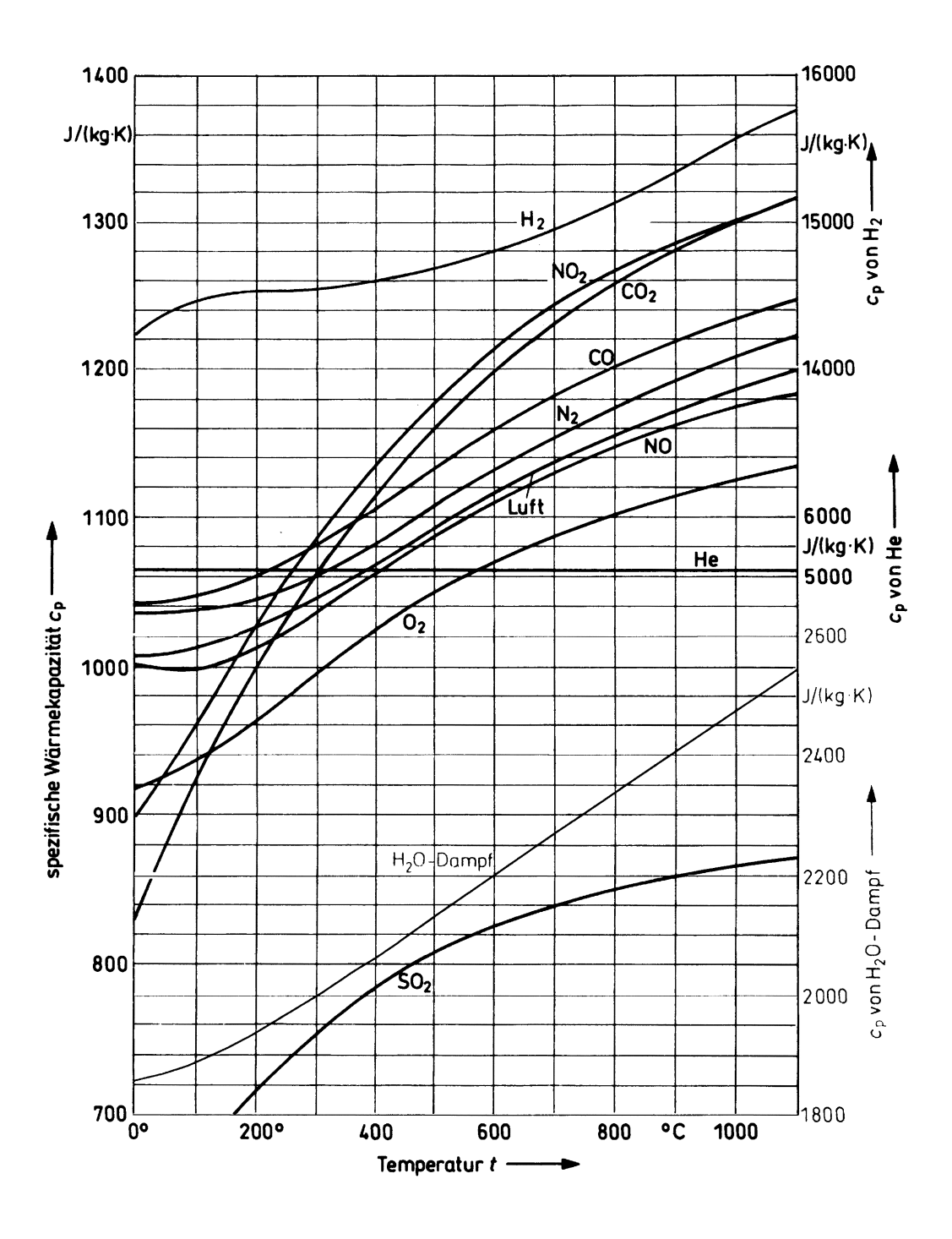

Das Diagramm $A.4$ zeigt die spezifische Wärmekapazität $c_p$ ausgewählter Stoffe als Funktion der Temperatur. Es wurde [26] entnommen.

Abbildung A.4: Spezifische Wärmekapazität $c_p$ .

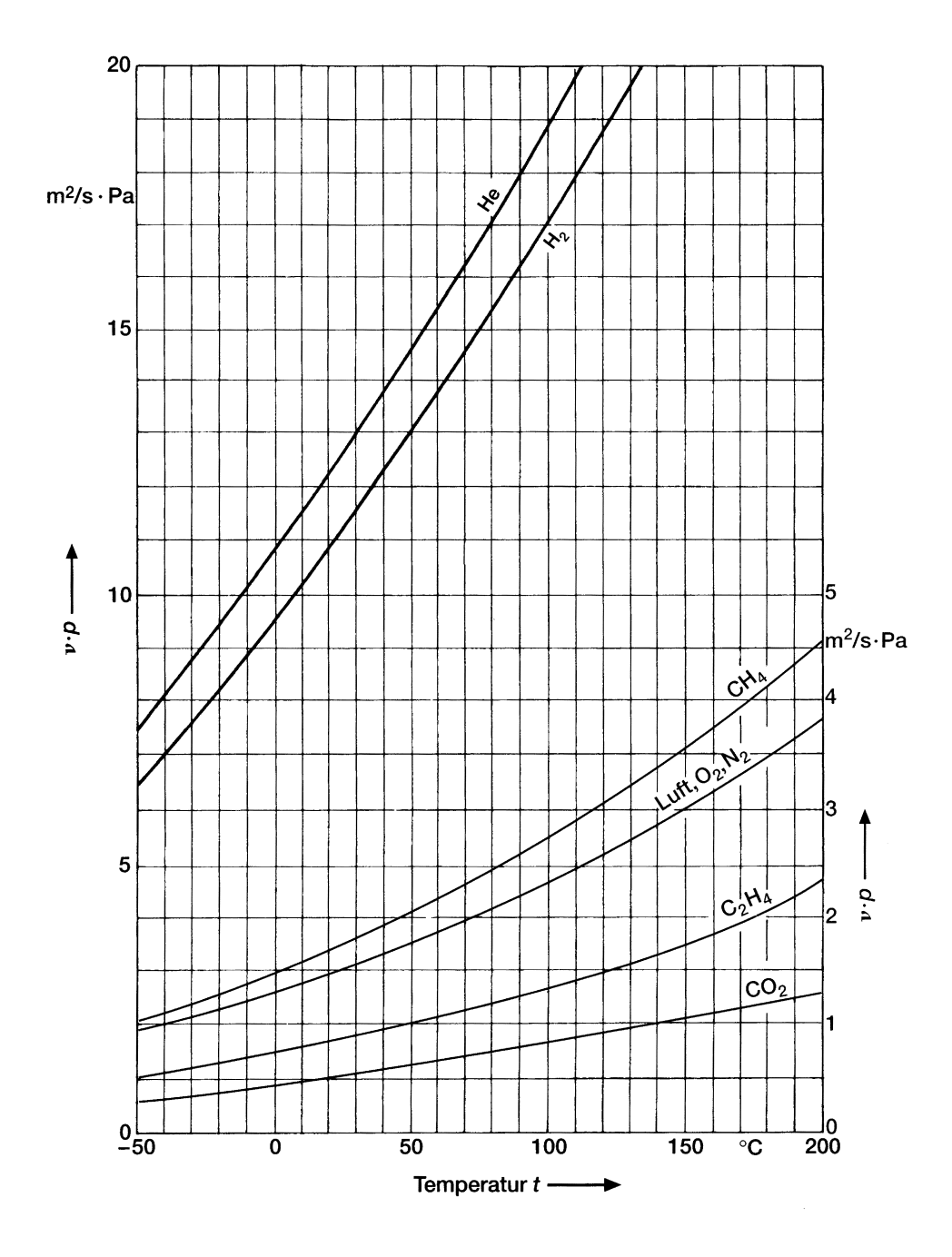

Das Diagramm A.5 zeigt die kinematische Viskosität ausgewählter Stoffe als Funktion der Temperatur. Es wurde [26] entnommen.

Abbildung A.5: Kinematische Viskosität ausgewählter Stoffe.

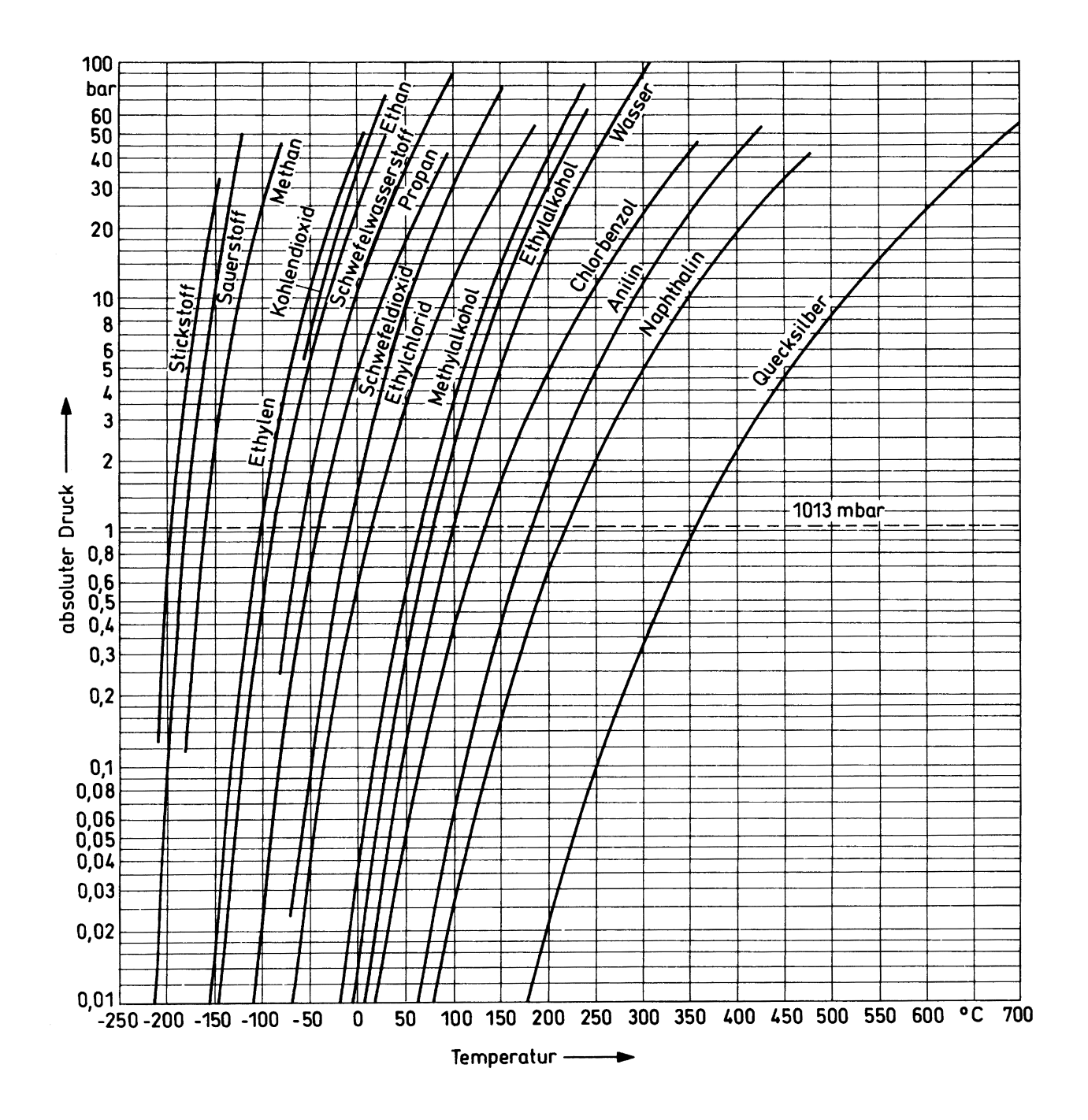

Das Diagramm A.6 zeigt die Dampfdruckkurven ausgewählter Stoffe als Funktion der Temperatur. Es wurde [26] entnommen.

Abbildung A.6: Dampfdruckkurven ausgewählter Stoffe.

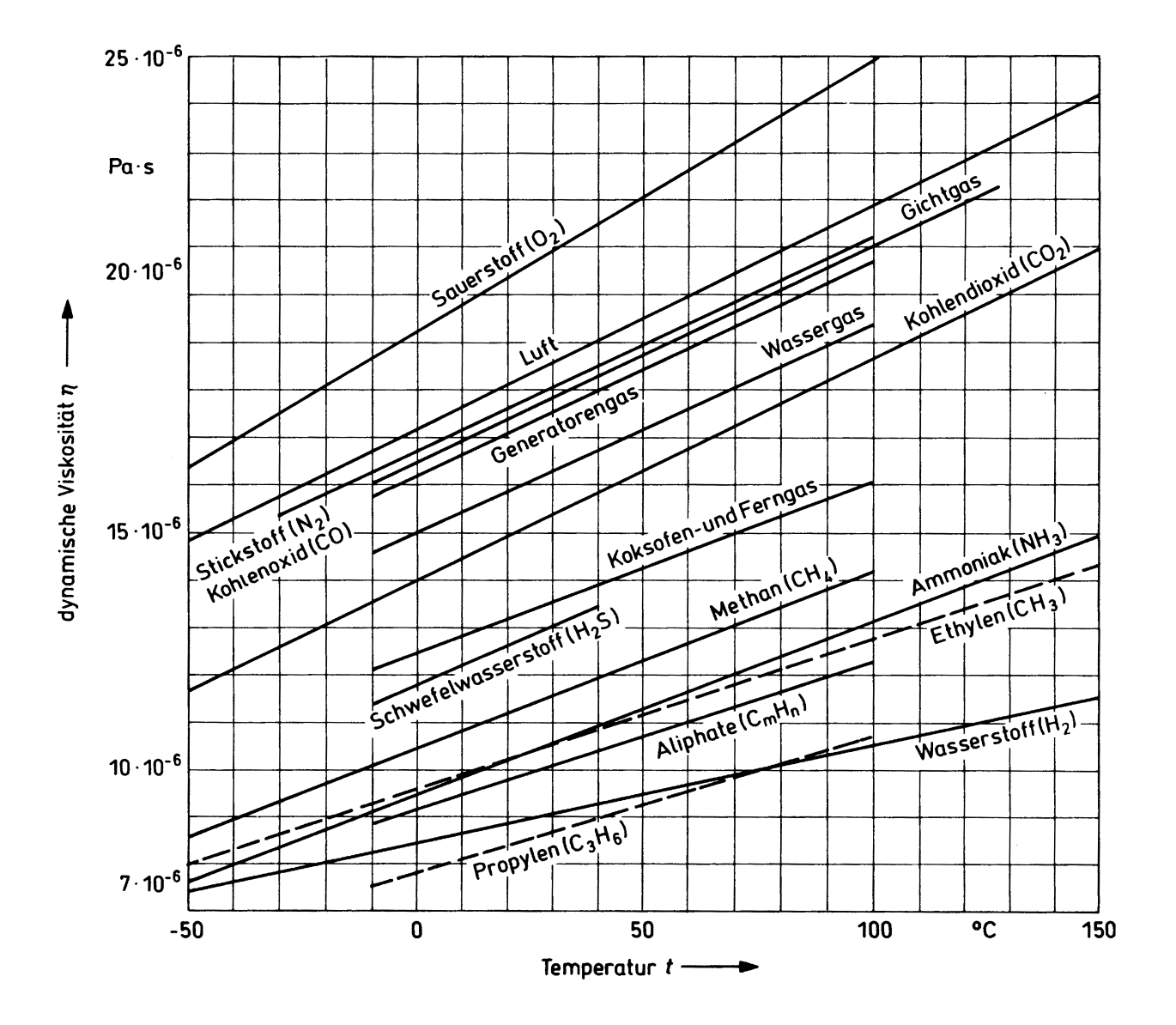

Das Diagramm A.7 zeigt die dynamische Viskosität ausgewählter Stoffe als Funktion der Temperatur. Sie wurde [26] entnommen.

Abbildung A.7: Dynamische Viskosität ausgewählter Stoffe.

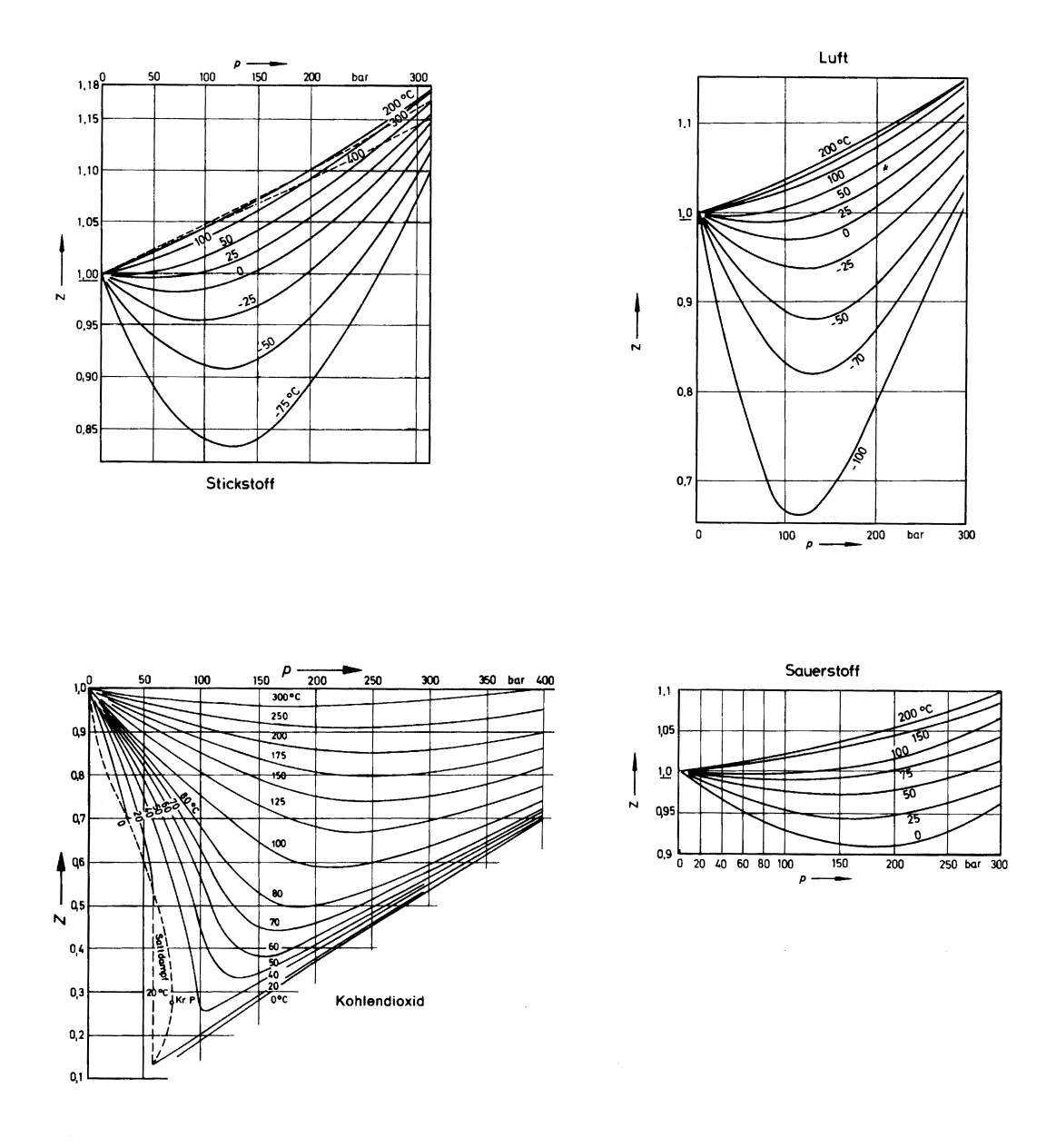

Die Diagramme in A.8 zeigen die Realgasfaktoren einiger ausgewählter Stoffe. Sie wurde [26] entnommen.

Abbildung A.8: Realgasfaktoren ausgewählter Stoffe.

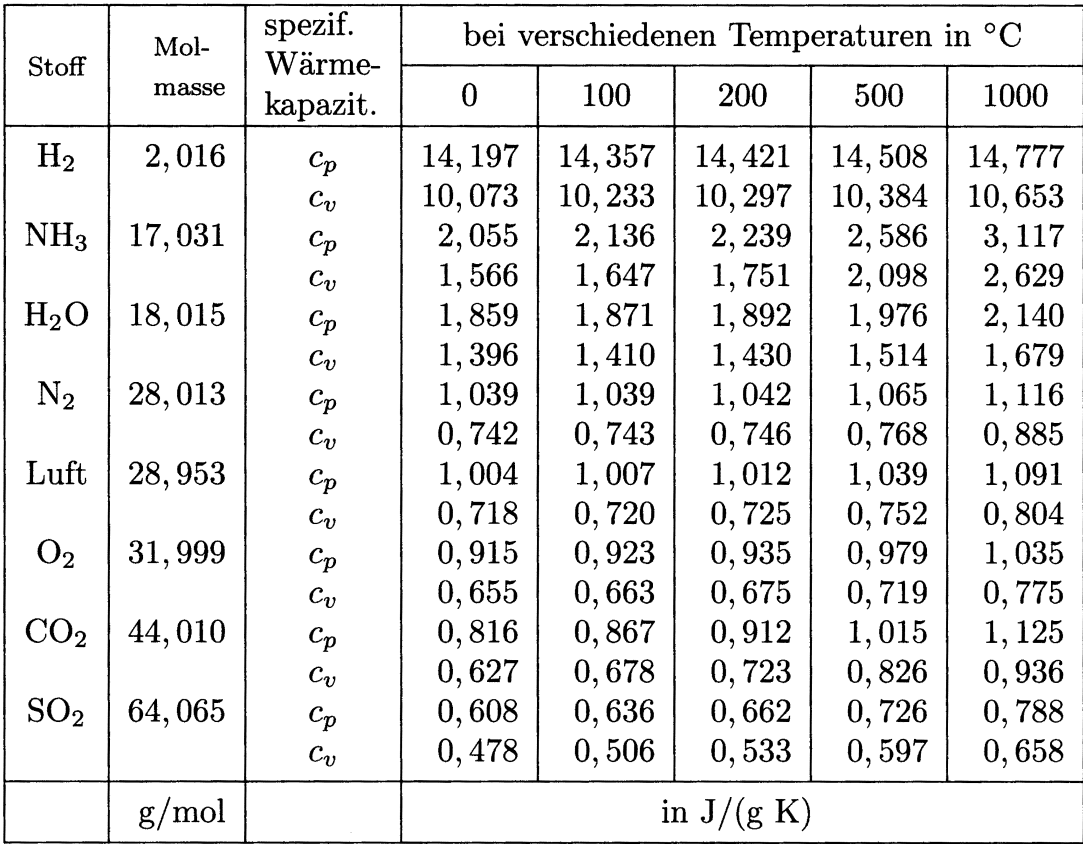

Die Tafel A.9 zeigt die spezifischen Wärmekapazitäten einiger ausgewählter Gase. Sie wurde [26] entnommen.

Abbildung A.9: Spezifische Wärmekapazitäten ausgewählter Stoffe.

## Anhang B

### Widerstandsbeiwerte

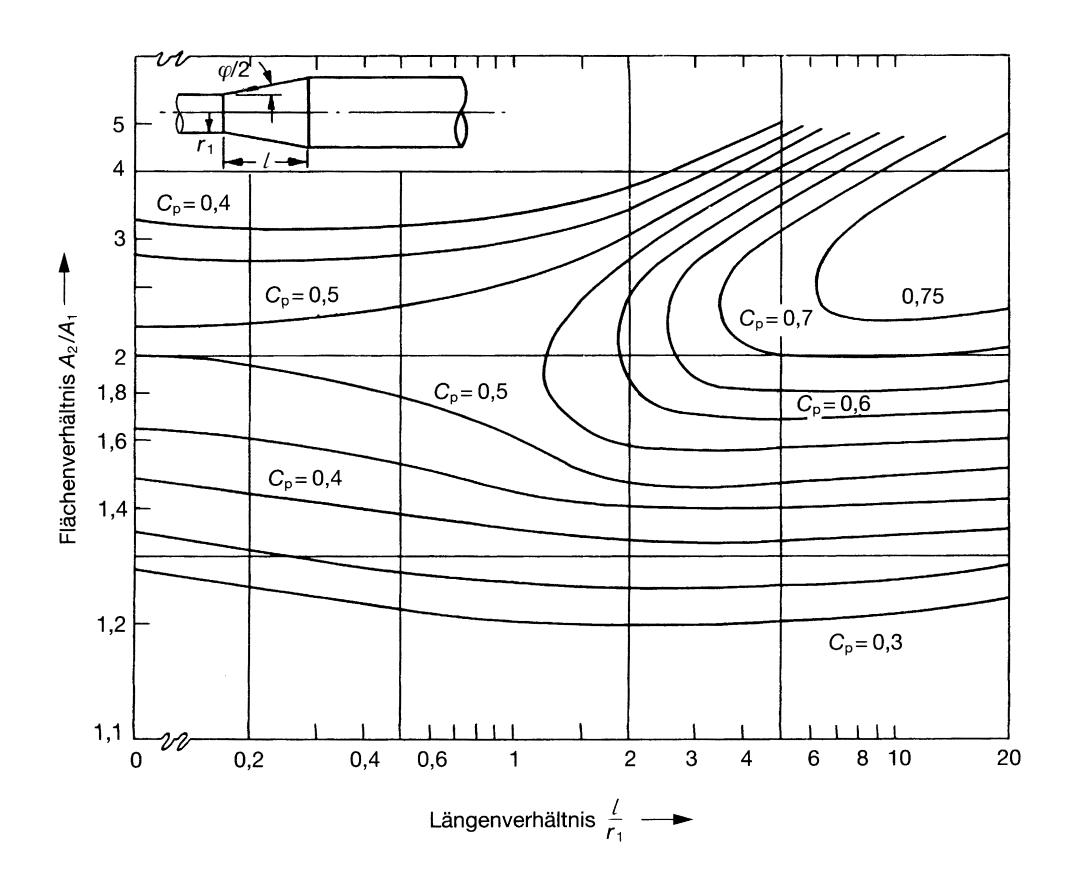

Das Diagramm B.1 zeigt die Widerstandsbeiwerte von Übergangsdiffusoren. Es wurde [26] entnommen.

Abbildung B.1: Widerstandsbeiwerte von Übergangsdiffusoren.

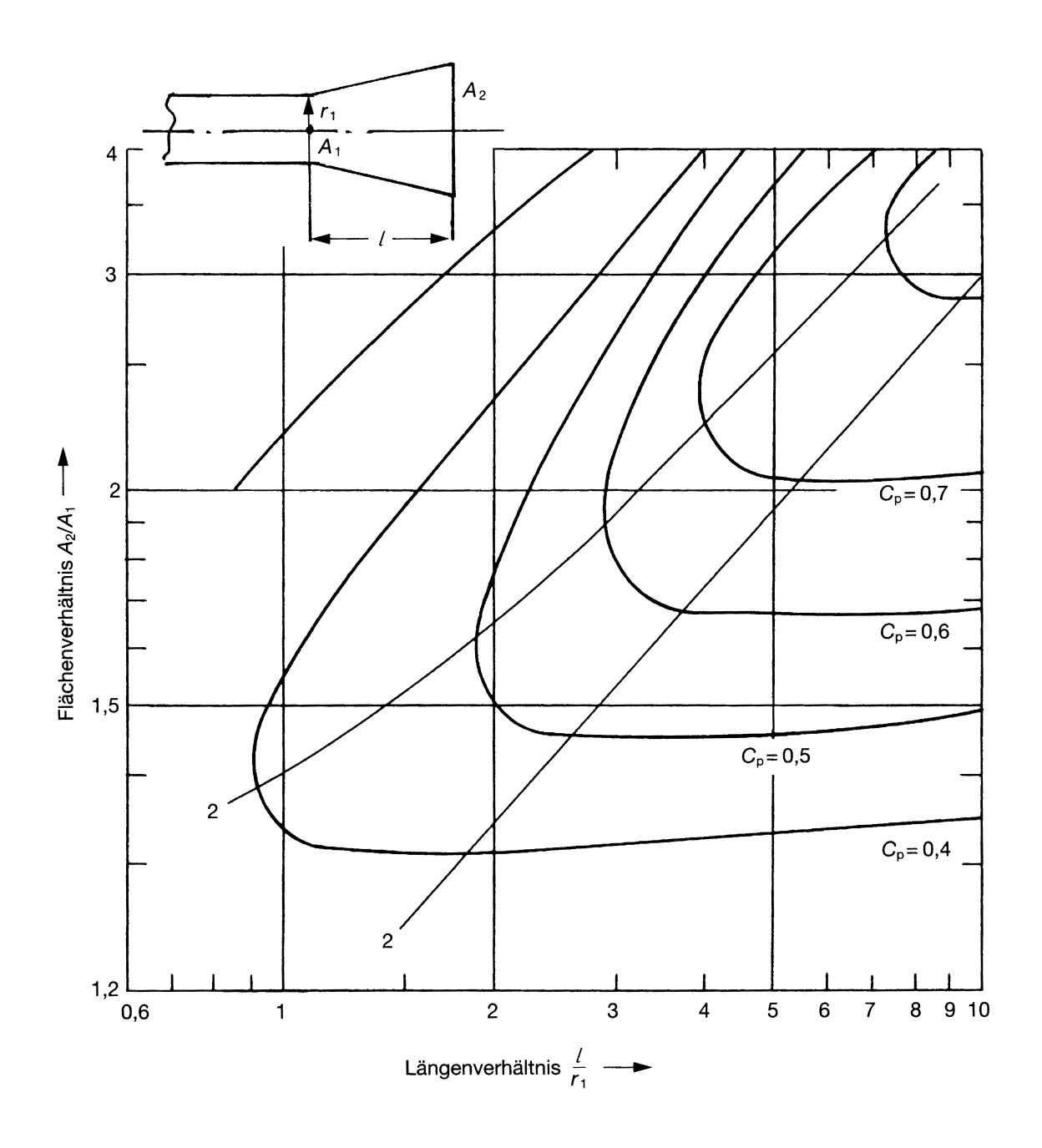

Das Diagramm B.2 zeigt die Widerstandsbeiwerte von Enddiffusoren. Es wurde [26] entnommen.

Abbildung B.2: Widerstandsbeiwerte von Enddiffusoren.

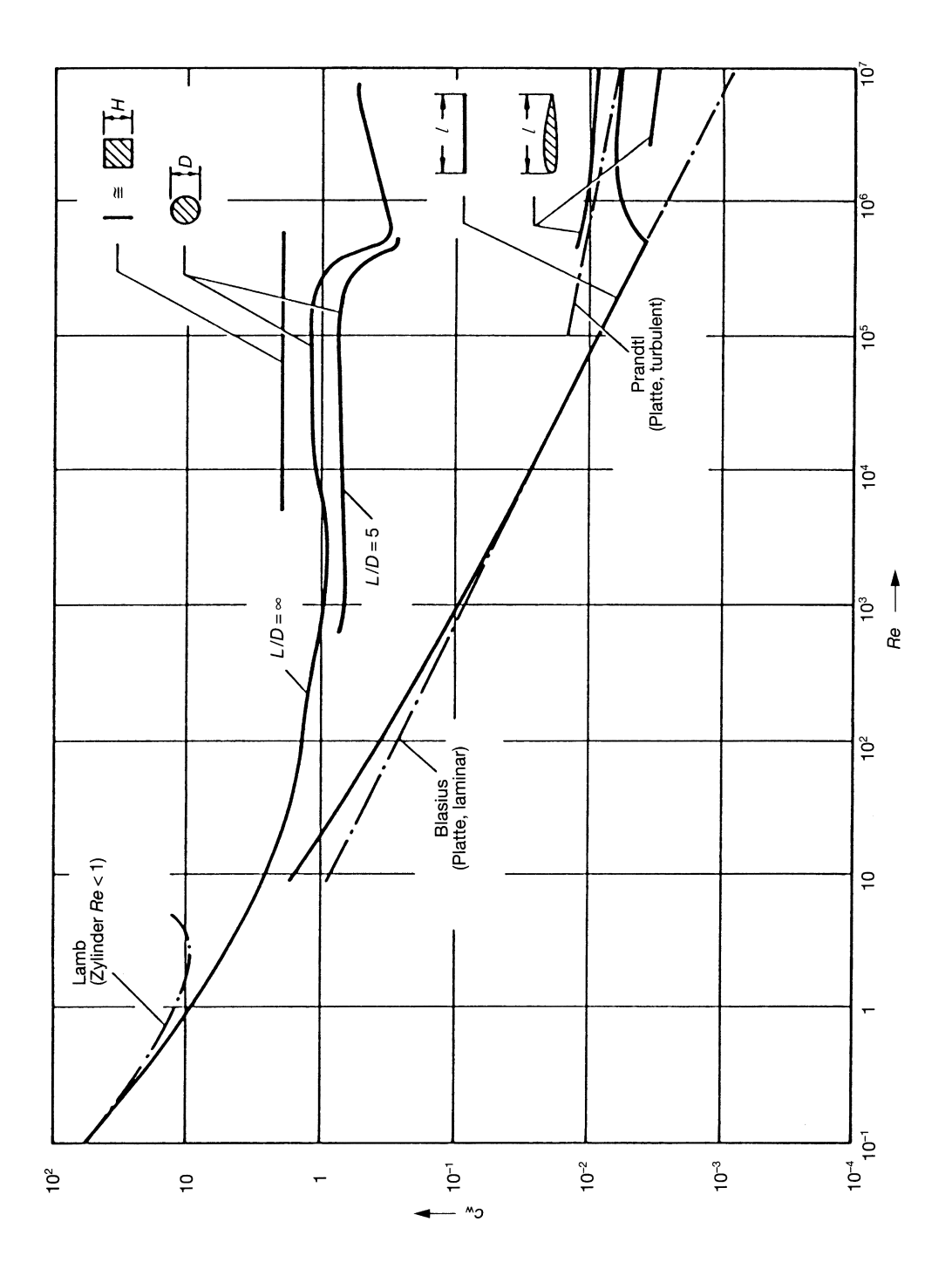

Das Diagramm B.3 zeigt die  $c_w$ -Werte prismatischer Körper. Es wurde [26] entnommen.

Abbildung B.3:  $c_w$ -Werte prismatischer Körper.

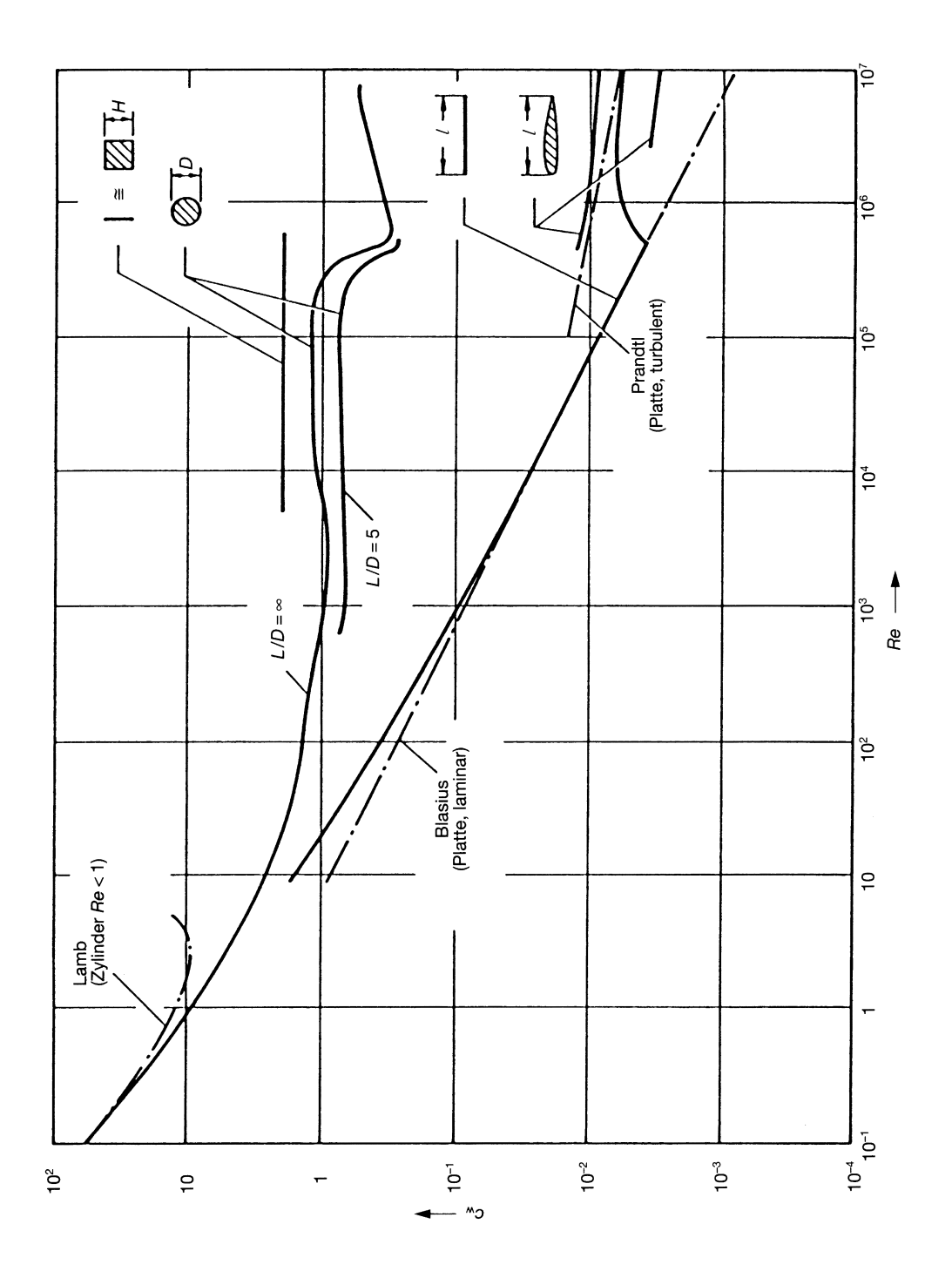

Das Diagramm B.4 zeigt die  $c_w$ -Werte prismatischer Körper. Es wurde [26] entnommen.

Abbildung B.4:  $c_w$ -Werte prismatischer Körper.

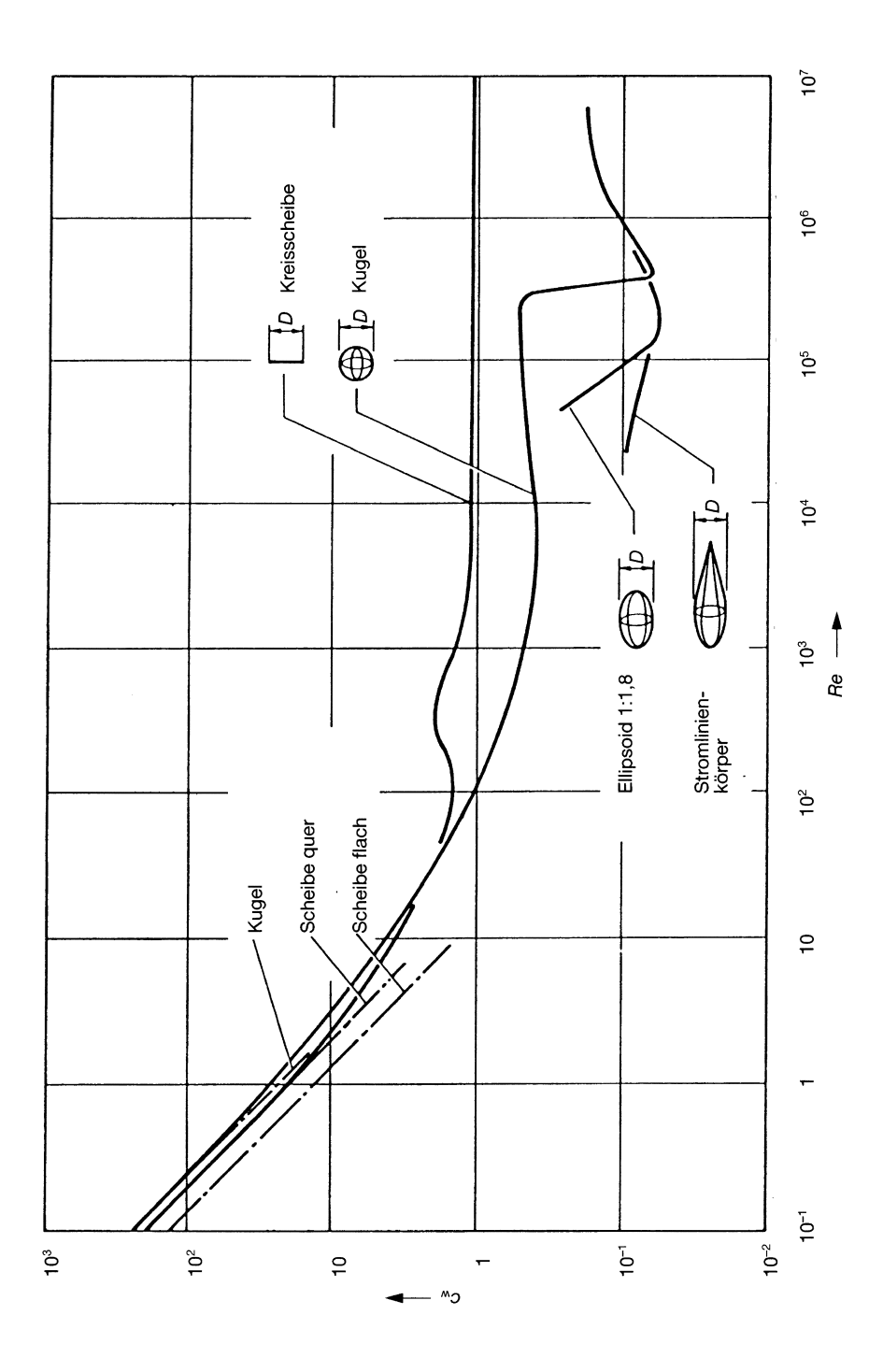

Das Diagramm B.5 zeigt die  $c_w$ -Werte rotationssymmetrischer Körper. Es wurde [26] entnommen.

Abbildung B.5:  $c_w$ -Werte rotationssymmetrischer Körper.

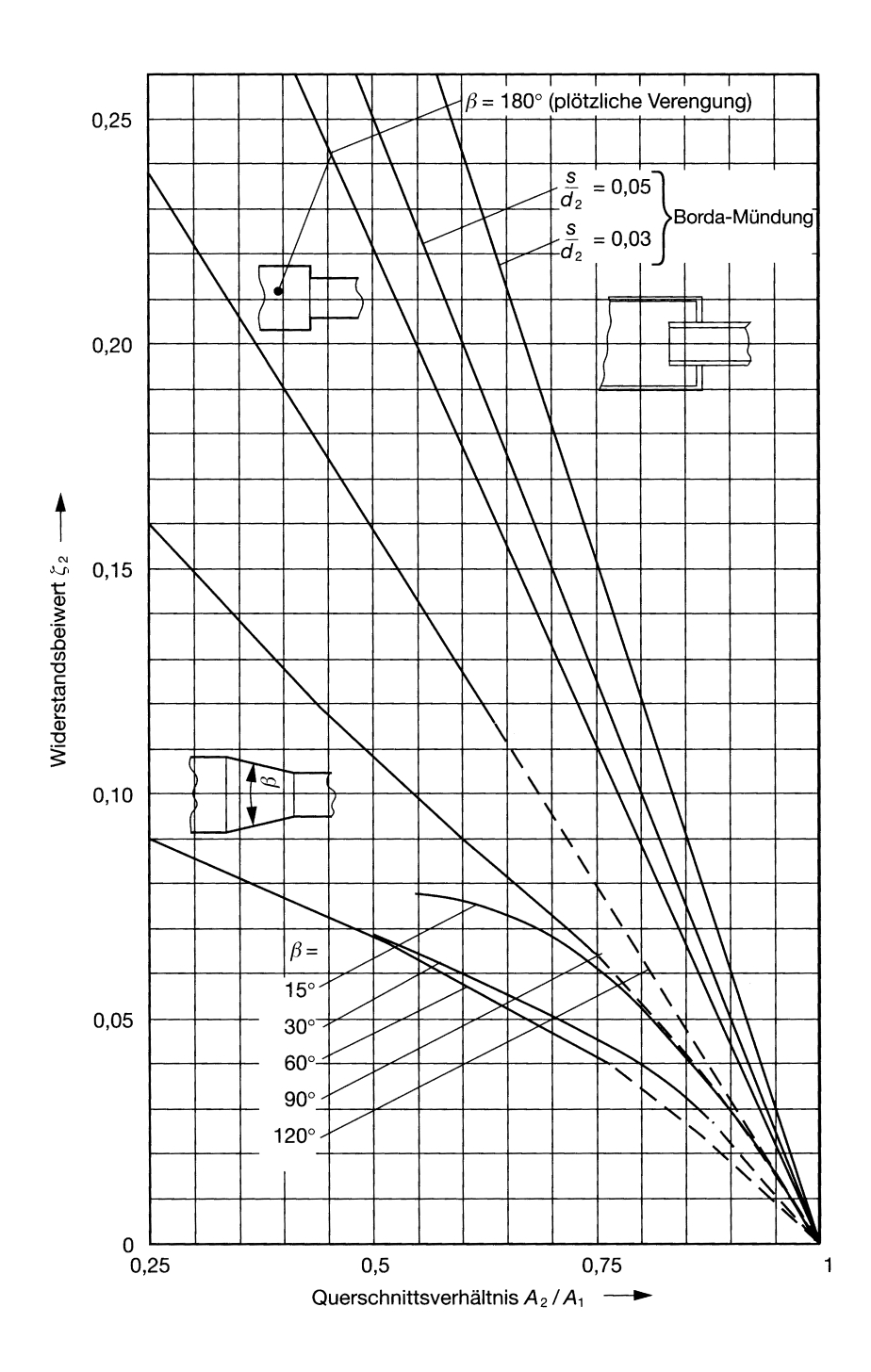

Das Diagramm B.6 zeigt die Widerstandsbeiwerte verschiedener Rohrgeometrien. Es wurde [26] entnommen.

Abbildung B.6: Widerstandsbeiwerte verschiedener Rohrgeometrien.

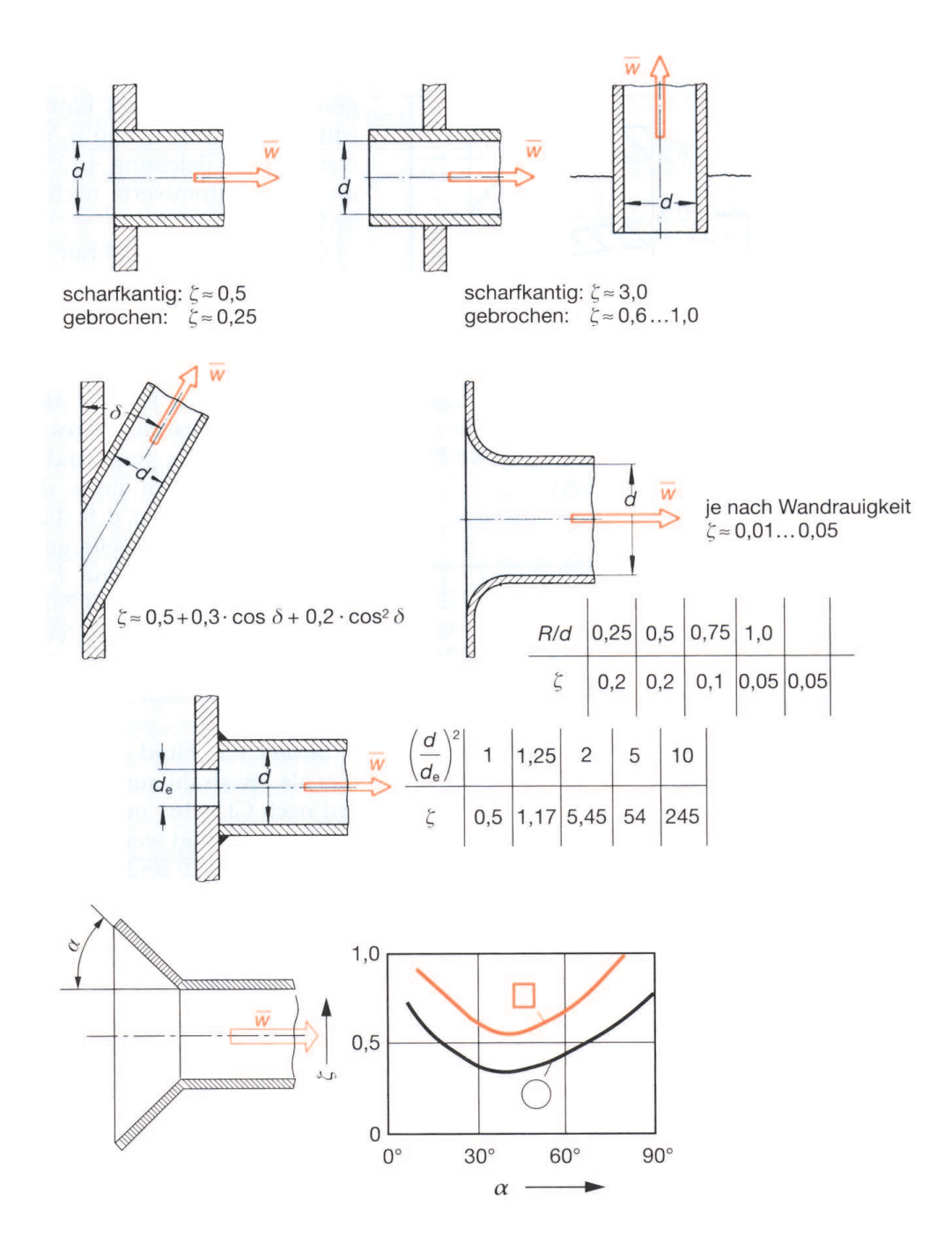

Das Diagramm B.7 zeigt die Widerstandsbeiwerte von verschiedenen Rohreinlaufgeometrien. Es wurde [26] entnommen.

Abbildung B.7: Widerstandsbeiwerte verschiedener Rohreinlaufgeometrien.

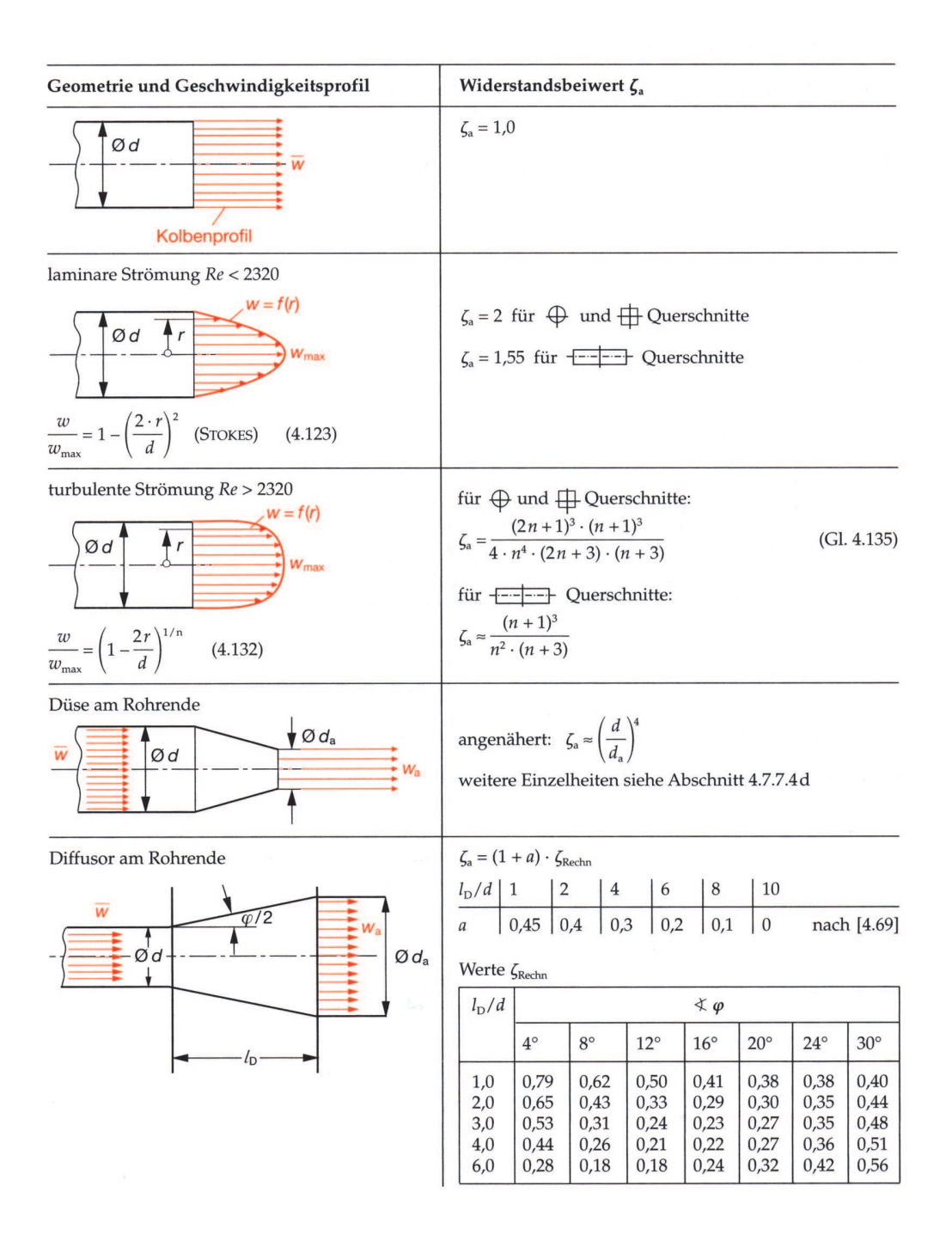

Das Diagramm B.8 zeigt die Widerstandsbeiwerte von verschiedenen Rohrauslaufgeometrien. Es wurde [26] entnommen.

Abbildung B.8: Widerstandsbeiwerte verschiedener Rohrauslaufgeometrien.

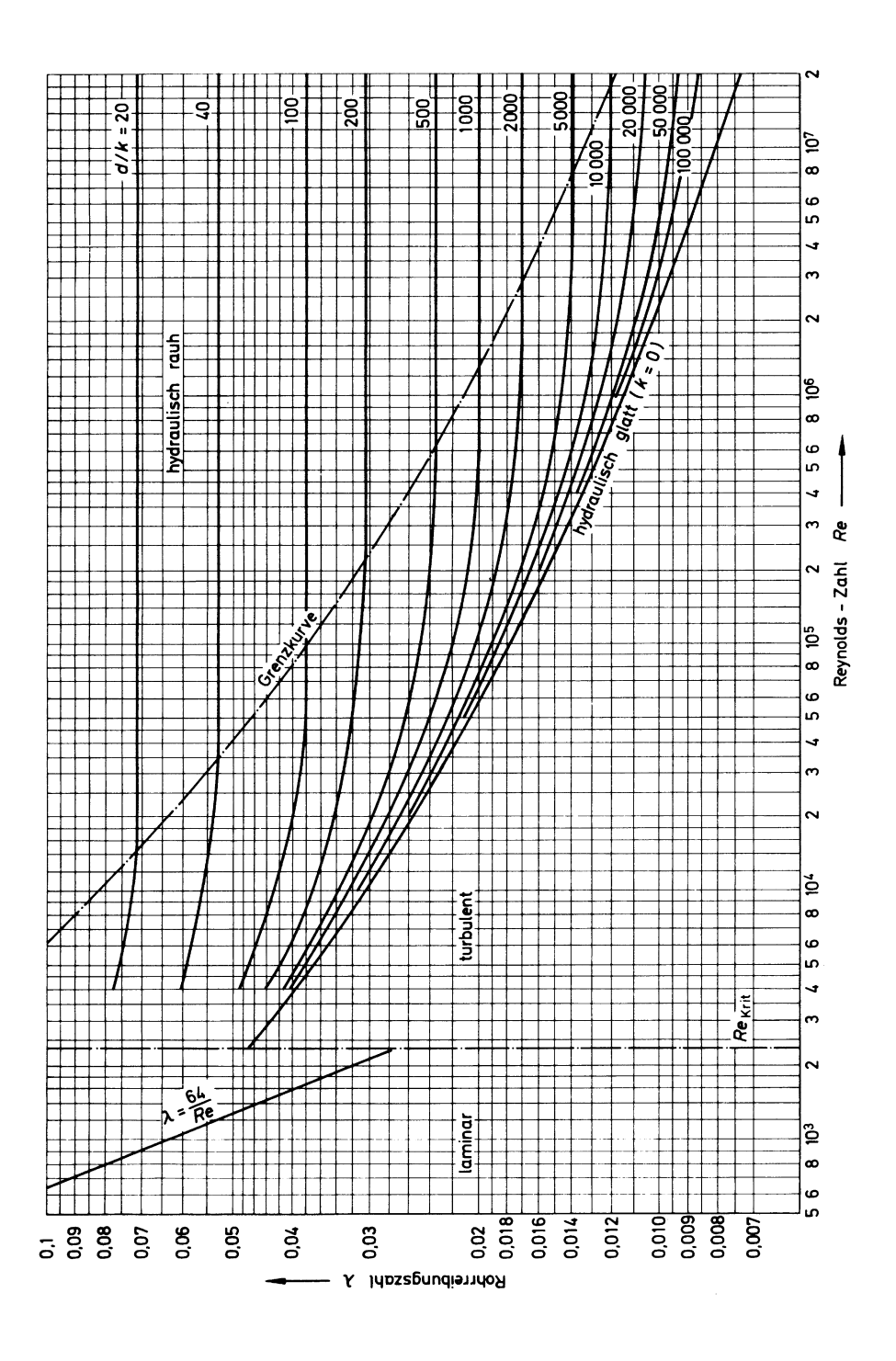

Das Diagramm B.9 zeigt die Rohrreibzahl als Funktion der Reynoldszahl Re. Es wurde [26] entnommen.

Abbildung B.9: Rohrreibzahl $\lambda.$ 

|                             | Körperform                                                       | Widerstandsbeiwert $c_w$                                                                             |  |  |
|-----------------------------|------------------------------------------------------------------|----------------------------------------------------------------------------------------------------|--|--|
| $w_{\infty}$<br>Kreisplatte |                                                                  | 1,17                                                                                                 |  |  |
| ₩.,<br>Rechteckplatte       | h<br>t<br>Ь                                                      | 1,1<br>2<br>1,15<br>4<br>1.19<br>n<br>ь<br>10 <sub>1</sub><br>1,29<br>1,40<br>18<br>2.01<br>$\infty$ |  |  |
|                             | Halbkugel<br>von außen<br>angeströmt                             | ohne Boden 0,34<br>mit Boden 0,40                                                                    |  |  |
|                             | Halbkugel<br>von innen<br>angeströmt                             | ohne Boden 1,33<br>mit Boden<br>1.17                                                                 |  |  |
|                             | Zylinder von<br>der Stirn-<br>seite her<br>angeströmt            | 0.91<br>0,85<br>$\frac{2}{4}$<br>0,87<br>0,99                                                        |  |  |
|                             | Kegel (ohne<br>Boden) von der<br>Spitze her<br>angeströmt        | $\alpha \left\{ \begin{array}{l} 30^{\circ} \;\; 0.34 \\ 60^{\circ} \;\; 0.51 \end{array} \right.$   |  |  |
|                             | schlanker<br>Kegel von der<br>Grundfläche<br>her ange-<br>strömt | $= 0.58$                                                                                             |  |  |
| a                           | quadratisches<br>Prisma<br>senkrecht<br>angeströmt               | für b<br>$= 2,05$                                                                                    |  |  |
|                             | quadratisches<br>Prisma<br>diagonal<br>angeströmt                | für b -<br>- 00<br>$= 1,55$                                                                          |  |  |
|                             | Würfel<br>senkrecht<br>angeströmt                                | = 1,05                                                                                               |  |  |
|                             | Würfel<br>diagonal<br>angeströmt                                 | $= 0.8$                                                                                              |  |  |

Die Tafel B.10 zeigt die  $c_w$ -Werte der Umströmung verschiedener Körpergeometrien. Es wurde [26] entnommen.

Abbildung B.10:  $c_w$ -Werte der Körperumströmung.

| Körperform                                                                                                    |                                                  | Widerstandsbeiwert cw                                                                                                    |
|----------------------------------------------------------------------------------------------------|--------------------------------------------------|----------------------------------------------------------------------------------------------------|
|                                                                                                    | dreieckiges<br>Prisma                            | für $b \rightarrow \infty$<br>$c_w = 1,55$                                                                                                    |
|                                                                                                    | dreieckiges<br>Prisma                            | für $b \rightarrow \infty$<br>$c_w = 2,0$                                                                                                    |
| $\begin{array}{c} \n\frac{1}{2} \\ \frac{1}{2} \\ \frac{$ | Doppel-T-<br>Profil $\frac{h}{b} = 2$            | $c_w = 2,04$                                                                                                    |
| $h^{\text{Ib}}$                                                                                                    | Doppel-T-<br>Profil $\frac{h}{b} = 2$            | $c_w = 0,86$                                                                                                    |
|                                                                                                    | Fallschirm                                       | $c_w = 1,2$                                                                                                    |
| $\frac{d}{l} = \frac{5}{9}$<br>d                                                                                                    | Ellipsoid<br>in Längs-<br>richtung<br>angeströmt | für $Re = \frac{l \cdot w_{\infty}}{v} > 10^5$<br>$c_w = 0.050.1$                                                                                                    |
| d                                                                                                    | Ellipsoid<br>quer<br>angeströmt                  | für $Re > 5.5 \cdot 10^5$ : $c_w = 0.2$<br>für $Re < 4.5 \cdot 10^5$ : $c_w = 0.6$                                                                                         |
| $W_{\infty}$                                                                                                    | profilierte<br>Strebe                            | für $Re = \frac{t \cdot w_{\infty}}{v} > 10^5$<br>$\left\{\n \begin{array}{l}\n 20:0,094 \\  10:0,083 \\  5:0,06 \\  3:0,1\n \end{array}\n\right.$<br>$rac{t}{d}$<br>2:0.2 |

Die Tafel B.11 zeigt die  $c_w$ -Werte der Umströmung verschiedener Körpergeometrien. Es wurde [26] entnommen.

Abbildung B.11:  $c_w$ -Werte der Körperumströmung.

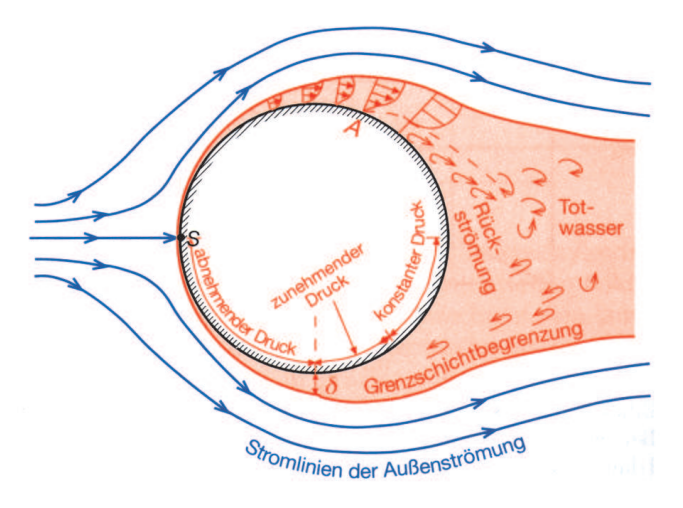

Die Abbildung B.12 zeigt typische Phänomene bei der Umströmung einer Kugel. Sie wurde [26] entnommen.

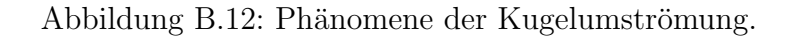

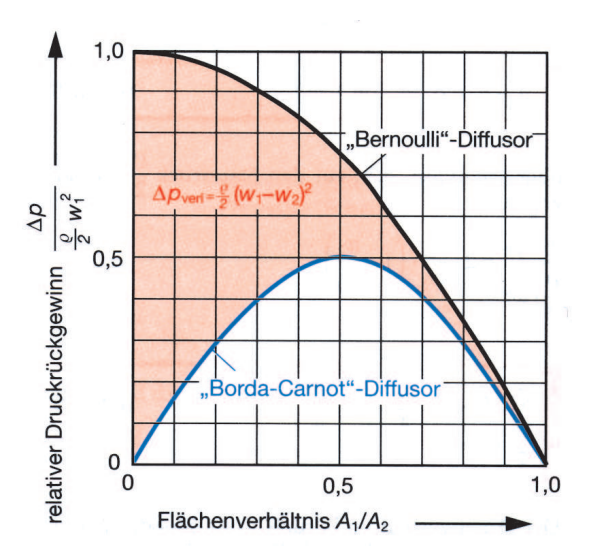

Die Abbildung B.13 zeigt den relativen Druckrückgewinn von Bernoulli- und Borda-Carnot-Diffusoren im Vergleich . Sie wurde [26] entnommen.

Abbildung B.13: Vergleich: Bernoulli- und Borda-Carnot-Diffusor.